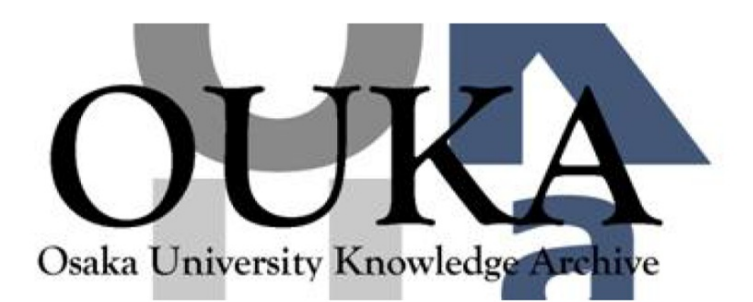

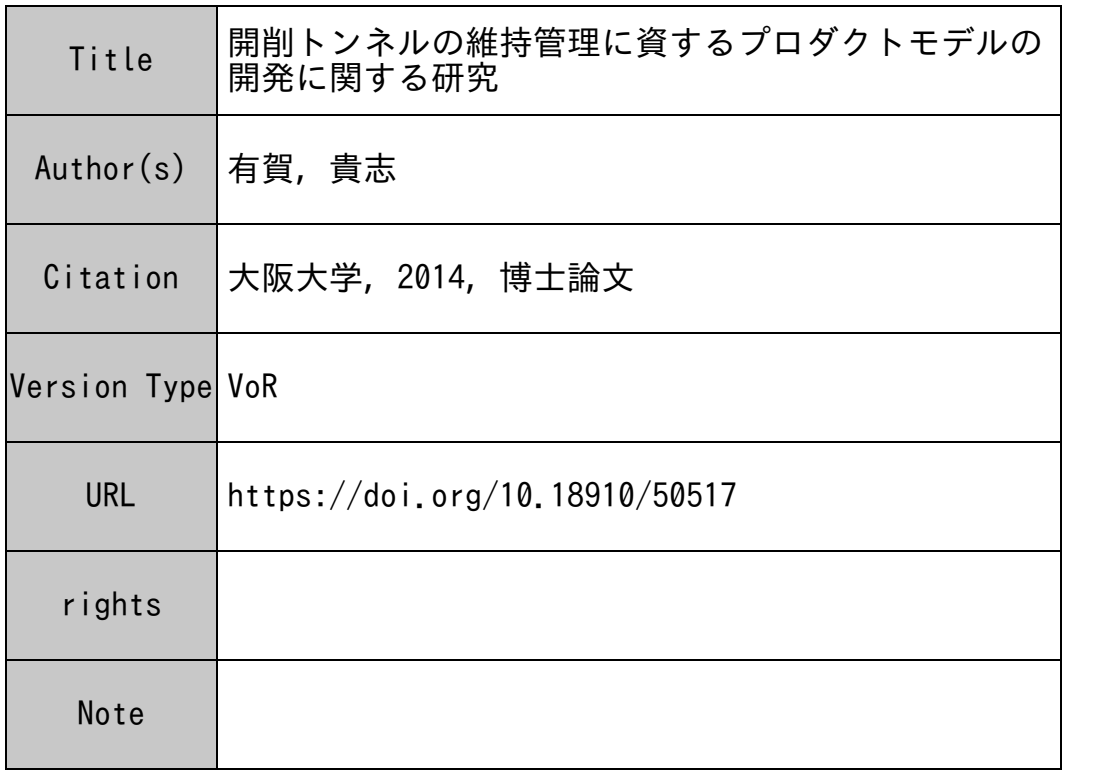

### Osaka University Knowledge Archive : OUKA

https://ir.library.osaka-u.ac.jp/

Osaka University

### 博士学位論文

# 開削トンネルの維持管理に資する プロダクトモデルの開発に関する研究

## 有 賀 貴 志

# 2014 年7月

### 大阪大学大学院工学研究科

### 目次

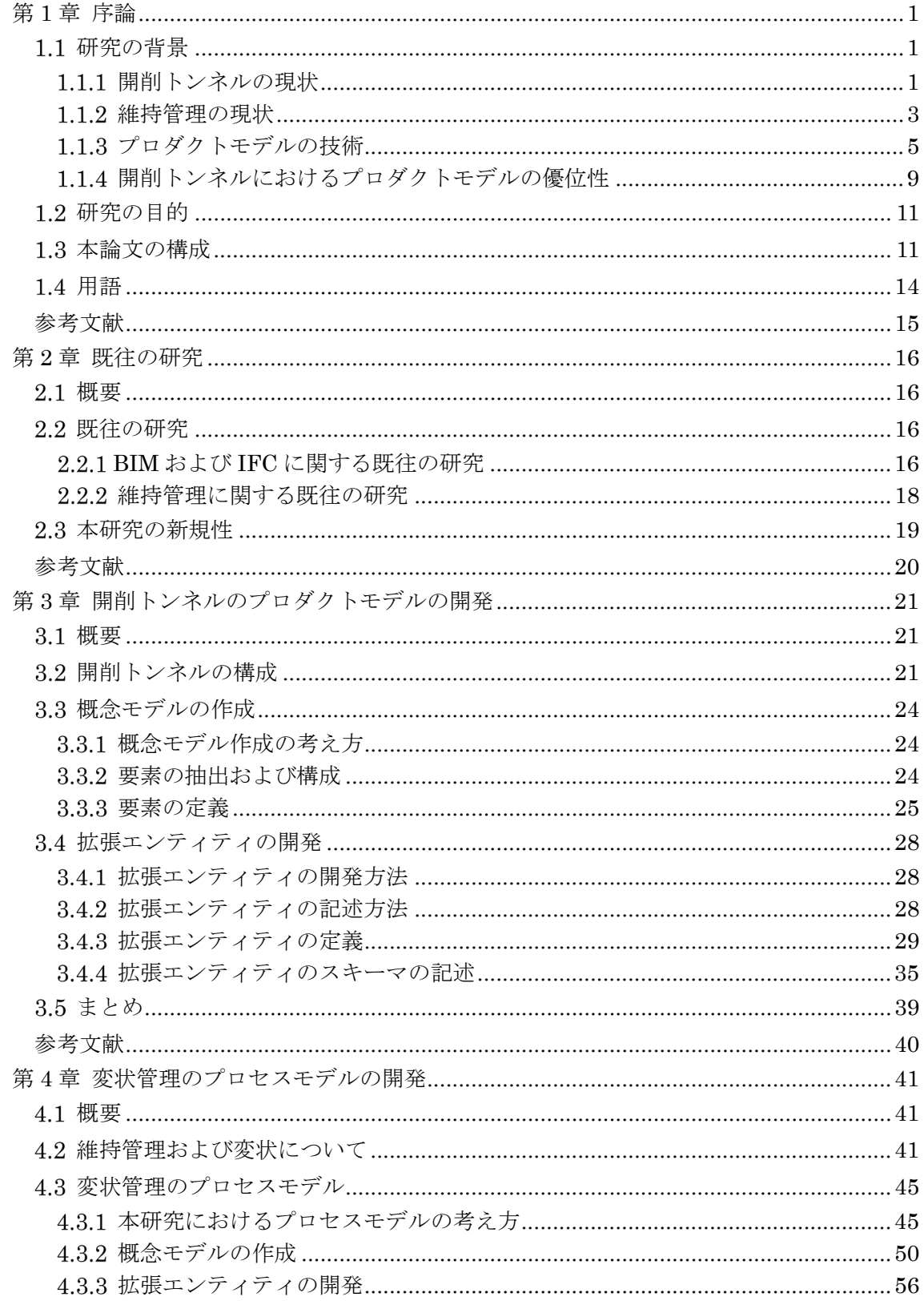

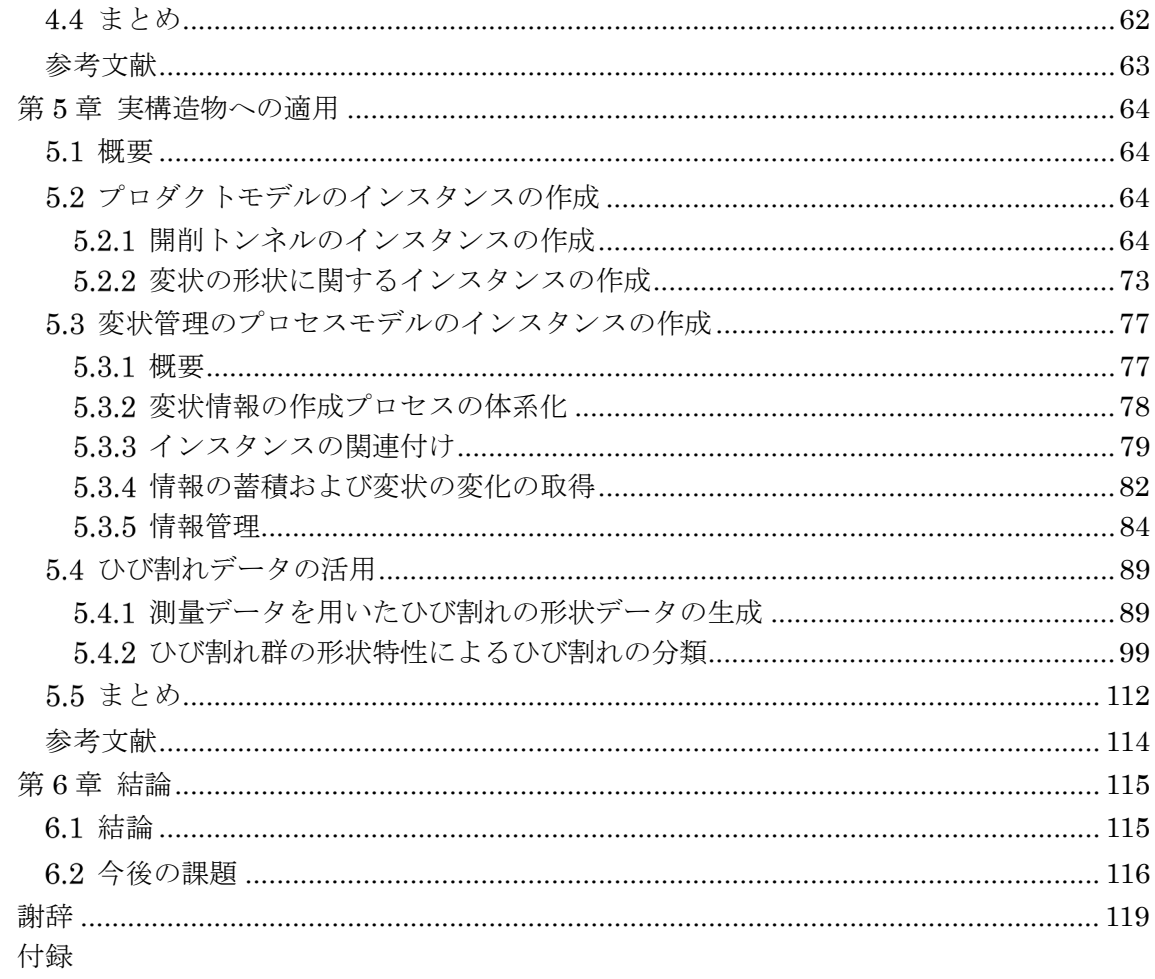

#### 第1章 序論

#### 研究の背景

#### 開削トンネルの現状

政治,経済の中心として高度に発展した都市において,限られた土地を有効に活用するた め,地下空間の利用が行われている.地下に敷設される共同溝,鉄道や道路における比較的 浅い位置に建設されるトンネルや地上と地下を接続する駅やランプ等の複雑な形状を有す る構造物は,一般的に開削工法により施工されることが多い 1).開削工法は,土留壁で地盤 の崩壊を防ぎながら,地表面から所定の深度まで掘削し,トンネルを構成する構造物を場所 打ちコンクリート等で築造したのち,地表面まで埋戻す工法で,都市部における標準的なト ンネル工法として用いられてきた.本研究では,開削工法により築造された構造物を総称し て開削トンネルと呼ぶものとする.図 1.1.1 に開削トンネルの内部の様子を,図 1.1.2 に施 工中の開削トンネルの様子を示す.開削トンネルは,適用する地質に応じた土留め工と補助 工法を併用することで,複雑な断面形状でも対応できる等の特徴があり,施工可能な深さは 最大土被り 40m 程度の実績がある 2).

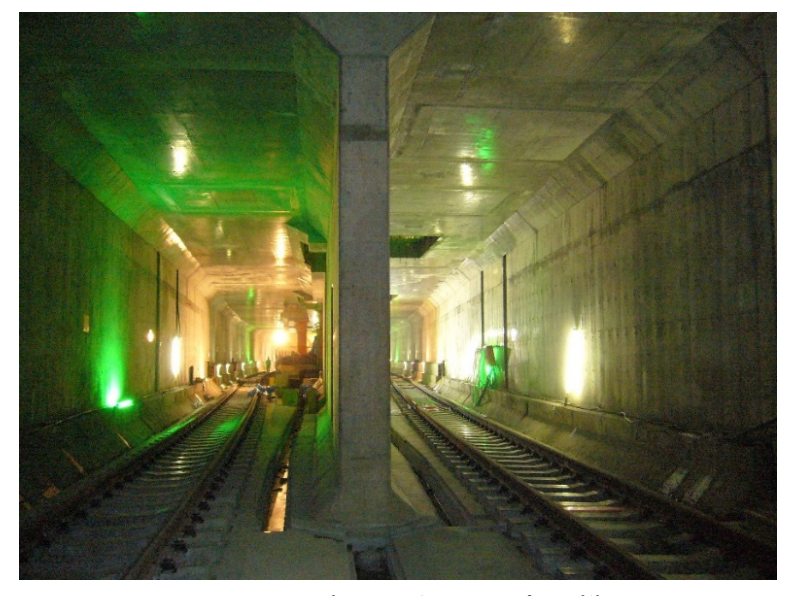

図 1.1.1 開削トンネルの内部の様子

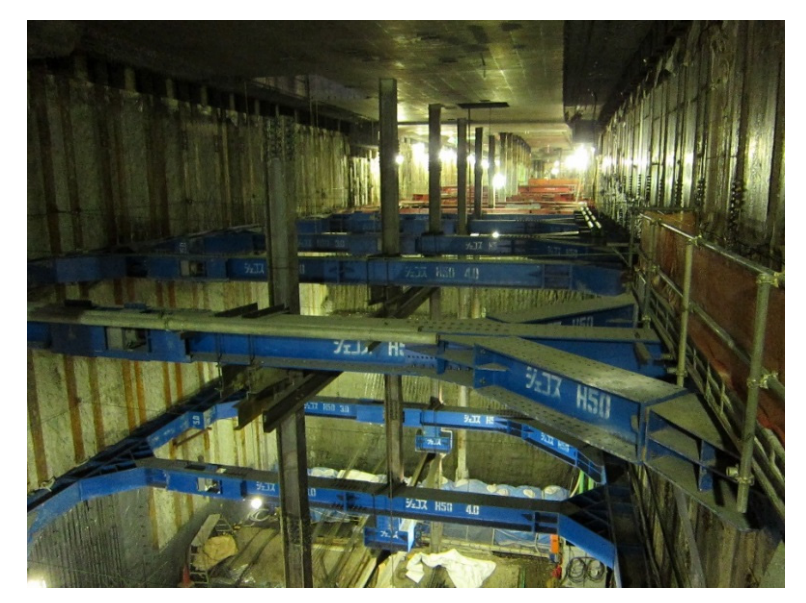

図 1.1.2 施工中の開削トンネルの様子

一方で,地上から掘削するため路面覆工等による路上交通の確保が必要であり,施工中の 騒音,振動対策も必要となる.近年では,施工中の地上部への影響や大深度地下利用等によ りシールド工法が多く採用されてきており,地質等の条件によっては山岳工法が採用され ることもある.しかし,シールド工法等の基点となる立坑,地下鉄道の駅部,高速道路のラ ンプ等の主要部では,開削工法が用いられている.

開削トンネルに限らず土木構造物は,鉄道,道路,河川,上下水道等の社会基盤を支える 施設として巨額の費用と長い時間をかけて建造される.また,地震や竜巻等の自然災害に際 して,社会の機能を維持すること,被害を受けた場合でも社会経済活動の迅速な復旧に果た す役割も期待されている.しかし,長期間供用することにより,自然環境や利用状況の外的 要因の変化や構造物自身の経年変化等の影響により耐久性が徐々に低下する. そのため, 供 用中の土木構造物の耐久性および安全性の確保は,社会的な責務でもある.一方で,新規の 土木構造物も建造されることから,維持管理の対象となる構造物は増加し続けている.土木 構造物を管理する国,地方自治体および民間を問わず,供用中の安全性を確保しつつ,経済 的かつ効率的に維持,更新をする必要に迫られている.

開削トンネルの現状について整理する. 道路のトンネルでは,NEXCO 各社 (旧日本道路 公団が分社化)が保有する都市間の高速道路のトンネルの 97% (1246km) が山岳工法であ る.一方で,東京の都市部における高速道路を運営する首都高速道路株式会社(旧首都高速 道路公団)が保有するトンネルの 76% (12km)が開削トンネルで, 約 46% (約 5.5km)は 供用期間から 50 年を経過している. 鉄道のトンネルでは, JR 各社が保有するトンネルの 総延長は約 2200km であるが,そのほとんどが山岳工法である.一方で,東京の都市部の 地下鉄を運営する東京地下鉄株式会社が保有するトンネルの 70% (約 120km) が開削トン ネルで,約 56% (約 96km)は供用開始から 50 年を経過している.また,通信トンネルで は日本電信電話株式会社 (NTT) が保有するトンネルの 41.6% (約 250km) が開削トンネ ルで,約17%(約 117km)が供用開始から 50年を経過している.地中送電線トンネルで は,東京電力が保有するトンネルの 47.8% (約 240km) が開削トンネルであり, 約 30% (約 71km)が供用開始から50年を経過している<sup>1)</sup>. このことから、道路トンネルおよび鉄道ト ンネルでは都市部に開削トンネルが多く集中し,そのうち半数近くは供用開始から 50 年を 経過していることがわかる.

以上のように,供用開始から 50 年近く経過している開削トンネルが増加しているのが実 情であり,構造物の経年劣化が懸念されている.しかし,都市部の立地条件として,例えば 上下水道・ガス・電気等の地中埋設物や地上の建築物が近接している等の立地条件,および 都市部の交通やライフライン等の重要な基幹であることから大規模な取替えは非常に困難 であり,これまでに経年劣化による構造物の取り換え等の事例はない.一方で,開削トンネ ルの新規の建設件数は減少しているものの,交通需要の増大やバリアフリー等の利便性の 向上を図るための増改築は増えており,依然として開削トンネルの重要性は高いといえる.

#### 1.1.2 維持管理の現状

開削トンネルの設計耐用期間は、一般に 100 年という長い期間が想定されいるが、安全

な供用を続けるためには,構造物の所定の耐荷力や耐久性を保持するための維持管理が欠 かせない.維持管理では定期的に構造物の点検を実施し、ひび割れやコンクリートの中性化 等の変状を調査することで構造物の劣化の度合い(以下、健全度という)を判断し、必要に 応じて補修・補強等を実施する.

近年,維持管理にアセットマネジメントの手法を導入する取り組みが行われてきている. アセットマネジメントは,将来の維持管理を合理的・経済的に実施するため,補修時期,補 強時期を適切に設定してライフサイクルコストを最小とすることを目的としている 3, その ためには,構造物の将来の健全度を予測して、適切な補修時期と補修方法を判断することが 重要となる.健全度の予測は様々な方法があるが,定期的に実施される構造物の点検に基づ いて作成される情報の分析と評価に基づいて行うことが基本である.そのため,構造物の点 検はアセットマネジメントにおいても重要な位置付けにある.アセットマネジメントでは 統計情報に基づく高度な分析が実施されるがその基本は維持管理にあり,高度な分析を精 度よく実施するためには構造物の状態をより正確に把握することが求められる.

維持管理は,一般的に構造物の所有者である国、地方自治体や企業等(以下,事業者とい う)が実施する.事業者が所有する構造物の規模や数は様々であり, 維持管理への対応も 様々である.とくに事業規模の小さい事業者では,維持管理に充てられる予算が限られるこ とやインハウスエンジニアの減少などの課題もある.そのため,維持管理を専門とする技術 者(以下,専門技術者という)を十分に確保できないため,やむなく電気や設備を専門とす る技術者が土木構造物の維持管理を実施しなければならない状況や,維持管理を外部の専 門機関等に委託するケースも生じている.このような現状を鑑みると,維持管理の実効性を 確保するためには,個々の事業者がそれぞれに維持管理を実施する現状の体制から,外部の 専門機関を含めた複数の事業者で維持管理を実施する体制を想定する必要がある.そのた めには,まず,維持管理に関する情報を共有し,かつ持続的な活用ができる仕組み,さらに 土木技術の専門技術者でなくとも理解しやすい情報の表現方法が求められる.

#### 1.1.3 プロダクトモデルの技術

#### プロダクトモデルとは

 本研究では,構造物の設計,施工,維持管理等のライフサイクルに渡る情報を管理・利用 する手法のひとつとしてプロダクトモデル(Product Model)の技術に着目した.プロダク トモデルとは「製品を製造するために必要な,形状,機能及びその他のデータによって,そ の製品をコンピュータ内部に表現したモデル 4) である. プロダクトモデルは、ある製品を 表現するために全体から部品等の様々なレベルの形状を 3 次元で表現し,製品や部品の材 質,強度,部品の関係等のデータを関連付けたものである.これにより,製造過程における 各業務間でデータを相互運用し,ライフサイクルで必要とされる多くのデータを統合する ことで情報を運用することができる. プロダクトモデルは,自動車,航空機,船舶等の分野 では,各種ロボットを自動制御して製品製造を統合化する CAM(Computer Aided Manufacturing)や,構造解析等をコンピュータで行う CAE(Computer Aided Engineering) 等の基幹技術となっている 5).

#### BIM と CIM

プロダクトモデルは,自動車や航空機等の分野で発展をしてきたが,近年,建築分野にお いて, 建築物の設計, 施工等における情報の効率的な運用を目的とした BIM<sup>6)</sup> (Building Information Modeling) が実用化されてきている. BIM は、欧米を中心として多くのプロ ジェクトでの活用されている 7. BIM については、国土交通省が平成 26年3月に「官庁営 繕事業における BIM モデルの作成及び利用に関するガイドライン 8)」(以下,BIM ガイド ラインという)を策定した.BIM ガイドラインでは,BIM を「コンピュータ上に作成した 3 次元の形状情報に加え, 室等の名称・面積, 材料・部材の仕様・性能, 仕上げ等, 建築物 の属性情報を併せ持つ建物情報モデルを構築することをいう.」と定義している.すなわち, 3 次元形状を中心に計画,設計,施工および管理というライフサイクルの各段階において情

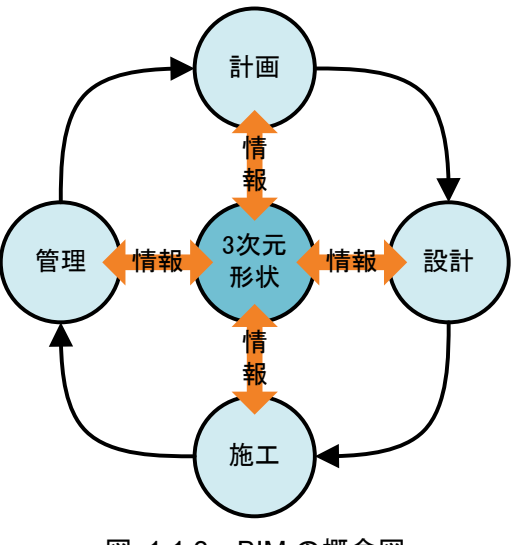

図 1.1.3 BIM の概念図

報を運用・共有するものである.BIM の概念図を図 1.1.3 に示す.

土木分野では,設計の成果品や工事の記録等の電子化が進められ,情報化施工等において は情報通信技術 (ICT, Information and Communication Technology) が活用されてきて いるものの,建築分野の BIM のように情報を共有する仕組みはないのが現状である. その ような中,建築分野における BIM を利用拡大を受けて,土木分野において BIM の考え方 を応用した CIM<sup>9)</sup>(Construction Information Modeling)の導入が始まり, 今後, 土木分 野においてもプロダクトモデルを活用する場面が増えていくものと考えられる.

 $(3)$  IFC

BIM におけるデータフォーマットの中心として,IFC10)(Industry Foundation Classes) が用いられている.IFC は,1990 年代半ばに設立された国際的な非営利団体である IAI (International Alliance for Interoperability), 現在は buildingSMART<sup>11)</sup>が開発, 運用し ているもので,建築分野におけるプロダクトモデルとして意味付けされたデータ構造を記 述できるため,データを読む人間の理解を助けるばかりでなく,コンピュータ等の機械を用 いる場合でも情報の意味を損なうことなくデータを処理することが可能である.また、プロ ダクトモデルの目的や用途に応じて,IFC を柔軟に拡張できるという特徴もある.IFC は,

BIM のための国際的に開かれた標準(Open Standard)として特定のベンダーに属するこ となくデータ交換と共有に用いることができ,2013 年 3 月に国際標準である ISO 16739:201311)となり信頼性もある.このことから,長期にわたる構造物の維持管理の情報 を記録するフォーマットとして適していると考えられる.

IFC では,製品データを表現する基本単位をエンティティ,エンティティの内容を記述す るものをアトリビュート(属性情報),エンティティで構成しプロダクトモデルとして記述 されたものをスキーマと呼ぶ.

IFC は、以下に示す 4 つのスキーマで構成されている.

- ・ Core Data Schema(中核データスキーマ)
- Shared Element Data Schema (共有エレメントデータスキーマ)
- Domain Specific Data Schema (領域細目データスキーマ)
- Resource Definition Data Schema (リソース定義データスキーマ)

各スキーマは,図 1.1.4 に示すようにさらに細かく分類される.図 1.1.4 は,IFC の仕様 書 10)に掲載されているスキーマの関係を分かりやすくしたものである.

Core Data Schemas(中核データスキーマ)は,IFC のスキーマの中核となるエンティテ ィで構成されるスキーマである. Core Data Schemas を最上位階層として, Shared Element Data Schemas, Domain Specific Data Schemas, Resource Definition Data Schemas の順に階層が構成され,上位の階層ほど概念的で,下位の階層ほど具体的になる. IFC の基幹構成は,図 1.1.5 に示す IfcRoot を頂点とする 4 つの要素で構成されており,こ れらの要素が Core Data Schemas に定義されている.IfcObjectDefinition の下位型に知覚 可能なあるいは想像可能なエンティティ,IfcPropertyDefinition の下位型にプロパティを 定義するエンティティ,IfcRelationship の下位型にエンティティの相互作用の関係を表す エンティティを定義している.

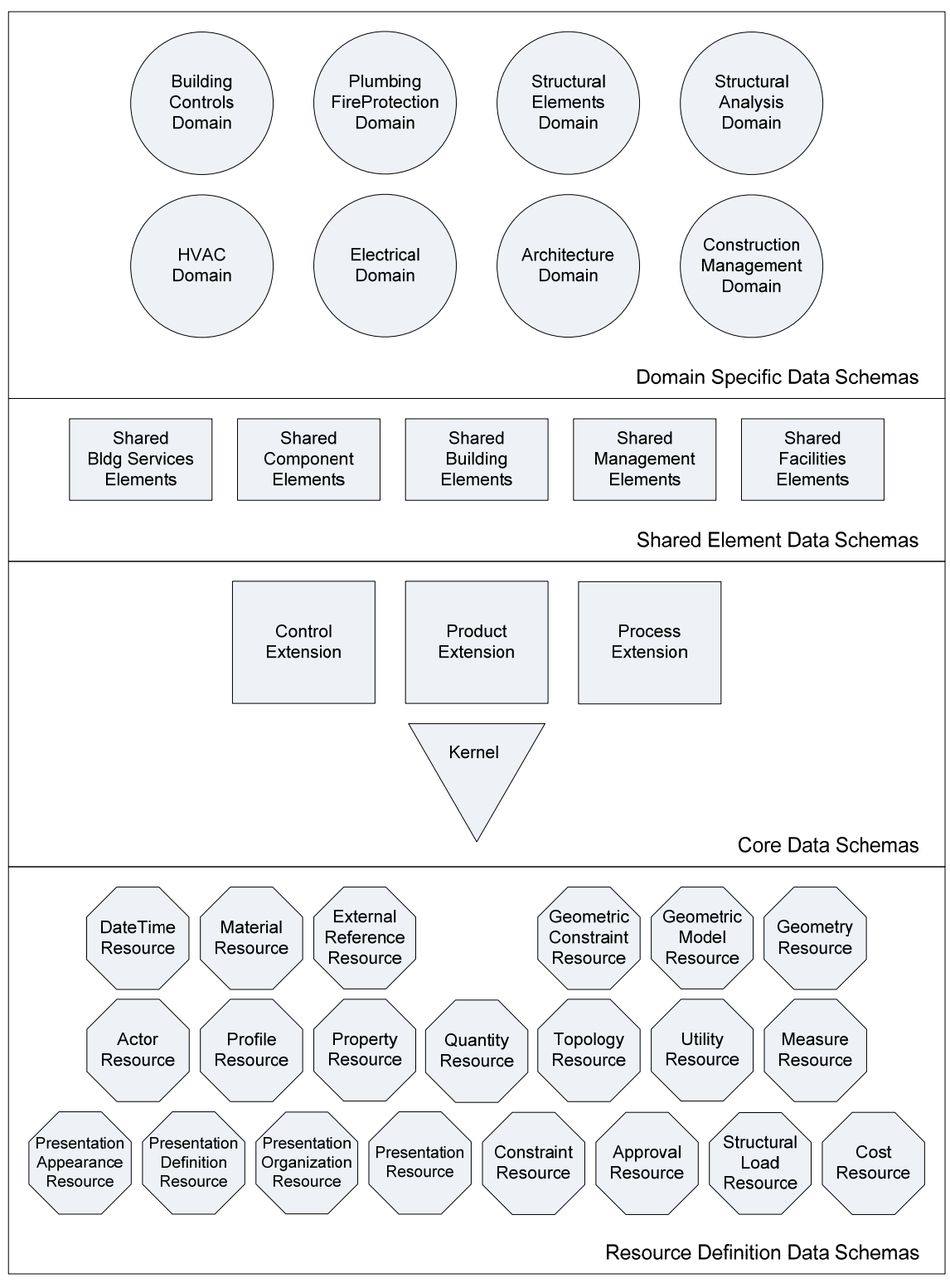

図 1.1.4 IFC のスキーマ構成

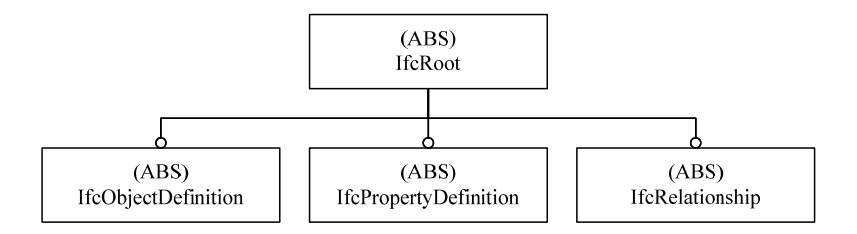

図 1.1.5 IFC における要素の基幹構成

Shared Element Data Schemas (共有エレメントデータスキーマ)は, Domain Specific Data Schemas の複数の領域で共有される概念的な要素およびそれらの要素の関係性を定 義する階層である.

Domain Specific Data Schemas (領域細目データスキーマ)は、建築分野の構造物を構 成する構造,電気,施工管理,構造解析等の領域(domain)に応じて具体化された要素を 定義する階層である.

Resource Definition Data Schemas (リソース定義データスキーマ)は、これより上位の スキーマで定義される要素から参照される建築構造物の物理,時間,リソース等を表現する ために用いられる要素(ただし,個々に独立して存在できない)を定義する階層である.

#### 開削トンネルにおけるプロダクトモデルの優位性

開削トンネルおよび維持管理に関する特徴と課題,およびこれらに対するプロダクトモ デルの優位性を整理し、表 1.1.1 に示す.

| 特徴                                                                                                    | 課題                                                                                                    | プロダクトモデルの優位性                                                                                                    |  |
|----------------------------------------------------------------------------------------------------|----------------------------------------------------------------------------------------------------|----------------------------------------------------------------------------------------------------|--|
| 多岐にわたる膨大な資料が、<br>設計図,設計計算書等の設計<br>図書や, 施工計画書, 材料調<br>書、竣工図等の施工図書とし<br>て作成される.                                                           | 設計図書や施工図書は、維持<br>管理において補修や補強等の<br>意思決定に必要な情報であ<br>る. しかし、供用期間中に散<br>逸する危険や、膨大な情報か<br>ら必要な情報を効率よく検索<br>する方法が必要である. | 構造物の形状と設計、施工お<br>よび維持管理等のライフサイ<br>クル全般で作成される情報を<br>連携でき情報の散逸を防止す<br>るとともに効率的な検索等を<br>可能とする.                                                         |  |
| 施工条件によっては、側壁や<br>床版等の永久構造物の内部に<br>切ばりや中間杭等の仮設構造<br>物の一部が残置される場合が<br>ある. 残置された仮設構造物<br>は、コンクリートの初期ひび<br>割れの発生や供用中の漏水の<br>原因となることがある 12). | 永久構造物と仮設構造物の位<br>置関係の把握、永久構造物に<br>おける残置されている仮設構<br>造物の有無等を把握する必要<br>がある.                                          | 永久構造物と仮設構造物の形<br>状を一つのプロダクトモデル<br>として表現することができる<br>ため、両者の位置関係を容易<br>に把握することができる.                                                                    |  |
| 用途や立地条件に応じて様々<br>な形態があり、出入り口や換<br>気設備等を含めると複雑な形<br>状を有する. また、完成後は<br>トンネルの表面が建築物や設<br>備等の背面に隠れて見えなく<br>なる部分もある.                         | 設計図は構造図,配筋図,仮<br>設図等の種類が多く、構造物<br>の把握には多くの図面を参照<br>する必要がある. 設計図では<br>省略される部分もあることか<br>ら、設計図の判読に習熟を要<br>する.        | 構造物を3次元で表現するこ<br>とで、構造物の細部の取り合<br>いや現場でも確認が困難な構<br>造部材の組み合わせなどを容<br>易に把握できる.                                                                        |  |
| 開削トンネルに発生する変状<br>のうち、とくにひび割れの発<br>生は、永久構造物の形状寸法<br>やコンクリートの打設順序が<br>影響する 13),14).                                                       | 開削トンネルの形状と設計,<br>施工および維持管理に必要な<br>情報を一体的に扱う手法                                                                     | 施工過程を考慮してモデルを<br>作成することにより、施工か<br>ら完成までの施工順序に従っ<br>た構造物の変化等を適切に記<br>録できる.                                                                           |  |
| 維持管理に要する変状展開図<br>は2次元の図面で作成されて<br>いるが,開削トンネルは側壁,<br>妻壁、床版、梁、柱等を組み<br>合わせた複雑な形状であるこ<br>とから,展開図の作成および<br>判読が難しく、一部の形状が<br>省略されることもある.     | 変状展開図だけをみて、変状<br>の発生位置と構造物の形状寸<br>法の関係を把握するには習熟<br>を要する.                                                          | 3 次元で表現された構造物の<br>モデルに変状のモデルを表現<br>することで、変状の発生位置<br>と構造物の形状寸法の関係を<br>容易に把握することができ<br>る.                                                             |  |
| 都市部にあるため地下埋設物<br>や周辺の建築物と近接し, 外<br>力等の作用が相互に影響する<br>場合がある. また、構造物の<br>健全度は周囲の地質や地下水<br>位の変化などの影響を受ける<br>ことがある.                          | 開削トンネルの供用期間に比<br>べて周辺環境の変化のほうが<br>早く、構造物の管理に必要な<br>周辺の状況や環境条件等の情<br>報を常に更新する必要があ<br>る.                            | プロダクトモデルは構造物の<br>正確な位置情報を持つことが<br>できるため, GIS (Geograph<br>ic Information System) や<br>外部のデータベース等と連携<br>することで、周辺の状況や環<br>境条件等に関する最新の情報<br>の把握が容易となる. |  |

表 1.1.1 開削トンネルの特徴,課題およびプロダクトモデルの優位性

#### 1.2 研究の目的

開削トンネルは、都市部の鉄道や高速道路等に多く用いられており、供用開始から50年 を経過するものが増加していることから,構造物の経年劣化が懸念されている.その一方で, 容易な取替えは困難であることに加え,構造物の改築も多く,都市機能の機能を維持するた めの重要性は高い.また,開削トンネルの機能を維持するために,アセットマネジメントを 導入するなど,今後,維持管理の重要性はこれまで以上に増してくることから,維持管理に 関する情報の共有および専門技術者でなくとも情報を理解しやすい仕組みが必要となる.

そこで,本研究は開削トンネルにおける設計,施工,維持管理といったライフサイクル全 般における情報の適切な保存と共有化を目的とし,開削トンネルに関するプロダクトモデ ルおよび変状管理のためのプロセスモデルを開発するものとした.変状管理のプロセスモ デルは,維持管理のプロセスで作成される変状記録を,だれが,いつ作成したかなどを記録, 管理することを目的とするものである.また,変状記録として開削トンネルに生じるひび割 れ等の変状の形状や情報を表すプロダクトモデルを合わせて開発するものとした. さらに, 変状のうちひび割れのプロダクトモデルを効率よく生成する手法,ひび割れの形状特性に 着目したひび割れの分類法を開発するものとした.

#### 1.3 本論文の構成

本論文は,全 6 章と付録で構成した.

第 1 章では,研究の背景として開削トンネルの現状および維持管理の現状を整理し,研 究の目的を述べる.

第 2 章では,既往の研究および本研究の新規性について述べる.既往の研究については, BIM と IFC および維持管理に関する研究について整理する.そのうえで,既往の研究に対 する本研究の新規性を述べる.

第 3 章では,開削トンネルのプロダクトモデルの開発について述べる.開削トンネルの

一般的な構成を整理した上で概念モデルを作成し,概念モデルに基づく新たなエンティテ ィの開発について述べる.

第4章では、変状管理のプロセスモデルの開発について述べる. 維持管理および変状の 考え方を整理し,変状管理のプロセスモデルに関する概念モデルを作成し,プロセスモデル およびプロダクトモデルの開発について述べる.

第 5 章では,開削トンネルのプロダクトモデルおよび変状管理のプロセスモデルで開発 した新たなエンティティの実構造物への適用を述べる.また,ひび割れの形状データの活用 として,測量結果を用いたひび割れのプロダクトモデルの生成の具体例,およびひび割れの 形状特性によるひび割れの分類方法の具体例を示す.

第6章では、結論を述べる.

本論文の構成を,図 1.3.1 に示す.

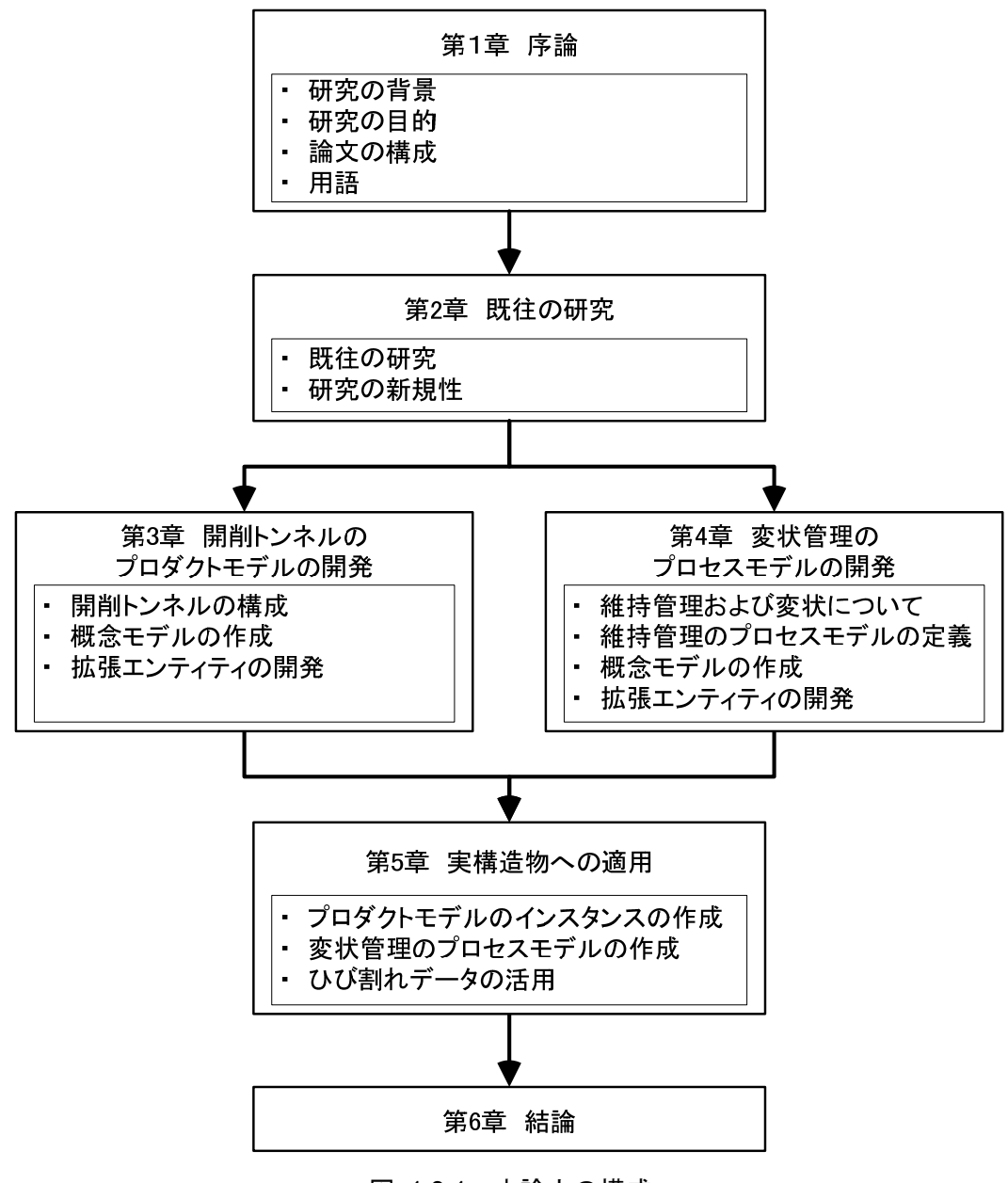

図 1.3.1 本論文の構成

#### 用語

本研究で用いるプロダクトモデルに関する用語は,IFC の仕様書 10)および EXPRESS 言 語の仕様書 15)の定義に準じた. EXPRESS 言語は, STEP (Standard for the Exchange of Product model data)で用いられているプロダクトモデルを記述する言語である.IFC の 仕様書10および EXPRESS 言語で定義される用語のうち、本論文で用いる主要な用語を表 1.4.1 に示す.

| 用語        | 意味                          |
|-----------|-----------------------------|
| エンティティ    | 製品データを表現する基本単位.             |
| アトリビュート   | エンティティの内容を記述する属性情報.         |
| スキーマ      | エンティティで構成しプロダクトモデルとして記述され   |
|           | たもの.                        |
| インスタンス    | エンティティ内のアトリビュートに実データを入力して   |
|           | 実体化したもの.                    |
| プロパティ     | インスタンスに関連付ける属性情報.           |
| リレーションシップ | エンティティの相互作用の関係.             |
| 下位型       | エンティティが他のエンティティの下位であることの宣   |
|           | 言. 下位型のエンティティはその上位にあるエンティティ |
|           | のアトリビュートを継承する. サブタイプともいう.   |
| 上位型       | エンティティが他のエンティティの上位であることの宣   |
|           | 言. スーパータイプともいう.             |
| 抽象上位型     | エンティティ自身がインスタンスとなることを意図     |
|           | しておらず, その下位型のエンティティがインスタン   |
|           | ス化する場合を除いてインスタンス化されることは     |
|           | ない.                         |

表 1.4.1 本論文で用いている用語の意味

#### 参考文献

- 1) 土木学会:トンネルライブラリー第 14 号 トンネルの維持管理,公益財団法人土木学 会,219p.,2005.
- 2) 鉄道総合技術研究所:鉄道構造物等設計標準・同解説 開削トンネル,公益財団法人鉄 道総合技術研究所,456p.,2009.
- 3) 土木学会:アセットマネジメント導入への挑戦,技法堂出版,195p.,2007.
- 4) 日本規格協会:CAD 用語 JIS B 3401,7p.,1993.
- 5) 矢吹信喜,蒔苗耕司,三浦憲二郎:工業情報学の基礎,理工図書,145p.,2011.
- 6) 山梨和彦:BIM 建築革命,日本実業出版社,253p.,2009.
- 7) Chuck Eastman, Paul Teicholz, Rafael Sacks and Kathleen Liston:BIM Handbook A Guide To Building Informaiton Modeling, 648p., Wiley, 2011
- 8) 国土交通省:国営施第 15 号 官庁営繕事業における BIM モデルの作成および利用に関 するガイドライン,国土交通省大臣官房官庁営繕部整備課施設評価室,2014.
- 9) 石川雄一:CIM の導入に向けて,建設マネジメント技術 2012 年 8 月号,pp.30-37, 2012
- 10) Industry Foundation Classes IFC4 Official Release,< http://www.buildingsma rt-tech.org/ifc/IFC4/final/html/ >,(入手 2014 年 5 月)
- 11) buildingSMART: < http://www.buildingsmart-tech.org/>, $(\lambda \neq 2014 \notin 5 \nexists)$
- 12) 諸橋由治,石川幸宏,瀬筒新弥,新井泰,有賀貴志:開削トンネルの材料ひび割れに 関する一考察, トンネル工学報告集 Vol.17, pp.349-354, 2007.
- 13) 田辺将樹,大石敬司,山本努,本間実,松川俊介:開削トンネルの形状寸法および荷 重条件と曲げひび割れの発生状況に関する一考察,トンネル工学報告集,Vol.16, pp.455-460,2006.
- 14) 新井泰,大石敬司,蒲地秀也,有賀貴志,瀧浦猛朗:開削トンネルの維持管理に資す る情報の収集,活用に関する検討,トンネル工学報告集, Vol.18, pp.267-274, 2008.
- 15) 日本規格協会:産業オートメーションシステムおよびその統合-製品データの表現お よび交換-第 11 部記述法: EXPRESS 言語 JIS B 3700-11, 196p., 2007.

#### 第2章 既往の研究

#### 概要

本章では、既往の研究を整理し、本研究の新規性について述べる. 第2節において、BIM と IFC および維持管理に関する既往の研究について述べる. 第3節では、既往の研究に対 する本研究の新規性を述べる.

#### 2.2 既往の研究

#### 2.2.1 BIM および IFC に関する既往の研究

土木構造物の情報については,設計,施工に関するデータモデル,維持管理に関するデー タベース等の研究が行われている.

道路関連では,旧日本道路公団が中心となり,高速道路のプロダクトモデル JHDM (Japan Highway Data Model)の開発に関する研究 <sup>1)</sup>が進められたが、概念的なレベルに とどまり実用には至っていない.また、道路の盛土・切土および地形の3次元モデルとして は,XML(Extensible Markup Language)で地形データや座標データを記述する LandXML2)が広く利用されているが,道路中心線および横断面のモデルが主体であるため, コンクリート構造物における床版や壁等の部材レベルのモデル化までは行われていない.

構造物の部材レベルのモデル化と実装を行った研究としては,矢吹らにより,IFC を拡張 する手法を用いた橋梁への適用に関する研究 3) (以下, IFC-Bridge という) およびシール ドトンネルへの適用に関する研究4)(以下, IFC-Shield という)が挙げられる. 橋梁に関す る研究 3)では,矢吹らにより開発された PC 橋梁を対象としたプロダクトモデルである YLPC-BRIDGE と鋼桁橋を対象としたプロダクトモデルである YLSG-BRIDGE を統合し た J-IFC-BRIDGE と,フランスで開発された RC 橋梁を対象としたプロダクトモデルであ る IFC-BRIGE を統合した、新 IFC-BRIDGE の開発が行われている. 新 IFC-BRIDGE で は,幾何形状等の既存の IFC のエンティティを活用しつつ,橋梁基本線や PC 橋梁の要素

であるシースや PC 鋼線等のエンティティが新たに定義されている.シールドトンネルに関 する研究 4)では,5W1H(いつ,誰が,どこで,何を,何故,どのように)の考え方に基づ いてシールドトンネルの概念モデルを作成し,シールドトンネルのプロダクトモデルに必 要な要素の抽出と整理を行い,この概念モデルに基づいて,IFC を拡張することで新たなエ ンティティを定義している.新たなエンティティには,シールドトンネルを構成するセグメ ントや施工に必要なシールドマシンや施工設備等に加えて,施工時の組織モデル

(Organization)および調査計測データ等といった施工記録となる情報に関するエンティ ティも含まれている.しかし,シールドトンネル本体に着目しているものであり,シールド トンネルの基点となる立坑についてのエンティティは定義されていない.橋梁およびシー ルドトンネルに関する研究の特徴は,新たにプロダクトモデルを開発するのではなく,既存 の IFC を利用しつつ,橋梁やシールドトンネルを構成するために必要な要素を新たに定義 する手法により定義することである.これにより,すでに IFC に対応している 3 次元の CAD(Computer Aided Design)システムとのデータ交換を容易とし,プロダクトモデル の実装および実業務での利用を可能としている点にある. これらの研究を踏まえて、2011 年に buildingSMART 内に土木分野のプロダクトモデルを策定するコンソーシアム OpenINFRA が組織化され,IFC-Bridge や IFC-Shield を国際標準化する活動が開始され ている.

開削トンネルに関しては,新井らにより維持管理を想定した 3 次元の CAD システムとデ ータベースを連携させることによるデータ管理に関する研究 5が行われている.この研究で は,開削トンネルの維持管理に資する情報として設計図や設計計算書等の設計図書,および 施工計画書やコンクリート打設日報等の施工図書の保存の重要性を提起し,維持管理に必 要な様々な情報を 3 次元モデルをプラットフォームとしたデータベースを開発することで, 維持管理における情報管理の効率化について述べている.しかし,開削トンネルを構成する 要素に基づくプロダクトモデルの開発は行われていない.

#### 2.2.2 維持管理に関する既往の研究

維持管理については,三上ら,窪田らによる維持管理業務プロセスに関するデータモデル の研究<sup>60,7</sup>, 施工のプロセスについては, Kim らによるコストとスケジュールと 3D モデル を関連付けた 5D システムの研究 8)がある.しかし,これらの研究では,各事業者で定めた 維持管理の業務に必要となる情報の授受や帳票類に基づく情報の作成,蓄積および取得を 効率的に行うことを可能とするものの,設計,施工から維持管理までの情報を体系化し,情 報の記述方法を標準化するなどによる複数の事業者間における情報共有は想定されていな い.また,嶋田らによる IC タグを用いた点検支援システムの研究 9)がある.この研究は, 情報を埋め込んだ IC タグを構造物に設置し,IC タグを点検におけるベンチマークとする ことで点検業務の効率化を図り,あわせて点検業務の暗黙知を形式化し,技術継承および技 術教育を可能としたことに特徴がある.

維持管理に 3 次元の CAD を用いる研究として,新井らによる維持管理の業務を支援する 目的で開発された 3 次元形状とデータベースの連携を用いたデータ管理手法の研究 5があ る.しかし,構造物や変状を 3 次元 CAD で可視化しているものの,プロダクトモデルとし て記述するための要素の定義,継続的に情報を管理するためのデータ体系等の検討はされ てない.

変状の形状を扱う研究として,広兼らによるデジタル画像によるひび割れのパターン識 別手法の研究 10),藤田らによるコンクリート構造物のひび割れ自動検出に関する研究 11)が 行われているが,カメラ等で撮影した画像からのひび割れの検出が目的である.これらの研 究は,調査においてひび割れの発生を効率よく確認することが目的であり,ひび割れの形状 を 3 次元データとして取得する方法や,ひび割れの分類や検索を想定した形状特性等の研 究までは行われてない.

#### 2.3 本研究の新規性

前節で述べたように,これまでに土木構造物に関するプロダクトモデルとしては橋梁お よびシールドトンネルに関する IFC のエンティティが開発されてきた.開削トンネルに関 して 3 次元モデルをプラットフォームとするデータベースは開発されているが、開削トン ネルを表現するための IFC のエンティティは開発されていない.

本研究は,開削トンネルに着目してプロダクトモデルを開発するものである.開削トンネ ルは,とくに都市部の地下構造物に多く用いられている工法である.例えば,地下鉄道の駅, シールドトンネルの立坑,地下道のランプ,地下街等があげられる.開削トンネルのプロダ クトモデルを定義することにより,都市部における多くの地下構造物をプロダクトモデル で表現することが可能となる.また,開削トンネルは床版や側壁等の永久構造物だけではな く,土留壁や切ばり等の仮設構造物との関係も考慮する必要がある.仮設構造物は工事完成 後に撤去されることが前提であるため,既存の IFC や IFC-Brdige および IFC-Shield 等で も開発されてない.本研究では仮設構造物についてプロダクトモデルを定義することで,開 削トンネルの施工過程を再現することが可能となる.

また,維持管理に関する既往の研究は,維持管理の業務プロセスのモデル化,構造物に生 じた変状の画像解析等に関するものであり,変状そのものをプロダクトモデルとして表現 する研究は行われていない. 新井らの研究 5)において開削トンネルの 3 次元モデルの内部 に変状を表現している事例があるが,この研究においても変状をプロダクトモデルとして 表現するためのエンティティは定義されていない.

本研究では,変状管理のプロセスモデルを開発し,維持管理において実施される調査等の プロセスを考慮して変状の情報を記録する手法を提案する.また,変状の形状をプロダクト モデルとして表現することにより,変状の形状の変化も適切に記録することが可能となる.

#### 参考文献

- 1) 山崎元也,本郷延悦,千葉洋一郎:Japan Highway Data Model 構築の基礎研究,土木 情報システム論文集 Vol.10, pp.33-42, 2001
- 2) landXML http://www.landxml.org/ $(\lambda \neq 2014 \notin 5 \nvert)$
- 3) 矢吹信喜,李占涛:日仏橋梁プロダクトモデルの統合化による新 IFC-BRIDGE の開発 と CAD コンバータの改良, 土木情報利用技術論文集, Vol.15, pp.59-66, 2006.
- 4) 矢吹信喜,東谷雄一朗,秋山実,河内康,宮亨:シールドトンネルのプロダクトモデル の開発に関する基礎的研究, 土木情報利用技術論文集, Vol.16, pp.261-268, 2007.
- 5) 新井泰,大石敬司,蒲地秀也,有賀貴志,瀧浦猛朗:開削トンネルの維持管理に資する 情報の収集,活用に関する検討,トンネル工学報告集, Vol.18, pp.267-274, 2008.
- 6) 三上市蔵,窪田諭,君嶋三恵:コンクリート橋の維持管理業務における情報モデルの構 築に関する研究, 土木情報利用技術論文集, Vol.12, pp.105-112, 2003.
- 7) 窪田諭,三上市蔵,君嶋三恵:コンクリート橋における維持管理業務の To-be モデルの 構築に関する研究,土木情報利用技術論文集,Vol.13,pp.143-150,2004.
- 8) Kim, Hando, Benghi, Claudio, Dawood, Nashwan, Jung, Doyoung, Kim, Jaehong and Baek, Yeongin: Developing 5D system Connecting Cost, Schedule and 3D Model, Proceedings of 10th International Conference on Construction Applications of Virtual Reality, pp.123-129, 2010.
- 9) 嶋田善多, 矢吹信喜 , 坂田智己. 土木設備の維持管理体系における巡視点検と IC タグ の活用. 2004. 土木情報学論文集 No.111/VI-65, pp.161-173.
- 10) 広兼道幸,野村泰稔,楠瀬芳之:コンクリート構造物のひび割れ形状に基づく損傷度 分類への線形 SVM の適用, 土木学会論文集 A, Vol.64, No.4, pp.739-749, 2008.
- 11) 藤田悠介,中村秀明,浜本義彦:画像処理によるコンクリート構造物の高精度なひび 割れ自動検出, 土木学会論文集 F, Vol.66, No.3, pp.459-470, 2010.

#### 第3章 開削トンネルのプロダクトモデルの開発

#### 概要

本章では,開削トンネルのプロダクトモデルの開発について,開削トンネルの一般的な構 成, 概念モデルの作成, IFC スキーマの拡張について述べる. まず, 第2節で開削トンネル の一般的な構成を整理する. 第 3 節では、プロダクトモデルを開発するための概念モデル を作成し、開削トンネルのプロダクトモデルの対象範囲を検討する. 第4節では、概念モデ ルに基づいた IFC スキーマの拡張と、新たなエンティティを定義する.

#### 3.2 開削トンネルの構成

開削トンネルは,主に都市部の鉄道や高速道路等の地下区間において,開削工法により築 造される地下構造物である.開削工法は,土留壁で地盤の崩壊を防ぎながら地表面から所定 の深度まで掘削し,トンネルを構成する構造物を場所打ちコンクリート等で築造したのち, 地表面まで埋戻す工法である.開削トンネルを構成する構造物は,図 3.2.1 に示すように一 般的に永久構造物と仮設構造物に分けられる.

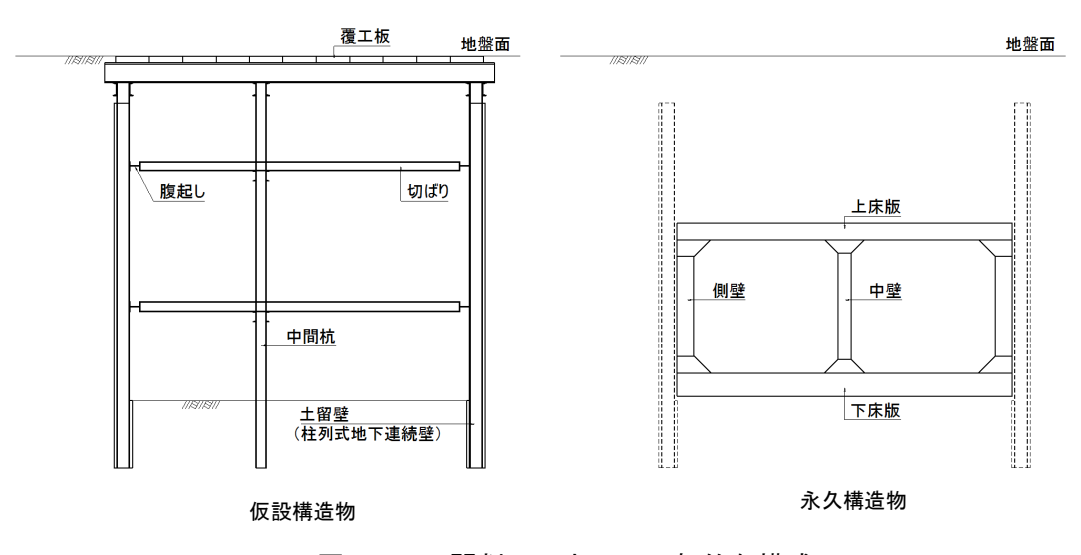

図 3.2.1 開削トンネルの一般的な構成

永久構造物は,地下構造物の主体となる床版や側壁等の構造部材に加えて,地下水の侵入 を防ぐ防水工,トンネル内部の鉄道や道路等の供用設備,これらに付随する換気や照明等の 付属設備および出入口や換気口等の付帯構造物である.一般的に開削トンネルの構造物は 本体構造物や本設構造物と呼ぶことが多いが,本研究では仮設構造物以外の構造物の総称 として永久構造物と呼ぶものとした.開削トンネルは,永久構造物の断面形状が矩形で,比 較的単純な構造であるとみなされることが多い.しかし,永久構造物の形状寸法は,平面方 向,縦断方向ともにトンネル内部の鉄道や道路等の線形に従い変化し,加えて,出入口や換 気口も設置されることなどから複雑な構造を有している.また,バリアフリー化の促進に伴 い,供用中の構造物に出入口の増設を目的とした改良工事が多くなり,近隣の建物,地下埋 設物等との位置関係を考慮した結果,局所的にトンネルの形状寸法が複雑になることがあ る.開削トンネルにおける側壁や床版は一般的に鉄筋コンクリート構造物(以下,RC 構造 物という)である. 開削トンネルは、延長方向に 20m~30m の複数のブロック (以下, 打 設ブロックという)に分割し,さらに床版,側壁等の部材(以下,打設ロットという)を計 画された順序にしたがってコンクリートを打設する <sup>1)</sup>. 図 3.2.2 に打設ブロックと打設ロッ トの関係を示す. 図 3.2.2 は, 延長方向に 3 つの打設ブロックがあり, 各打設ブロックにお ける打設ロットを色分けして示している.一般的には各打設ロットを下床版,中壁・中柱, 側壁,上床版の順序で施工する.コンクリートは初期材齢時に,コンクリートの収縮により

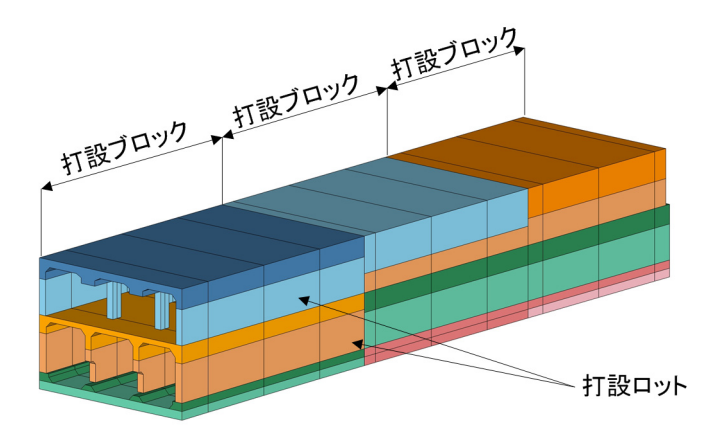

図 3.2.2 打設ブロックと打設ロットの関係

ひび割れ(以下,収縮ひび割れという)が生じることがある.先行してコンクリートを打設 した打設ロットが後からコンクリートを打設する打設ロットの収縮を拘束することから, コクリートの打設順序が収縮ひび割れの発生に大きな影響を与えている2,そのため、打設 ブロックおよび打設ロットを考慮する必要がある.

仮設構造物は,路面荷重を支持する路面覆工,土圧や水圧等を支持する土留壁および地下 連続壁,土留壁の安定を保つための切ばり,腹起し等の支保工である.仮設構造物の多くは 工事の完了に伴い撤去するが,一部が残置される場合がある.土留壁は,一般的に永久構造 物の外側に残置される場合があるにも関わらず,それらの存在を無視して永久構造物に作 用する土圧や水圧を検討することが多い.しかし,地盤の変形や地下水の流入の検討等のよ うに土留壁の存在を無視できないこともある. 図 3.2.3 に示すような床版や側壁の内部に 残置された切ばりや中間杭は,永久構造物の配筋に不連続となる部分を生じさせ適切な内 部応力の伝達を阻害する場合や,構造物背面からの地下水の水みちとなり漏水の原因とな る場合など,永久構造物の安全性および耐久性に悪影響を及ぼす懸念もある.したがって, 維持管理において仮設構造物が残置されていることによる永久構造物の耐久性に対する影 響を検討するためには,永久構造物の情報のみならず,永久構造物と仮設構造物の配置,施 工順序, 仮設構造物の材質等の情報が重要となる 3.

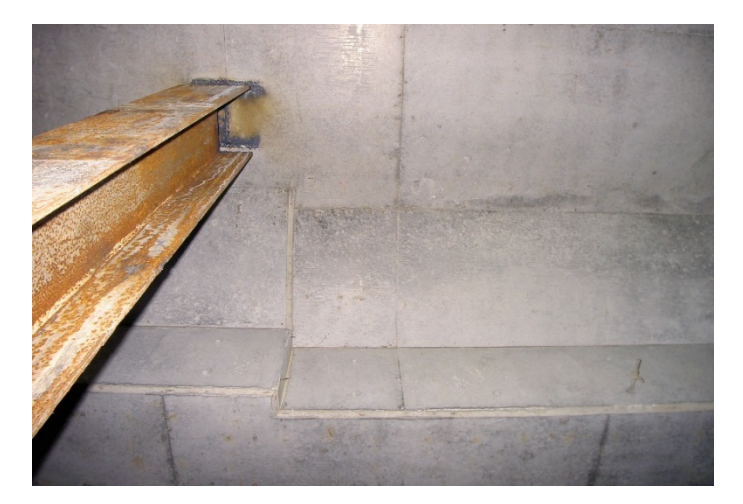

図 3.2.3 中間杭の残置の状況

#### 概念モデルの作成

#### 331概念モデル作成の考え方

開削トンネルの構成や維持管理における必要な情報を考慮し,本研究における概念モデ ルの作成の考え方を以下に示す.

- 開削トンネルは,施工条件や施工手順により,側壁の背面に土留が残置される場合や, 床版や側壁の内部に切ばりや中間杭等の仮設構造物の一部が残置される場合があり, 維持管理おける重要な検討要素となる.そのため,永久構造物および仮設構造物に関 する要素をそれぞれ作成する.
- ひび割れの発生は,永久構造物の形状寸法やコンクリートの打設順序が影響するこ ことから、コンクリートの打設順序を表現する要素を作成する.
- 設計図書や施工図書等の資料は,維持管理において補修や補強等の意思決定に際し て必要な情報であることから,プロダクトモデルとこれらの情報を連携する.

#### 3.3.2 要素の抽出および構成

開削トンネルに関するプロダクトモデルの開発にあたり,開削トンネルを構成する要素 の抽出と要素の位置付けや関係性を整理することを目的として,概念モデルを作成した.概 念モデルは,性能や特性に応じて個々に意味付けされた要素を,対象とする構造物の空間構 成を表現する要素や,構造物を物理的な部材や部品等のレベルで細分化した要素の構成と して表現することができる.概念モデルは,プロダクトモデルの目的や用途に応じて様々な 構成が考えられることから,本研究では開削トンネルのプロダクトモデルを構成するため の中核となる要素に着目して作成するものとした.また,IFC に基づいたエンティティの拡 張を前提とし,空間要素と物理要素に分けるものとした.概念モデルの作成にあたっては, 表 3.3.1 に示す参考文献等を用いた. なお,本論文では,概念モデルの要素を示す場合は, 要素名を[ ]で括るものとした.

| 文献名                           | 発行         | 発行年  |
|-------------------------------|------------|------|
| 2006年制定トンネル標準示方書4)            | 十木学会       | 2009 |
| 鉄道構造物等設計標準・同解説 開削トンネル5)       | 鉄道総合技術研究所  | 2009 |
| 道路土工 仮設構造物工指針 6)              | 日本道路協会     | 1999 |
| 新・土木設計の要点⑤ トンネル <sup>7)</sup> | 鹿島建設土木設計本部 | 2003 |
| 考え方がよくわかる設計実務 トンネルの設計8)       | 大成建設       | 2010 |

表 3.3.1 概念モデル作成に際して使用した参考文献

#### 3.3.3 要素の定義

#### 空間要素

空間要素は開削トンネル全体を階層化した空間構造として表現するための要素である. 空間要素の概念モデルは,開削トンネルおよび開削トンネルを取り巻く地層や地下水位等 との関係,また,コンクリートの打設順序を表現するものとして整理した.空間要素および その構成を図 3.3.1 に示し、代表的な要素について以下に説明する.

[地盤空間]は,建設地点の地表面より下の地層や地下水に関する要素を格納する空間で, 施工中に一時的に占有する範囲を含め施工に関連するすべての領域を対象とする.[開削ト ンネル空間]は,開削トンネルの構造物に関するすべての要素を格納する空間である.[補

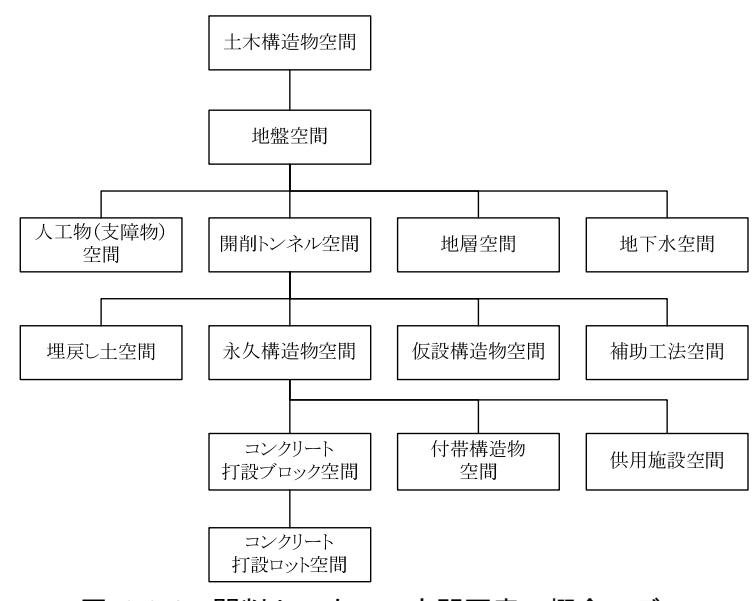

図 3.3.1 開削トンネルの空間要素の概念モデル

助工法空間]は,埋設管等による土留壁の欠損部の止水や,ボイリングや盤ぶくれ防止のた めの地盤改良等の領域を表現する要素を格納する空間である.[供用施設空間]は,完成後の トンネル内部の施設や設備等を表現する要素を格納する空間である.

本研究では,開削トンネルに生じるひび割れ発生時期の重要性に着目し,コンクリートの 打設区分を表現する「コンクリート打設ブロック」および「コンクリート打設ロット」を空 間要素として定義した.プロダクトモデルでは,これらの要素に打設日時等の時間的情報を 属性情報として与えることが可能であり,施工プロセスの把握が容易となる. [コンクリー ト打設ロット空間]は 1 回のコンクリート打設工程で築造される構造部材の領域を表現し, [コンクリート打設ブロック空間]は複数のコンクリート打設ロット空間で構成される領域 を表現する.

#### 物理要素

物理要素は開削トンネルの物理的な形状や特性等を表現するための要素である.物理要 素の概念モデルは,永久構造物や仮設構造物を構成する構造部材,計測データ,知識を表現 するものとして整理した.物理要素およびその構成の抜粋を図 3.3.2 に示す.

[計測]は施工段階で測定された内空幅や地下水位の変動等の計測データを想定した.また, [知識]は設計図,設計計算書等の設計図書,施工計画書や材料調書等の施工図書および設計, 施工等で獲得した知見等の記録を想定した.[測定]や[知識]は,[床版]や[側壁]等の形状を表 現する物理要素とは異なるが,情報を記録した媒体(紙,電子ファイル,電磁的記録等)を 想定し物理要素の範疇とした.なお,[計測]および[知識]は,IFC-Bridge および IFC-Shield においても想定されており,他のプロダクトモデルとの連携を考慮したものである.

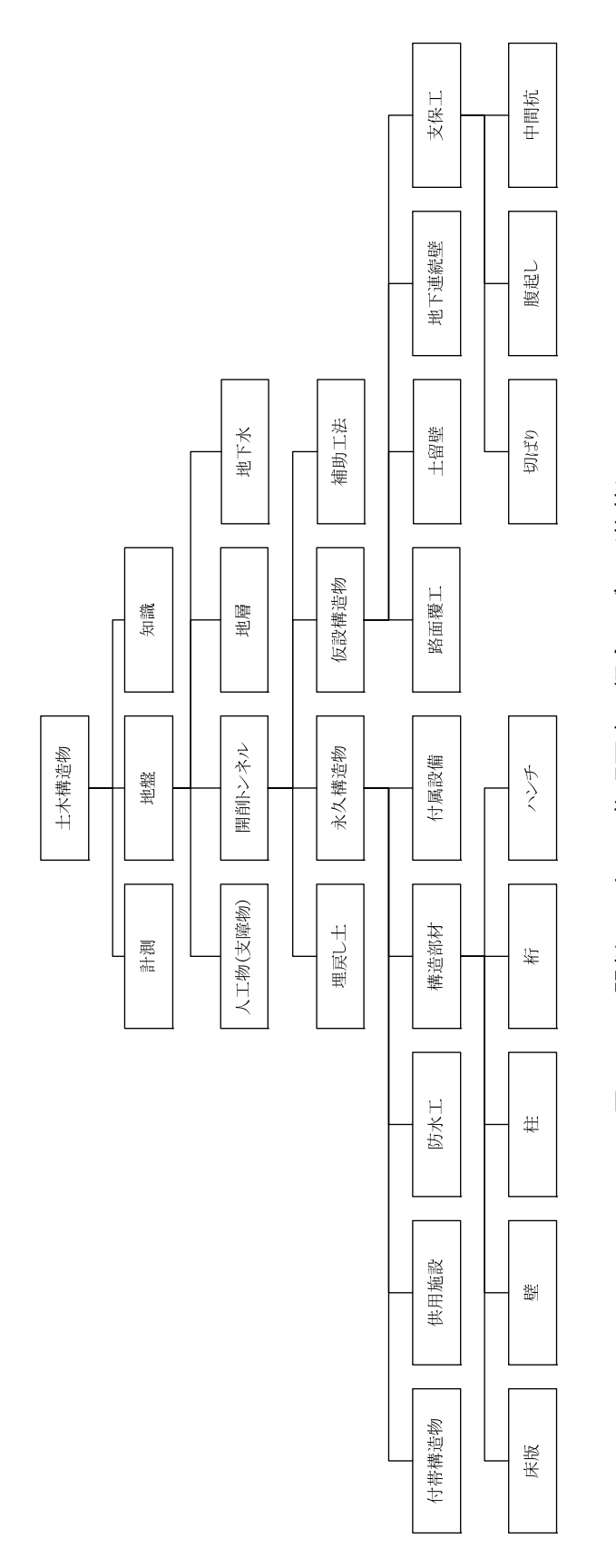

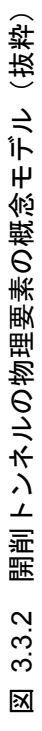

#### 3.4 拡張エンティティの開発

#### 341 拡張エンティティの開発方法

IFC のエンティティは,ツリー構造で構成されており,ツリー構造で上位にあるエンティ ティのアトリビュートを同じツリー構造の中にある下位のエンティティが継承する関係に ある(以下,アトリビュートの継承という).本研究では,このアトリビュートの継承を利 用し,IFC の既存のスキーマに新たなエンティティを加えることでスキーマを拡張する方 法を用いるものとした. スキーマの拡張により新たに加えたエンティティを拡張エンティ ティと呼ぶものとする.

エンティティはその内容を表す属性情報を持つが,IFC において属性情報は「アトリビュ ート」と「プロパティ」の 2 種類がある.アトリビュートは,エンティティのスキーマにあ ってエンティティの内容を記述するもので,アトリビュート自体がスキーマの一部となる ので一度定義すると容易に変更できない.一方,プロパティはプロパティセットとして IfcPropertyDefinition の下位型を用いて記述されるもので,プロパティ自体をひとつのイ ンスタンスとしてエンティティのインスタンスと関連付ける.プロパティは,エンティティ のスキーマから独立しているため比較的自由度の高い運用が可能である.そのため,本研究 ではエンティティの特性を表すための必要最小限の情報をアトリビュートとし,その他の 情報はプロパティとして定義することとした.

#### 3.4.2 拡張エンティティの記述方法

拡張エンティティのスキーマは、EXPRESS 言語で記述した. EXPRESS 言語は、STEP で用いられているプロダクトモデルを記述する言語である. STEP の記述方法は ISO-10303-1111)で規定されており,日本工業規格では JIS-B-3700-1111)が対応している.そこで, 本研究では EXPRESS 言語の記述方法は JIS-B-3700-11 に準じるものとした.

スキーマは EXPRESS 言語による記述のほかに EXPRESS-G により図式表現で記述する

ことができる. EXPRESS-G は、EXPRESS 言語に比べて、エンティティの全体関係やエ ンティティ相互の継承関係が把握しやすいため,本研究でも必要に応じてスキーマを EXPRESS-G で表現するものとした. EXPRESS-G の表現方法は, JIS-B-3700-11 に準じ るものとした.

#### 3.4.3 拡張エンティティの定義

概要

IFC では,プロダクトモデルを構造物を階層化した空間構造として表現する要素である 空間要素と,構造物の物理的な形状や特性を表現する要素である物理要素を関連付けて表 現する. IFC では 図 3.4.1 に示すように IfcProduct の下位型のうち, IfcSpatialElement で空間要素,IfcElement で物理要素を定義している.IfcSpatcialElement は,空間の構造 または領域を定義するために使用できるすべての空間の要素の汎化である.IfcElemet は, 製品を構築するすべてのコンポーネントの汎化で物理的に存在するオブジェクトである. 論理上プロジェクト構造の階層(サイト、建物、階あるいはスペース)内のあるレベルを構 成する空間の要素に格納することができる.

本研究では,空間要素に関する拡張エンティティを IfcSpatialElement の下位型,物理要 素に関する拡張エンティティを IfcElement の下位型としてスキーマを拡張する方法で定義 するものとした.また、拡張エンティティの形状および位置の表現は、Resource Definition Data Schemas で定義されている既存のエンティティを用いるものとした. なお,スキーマ の拡張は図 1.1.4 に示した Shared Element Data Schemas および Domain Specific Data Schemas にかかる範囲が対象となる.

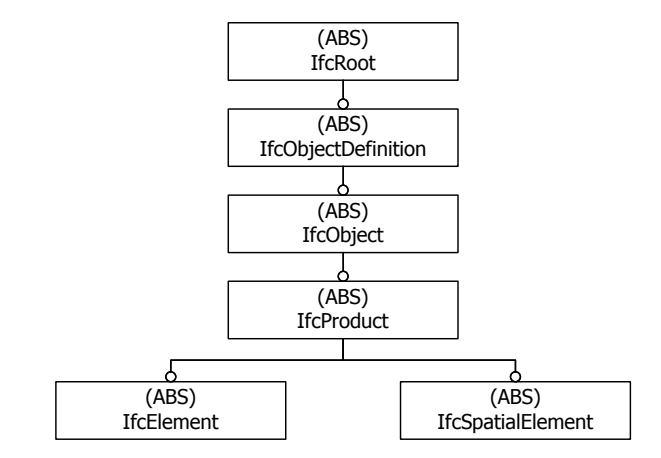

図 3.4.1 IfcElement および IfcSpatialElement の継承関係

#### 共通エンティティ

土木構造物は,鉄道,道路および河川等の構造物としてトンネル,橋梁,土工等の様々な 構造物が連携している.開削トンネルもこれらの構造物の一部であり,本研究で定義する開 削トンネルのプロダクトモデルも,シールドトンネルや山岳トンネル等のプロダクトモデ ルと連携して使用することが想定される.そこで,将来的に開削トンネルのプロダクトモデ ルとシールドトンネルや山岳トンネル等のプロダクトモデルとの連携やエンティティの拡 張を考慮して,土木構造物に共通するエンティティ(以下,共通エンティティという)を定 義するものとした.

#### (3) 拡張エンティティの名称

拡張エンティティの名称は,既存のエンティティと区別し,土木分野が対象であることを 明示するため、エンティティの名称の先頭に IfcCivil または IfcCt をつけるものとした. 土 木分野の共通エンティティは名称の先頭に IfcCivil を付け,とくに開削トンネルのみに用い る拡張エンティティは名称の先頭に IfcCt を付けるものとした.

IFC のエンティティの名称はすべて英語で表記する必要があるため、拡張エンティティ の名称は英語版のトンネル標準示方書 12)および土木用語辞典 13)を参考に設定した.

#### 空間要素に関する拡張エンティティ

開削トンネルの空間要素に関する拡張エンティティの構成図を図 3.4.2 に示す.

図 3.4.2 では, IFC の既存のエンティティを白色の地で示し,本研究における拡張エンテ ィティを灰色の地で示す.本研究では空間要素として 15 個の拡張エンティティを定義した. 空間要素は IfcSpatialElement の下位型に,土木構造物の空間要素であることを明示す るための IfcCivilSpatialStructureElement を定義した.さらに,その下位型に,トンネル 構造物の空間要素であることを明示するための IfcCivilTunnelSpatialStructureElement を定義した. IfcCivilTunnelSpatialStructureElement は、共通エンティティとして開削ト ンネル以外のトンネル構造物の空間要素を含めることを考慮したものである.

開削トンネルの空間要素は、IfcCivilTunnelSpatialStructureElement の下位型として開 削トンネルの空間要素であることを表すための IfcCtSpatialStructureElement を定義した. なお、地盤に関する空間要素である IfcCivilGroundSpace は、土木構造物に共通する要素 であること,[地盤空間]と[開削トンネル空間]はアトリビュートを継承する関係にはないこ とから, IfcCivilSpatialStructure-Element の下位型として定義した.
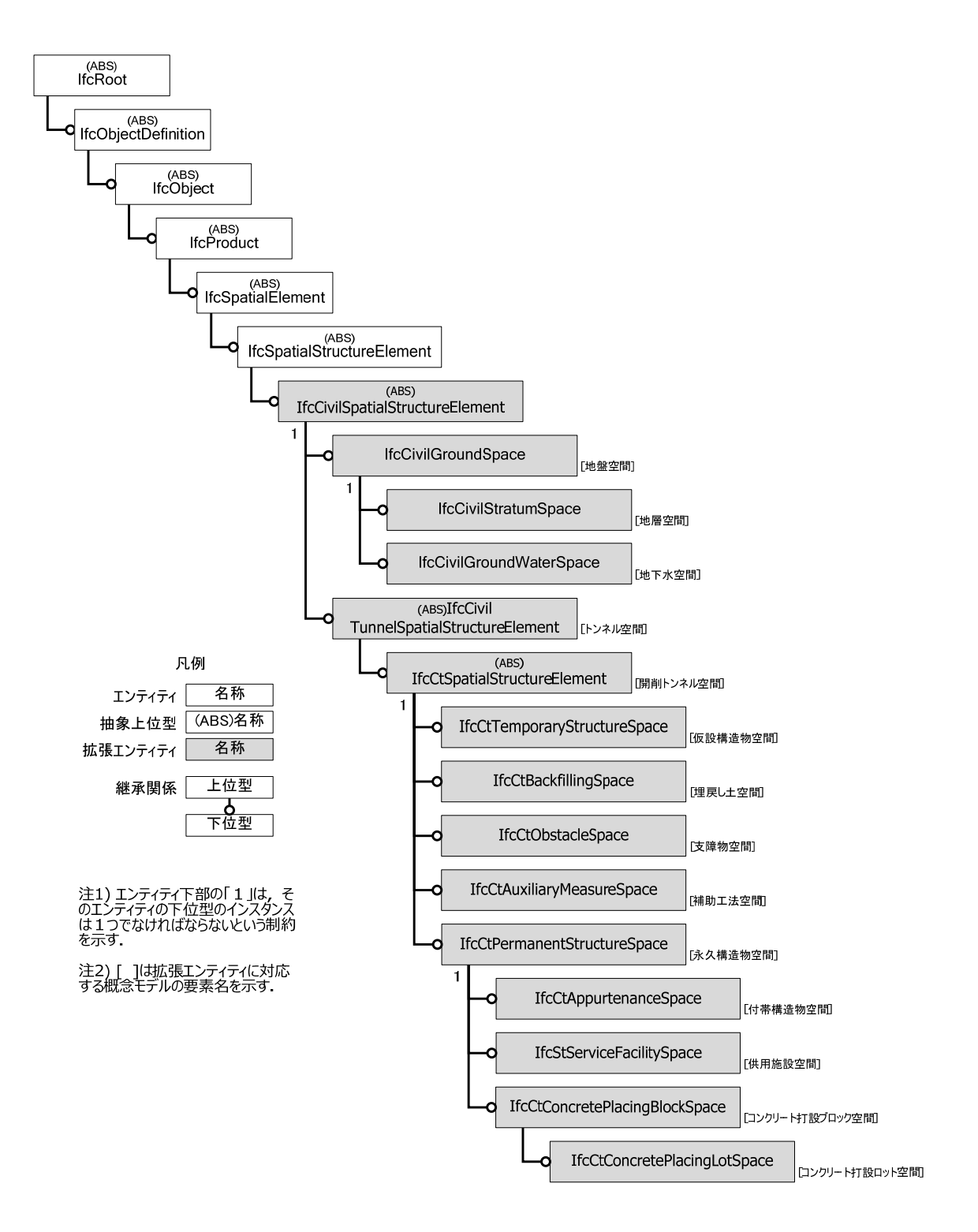

図 3.4.2 空間要素に関する拡張エンティティの構成図

### 物理要素に関する拡張エンティティ

開削トンネルの物理要素に関する拡張エンティティの主要部分を抜粋して図 3.4.3 に示 す. 図 3.4.3 では, IFC の既存のエンティティを白色の地で示し,本研究における拡張エン ティティを灰色の地で示した.本研究では空間要素として88個の拡張エンティティを定義 した.図 3.4.3 は拡張エンティティの構成図の一部を抜粋して示したもので、すべての拡張 エンティティの構成図を付録 A.1 に示す.

物理要素は IfcElement の下位型に共通エンティティとして,土木構造物を包括する IfcCivilElement を定義し,その下位型にトンネル構造物を表す IfcCivilTunnelElement を 定義した.また,[知識]を表す IfcCivilKnowledge,[計測]を表す IfcCivilMeasurement お よび[地盤]を表す IfcCivilGround は共通エンティティとした.

物理要素のインスタンスに関連付けられる IFC のエンティティでは表現できない CAD データ等のアプリケーションソフトのファイルは,外部参照として IfcRelAssociates-Document により各インスタンスとの関連付けを行うこととした.

本研究で定めた拡張エンティティのアトリビュートは,プロセスモデルの構造を作るた めに必要な最小限とした.将来的にプロセスモデルの表現において,本研究で定義したアト リビュート以外に必要な情報がある場合は, PropertySet を用いるものとした. なお, 属性 情報のうち材質は,すでに IFC で定義されている IfcMaterial のインスタンスを関連付け ることで表現する.数量に関する寸法等は,QuantitySet で関連付けるものとした.

33

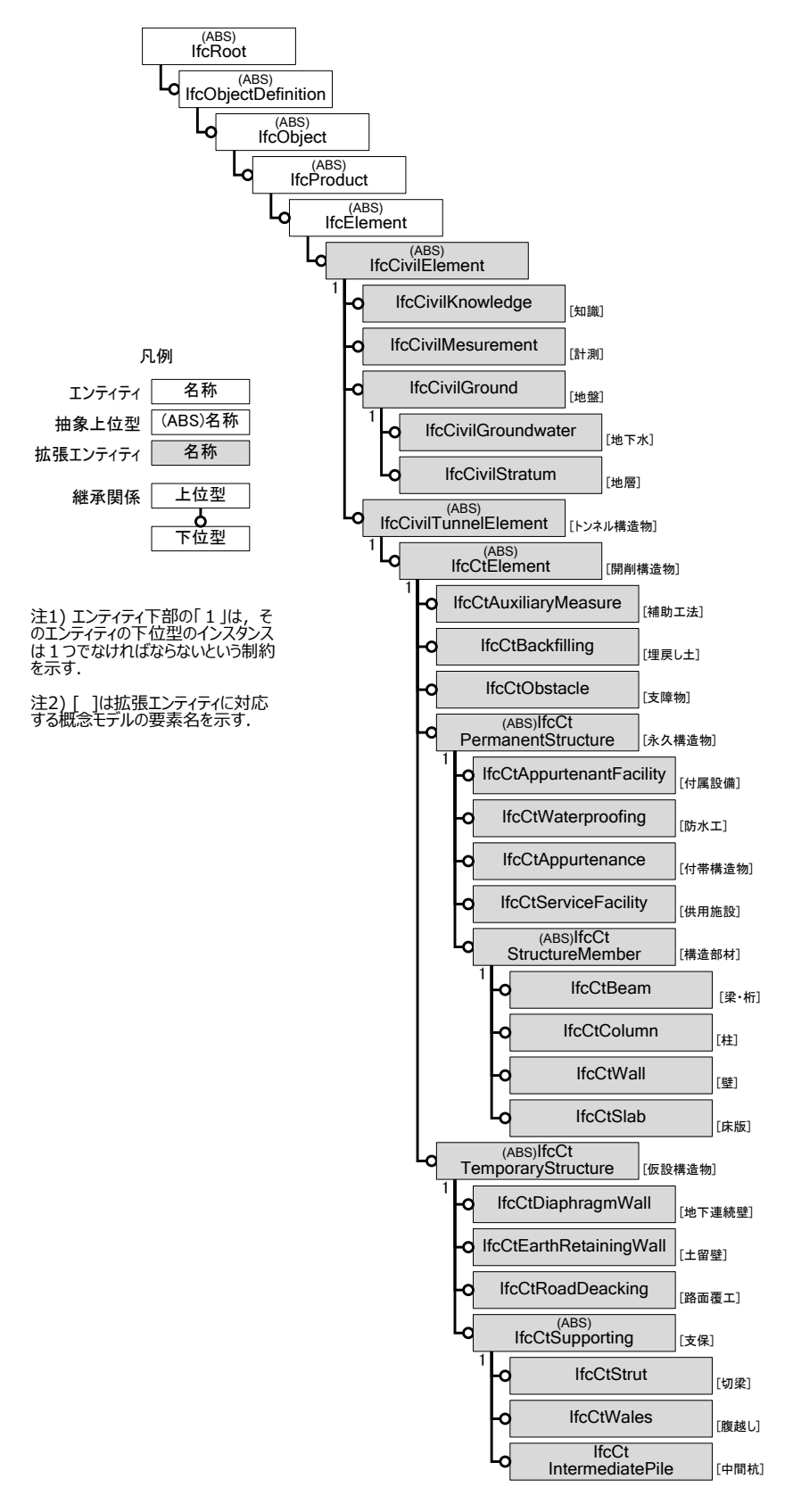

図 3.4.3 物理要素に関する拡張エンティティの構成図 (抜粋)

#### 3.4.4 拡張エンティティのスキーマの記述

#### 概要

拡張エンティティのスキーマの例として,永久構造物の[側壁]を表す IfcCtWall および仮 設構造物の切ばりを表す IfcCtStrut のスキーマを示す.なお,開削トンネルに関するすべ ての拡張エンティティのスキーマは付録 A.1 に示す.

#### (2) IfcCtWall のスキーマ

側壁を表現する拡張エンティティ IfcCtWall のスキーマを図 3.4.4 に示す. また, アトリ ビュートの日本語表記を EXPRESS 言語のコメント表示で示した.

エンティティのスキーマは ENTITY と END ENTITY;で括り、この間にアトリビュート 等を記述する. 最初の ENTITY に続けてエンティティの名称を記述する. SUBTYPE OF は,IfcCtWall が IfcCtPermanentStructure の下位型であることを示している.OPTIONAL が付くアトリビュートは,インスタンスを作成する際に値の設定を省略することができる.

IfcCtWall のアトリビュートは、残置されている切ばりの有無 (PersistingStrut), 誘発 目地の有無 (CrackInducingJoint), 事前定義型 (PredifinedType) とした. IfcCtWall で はこれらに加えて,IfcRoot から IfcCtWall までの間にあるすべてのエンティティのアトリ ビュートを継承して用いることができる.IfcCtWall が用いることのできるアトリビュート は, 図 3.4.5 に示すように, IFC の仕様書 14)で示されているアトリビュートの継承図 (Inheritance Graph)と同様に記述することで把握できる.

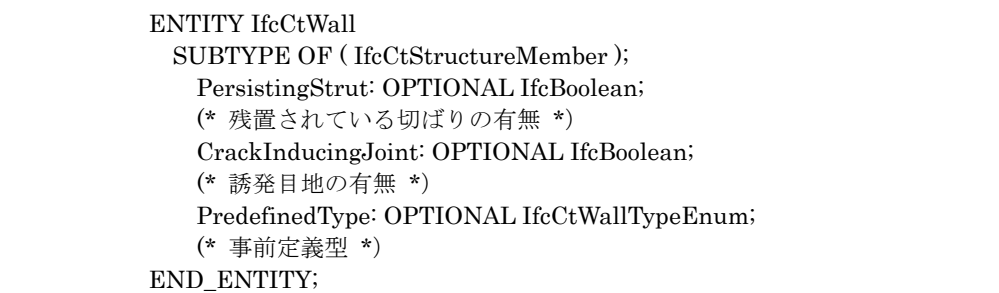

# 図 3.4.4 IfcCtWall のスキーマ

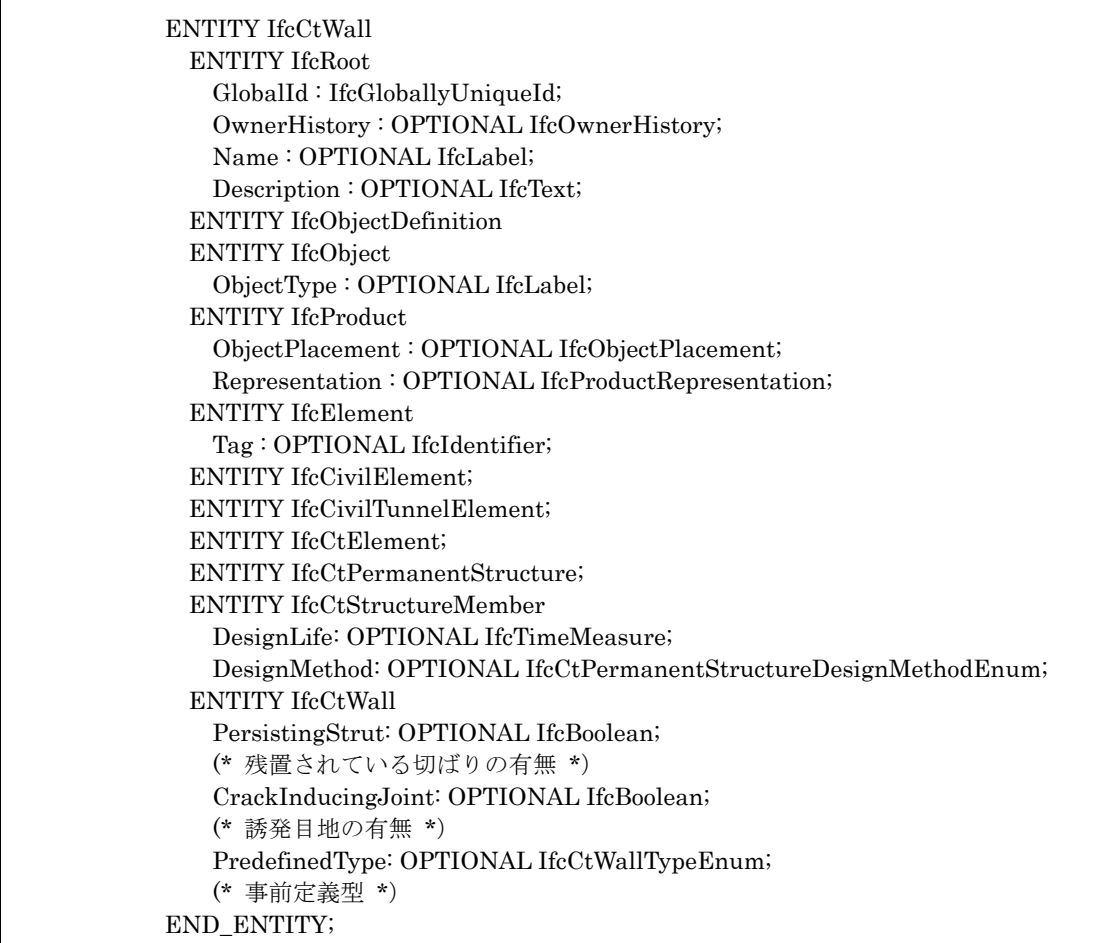

図 3.4.5 IfcCtWall のアトリビュートの継承図

以下に、IfcCtWall のアトリビュートについて述べる.

① 残置されている切ばりの有無(PersistingStrut)

残置されている切ばりは,切ばりを撤去せずに側壁のコンクリートを打設し,切ばりの撤 去に際して一部を側壁の内部に残置した切ばりの跡のことである.側壁に残置された切ば りの事例を図 3.4.6 に示す. 残置された切ばりの周辺は、構築の外側に残置されている土留 壁と繋がっているため,側壁の外側の防水処理が不完全となる場合は,地下水を誘導するな ど側壁の耐久性に対する弱点となる場合がある.そのため,本研究においてアトリビュート として定義するものとした.残置されている切ばりの有無は任意に設定できるものとし,ア トリビュートの値はブーリアン型を用いた.残置されている切ばりが存在する場合 は.TRUE., 存在しない場合は.FALSE.を与えるものとした.

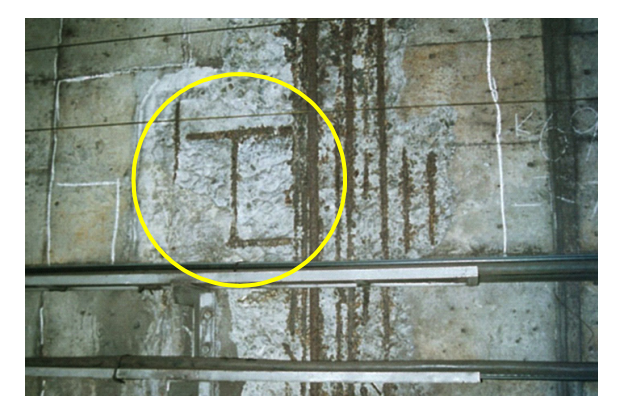

図 3.4.6 側壁に残置された切ばり

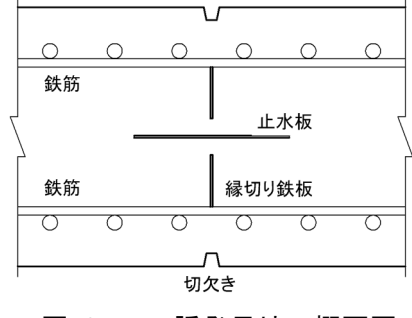

図 3.4.7 誘発目地の概要図

# ② 誘発目地の有無(CrackInducingJoint)

誘発目地は,図 3.4.7 に示すように,側壁の長手方向に一定間隔で切欠き(断面減少部) を設け,切欠きに意図的に応力を集中させることで誘発目地にひび割れを発生させ,その他 の部位にひび割れが発生することを防止するためのものである. 誘発目地の内部にはあら かじめ止水板が取り付けられており,ひび割れが発生しても必要な止水性能を確保するこ とができる.誘発目地に生じたひび割れと,その他の部位に生じたひび割れは発生要因や発 生後の措置が異なるため、本研究においてアトリビュートとして定義するものとした. 誘発 目地の有無は任意に設定できるものとしアトリビュートの値はブーリアン型を用い,誘発 目地が存在する場合は.TRUE.,存在しない場合は.FALSE.を与えるものとした.

## ③ 事前定義型(PredifinedType)

事前定義型は,側壁が一般的な側壁か妻壁か等の特定の形態や機能を持つ場合に,あらか じめ定義しておくためのアトリビュートである.

## (3) IfcCtStrut のスキーマ

切ばりを表現する拡張エンティティ IfcCtStrut のスキーマを図 3.4.8 に示す.IfcCtStrut のアトリビュートとして,事前定義型(PredifinedType)を設定した.IfcCtStrut に関する すべてのアトリビュートをアトリビュートの継承図として図 3.4.9 に示す.

事前定義型 (PredifinedType) は、切ばりが特定の形態や機能を持つ場合に、あらかじめ 定義しておくためのアトリビュートである.

> ENTITY IfcCtStrut SUBTYPE OF ( IfcCtSupport ); PredefinedType: OPTIONAL IfcCtStrutTypeEnum; (\* 事前定義型 \*) END\_ENTITY;

# 図 3.4.8 IfcCtStrut のスキーマ

| <b>ENTITY IfcCtStrut</b>                                        |
|-----------------------------------------------------------------|
| ENTITY IfcRoot                                                  |
| GlobalId: IfcGloballyUniqueId;                                  |
| OwnerHistory: OPTIONAL IfcOwnerHistory;                         |
| Name: OPTIONAL IfcLabel;                                        |
| Description: OPTIONAL IfcText;                                  |
| <b>ENTITY IfcObjectDefinition</b>                               |
| <b>ENTITY IfcObject</b>                                         |
| ObjectType: OPTIONAL IfcLabel;                                  |
| <b>ENTITY IfcProduct</b>                                        |
| ObjectPlacement: OPTIONAL IfcObjectPlacement;                   |
| Representation: OPTIONAL IfcProductRepresentation;              |
| <b>ENTITY IfcElement</b>                                        |
| Tag: OPTIONAL IfcIdentifier;                                    |
| <b>ENTITY IfcCivilElement;</b>                                  |
| ENTITY IfcCivilTunnelElement;                                   |
| ENTITY IfcCtElement;                                            |
| ENTITY IfcCtTemporaryStructure;                                 |
| DesignMethod: OPTIONAL IfcCtTemporaryStructureDesignMethodEnum; |
| IsLeased: OPTIONAL IfcBoolean;                                  |
| IsRemained: OPTIONAL IfcBoolean;                                |
| ENTITY IfcCtSupporting;                                         |
| ENTITY IfcCtStrut;                                              |
| PredefinedType: OPTIONAL IfcCtStrutTypeEnum;                    |
| (* 事前定義型 *)                                                     |
| END ENTITY;                                                     |

図 3.4.9 IfcCtStrut のアトリビュートの継承図

## 3.5 まとめ

第 3 章に関するまとめを以下に示す.

- ① 開削トンネルを構成する永久構造物と仮設構造物のそれぞれの要素を整理し,プロ ダクトモデルの開発を目的とした概念モデルを作成した.
- ② 概念モデルでは空間要素と物理要素に分けて要素を定義した.
- ③ コンクリートの打設順序を表現するため,空間要素として「コンクリート打設ブロッ ク空間」および「コンクリート打設ロット空間」を定義した. これにより, ひび割れ の発生要因,時期の推定や予測に貢献できる.
- ④ 概念モデルに基づいて,既存の IFC のスキーマを拡張することにより,空間要素に 関する拡張エンティティを 15個,物理要素に関する拡張エンティティを 88個定義 した.

#### 参考文献

- 1) 渡辺建,塚田章,和田一郎,猪瀬二郎:土木施工法講座 地下鉄道施工法(上),373p., 1975.
- 2) 新井泰,大石敬司,蒲地秀也,有賀貴志,瀧浦猛朗:開削トンネルの維持管理に資する 情報の収集,活用に関する検討,トンネル工学報告集, Vol.18, pp.267-274, 2008.
- 3) 諸橋由治,石川幸宏,瀬筒新弥,新井泰,有賀貴志:開削トンネルの材料ひび割れに関 する一考察, トンネル工学報告集 Vol.17, pp.349-354, 2007.
- 4) 土木学会:2006 年制定 トンネル標準示方書 開削工法・同解説,公益社団法人土木学 会,317p.,2009.
- 5) 鉄道総合技術研究所:結同構造物等設計標準・同解説 開削トンネル,公益財団法人鉄 総合技術研究所,456p.,2009.
- 6) 日本道路協会:道路土工 仮設構造物工指針,公益社団法人日本道路協会,378p.,2009.
- 7) 鹿島建設土木設計本部:新・土木設計の要点⑤ トンネル,鹿島出版会,173p.,2003.
- 8) 大成建設:考え方がよくわかる設計実務 トンネルの設計,インデックス出版,435p., 2010.
- 9) 矢吹信喜,李占涛:日仏橋梁プロダクトモデルの統合化による新 IFC-BRIDGE の開発 と CAD コンバータの改良,土木情報利用技術論文集,Vol.15,pp.59-66,2006.
- 10) 矢吹信喜, 東谷雄一朗, 秋山実, 河内康, 宮亨:シールドトンネルのプロダクトモデ ルの開発に関する基礎的研究,土木情報利用技術論文集,Vol.16,pp.261-268,2007.
- 11) 日本規格協会:産業オートメーションシステムおよびその統合-製品データの表現お よび交換-第 11 部記述法: EXPRESS 言語 JIS B 3700-11, 196p., 2007.
- 12) JSCE: Standard Specifications for Tunneling-2006 : Cut and Cover Tunnels, Japan Society of Civil Engineering, 370p., 2008.
- 13) 土木学会:土木用語大辞典,公益社団法人土木学会,1656p.,1999.
- 14) Industry Foundation Classes IFC4 Official Release,< http://www.buildingsma rt-tech.org/ifc/IFC4/final/html/ >, (入手 2014 年 5 月)

# 第4章 変状管理のプロセスモデルの開発

#### 概要

本章では,開削トンネルにおける変状管理のプロセスモデルの開発について,維持管理お よび変状の考え方を整理し,変状管理のプロセスモデルおよびプロダクトモデルの開発に ついて述べる.まず、第2節で、開削トンネルの維持管理および変状について整理する.第 3節では、変状管理のプロセスモデルの開発として、本研究におけるプロセスモデルの考え 方を定義し,プロセスモデルを表現するためのコンセプトを示す.これらの考え方に基づい たプロセスモデルの概念モデルを作成し,IFC のスキーマを拡張し,新たなエンティティを 定義する.

### 4.2 維持管理および変状について

開削トンネルの設計耐用期間は一般に 100 年という長い期間が想定されており、安全に 供用するためには,構造物の所定の耐荷力および耐久性を維持するための維持管理が欠か せない.一般的な開削トンネルの維持管理では,変状を把握するために初回点検から,その 後に定期的に実施する検査において変状記録を作成する.次に変状が構造物に与える影響 を判定し,必要に応じて補修・補強等を行う.この際,変状記録に加えて,開削トンネルの 形状,材料,周辺地盤の性質等の情報を用いる必要がある.このような情報を得るために, 設計段階で作成される設計図や設計計算書等の設計図書,施工段階で作成される施工計画 書や環境計測データ等の施工図書を保存しておくことが重要である.しかし,設計図書や施 工図書等の保存方法は,トンネル標準示方書 1)等の基準書においても具体的に言及するには 至っていない実情がある. ここには, 2 つの問題がある. 第1は, 設計, 施工から維持管理 までを視野に入れた開削トンネルおよび変状に関するデータの保存方法が確立さていない ことである. 第2は,設計図書や施工図書を作成するアプリケーションソフトが混在し,デ ータフォーマットの共有化が進んでいないことである.

#### 表 4.2.1 変状の代表例 2),3)

ひび割れ(貫通ひび割れ,亀甲状のひび割れ,閉合ひび割れ等),ジャンカ,コールドジ ョイント,砂筋,表面気泡,剥離・剥落,さび汁,エフロレッセンス,汚れ,変色,すり へり、風化、摩耗、内部欠陥、中性化、塩害、アルカリ骨材反応、凍害、化学的腐食、疲 労,火災,鉄筋腐食,等

開削トンネルを長期間にわたり安全に利用するためには,構造物にひび割れや漏水等の 変状がない状態が理想である.しかし,開削トンネルの構造物は場所打ちコンクリートで築 造される RC 構造物であり, 表 4.2.1 に示すような各種の変状が現れることが知られてい る 2),3).このような変状の発生を抑えるべく事業者や施工者は様々な努力を行っているが, 開削トンネルの立地,環境等の自然条件,施工条件およびコンクリートの材料特性等により 避けられないものもある.

開削トンネルに生じる変状の代表が「ひび割れ」である.開削トンネルの維持管理業務で はひび割れ展開図を作成し,ひび割れの発生や進展を継続的に監視することで構造物の健 全度を評価している.この際,ひび割れの発生要因となる乾燥収縮や外力の作用等を把握す るため,ひび割れ展開図の作成に加えて,ひび割れが存在する部位に関する材質,背面の状 態,施工時の状況等の情報収集も必要である.ひび割れ展開図は,定期的に実施される検査 で作成されるが,構造物の竣工前後に実施する初回検査で作成するひび割れ展開図は,変状 の変化を把握するうえで重要な資料である.しかし,大規模な構造物では,初回検査の実施 がコンクリート打設から数年経過している場合もあるため,初回検査の段階で,床版や側壁 のコンクリート打継ぎ目付近,中間杭の切断跡周辺等にすでに発生していることが諸橋ら により報告されている4). 図 4.2.1 は、開削トンネルの上床版にある中間杭切断跡付近のひ び割れを調査した状況である.写真中央の灰色の正方形の部分は中間杭切断跡をモルタル で補修した部分で,その周囲に発生したひび割れの形状をチョークで示し,ひび割れの幅の 測定結果を記入したものである.

42

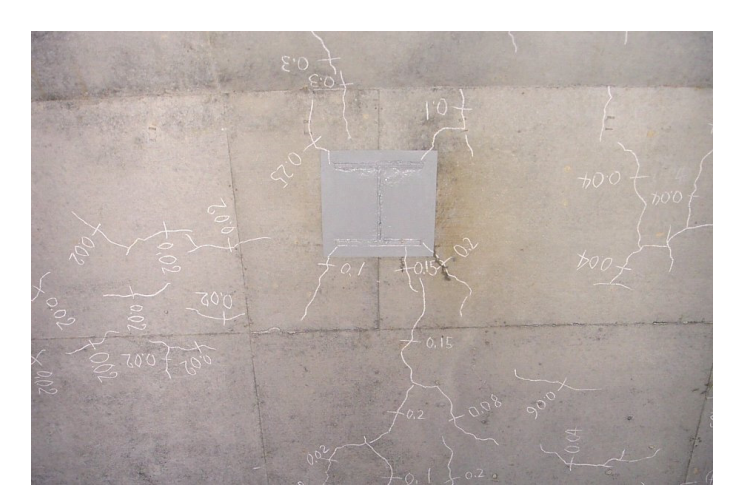

図 4.2.1 中間杭切断跡周辺のひび割れの発生事例

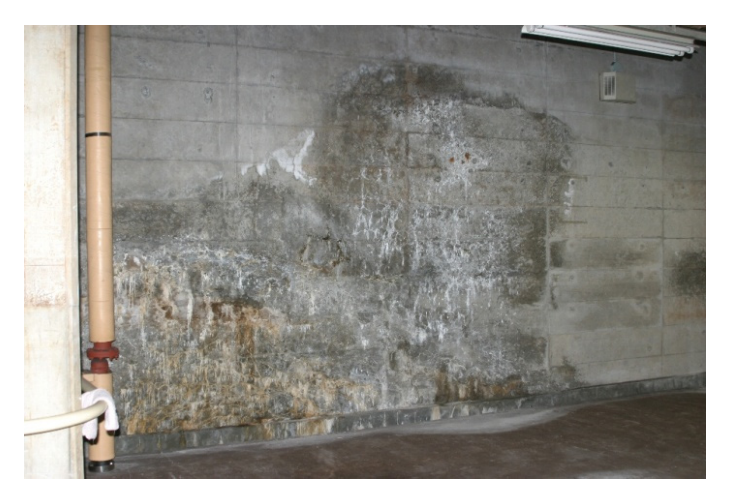

図 4.2.2 塩害の発生事例

ひび割れ以外の変状では,コンクリートの中性化や塩害等によるコンクリートの劣化も 確認される.このような劣化により鉄筋の腐食が進行するとコンクリートの剥離・剥落等が 生じ、構造物の耐久性に影響を及ぼすことになる. 図 4.2.2 は、沿岸部の開削トンネルにお ける塩害の発生事例である.濃く変色している範囲が塩害によりコンクリートの性能に変 化が生じた部分で,白い筋はひび割れからの漏水で付着した塩化物の結晶である.

点検の結果は,変状展開図や調査報告書に記録され,構造物等の台帳とともに整備される ことで,構造物の継続的な維持管理が可能となる.維持管理に関する情報は,国や研究機関 が発行する基準類に基づいて事業者が個別に策定した記録方法で管理している.また,アセ

ットマネジメントに用いる情報としては,点検,健全度評価,劣化予測,対策工法の選定, 対策後の劣化予測,対策工のコスト等の種類が多い.加えて、点検の精度を高めるため.非 破壊検査やセンサー等による監視を実施することで,取り扱う情報量も増大する.このよう な構造物の経年変化に関する情報等は長期間の管理が必要である.

現在,維持管理に関する情報のほとんどは,報告書等の形式で紙に印刷されたものである ことが多い.一方,構造物の諸元および点検記録をデータベースで管理している事業者もあ る.多くのデータベースは個々の事業者における維持管理の実績に基づいて設計し,構造物 の諸元や点検記録をテキストデータで記録している.データベースを用いる場合でも次の ような課題がある.

- 変状の発生要因や進展を検討する際には,構造物の形状寸法と変状の関連を把握す ることも重要であるが,データベースを用いている場合でも,構造物の形状寸法は紙 や CAD の図面を参照し,データベースに登録されている変状の情報と突き合わせる 必要がある.
- アセットマネジメントにおける分析の精度を向上するには,マクロ的視点で多くの 情報を分析することが必要であるが,現在のデータベースの多くは個々の事業者の 情報のみを扱い,他の事業者とは情報を共有する仕組みではないため情報量が限ら れている.
- 維持管理をコンサルタント等の外部の専門機関へ委託する場合,関係者が多く,実施 時期により異なる専門機関が携わる場合があるなどから,情報共有のためのデータ フォーマットの共通化とわかりやすい情報の表現が必要である.

そこで,開削トンネルの維持管理において変状の記録がどのように作成されたかを適切 に記録することを目的として,開削トンネルにおける維持管理のプロセスを整理し,変状管 理のプロセスモデルとして,変状の情報を管理する手法を開発する.

#### 変状管理のプロセスモデル

## 4.3.1 本研究におけるプロセスモデルの考え方

#### プロセスモデルの定義

プロセスモデルは,一般的には業務の流れ等,時間的順序に従った何らかの行為やイベン ト(プロセス)をモデル化したものを意味する.本研究では,変状の情報が作成される過程 をプロセスと捉え,変状管理を対象としたプロセスモデルを「維持管理における技術行為を 診断の目的に応じた実行手順(以下,診断のプロセスという)に従い,時系列で順序付ける ことにより、変状に関する情報を体系的に表現したもの」と定義した. 本研究におけるプロ セスモデルでは,変状の特性を表す情報(以下,変状情報という)およびプロセスモデルの 構造に関する情報を扱う.本研究では,プロセスモデルの構造として,変状情報の作成プロ セスの体系化,情報の蓄積および変状の変化の取得および情報管理に関するコンセプトを 定めた.なお,本研究は変状情報および情報作成のプロセスの管理が目的であり,材料学的 な変状の発生・進展メカニズム,構造物の性能評価,対策の要否の判定および対策工は対象 外とした.

### プロセスモデルの表現方法

プロセスモデルの図式表現(以下,プロセス図という)は,IFC においてプロセスに関連 する情報の関係を表している IDEF05,6を用いるものとした. IDEF0 の基本形を図 4.3.1 に示す. IDEF0 は、以下の5つの要素で構成されている.

- アクティビティ:四角形で表現し,アクティビティとなる作業等を表現する.
- インプット:アクティビティの処理で変化しアウトプットを導く情報.
- アウトプット:アクティビティの処理によって作成される情報.
- コントロール:アクティビティの処理で参照あるいは制約となる情報.
- メカニズム:アクティビティの処理を行うあるいは処理に必要な資源となる情報.

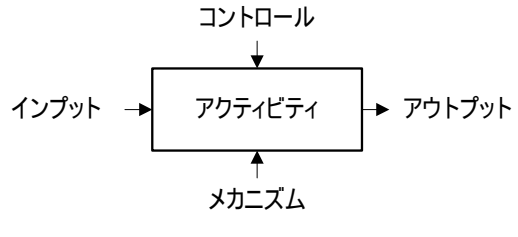

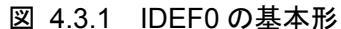

## プロセスモデルの要素

維持管理は,構造物の供用期間における構造物の性能を要求された水準以上に保持する ためのすべての技術行為である 7).技術行為は,構造物の性能を評価するための一連の行為 である診断,あらかじめ定められた維持管理計画に基づいて行われる点検,構造物の状態を 把握する調査等がある 7).文献 3),7)より,一般的な診断のプロセスを整理し図 4.3.2 に示す.

# アクティビティの定義

維持管理の技術行為は,先行する技術行為で作成された情報に基づいて次に続く技術行 為に必要な情報を作成して受け渡す作業で,診断における様々な情報を処理するプロセス である.そこで,本研究では,技術行為をプロセスモデルのアクティビティと位置付けるも のとした.技術行為をアクティビティとしたときの、アクティビティに係る要素を整理する.

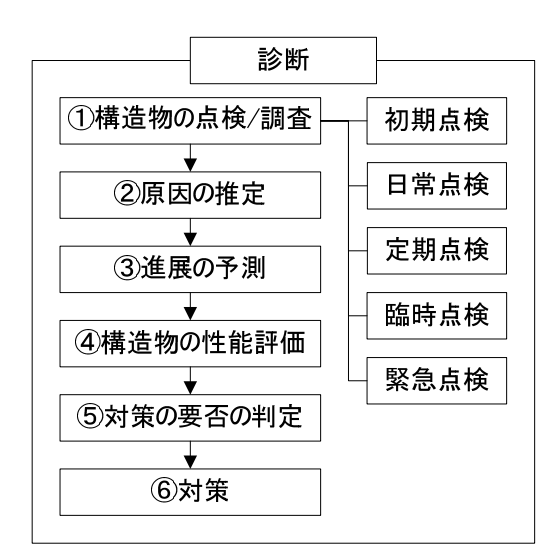

図 4.3.2 診断のプロセス 3),7)

インプットは,アウトプットを導く要素で,診断のプロセスに応じて決まる.完成直後の 構造物の状態を把握する目的で実施される初回点検では「構造物」,供用中の構造物の状態 を把握する目的で実施される定期点検等では「構造物」および「既知の変状」,原因の推定 や進展の予測では「調査情報」が該当する.

アウトプットは,アクティビティの処理によって作成される要素で,インプットと同様に, 診断のプロセスに応じて決まる.現場において構造物や既知の変状に関する調査や測定で は「調査情報」,原因の推定や進展の予測では「評価情報」が該当する.

コントロールは,アクティビティの処理の制約となる要素である.同じ変状を調査対象と しても,季節,作業時間帯,構造物全体の調査か個別の変状の調査か,徒歩巡回か足場を用 いるかなどにより調査の結果にばらつきが生じる可能性があり,ばらつきはアウトプット となる要素に大きく影響する.そのため本研究では,ばらつきの要因となる日時,目的,方 法をコントロールとした.

メカニズムは,アクティビティを処理するリソースである.本研究では,技術行為を実施 した技術者をメカニズムとした.

技術行為をアクティビティとするプロセス図を図 4.3.3 に示す.

本節では,技術行為を表すための要素を定義した.次節で,技術行為を表すための要素を 用いて変状管理に関するプロセスモデルを表現するためのコンセプトを示す.

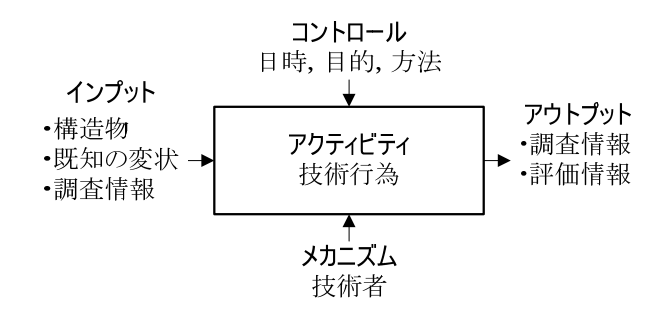

図 4.3.3 技術行為のプロセス

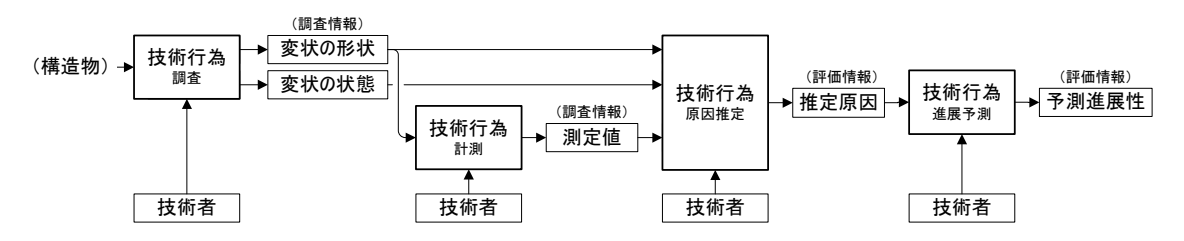

図 4.3.4 変状情報の作成プロセスの体系化に関する概念図

## (5) プロセスモデルを表現するためのコンセプト

### a) 変状情報の作成プロセスの体系化に関するコンセプト

変状情報の作成プロセスの体系化に関するコンセプトは,診断のプロセスで作成される 情報を関連付け,情報の作成過程を明確にすることが目的である.プロセスモデルの基本構 造は,ひとつの変状をひとつのプロセスモデルとして表現するものとした.技術行為と調査 情報および評価情報を関連付けて,変状に関する情報を体系化する.

変状情報の作成プロセスの体系化に関する概念図を図 4.3.4 に示す.図 4.3.4 では,図 4.3.2 に示す診断のプロセスの①~③について,技術行為をアクティビティとするプロセス を体系化し,技術行為と変状情報の関係を示した.

### b) 情報の蓄積および変状の変化の取得に関するコンセプト

情報の蓄積および変状の変化の取得に関するコンセプトは,変状の状態や測定値等の定 期的に情報が更新される可能性のある情報の蓄積を体系化すること,および蓄積した情報 から変状の変化を取得することが目的である.プロセスモデルの基本構造は,前項のコンセ プトに準じ,同一の種類の情報を技術行為で関連付けるものとした.また,変状の変化は, 蓄積した同一の種類の情報を比較することにより取得するものとした.

情報の蓄積および変状の変化の取得に関する概念図を図 4.3.5 に示す. 最初の技術行為 で作成した調査情報(#1)があり,この調査情報をインプットとして次の技術行為を実施し アウトプットとして同種の調査情報 (#2) が作成される. このように, 情報を蓄積するプロ セスを体系化する.変状の変化は,インプットとアウトプットの情報の比較により取得する.

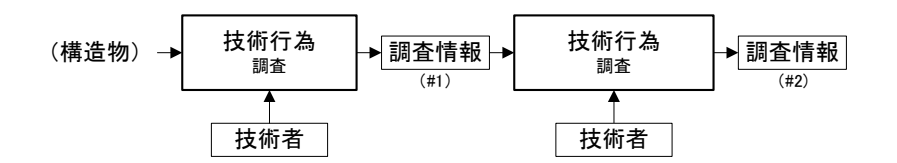

図 4.3.5 情報の蓄積および変状の変化の取得に関するプロセス図

#### c) 情報管理に関するコンセプト

構造物の健全度は,実構造物から取得した情報に基づいて評価される.情報の精度を明確 にするためには「何を,いつ,だれが,どこで,どのように,なぜ」取得したかを記録する 必要がある.そこで,プロセスモデルを運用する前提として,"一度作成した情報の削除を 禁止"することとした.これには,入力ミス等の軽微の修正も含まれ,情報を修正したとい う記録を残さずに情報を書き換えてはならないものとした.このような仕組みを作ること により,第三者が,情報が作成された過程を遡って検証することができる.しかし,情報の 削除を禁止したことにより,プロセスモデルに情報が無造作に蓄積されては,ユーザーが混 乱する.そこで,技術行為で作成する情報の管理項目として情報管理分類を定めた.情報管 理分類は,技術行為における情報の具体的な処理内容を想定し新規,削除,蓄積,変化,訂 正,統合および分割を規定値とした.表 4.3.1 に各規定値の適用条件を示す.

| 規定値 | 適用条件                               |  |  |  |  |
|-----|------------------------------------|--|--|--|--|
| 新規  | 新たに変状を作成する場合, および異なる種類の情報を追加する場合.  |  |  |  |  |
| 削除  | 情報を削除する場合. ただし, 対象情報自身を削除するものではない. |  |  |  |  |
| 蓄積  | 同一の種類の情報を蓄積する場合.                   |  |  |  |  |
| 変化  | 変状の変化を意識して、同一の種類の情報を蓄積する場合.        |  |  |  |  |
| 訂正  | 情報を訂正する場合. ただし, 対象情報自身を訂正するものではない. |  |  |  |  |
| 統合  | 2つ以上の変状をひとつの変状に統合する場合に適用する.        |  |  |  |  |
| 分割  | 1つの変状を2つ以上の変状に分割する場合に適用する.         |  |  |  |  |

表 4.3.1 情報管理分類の規定値および適用条件

#### 概念モデルの作成

### 要素の抽出および構成

概念モデルは,プロセスモデルの機能のコンセプトを実現するために必要な要素の抽出, および要素の構成を整理する目的で作成した.本論文では,概念モデルの要素を示す場合は, 要素名に「 きつけるものとした.

プロセスモデルの構造は、変状情報を技術行為で関連付けることが基本である.まず、こ の関連付けより、概念モデルの基本構成となる[変状]、[技術行為]、[変状情報]を抽出した. 次に,プロセスモデルを実体化するための要素を,基本構成との関係を考慮して図 4.3.6 に 示すとおり抽出した.

#### 要素の定義

## a) [変状]

[変状]は、構造物の性能に影響を与えると判断できる一連の現象の集合と定義した. 変状 が構造物に与える影響を考える時,「1本の貫通ひび割れ」等のように,ひとつの現象で判 断できる場合もあれば,「漏水を伴うひび割れ」や「塩害と表面のひび割れ」等のように複 数の現象を総合的に判断する場合がある.そのため,変状をひとつの現象とするのではなく,

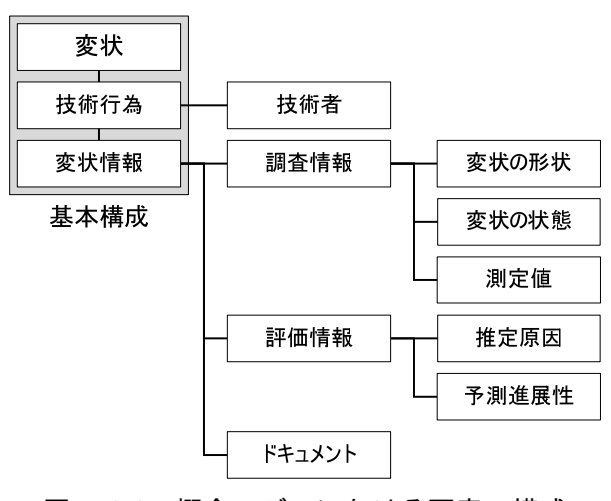

図 4.3.6 概念モデルにおける要素の構成

複数の現象の集合を[変状]として扱うこととした.[変状]に関する属性情報は「実在判定」, 「位置」および「情報表示判別」を定めた.「実在判定」は,変状が構造物に実体として存 在するか否かを表すものである.存在する変状は,調査で確認した変状である.一方,存在 しない変状は,架空の変状をモデル化する場合に用いる.架空の変状は,実在する変状の進 展や将来的な発生を予測した結果を表現するもの,または,過去の経験や同種の構造物にお ける変状の発生傾向から調査における注意喚起を表現するものである.「位置」は,変状の 構造物に対する相対的な位置を定めるものである.「情報表示判別」は,情報管理分類に応 じて、技術行為で処理された情報のユーザーに対する表示、非表示を定めるものである.

b) [技術行為]

[技術行為]は,図 4.3.2 に示す診断のプロセスにおいて技術者が行う行為および情報管理 に関する行為を表す. [技術行為]がプロセスモデルにおける中核の要素となる.[技術行為] の属性は,「技術行為分類」,「点検分類」,「日時」,「目的」,「方法」および「情報管理分類」 を定めた.「技術行為分類」は,[技術行為]が図 4.3.2 に示す診断のプロセスのどの段階で行 われたかを表す.「日時」,「目的」および「方法」は,「技術行為分類」の実施概要を表す. 「情報管理分類」は、表 4.3.1 に示す技術行為における情報の具体的な処理内容を表す.

c) [技術者]

[技術者]は,[技術行為]を実行した技術者を表す.維持管理に係わる技術者は,主とし て維持管理に必要な能力を有する者を対象としているが,本研究では広く[技術行為]に係わ った人員を対象とするものとした.[技術者]の属性は「氏名」および「所属」を定めた.

### d) [変状情報]

[変状情報]は変状の特性を表す情報の集合を表し,[調査情報],[評価情報]および[ドキュ メント]で構成した.[変状情報]の属性は[変状]と同様の「情報表示判別」を定めた.

### e) [調査情報]

[調査情報]は,技術者が現場の調査で取得した情報の集合を表し,[変状の形状],[変状の 状熊】および「測定値]で構成した.これらの組合せで、変状の様々な状態を表す. [調査情報] は属性を定義していない.

#### f) [変状の形状]

[変状の形状]は,主として変状の幾何形状を表す.[変状の形状]の属性は「幾何形状」お よび「形状分類」を定めた.「幾何形状」は,変状の形状を表し,構造物のプロダクトモデ ルと変状の連携を前提しているため,3 次元の幾何形状が基本である.しかし,すべての変 状を 3 次元の幾何形状として作成できない場合も考えられる. その場合は、変状の写真や スケッチ等のイメージを用いることも可能とした.「形状分類」は,構造物に対する変状の 影響範囲を表すもので,変状が発生した際の形状で整理し,点状,線状,面状に分類した. 表 4.3.2 に「形状分類」と対応する変状の例を示す.「形状分類」は,原則として調査で確 認した変状の形状にしたがって分類することとするが,表 4.3.2 に示すように亀甲状のひ び割れ等を「面状」に分類することも可能とした.これは,亀甲状のひび割れのように細か いひび割れが密集している場合,一つずつのひび割れの形状を表現することは合理的では ない場合もあることを想定したものである.

| 形状分類 | 変状の例                                                                                                    |
|------|----------------------------------------------------------------------------------------------------|
| 線状   | ひび割れ、コールドジョイント等                                                                                                    |
| 面状   | 亀甲状のひび割れ、閉合ひび割れ等<br>・ ジャンカ, 砂筋, 表面気泡, 剥離・剥落, さび汁, エフロレッセ<br>ンス、汚れ、変色、すりへり、風化、摩耗等<br>内部欠陥, 中性化, 塩害, アルカリ骨材反応, 凍害, 化学的腐食,<br>疲労, 鉄筋腐食等 |
| 点状   | 上記の変状が、構造物の規模に対して局所的に生じているとみなさ<br>れる場合                                                                                               |

表 4.3.2 形状分類と対応する変状の例

### g) [変状の状態]

[変状の状態]は,変状の外観,様子等を表す.[変状の状態]の属性は,「状態」,「分布状況 分類」および「現象分類」を定めた.「状態」は,変状の観察結果や所見等を記述する.「分 布状況分類」は,変状が構造物の表面にあるか,内部にあるかを表す.構造部材の内部にお ける変状の影響範囲は,X 線や音波等を用いて綿密に調査しなければ特定することは容易 ではない.本研究では変状が構造部材の表面にある場合および変状が構造部材の内部まで 及ぶことが推定される場合は「表面」,変状が構造物の内部にあることが調査等により確定 した場合は「内部」として区別するものとした.「現象分類」は,ひび割れやジャンカ等の 一般的な変状の種類である.

### h) [測定値]

[測定値]は,変状について何らかの測定した場合の値および測定した位置を表す.例えば, ひび割れの幅を測定した場合,測定結果および測定位置を記録する.[測定値]の属性は,[測 定値]および[測定箇所]を定めた.

### i) [評価情報]

[評価情報]は,構造物の性能評価に関する情報の集合を表し,[推定原因]および[予測進展 性]で構成した.[評価情報]は属性を定義していない.

### j) [推定原因]

[推定原因]は,変状が発生した原因を推定した結果を表す.[推定原因]の属性は,「結果」, 「原因分類」および「劣化機構分類」を定めた.「結果」は,原因を推定した結果を記述す る.「原因分類」は,欠陥,損傷, 劣化に分類した 2. 欠陥は,設計ミスや施工不良等によ る変状と推定される場合に用いる.損傷は,過積載や地震等の外的な要因による変状と推定 される場合に用いる.劣化は,アルカリ骨材反応や鉄筋の腐食等の RC 構造物の材質の特性 による変状と推定される場合に用いる.「劣化機構分類」は,「原因分類」が劣化の場合にそ の劣化が生じたメカニズムを推定した結果を表す.

### k) [予測進展性]

[予測進展性]は,変状の進展を予測した結果を表す.[予測進展性]の属性は,「結果」を定 めた.「結果」は,変状の進展を予測した結果を記述する.

## l) [ドキュメント]

[ドキュメント]は,維持管理に用いる資料類を表す.維持管理に用いる資料は,維持管理 に用いるためのすべての資料で,例えば設計計算書や設計図等の施工図書,工事記録等の施 工図書および維持管理において作成した資料等である.

# 属性情報と規定値

概念モデルで作成した各要素の属性情報および規定値の一覧を表 4.3.3 に示す. 属性情 報は,プロセスモデルの実体化にあたり設定が必須であるものを区別した.

| 要素     | 必須              | 属性情報       | 規定値                                                                                                    |
|--------|-----------------|------------|----------------------------------------------------------------------------------------------------|
| 変状     | $\bigcirc$      | 実在判別       | あり、なし                                                                                                    |
|        | $\left(\right)$ | 位置         | なし(構造物との相対的な位置を設定)                                                                                           |
|        | $\bigcirc$      | 情報表示判別     | 表示, 非表示                                                                                                    |
|        | $\bigcirc$      | 技術行為分類     | 調査,計測,原因推定,進展予測,情報管理,ユーザー<br>定義                                                                              |
|        |                 | 点検分類       | 初期点検,日常点検,定期点検,臨時点検,緊急点検,<br>ユーザー定義                                                                          |
| 技術行為   | $\left(\right)$ | 日時         | なし(年月日,作業時間を記述)                                                                                              |
|        | O               | 目的         | なし(技術行為を実施した目的を記述)                                                                                           |
|        | $\bigcirc$      | 方法         | なし(技術行為を実施した方法を記述)                                                                                           |
|        | $\bigcirc$      | 情報管理分類     | 新規, 削除, 追加, 変化, 変更, 統合, 分割                                                                                   |
|        | $\bigcirc$      | 氏名         | なし(技術者の氏名を記述)                                                                                                |
| 技術者    |                 | 所属         | なし(技術者の所属を記述)                                                                                                |
| 変状情報   | $\left(\right)$ | 情報表示判別     | 表示, 非表示                                                                                                    |
| 調査情報   |                 | なし         |                                                                                                    |
|        | $\left(\right)$ | 幾何形状       | なし(幾何データ,画像等を設定)                                                                                             |
| 変状の形状  |                 | 形状分類       | 点状, 線状, 面状                                                                                                   |
|        |                 | 状態         | なし(変状の状態を記述)                                                                                                 |
|        |                 | 分布状況分類     | 表面,内部                                                                                                    |
| 変状の状態  |                 | 現象分類 2),3) | ジャンカ, コールドジョイント, 砂すじ, 表面気泡, かぶり不<br>足,鉄筋の過密,骨材分類,ひび割れ,浮き,はく落,さ<br>び汁, エフロレッセンス, 汚れ, 変色, すりへり, 漏水, ユ<br>ーザー定義 |
|        | $\left(\right)$ | 測定値        | なし(測定値を記述)                                                                                                   |
| 測定値    | ( )             | 測定箇所       | なし(測定箇所を記述)                                                                                                  |
| 評価情報   |                 | なし         |                                                                                                    |
|        | $\bigcirc$      | 結果         | なし(原因推定の結果を記述)                                                                                               |
|        |                 | 原因分類       | 欠陥, 損傷, 劣化, ユーザー定義                                                                                           |
| 推定原因   |                 | 劣化機構分類     | 中性化,塩害,凍害,化学的腐食,アルカリシリカ反応,<br>疲労,すり減り,火災,ユーザー定義                                                              |
| 予測進展性  | $\bigcirc$      | 結果         | なし(進展予測の結果を記述)                                                                                               |
| ドキュメント |                 | なし         |                                                                                                    |

表 4.3.3 属性情報および規定値

#### 4.3.3 拡張エンティティの開発

#### 拡張エンティティの開発方法

エンティティの開発は,アトリビュートの継承を利用し,IFC の既存のスキーマに新たな エンティティを加えることでスキーマを拡張する方法を用いるものとした. 本研究では, RC 構造物の変状を想定しているが,変状は RC 構造物に限らず鋼構造等などの他の材質の 構造物でも生じる現象である.このため,将来的な拡張を考慮して,変状管理に関する要素 の拡張エンティティはすべて共通エンティティとし,エンティティの名称に IfcCivil を付け ることとした.

拡張エンティティは,変状管理に関する概念モデルの要素から,プロセスモデルを構成す る要素とプロダクトモデルを構成する要素を区別した. なお, [技術者]および[ドキュメン ト]は,IFC で定義されている既存のエンティティのうち,[技術者]は IfcActor,[ドキュメ ント]は IfcDocumentInformation および IfcDocumentReference を用いるものとした.

## 拡張エンティティの定義

## a) プロセスモデルに関する拡張エンティティ

プロセスモデルに関する拡張エンティティとする要素は,図 4.3.6 に示す概念モデルの 要素のうちプロセスのアクティビティとして 4.3.1 (4)で定義した[技術行為]が該当する. IFC ではプロセスを表現するための IfcProcess が存在することから,[技術行為]に関する拡 張エンティティは IfcProcess のアトリビュートを継承して用いることとし, IfcProcess の 下位型に土木構造物に関するプロセスを表す IfcCivilTask を定義し,IfcCivilTask の下位 型に[技術行為]を表す IfcCivilTechnicalActivity を定義した.変状管理のプロセスモデルに 関する拡張エンティティの構成図を図 4.3.7 に示す.図 4.3.7 では,IFC の既存のエンティ ティを白色の地で示し,本研究における拡張エンティティを灰色の地で示した.本研究では プロセスモデルとして 2 個の拡張エンティティを定義した.

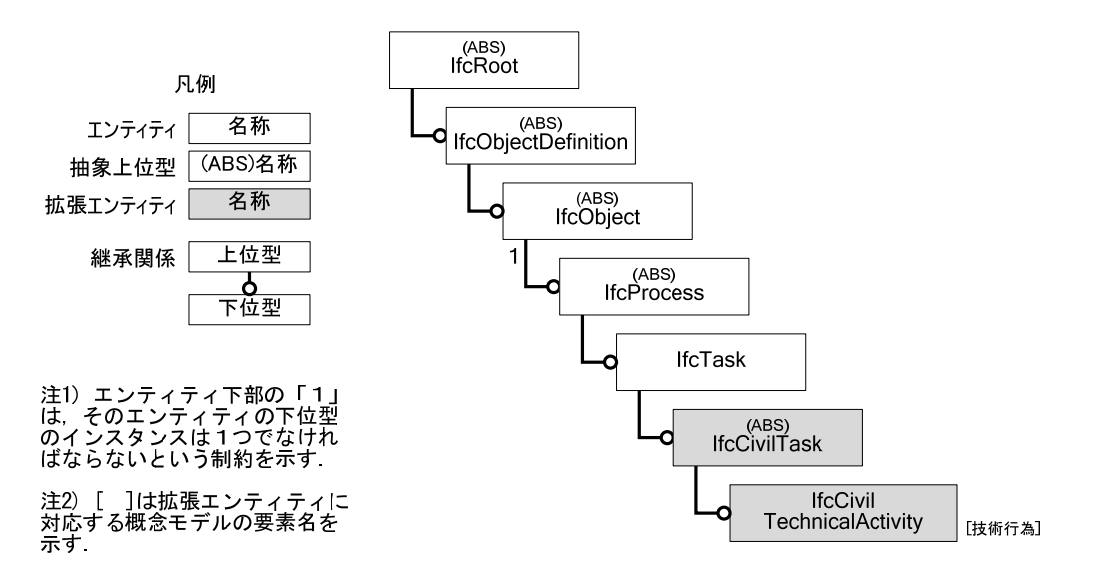

図 4.3.7 プロセスモデルに関する拡張エンティティの構成図

## b) プロダクトモデルに関する拡張エンティティ

プロダクトモデルに関する拡張エンティティとする要素は、図 4.3.6 に示す概念モデル の要素のうち,プロセスモデルの拡張エンティティとして定義した[技術行為]を除く要素が 該当する. 図 4.3.6 に示す[変状]および[変状情報]以下の要素([ドキュメント]を除く)は, IfcElement のアトリビュートを継承して用いることとし,IfcElement の下位型に土木構造 物に関するプロセスを表す IfcCivilElement を定義し,IfcCivilElement の下位型に[変状] を表す IfcCivilDegradation および[変状情報]を表す IfcCivilDegradationInformation を定 義した.変状管理のプロダクトモデルに関する拡張エンティティの構成図を図 4.3.8 に示 す. 図 4.3.8 では, IFC の既存のエンティティを白色の地で示し、本研究における拡張エン ティティを灰色の地で示した.本研究ではプロセスモデルとして10個の拡張エンティティ を定義した.

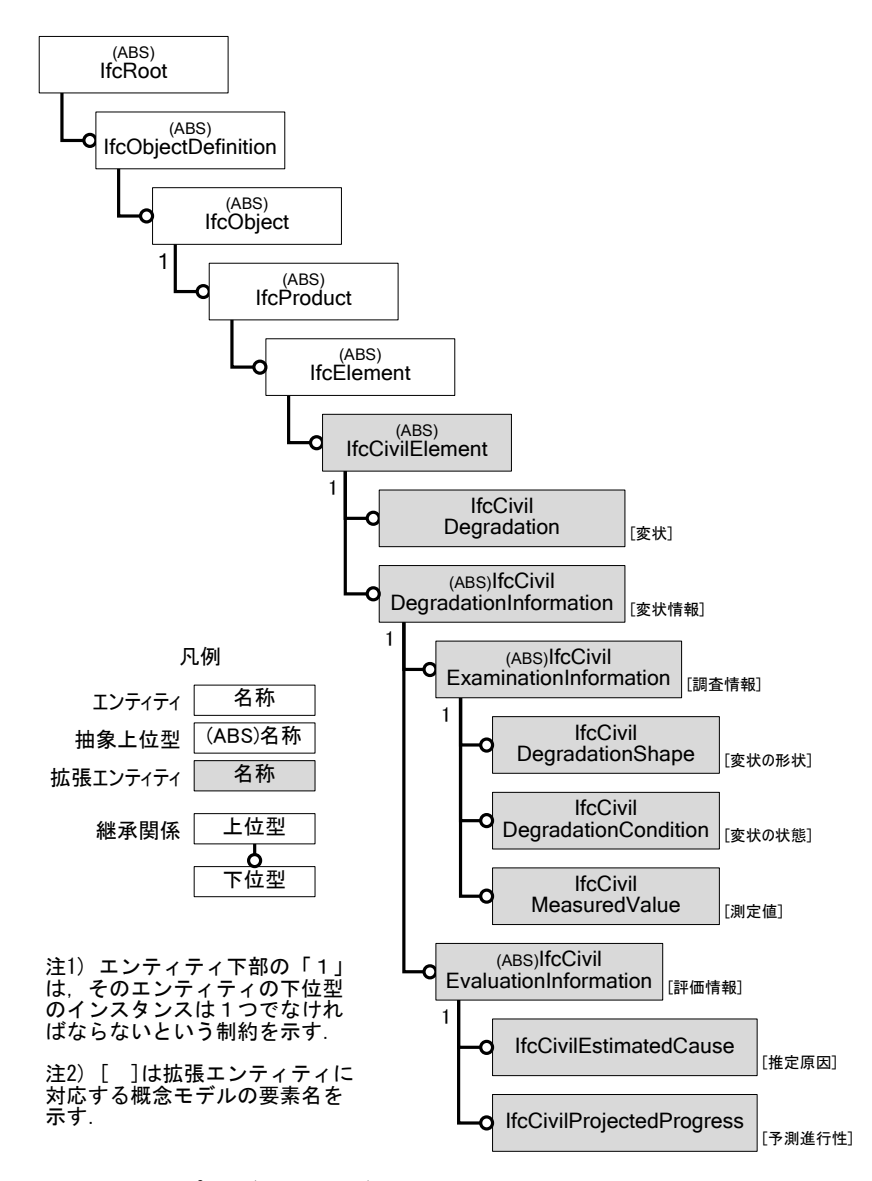

図 4.3.8 プロダクトモデルに関する拡張エンティティの構成図

# (3) スキーマの記述

### a) 概要

拡張エンティティのスキーマの例として,プロセスモデルに関する拡張エンティティで ある IfcCivilTechnicalActivity, およびプロダクトモデルに関する拡張エンティティである IfcCivilDegradation のスキーマを示す. なお、すべての拡張エンティティのスキーマは, 付録 A.1 に示す.

#### b) IfcCivilTechnicalActivity のスキーマ

[技術行為]を表現する拡張エンティティ IfcCivilTechnicalActivity のスキーマを図 4.3.9 に示す.OPTIONAL がつくアトリビュートはインスタンスを作成する際に,値の設定を省 略することができる.

IfcCivilTechnicalActivity のアトリビュートは,表 4.3.3 に示した技術行為の属性情報の うち技術行為分類(TechnicalActivityType),点検分類(InspectionType),目的(Purpose) および情報管理分類(InformationManagementType)である.その他の属性情報は, IfcCivilTechnicalActivity の上位型に定められているアトリビュートを利用する.ただし, 上位型のアトリビュートを用いる場合,インスタンスを作成する際のアトリビュートに与 える値を任意とするか必須とするかの判断は表 4.3.3 に示すとおりとする.

IfcCivilTechnicalActivity に関するアトリビュートは,アトリビュートの継承図として図 4.3.10 に示す.

IfcCivilTechnicalActivity は,IfcRoot 以下のエンティティから継承する 17 個のアトリビ ュート(図 4.3.10参照)があり、それらのうち表 4.3.3 に示す6つの属性情報に該当する アトリビュートに番号と矢印を示した.IfcCivilTechnicalActivity で使用するアトリビュー ト以外の値は「\$」で表す.「\$」はインスタンスを作成する際,特定の値がない場合に OPTIONAL が示されているアトリビュートに対して与える値である.

ENTITY IfcCivilTechnicalActivity SUBTYPE OF IfcCivilTask; TechnicalActivityType : IfcCivilTechnicalActivityTypeEnum; (\* 技術行為分類 \*) InspectionType : OPTIONAL IfcCivilInspectionTypeEnum; (\* 点検分類 \*) Purpose : IfcText; (\* 目的 \*) InformationManagementType : IfcCivilInformationManagementTypeEnum; (\* 情報管理分類 \*) END\_ENTITY;

図 4.3.9 IfcCivilTechnicalActivity のスキーマ

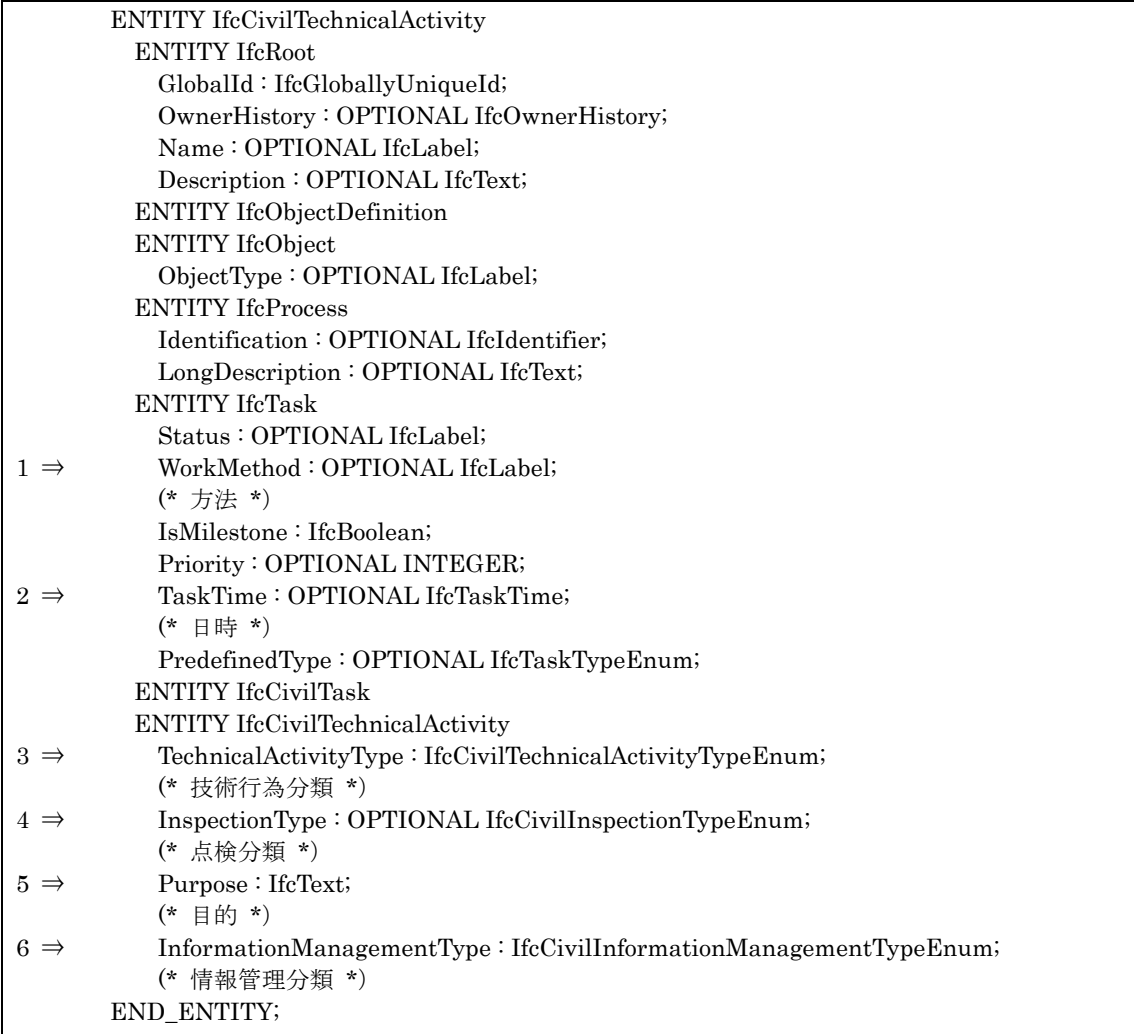

図 4.3.10 IfcCivilTechnicalActivity のアトリビュートの継承図

- 1. WorkMethod は技術行為の「方法」とし,定義データ型の IfcLabel により,最大 255 字の文字列で表す.
- 2. TaskTime は技術行為の「日時」とし,エンティティデータ型の IfcTaskTime のイン スタンスを参照することによりプロセスに関する各種の時間を表す.
- 3. TechnicalActivityType は「技術行為分類」で,列挙データ型の IfcCivilTechnical-ActivityTypeEnum により,技術行為分類の規定値(表 4.3.3 参照)をとる.
- 4. InspectionType は「点検分類」で,列挙データ型の IfcCivilInspectionTypeEnum に より、点検分類の規定値(表 4.3.3 参照)をとる.
- 5. Purpose は技術行為の「目的」で、定義データ型の IfcText により文字列で表す.
- 6. InformationManagementType は「情報管理分類」で,列挙データ型の IfcCivil-InformationManagementTypeEnum により情報管理分類(表 4.3.3 参照)をとる. なお,IsMilestone はプロセスの区切りで,ブーリアン型で表わす.このアトリビュート は本研究では使用しないが,IfcTask で必須とされているため FALSE とするものとした.
- c) IfcCivilDegradation のスキーマ

[変状]を表現する拡張エンティティ IfcCivilDegradation のスキーマを図 4.3.11 に示す. IfcCivilDegradation のアトリビュートは、表 4.3.3 に示した[変状]の属性情報のうち実在 判別(IsExisting),情報表示判別(IsViewing)である.その他の属性情報は,IfcCivil-Degradation の上位型に定められているアトリビュートを利用する.

IfcCivilDegradation に関するすべてのアトリビュートを,アトリビュートの継承図とし て図 4.3.12 に示す.

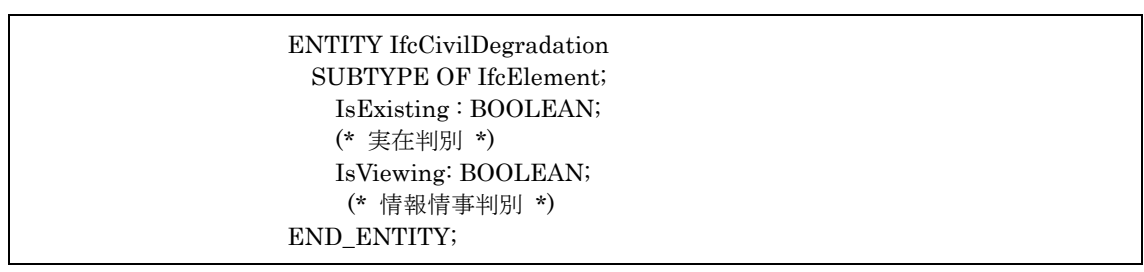

図 4.3.11 IfcCivilDegradation のスキーマ

| <b>ENTITY</b> If cCivil Degradation                  |
|------------------------------------------------------|
| <b>ENTITY IfcRoot</b>                                |
| GlobalId: IfcGloballyUniqueId;                       |
| OwnerHistory: OPTIONAL IfcOwnerHistory;              |
| Name: OPTIONAL IfcLabel;                             |
| Description: OPTIONAL IfcText;                       |
| <b>ENTITY IfcObjectDefinition</b>                    |
| <b>ENTITY IfcObject</b>                              |
| ObjectType: OPTIONAL IfcLabel;                       |
| <b>ENTITY IfcProduct</b>                             |
| ObjectPlacement: OPTIONAL IfcObjectPlacement;        |
| (* 位置 *)                                             |
| Representation: OPTIONAL If cProduct Representation; |
| ENTITY IfcElement                                    |
| Tag: OPTIONAL IfcIdentifier;                         |
| <b>ENTITY IfcCivilElement;</b>                       |
| <b>ENTITY IfcCivilDegradation</b>                    |
| IsExisting: BOOLEAN;                                 |
| (* 実在判別 *)                                           |
| IsViewing: BOOLEAN;                                  |
| (* 情報情事判別 *)                                         |
| END ENTITY;                                          |

図 4.3.12 IfcCivilDegradation のアトリビュートの継承図

4.4 まとめ

第 4 章に関するまとめを以下に示す.

- ① 変状管理のプロセスモデルの定義と変状に関する情報の作成過程のコンセプトを示し, 変状に関する情報の作成過程を明確にする要素構成を開発した.
- ② 変状管理に関する要素を整理し,プロセスモデルおよびプロダクトモデルの開発を目 的とした概念モデルを作成した.概念モデルでは,変状を実体を持たない概念要素とし, 変状に関する形状や状態等を表す変状情報と技術行為を通じて関連付けることで, 様々な変状の状態を表現しすることを可能とした.
- ③ 概念モデルに基づいて,既存の IFC のスキーマを拡張することにより,プロセスモデ ルに関する関する拡張エンティティを 2個,プロダクトモデルに関する拡張エンティ ティを 10 個定義した.

### 参考文献

- 1) 土木学会:2006 年制定 トンネル標準示方書 開削工法・同解説,公益社団法人土木学 会, 317p.,2009.
- 2) Peter Emmons: Concrete Repair and Maintenance Illustrated, R.S.Means, 314p., 1993.
- 3) 和泉意登志.:コンクリートのひび割れがわかる本,株式会社セメント・ジャーナル社, 88p.,2009.
- 4) 諸橋由治,石川幸宏,瀬筒新弥,新井泰,有賀貴志:開削トンネルの材料ひび割れに関 する一考察, トンネル工学報告集 Vol.17, pp.349-354, 2007.
- 5) IDEF Integreted DEFinition Methods:< http://www.idef.com >,(入手 2014 年 5 月)
- 6) 芳賀正彦:ビジネス表現のためのオブジェクト指向 拡張 UML を用いたビジネスモデ リング,日刊工業新聞社,247p.,2011.
- 7) 土木学会:2007 年制定 コンクリート標準示方書 維持管理編,公益社団法人土木学会, 228p.,2010.
- 8) Industry Foundation Classes IFC4 Official Release,< http://www.buildingsmart  $-tech.org/ifc/IFC4/final/html$  >, (入手 2014 年 5 月)

# 第5章 実構造物への適用

#### 概要

本章では,第 3 章の開削トンネルのプロダクトモデルの開発および第 4 章の変状管理の プロセスモデルの開発で述べた拡張エンティティの実構造物への適用を述べる. 第 2 節で は,プロダクトモデルのインスタンスの作成として,開削トンネルおよび変状のそれぞれに ついてインスタンスの作成方法を述べる.第 3 節では,変状のプロセスモデルのインスタ ンスの作成として,変状情報の体系化,インスタンスの関連付け等の具体例を示す.第 4 節 では、測量結果を用いたひび割れのプロダクトモデルの生成の具体例を示す. 第5節では, ひび割れの形状特性によるひび割れの分類方法の具体例を示す.

インスタンスは, STEP Part21 (JIS-B-3700-21) <sup>1)</sup>で規定されているデータ形式を用い て記述した. インスタンスは「=」の左辺にインスタンスの識別子を「#と数字」,右辺にエ ンティティ名と「( )」内にアトリビュートに設定する値を示す.

#### 5.2 プロダクトモデルのインスタンスの作成

#### 5.2.1 開削トンネルのインスタンスの作成

#### 概要

拡張エンティティの適用例は開削トンネルの実構造物を用いるが,開削トンネルに関す る情報量は膨大であるため,本論文では永久構造物,仮設構造物,変状についての主要部分 を抜粋し,拡張エンティティの適用例を示した.

適用例とする永久構造物を図 5.2.1 に, 仮設構造物を図 5.2.2 に示す. 永久構造物は, 全 幅 10m, 全高 5.2m, 延長 10mの 1 層 2 径間の RC 構造物である. 永久構造物は床版, ハ ンチ,側壁,中壁を要素とし,各要素のコンクリート打設順序を図 5.2.1 の凡例に示すよう に色で分類した.仮設構造物は,掘削時の状態を表現するのに必要最低限となる要素で構成 するものとして,覆工板,覆工桁,桁受け部材で構成する路面覆工,切ばり,腹起し,中間 杭等で構成する支保工,および柱列式地下連続壁による土留壁とした.掘削深度は地表面か ら 10.330m, 切ばりおよび腹起しは2段である.

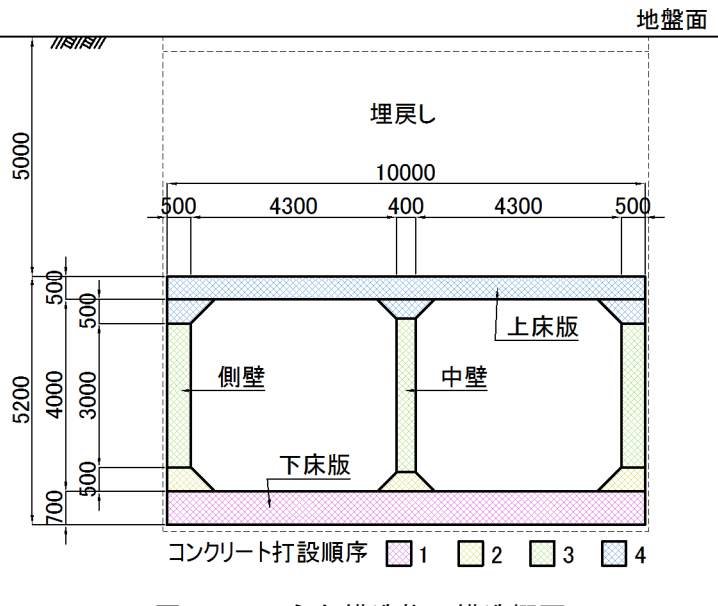

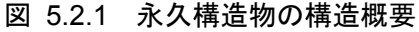

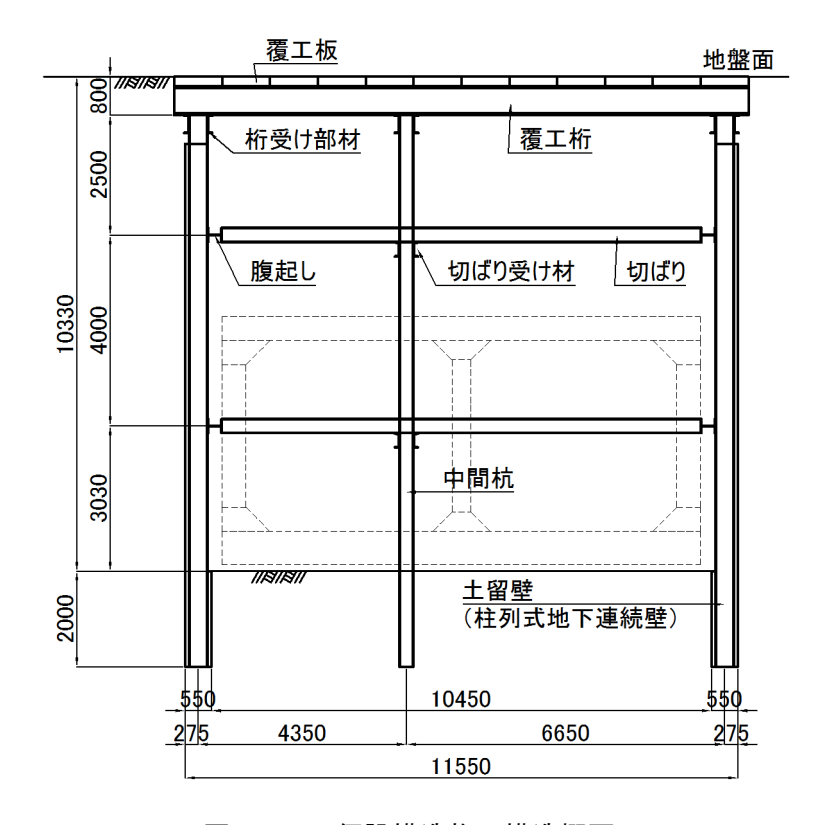

図 5.2.2 仮設構造物の構造概要

### プロジェクトの設定

開削トンネルのデータモデルを表す全体組みとなるプロジェクトを設定する.

プロジェクトは, IfcProject, IfcOwnerHistory および IfcGeometricRepresentation-Context 等を用いて,プロジェクトに関する個人または会社,プロジェクトを実施する地理 的位置関係等の関連する情報を設定した.

### (3) 空間要素に関するインスタンス

空間要素はまず IfcSite を設定し,開削トンネルに関する各種の空間要素が関連付けられ る,また,各空間要素は永久構造物や仮設構造物の物理要素を格納し,物理要素の空間的な 位置付けやプロダクトモデルとしてのコンテキストを表現するものである.開削トンネル の地理的な位置関係は IfcSite を通じて,IfcGeometricRepresentationContext で設定した 位置情報を参照する.

図 5.2.3 および図 5.2.4 に空間要素の構成図を示す.空間要素を便宜上破線で示してい るが、プロダクトモデルにおいては実体としての幾何形状は持たない. 図 5.2.3 は、開削ト ンネルを構成する主要な空間要素の構成で,外側から内側に向けて「地盤空間」,「開削トン ネル空間」,「仮設構造物空間」,「埋戻し空間」,「永久構造物空間」,「供用空間」となる.

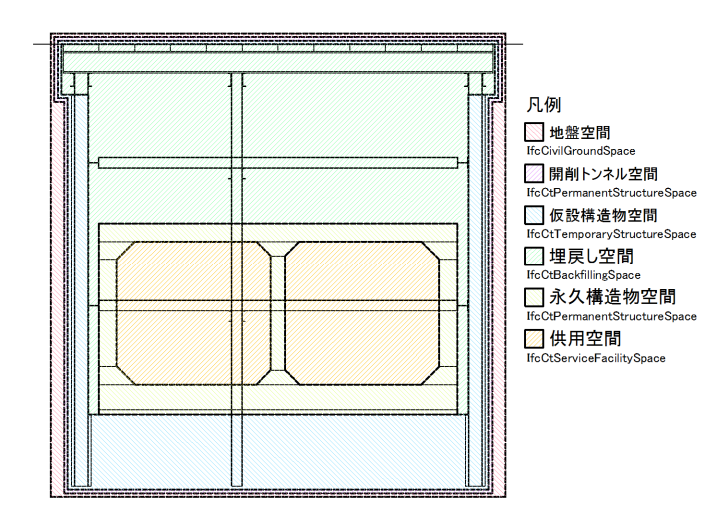

図 5.2.3 空間要素の構成

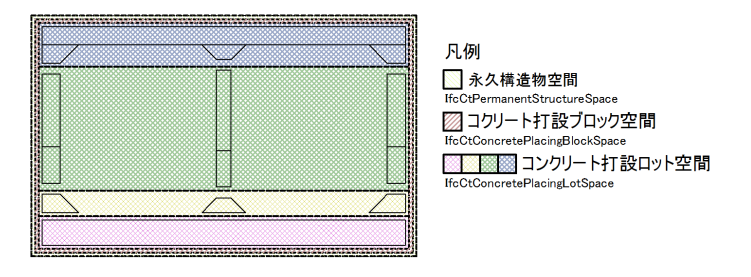

図 5.2.4 空間要素の構成

図 5.2.4 は永久構造物の空間要素の構成で、図 5.2.1 のコンクリート打設順序に従って 「コンクリート打設ロット空間」および「コンクリート打設ブロック空間」を設定した.

## 物理要素のインスタンス

# a) 永久構造物

永久構造物に関する物理要素のインスタンスは, IfcCtSlab (上床版, 下床版), IfcHaunch (ハンチ), IfcWall (側壁, 中壁) とし, 3次元イメージを図 5.2.5 に示す. 物理要素のイ ンスタンスと空間要素のインスタンスは図 5.2.6 に示すように関連付けられる.IfcCtSlab, IfcCtWall および IfcCtHaunch は, 図 5.2.1 で示したコンクリート打設順序を表現する IfcCtConcretePlacingLotSpace にそれぞれ格納した.各 IfcCtConcretePlacingLotSpace を 集約する IfcCtConcretePlacingBlock に関連付け,さらに IfcCtPermanentStructureSpace に関連付けた.

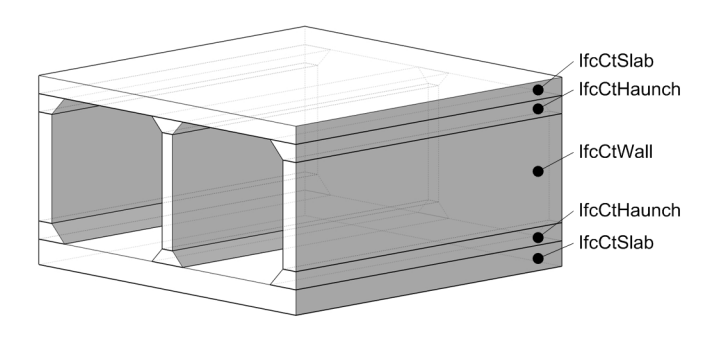

図 5.2.5 永久構造物の 3 次元イメージ
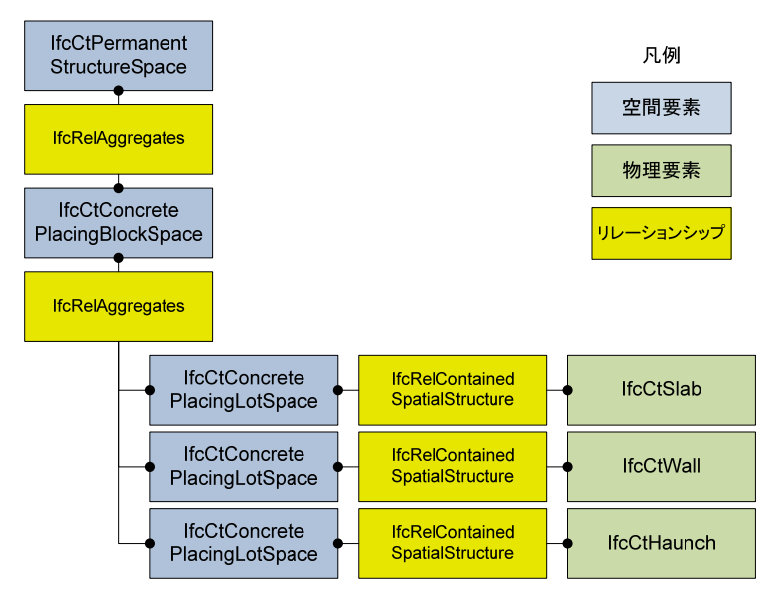

図 5.2.6 永久構造物の物理要素と空間要素の構成概念図

幾何形状は様々な表現方法があるが,図 5.2.5 では IfcExtrudedAreaSolid による掃引体 として立体を表現した. 各インスタンスの断面形状は、床版, 側壁, 中壁は IfcRecatngle-PlofieDef により矩形を,ハンチは IfcRecatnglePlofieDef により台形を表現した.

インスタンスの記述例として側壁のインスタンス IfcCtWall を示す. 側壁は高さ 3.0m, 幅 0.5m, 長さ 10.0m で, 幾何形状は矩形断面の掃引体として立方体を作成した. 図 5.2.7 に側壁の座標図を示す.図 5.2.8 に STEP Part21 で記述した IfcCtWall のインスタンス, 図 5.2.9 にインスタンスの概要を示す.

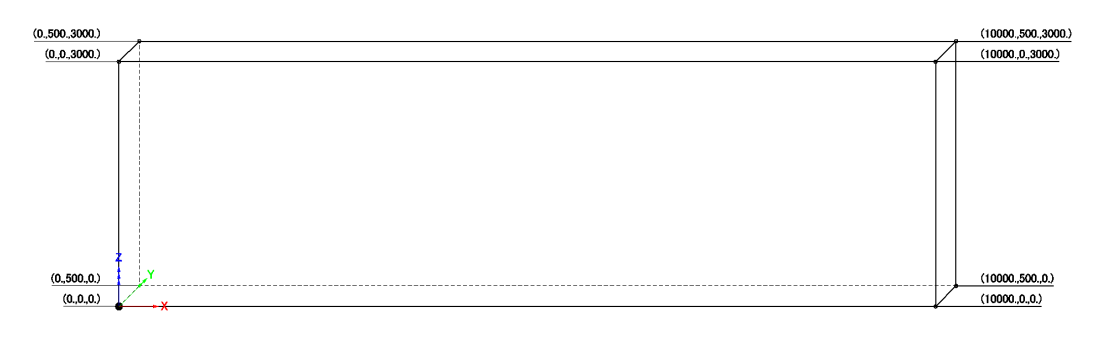

図 5.2.7 IfcCtWall の座標図

| $#100=$   | IFCCTWALL ('LL9lYIt73IcyfEnkcfkH4X',#500,'側壁',\$,\$, #101, #106,\$,100.,.LIMIT_S |
|-----------|----------------------------------------------------------------------------------|
|           | TATETRUETRUE\$);                                                                 |
| $\#101=$  | IFCLOCALPLACEMENT (#1260,#102);                                                  |
| $#102=$   | IFCAXIS2PLACEMENT3D (#103,#104,#105);                                            |
| $#103=$   | IFCCARTESIANPOINT $((0.,0.,0.))$ ;                                               |
| $\#104=$  | IFCDIRECTION $((0.,1.,0.));$                                                     |
| $\#105=$  | IFCDIRECTION $((-100))$ ;                                                        |
| $\#106=$  | IFCPRODUCTDEFINITIONSHAPE (\$,\$,(#107));                                        |
| $\#107=$  | IFCSHAPEREPRESENTATION (#1060,'Body','SweptSolid',(#108));                       |
| $\#108=$  | IFCEXTRUDEDAREASOLID (#112,#109,#111,10000.);                                    |
| $\#109=$  | IFCAXIS2PLACEMENT3D (#110,\$,\$);                                                |
| $#110=$   | IFCCARTESIANPOINT $((0.,0.,0.))$ ;                                               |
| $\#111 =$ | IFCDIRECTION $((1.,0.,0.))$ ;                                                    |
| $\#112=$  | IFCRECTANGLEPROFILEDEF (.AREA.,'側壁断面', \$,500.,3000.);                           |
|           |                                                                                  |

図 5.2.8 側壁のインスタンスの記述例

| #100=     | 「側壁」のインスタンスを表す.                                            |
|-----------|------------------------------------------------------------|
| #101=     | 「側壁」のインスタンスが格納される空間要素 (IfcCtConcretePlacingLotSpace) のインス  |
|           | タンスが持つ3次元空間内の位置を表す.                                        |
| #102=     | 3次元空間内の位置を座標値, Z軸方向および X軸方向で表す.                            |
| $\#103=$  | #102に3次元座標値を与える.                                           |
| $\#104=$  | #102にZ軸方向として、空間要素 (IfcCtConcretePlacingLotSpace)のインスタンスの座  |
|           | 標系のY軸方向(正)を与える.                                            |
| $\#105 =$ | #102にX軸方向として、空間要素 (IfcCtConcretePlacingLotSpace) のインスタンスの座 |
|           | 標系の X 軸方向 (負) を与える.                                        |
| $\#106=$  | 「側壁」のインスタンスの幾何形状を表す.                                       |
| #107=     | 幾何形状の識別とタイプを表す.                                            |
| #108=     | 掃引体のソリッドを表し、掃引する深さとして 10000mm を与える.                        |
| #109=     | #108に掃引する面の方向を与える.                                         |
| $\#110=$  | #109に掃引する面の原点を与える.                                         |
| $\#111 =$ | #108に掃引する深さの方向として, #112の面の X 軸方向 (正) を与える.                 |
| $\#112=$  | 掃引する面が矩形であることを表し,サイズとして幅 500mm,高さ 3000mm を与える.             |

図 5.2.9 側壁のインスタンスの概要

# b) 仮設構造物

仮設構造物に関する物理要素のインスタンスは,IfcCtCastInPlacePileDiaphragmWall

(場所打ち杭地下連続壁),IfcCtRoadDeckingPanel(覆工板),IfcCtDeckBeam(覆工桁),

IfcCtBeamSupportMember (桁受け部材), IfcCtWale (腹起し), IfcCtStrut (切ばり),

IfcCtStrutSupportMember (切ばり受け材)とし、3 次元イメージを図 5.2.10 に示す. 物

理要素のインスタンスと空間要素のインスタンスは図 5.2.11 に示すように関連付けられる.

仮設構造物の物理要素はすべて IfcCtTemporaryStructureSpace に格納した.

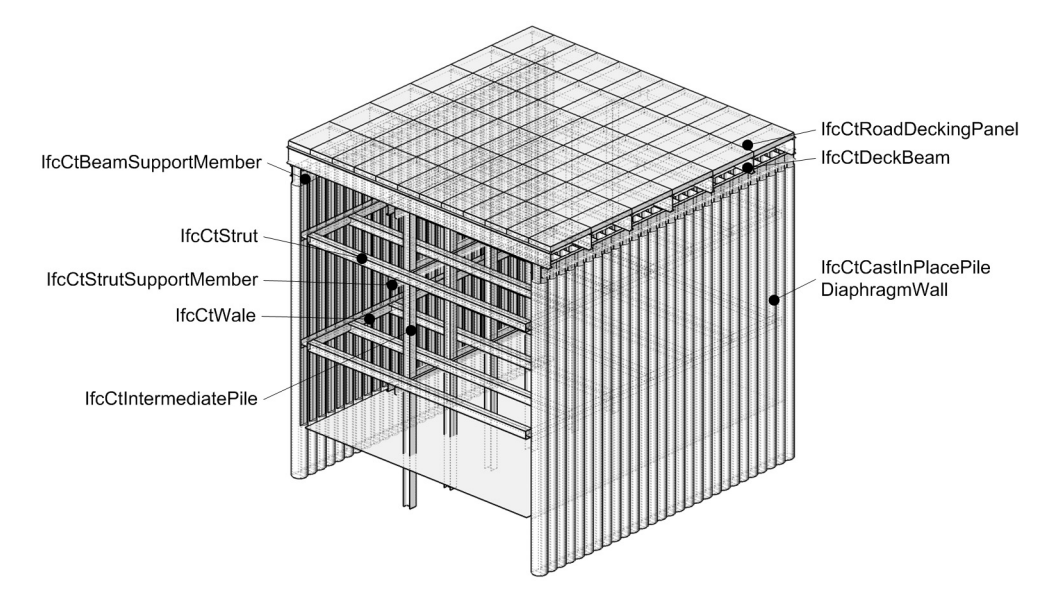

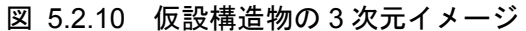

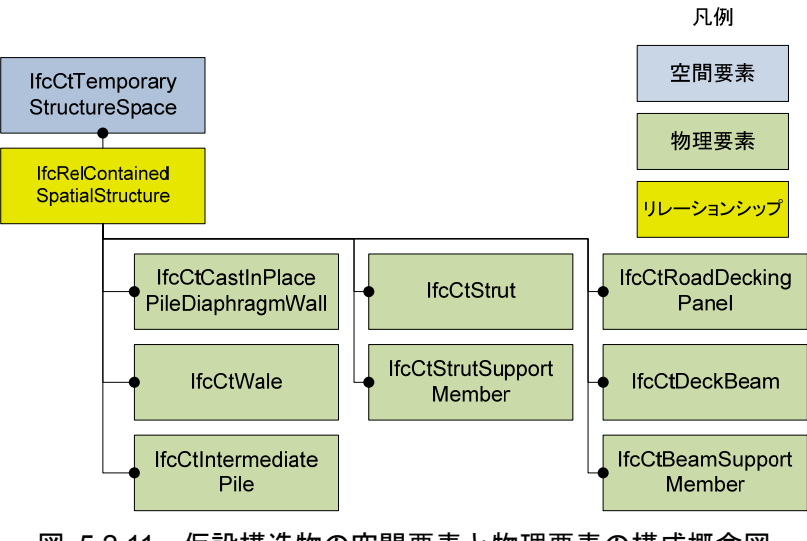

図 5.2.11 仮設構造物の空間要素と物理要素の構成概念図

幾何形状は様々な表現方法があるが,図 5.2.10 では IfcExtrudedAreaSolid による掃引 体として立体を表現した.各インスタンスの断面形状は,親杭,覆工桁,切ばりは IfcIShape-ProfileDef により H 型鋼断面を表現し,桁受け部材,腹起し,切ばり受け材は IfcUShape-ProfileDef により溝形鋼断面を表現した.

インスタンスの記述例として切ばりのインスタンス IfcCtStrut を示す. 切ばりは高さ

300mm,幅 300mm,ウェブ厚 10mm,フランジ厚 15mm の H 型鋼断面で,長さは 10.01m ある.幾何形状は H 型鋼断面の掃引体として立方体を作成した.図 5.2.12 に STEP Part21 で記述した IfcCtStrut のインスタンス,図 5.2.13 にインスタンスの概要を示す.

#150= #151= IFCLOCALPLACEMENT (#1260,#152); #152= IFCAXIS2PLACEMENT3D (#153,#154,#155); #153= IFCCARTESIANPOINT ((1000.,10000.,150.)); #154= IFCDIRECTION ((1.,0.,0.)); #155= IFCDIRECTION ((0.,1.,0.)); #156= IFCPRODUCTDEFINITIONSHAPE (\$,\$,(#157)); #157= IFCSHAPEREPRESENTATION (#1060,\$,\$,(#158)); #158= IFCEXTRUDEDAREASOLID (#162,#159,#161,10000.); #159= IFCAXIS2PLACEMENT3D (#160,\$,\$); #160= IFCCARTESIANPOINT ((0.,0.,0.)); #161= IFCDIRECTION ((0.,0.,1.)); #162= IFCISHAPEPROFILEDEF (.AREA.,'Strut',\$,300.,300.,10.,15.,13.); IFCCTSTRUT ('elZjgyLRdyu9Uh7fr5g3dL',#500,'Strut1-1',\$,\$,#151,#156,\$,\$,.TRUE.,. TRUE.,\$);

図 5.2.12 切ばりのインスタンスの記述例

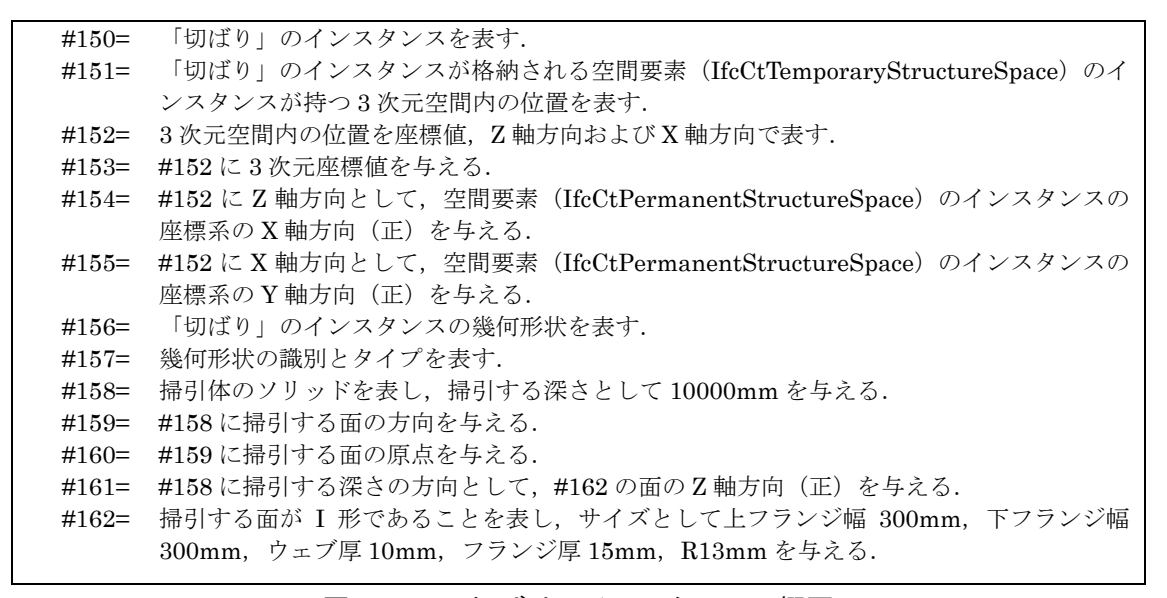

図 5.2.13 切ばりのインスタンスの概要

#### 複雑な構造物のインスタンスの作成事例

開削トンネルのインスタンスの作成例では、図 5.2.1 に示すような比較的単純な永久構 造物の事例を示した.地下鉄の駅部等において用いられる開削トンネルには,多層多径間, 線路方向に幅が変化する,縦断勾配ある等の複雑な構造形式もある.このような場合におけ るインスタンスの作成事例を図 5.2.14 および図 5.2.15 に示す.

図 5.2.14 は,3 層3径間の構造物が3層5径間に拡幅する構造物の事例である.この事 例では,コンクリートの打設順序は考慮せず,要素の分割は床版を基準に側壁,ハンチ,梁, 柱とした.当該事例の 3 次元形状の作成は,線路方向に拡幅があること,妻部の形状が複雑 であることなどにより,2 次元の設計図の読解を含めて 40 時間程度を要した.

図 5.2.15 は,2 層 3 径間の構造物で縦断勾配のある構造物の事例である.この事例では, コンクリートの打設順序を考慮しており,床版と側壁を一体としてコンクリートを打設し た部分があり,当該部分はコンクリートの体積の比率に応じて床版のコンクリート体積が 大きい場合は床版のインスタンスとした.当該事例の 3 次元形状の作成は,縦断勾配を考 慮したこと,コンクリートの打設ロットを考慮したことなどににより,2 次元の設計図の読 解を含めて 80 時間程度を要した.

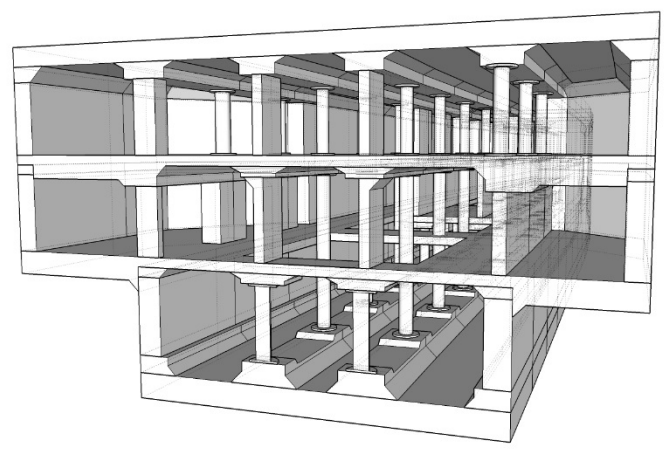

図 5.2.14 事例1

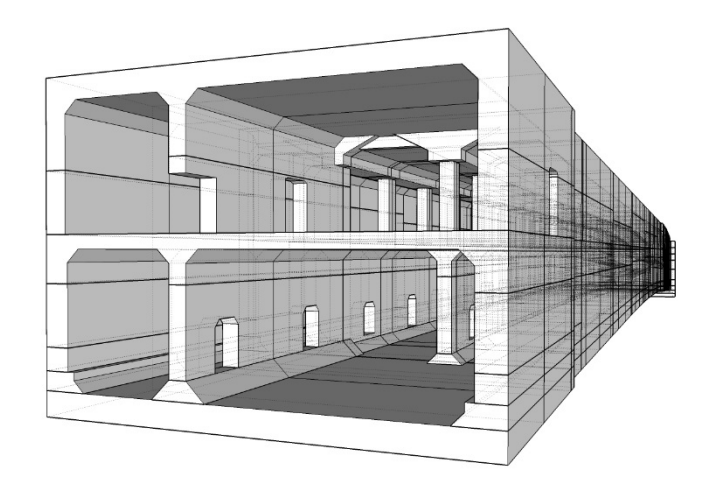

図 5.2.15 事例2

# 5.2.2 変状の形状に関するインスタンスの作成

# (1) 線状の変状

「線状の変状」は,ひび割れを代表とする 2 つ以上の頂点を持つ線分で表される形状を 持つ変状が対象である.「線状の変状」を作成する時は,IfcCivilDegradationShape のアト リビュートである ShapeType (形状分類)に「線状」を設定する.「線状の変状」のインス タンスのイメージを図 5.2.16 に示す.

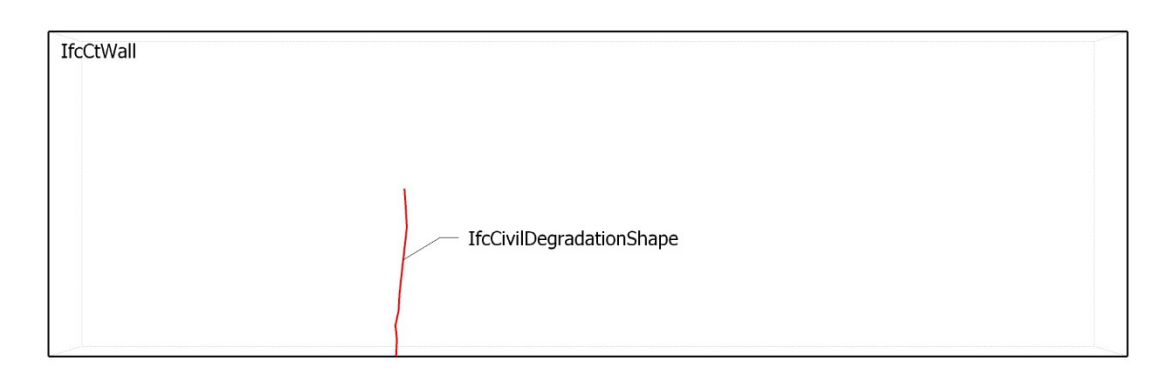

# 図 5.2.16 線状の変状の 3 次元イメージ

ここでは、図 5.2.7 に示す側壁にひび割れがあることを想定して「線状の変状」の幾何形 状を表すインスタンスの例を示す. 図 5.2.17 に「線状の変状」に関する座標図を示す. 図 5.2.18 に STEP Part21 で記述した IfcCivilDegradationShape のインスタンス,図 5.2.19 にインスタンスの概要を示す.

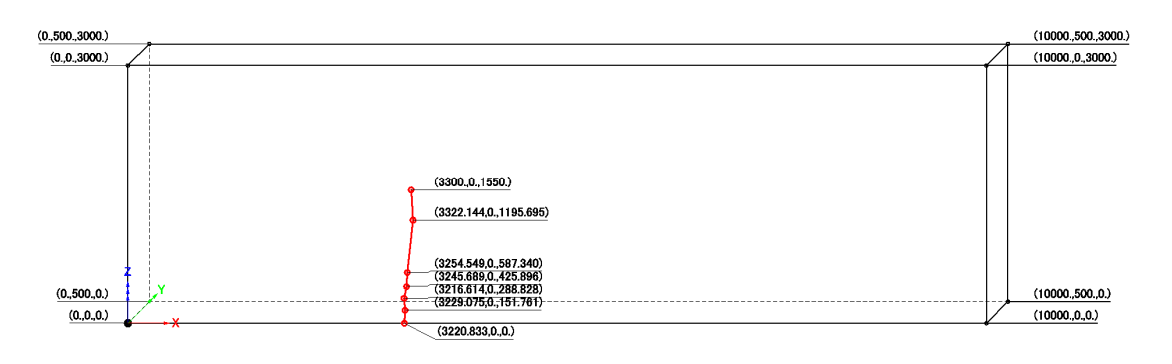

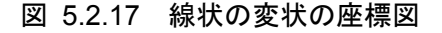

| $#9=$    | IFCCIVILDEGRADATIONSHAPE ('n3Metkd6vigNifwLBRZy14',#500,'Degradation',\$,\$,# |
|----------|-------------------------------------------------------------------------------|
|          | 300,#305,\$,.TRUE.,.線状.);                                                     |
| $\#300=$ | IFCLOCALPLACEMENT (#1260,#301);                                               |
| $\#301=$ | IFCAXIS2PLACEMENT3D (#302,#303,#304);                                         |
| $#302=$  | IFCCARTESIANPOINT ((3220.833,0.,0.));                                         |
| $#303=$  | IFCDIRECTION $((0.,0.,1.));$                                                  |
| $\#304=$ | IFCDIRECTION $((100.))$ ;                                                     |
| $\#305=$ | IFCPRODUCTDEFINITIONSHAPE (\$,\$,(#306));                                     |
| $\#306=$ | IFCSHAPEREPRESENTATION (#1060,\$,\$,(#307));                                  |
| $\#307=$ | IFCPOLYLINE((#308,#309,#310,#311,#312,#313,#314));                            |
| $#308=$  | IFCCARTESIANPOINT ((3220.833,0.,0.));                                         |
| $#309=$  | IFCCARTESIANPOINT ((3229.075,0.,151.761));                                    |
| $\#310=$ | IFCCARTESIANPOINT ((3216.614,0.,288.828));                                    |
| $\#311=$ | IFCCARTESIANPOINT ((3245.689,0.,425.896));                                    |
| $\#312=$ | IFCCARTESIANPOINT ((3254.549,0.,587.340));                                    |
| $\#313=$ | IFCCARTESIANPOINT ((3322.144,0.,1195.695));                                   |
| $\#314=$ | IFCCARTESIANPOINT ((3300.,0.,1550.));                                         |

図 5.2.18 線状の変状のインスタンスの記述例

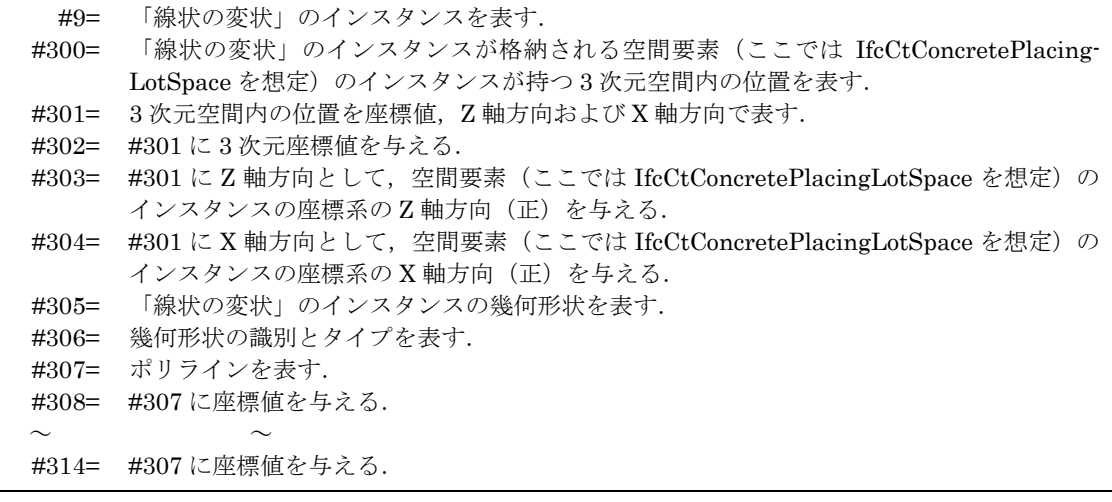

図 5.2.19 線状の変状のインスタンスの概要

# (2) 面状の変状

「面状の変状」は,中性化や塩害等の平面的な領域で表すことができる形状を持つ変状が 対象である.また,亀甲状のひび割れ等のように細かいひび割れの集合している領域を表す 場合にも用いる.「面状の変状」を作成する時は,IfcCivilDegradationShape のアトリビュ ートである ShapeType(形状分類)に「面状」を設定する.「面状の変状」のインスタンス のイメージを図 5.2.20 に示す.

ここでは、図 5.2.16 に示すひび割れに漏水跡があることを想定して「面状の変状」の幾 何形状を表すインスタンスの例を示す.図 5.2.21 に「線状の変状」に関する座標図を示す.

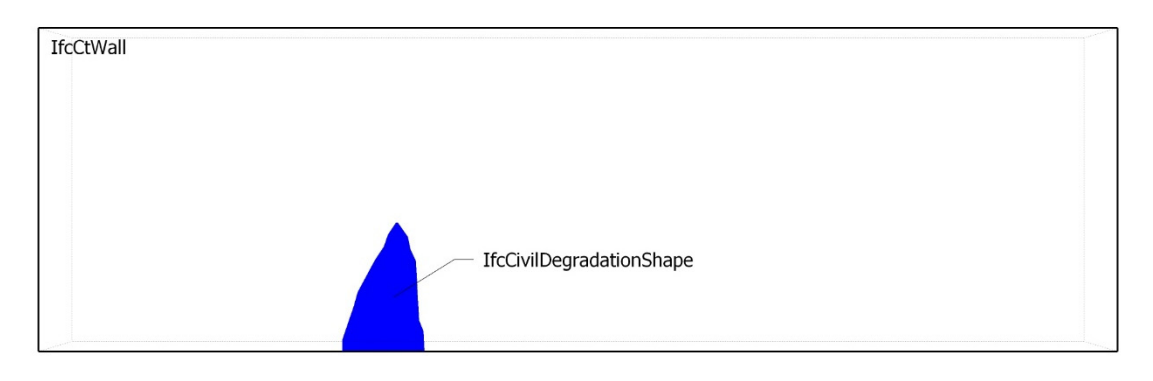

図 5.2.20 面状の変状の 3 次元イメージ

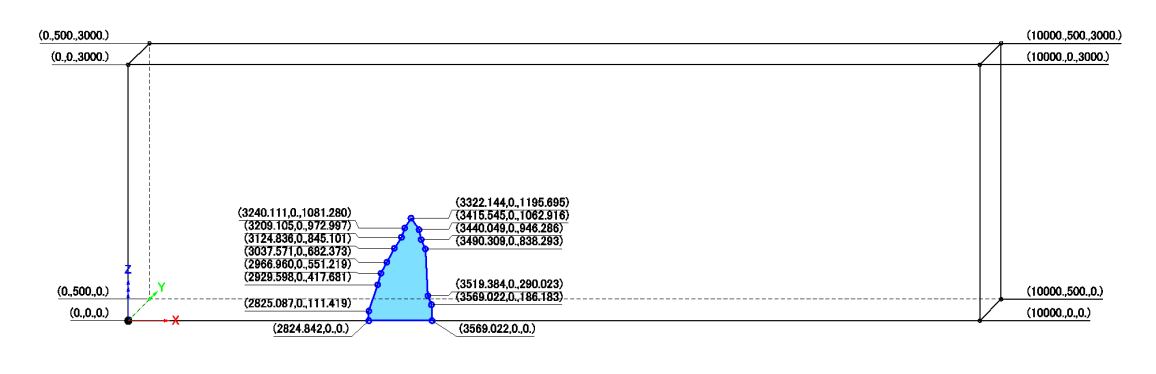

図 5.2.21 面状の変状の座標図

図 5.2.22 に STEP Part21 で記述した IfcCivilDegradationShape のインスタンス, 図

5.2.23 にインスタンスの概要を示す.

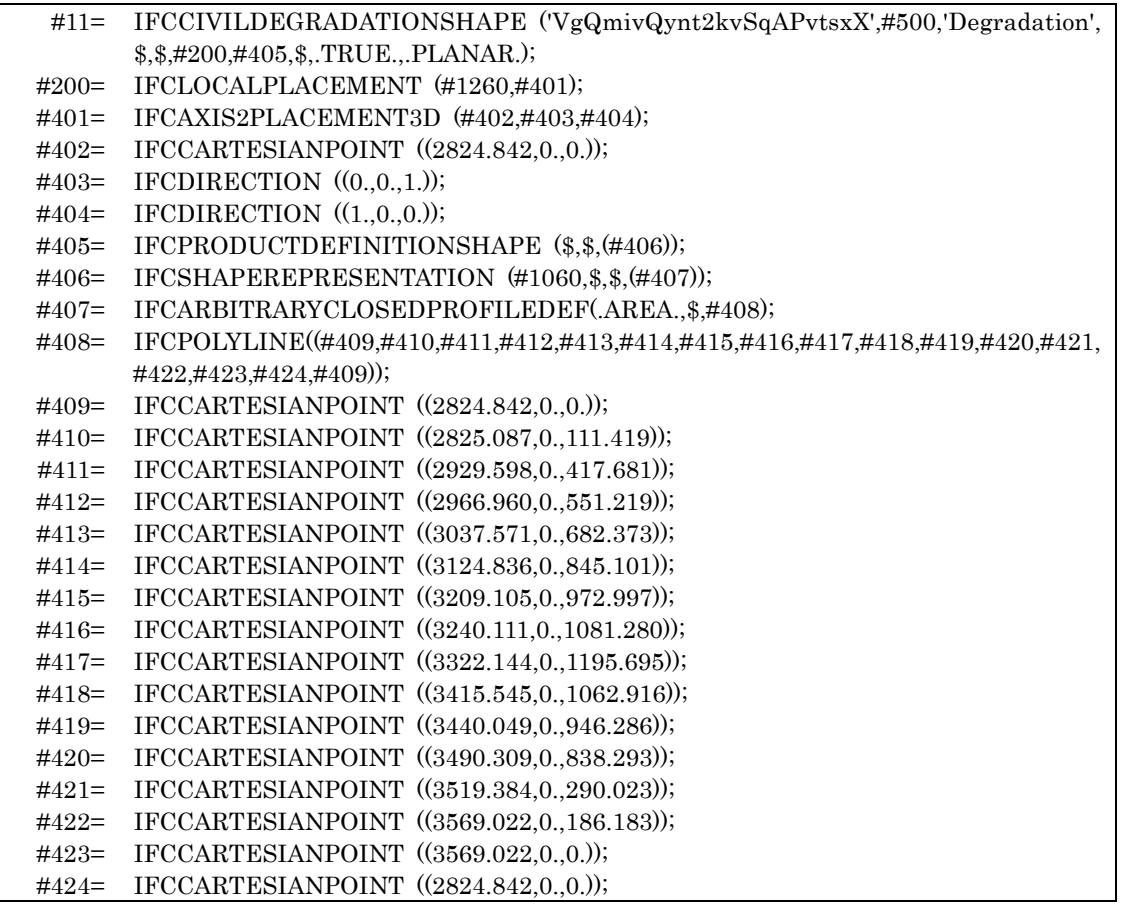

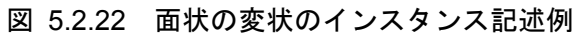

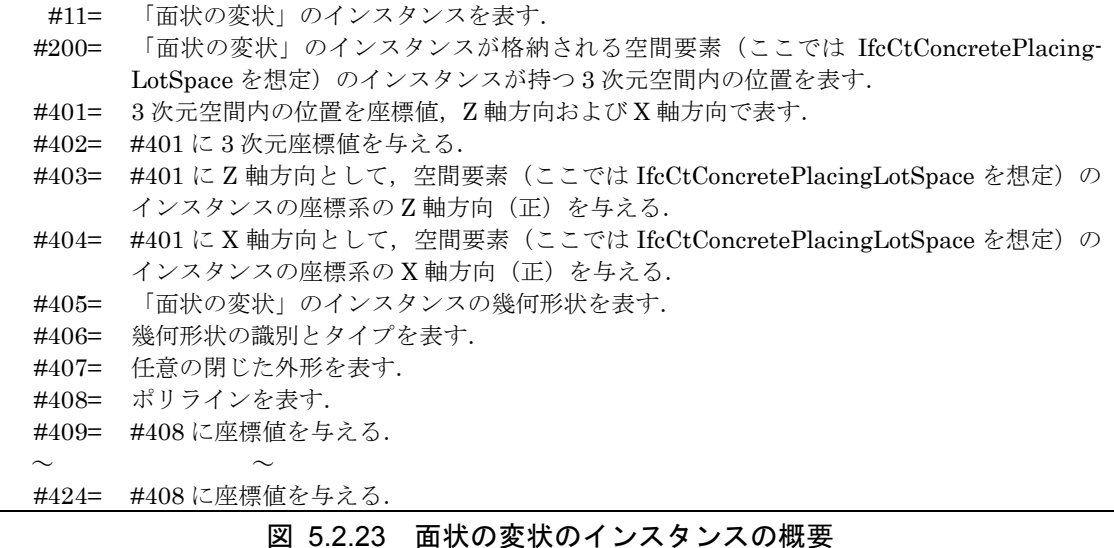

5.3 変状管理のプロセスモデルのインスタンスの作成

#### 概要

変状管理のプロセスモデルの適用例として,プロセスモデルの構造のコンセプトである, 変状情報の作成プロセスの体系化,情報の蓄積および変状の変化の取得および情報管理に ついて,プロセスモデルを実体化するためのインスタンスの作成方法を示す.

変状情報の作成プロセスの体系化,および情報の蓄積および変状の変化の取得について は,シナリオに基づくインスタンスの作成方法,また,情報管理についてはインスタンスの 構成パターンを示す.なお,IFCによる完全なインスタンスの作成は IfcProjectや IfcOwner-History 等のインスタンスとの関連付け,構造物のプロダクトモデルとの関連付けが必要で あるが,これらの関連付けの詳細は IFC の仕様書 2)等を参照するものとし,本適用例では プロセスモデルの構成に必要なインスタンスを示した.

インスタンスは, JIS B 3700-21<sup>1)</sup>で規定されている STEP Part21 (以下, Part21 とい う)を用いて記述した.インスタンスは「=」の左辺にインスタンスの識別子を「#と数字」, 右辺にエンティティ名と「( )」内にアトリビュートに設定する値を示す.

#### 5.3.2 変状情報の作成プロセスの体系化

# シナリオ

本項では,図 5.3.1 に示す側壁に生じたひび割れを例として,変状情報の作成プロセスと して以下のシナリオを想定した.

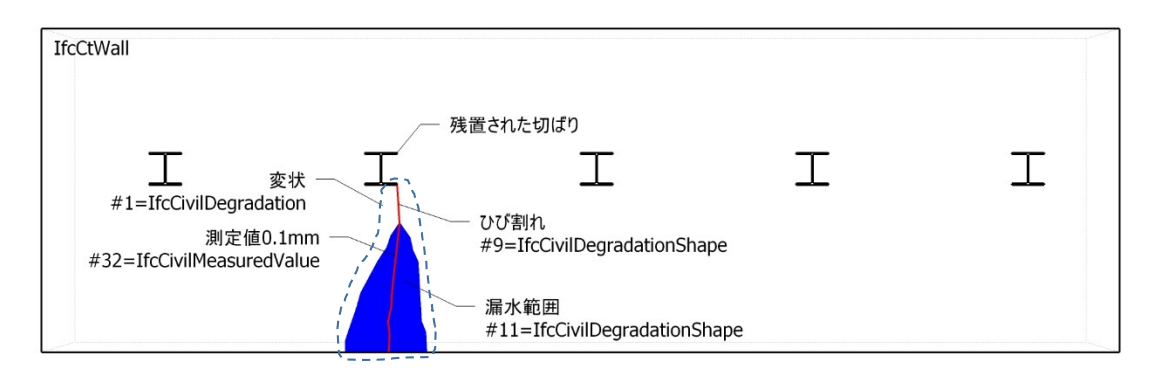

図 5.3.1 側壁のひび割れの状態

2010 年 10 月 1 日に,初回点検として,調査担当の技術者 A が構造物の状態の把握を目的とした調査を, 徒歩巡回によ る目視検査により実施し,側壁の中央付近で残置された切ば りの下部にひび割れを確認した.ひび割れには漏水が見られ た.ひび割れの中央付近の幅をクラックスケールで測定した 結果 0.1mm であった. 2010 年 10 月 3 日に,管理技術者の技術者 B が調査結果に 基づいて当該ひび割れの原因の推定を実施し,初期材齢時の コンクリートの体積変化によりひび割れが生じ、残置された 切ばりが水みちとなり側壁背面の地下水が漏水したものと推

定した.同時に進展の予測を実施し,類似事例と比較検討によ り経過観察により判断するものとした.

以上のシナリオに基づいて,以下にプロセスモデルを示すインスタンスを作成する過程 を説明する.

# インスタンスの作成

(1)に示したシナリオより,プロセスモデルを構成する要素,およびプロセスの関係を整 理する.[変状]は,漏水を伴うひび割れとする.[技術行為]は調査,測定,原因推定,進展 予測とする. [変状情報]は、ひび割れおよび漏水それぞれの[変状の形状]、ひび割れの[測定 値],[推定原因]および[予測進展性]とする.これらの要素と[技術行為]の関係を整理し,図 4.3.4 に示す変状情報の作成プロセスの体系化に基づいてプロセスモデルを作成した. Part21 で記述したインスタンスを図 5.3.2 に示す.

# 5.3.3 インスタンスの関連付け

インスタンスの関係図を図 5.3.3 に示す.インスタンスの関連図では,インスタンスを実 線の枠とし,識別子およびエンティティ名を枠の上段に,アトリビュートのうち主要な値を 下段に示した.関係するインスタンスは実線でつなぎ,参照されるインスタンスの側に黒塗 りの丸で印をつけた.

ひとつのプロセスモデルでひとつの変状を表現するため,[変状]を表す IfcCivil-Degradation と[技術行為]を表す IfcCivilTechnicalActivity を関連付けた. IfcCivil-TechnicalActivity のインプット,メカニズムおよびアウトプットとなる[変状情報]のインス タンスは,インプットおよびメカニズムを IfcRelAssingsToProcess,アウトプットを IfcRelAssingsToProduct により IfcCivilTechnicalActivity と関連付けた.

図 5.3.3 では,各インスタンスの関連付けを色で区別した関係線で示した.[変状]と[技術 行為]の関連付けを表す関係線を緑色,[技術行為]に対するインプットの関係線を赤色,メカ ニズムの関係線を紫色,アウトプットの関係線を青色とした.

| $#1=$  | IFCCIVILDEGRADATION('zuHFqQgMb0edaxHWtLU34o',#500,\$,\$,\$,\$,\$,\$,\$,TURE,TRUE);                                                                                       |
|--------|----------------------------------------------------------------------------------------------------|
| $#2=$  | IFCRELAGGREGATES('0vQ28QQqV5NPlkMrXK8908', #500,\$,\$,#1,(#3));                                                                                                    |
| $#3=$  | IFCCIVILTECHNICALACTIVITY('N5PaMyWBz8EieeNS2qzBT0',#500, \$, \$, \$, \$, \$, \$, \$, %, "徒歩巡回による                                                                         |
|        | 目視検査',FALSE, \$,#4, \$,.調査.,.初期点検.,'初期状態の把握',.新規.);                                                                                                    |
| $#4=$  | IFCTASKTIME(\$,\$,\$,\$,\$,\$,\$,\$,\$,\$,\$,\$,\$,\$,?2010-10-01','2010-10-01',\$,\$);                                                                                  |
| $#5=$  | IFCRELASSIGNSTOPROCESS('yWp2BrGesUTyCqheL8tAvM',#500,\$,\$,(#6),.ACTOR.,#3,\$);                                                                                          |
| $#6=$  | IFCACTOR('3XR6jqdJpYmNQkdnXalfPi', #500,\$,\$,\$,#7);                                                                                                    |
| $#7=$  | IFCPERSON(\$,'技術者 A', \$, \$, \$, \$, \$, \$);                                                                                                    |
| $#8=$  | IFCRELASSIGNSTOPRODUCT('NZfG5Bp7ldHb4k8g62RXTQ',#500,\$,\$,(#3),.PROCESS.,#9);                                                                                           |
| $#9=$  | IFCCIVILDEGRADATIONSHAPE('n3Metkd6viqNjfwLBRZy14',#500,'Degradation',\$,\$,#300,#305,                                                                                    |
|        | \$,.TRUE.,.線状.);                                                                                                    |
| $#10=$ | IFCRELASSIGNSTOPRODUCT('4OHwD50b3PtgmU47gK7YvI',#500,\$,\$,(#3),.PROCESS.,#11);                                                                                          |
| $#11=$ | IFCCIVILDEGRADATIONSHAPE ('VgQmivQynt2kvSqAPvtsxX',#500,'Degradation',\$,\$,#200,#40                                                                                     |
|        | 5, \$, .TRUE., PLANAR.);                                                                                                    |
| $#12=$ | IFCRELAGGREGATES('IZevkk5xpCsKnNJSNxpJkC',#500,\$,\$,#1,(#14));                                                                                                    |
| $#13=$ | IFCRELASSIGNSTOPROCESS('Fivvg1NfLbAsBu1DpMmu3w',#500,\$,\$,(#9),.PRODUCT.,#14,\$);                                                                                       |
| $#14=$ | IFCCIVILTECHNICALACTIVITY('IsqmYyCvjolInM9FiXCilD',#500,\$,\$,\$,\$,\$,\$,\$,'徒歩巡回による目                                                                                   |
|        | 視検査',FALSE, \$,#15, \$, 調査., 初期点検.,'初期状態の把握', 新規.);                                                                                                    |
| $#15=$ | IFCTASKTIME(\$,\$,\$,\$,\$,\$,\$,\$,\$,\$,\$,\$,\$,?2010-10-01','2010-10-01',\$,\$);                                                                                     |
| $#16=$ | IFCRELASSIGNSTOPROCESS('mTHc4H6fdcBJEaLzz130iv',#500,\$,\$,(#6),.ACTOR.,#14,\$);                                                                                         |
| $#17=$ | IFCRELASSIGNSTOPRODUCT('vbdGMSmwWr5rXGq25l8uN',#500\$,\$,\$,(#14),.PROCESS.,#18);                                                                                        |
| $#18=$ | IFCCIVILDEGRADATIONCONDITION('gc6B24PSrv41lhc4jfDz87',#500,\$,\$,\$,\$,\$,\$,\$,TRUE,\$,TRU                                                                              |
|        | E. ひび割れ.);                                                                                                    |
| $#19=$ | IFCRELAGGREGATES('OJoW10Id6jPbYZYTIa1g2S',#500,\$,\$,#1,(#21));                                                                                                    |
| $#20=$ | IFCRELASSIGNSTOPROCESS('Yk8YBXuwAZFwOFRenPA1',#500,\$,\$,(#11), PRODUCT.,#21,\$);                                                                                        |
|        |                                                                                                    |
| $#21=$ | IFCCIVILTECHNICALACTIVITY('tnJ0MMmEwz56FbvokcbjJC',#500,\$,\$,\$,\$,\$,\$,\$,'徒歩巡回による<br>目視検査',FALSE, \$,#22, \$,.調査,,.初期点検,,'初期状態の把握',.新規.);                            |
|        |                                                                                                    |
| $#22=$ | IFCTASKTIME(\$,\$,\$,\$,\$,\$,\$,\$,\$,\$,\$,\$,\$,?2010-10-01','2010-10-01',\$,\$);                                                                                     |
| $#23=$ | IFCRELASSIGNSTOPROCESS('lxmbyGJmJrwt9v9J0IUCv6',#500,\$,\$,(#6),.ACTOR.,#21,\$);                                                                                         |
| $#24=$ | IFCRELASSIGNSTOPRODUCT('iIZgkixlxtEkoGf9iN5nMz',#500,\$,\$,(#21),.PROCESS.,#25);                                                                                         |
| $#25=$ | IFCCIVILDEGRADATIONCONDITION('K4pyt4vdMVLUpO3NEDk9aG',#500,\$,\$,\$,\$,\$,\$,TRUE,                                                                                       |
|        | \$,TRUE,.漏水.);                                                                                                    |
| $#26=$ | IFCRELAGGREGATES('e62D07yq4FpgWGx5MySuyz',#500,\$,\$,#1,(#28));                                                                                                    |
| $#27=$ | IFCRELASSIGNSTOPROCESS('4Yul99xVZGhGbQgDMcztjS',#500,\$,\$,(#18),.PRODUCT.,#28,\$);                                                                                      |
| $#28=$ | IFCCIVILTECHNICALACTIVITY('iVCPXmPvogiApiiCu8bBBv',#500, \$, \$, \$, \$, \$, \$, \$, 'クラックスケー                                                                            |
|        | ル',FALSE, \$,#29, \$,.計測.,.初期点検.,'初期状態の把握',.新規.);                                                                                                    |
| $#29=$ | IFCTASKTIME(\$,\$,\$,\$,\$,\$,\$,\$,\$,\$,\$,\$,\$,?2010-10-01','2010-10-01',\$,\$);<br>IFCRELASSIGNSTOPROCESS('x40HUAuGgLIgxFiAQDmEeV',#500,\$,\$,(#6),.ACTOR.,#28,\$); |
| $#30=$ |                                                                                                    |
| $#31=$ | IFCRELASSIGNSTOPRODUCT('HZTqFO7rXf4vphTRL9QtId',#500,\$,\$,(#28),.PROCESS.,#32);                                                                                         |
| $#32=$ | IFCCIVILMEASUREDVALUE('SQ4W6xLGUHCaAZX2YOK6Id',#500,\$,\$,\$,\$,\$,\$,\$,TRUE,\$,TRUE,'                                                                                  |
|        | 0.1mm','ひび割れ中央');                                                                                                    |
| $#33=$ | IFCRELAGGREGATES('qfa4dlzv2ySXPRasRQc4Ik',#500,\$,\$,#1,(#35));                                                                                                    |
| $#34=$ | IFCRELASSIGNSTOPROCESS('7yggRFFv3gUx0pAieYIcg',#500,\$,\$,(#25,#32),.PRODUCT.,#35,\$);                                                                                   |
| $#35=$ | IFCCIVILTECHNICALACTIVITY('G48uS5TuYkyKqPX9wdcyeH',#500,\$,\$,\$,\$,\$,\$,'類似事例との比                                                                                       |
|        | 較検討',FALSE, \$,#36, \$,.原因推定.,.初期点検.,'初期状態の把握',.新規.);                                                                                                    |
| $#36=$ | $IFCTASKTIME(\$, \$, \$, \$, \$, \$, \$, \$, \$, \$, \$, \$, \$, \$, \$, \$, \$, \$, \$. \$                                                                              |
| $#37=$ | IFCRELASSIGNSTOPROCESS('y9WfaEmbxyMl0LsbZjjH8T',#500,\$,\$,(#38),.ACTOR.,#35,\$);                                                                                        |
| $#38=$ | IFCACTOR('vUJlQHNcvpp79EZLOz4f71',#500,\$,\$,\$,#39);                                                                                                    |
| $#39=$ | IFCPERSON(\$,'技術者 B', \$, \$, \$, \$, \$, \$);                                                                                                    |
| $#40=$ | IFCRELASSIGNSTOPRODUCT('wsMuLFf0MgEwu8mrhNWTfJ',#500,\$,\$,(#35),.PROCESS.,#41);                                                                                         |
| $#41=$ | IFCCIVILESTIMATEDCAUSE('wn6xnzV8MH1hduyTdAdUqy',#500,\$,\$,\$,\$,\$,\$,\$,TRUE,' 初期材齢                                                                                    |
|        | 時のコンクリートの体積変化によりひび割れが生じ、残置された切ばりが水みちとなり側壁背面の地                                                                                                    |
|        | 下水が漏水したものと推定',.欠陥,,\$);                                                                                                    |
| $#42=$ | IFCRELAGGREGATES('8gXNpxpMZsqETvf1T7sOex',#500, \$, \$, #1, (#44));                                                                                                    |
| $#43=$ | IFCRELASSIGNSTOPROCESS('fvYxVS0ckQKLl0weeEqMQL',#500,\$,\$,(#41),.PRODUCT.,#44,\$);                                                                                      |
| $#44=$ | IFCCIVILTECHNICALACTIVITY('pz8j7nsEWzIHp4Rtxx91Bl',#500,\$,\$,\$,\$,\$,\$,\$,'類似事例との比較                                                                                   |
|        | 検討',FALSE, \$,#45, \$,.進展予測,.初期点検.,'初期状態の把握',.新規);                                                                                                    |
| $#45=$ | IFCTASKTIME(\$,\$,\$,\$,\$,\$,\$,\$,\$,\$,\$,\$,\$,?2010-10-03','2010-10-03',\$,\$);                                                                                     |
| $#46=$ | IFCRELASSIGNSTOPROCESS('7dyg81rGyxq6GxXHJMte6Z',#500,\$,\$,(#38),.ACTOR.,#44,\$);                                                                                        |
| $#47=$ | IFCRELASSIGNSTOPRODUCT('urvzAwQS1qTG1pqLSmX3Hd',#500,\$,\$,(#44),.PROCESS.,#48);                                                                                         |
| $#48=$ | IFCCIVILESTIMATEDCAUSE('0HwummC8QBCcfch0BLvMIh',#500, \$, \$, \$, \$, \$, \$, TURE,.'経過観察                                                                                |
|        | により判断);                                                                                                    |

図 5.3.2 インスタンスの作成例 (抜粋)

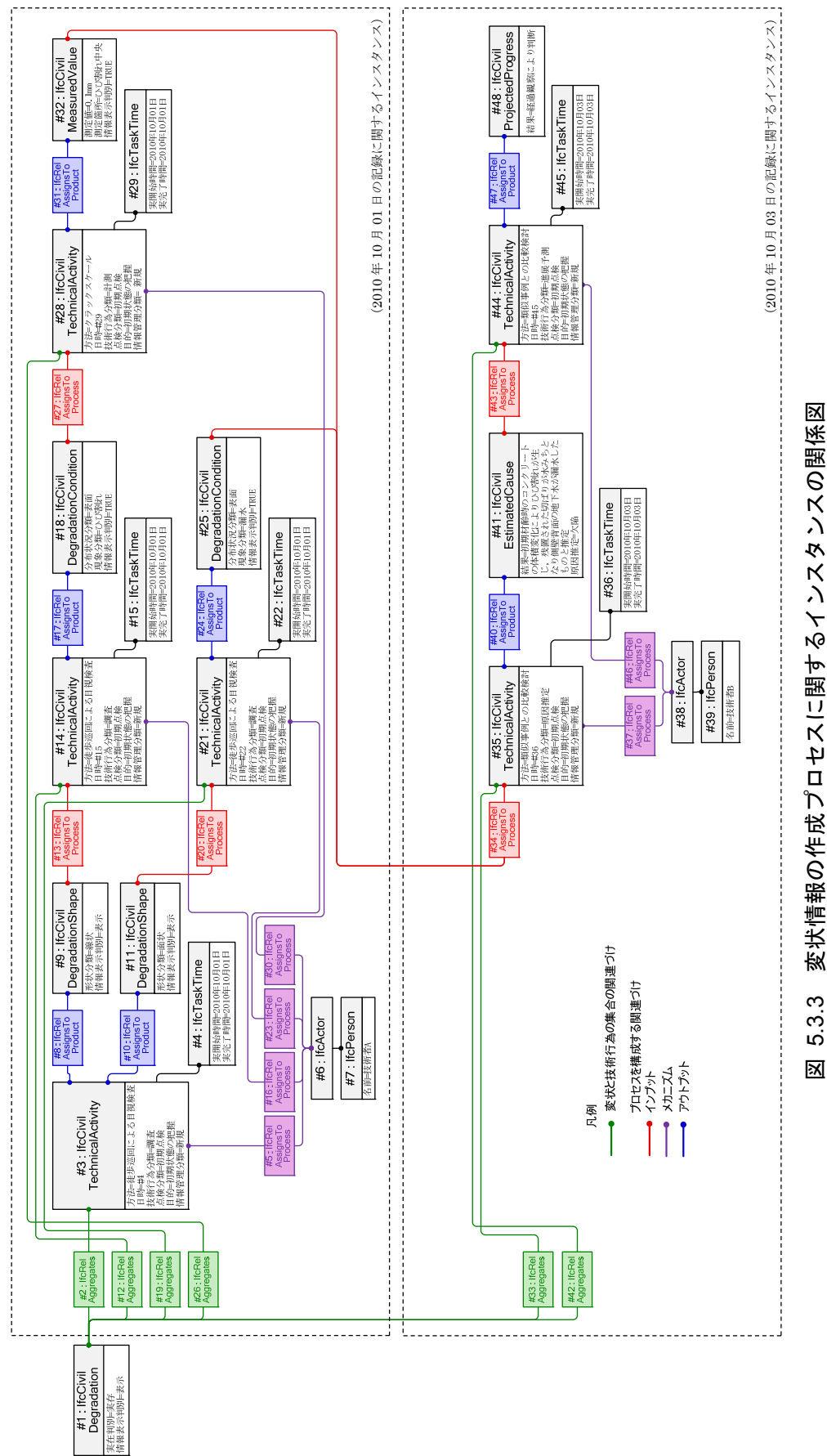

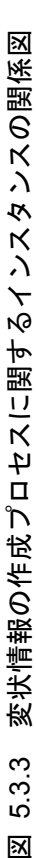

#### 5.3.4 情報の蓄積および変状の変化の取得

# シナリオ

本節では,図 5.3.1 に示すひび割れを例として,情報の蓄積として測定値を追加する以下 のシナリオを想定した.

> 2010 年 10 月 1 日の初回点検でひび割れの中央付近の幅を 測定した結果 0.1mm であった.2 年後の 2012 年 9 月 3 日の 定期点検で技術者 C が,同位置の幅をクラックスケールで測 定した結果 0.2mm であった.

(2) インスタンスの作成および関連付け

前節のシナリオで作成したプロセスモデルは,変状情報の作成プロセスとして"異なる種 類の情報"の関係付けを表したものである. 一方,本節で作成するプロセスモデルは"同一 の種類の情報"を蓄積するための関係付けを表すものである.本節のシナリオでは、ひび割 れ幅の「測定値」が同一の種類の情報となる.インスタンスの関係図を図 5.3.4 に示す.図 5.3.4は,図 5.3.3に示したIfcCivilMeasuredValueのインスタンス#32をインプットとし, 新たな IfcCivilMeasuredValue のインスタンス#57 を蓄積するプロセスモデルである.

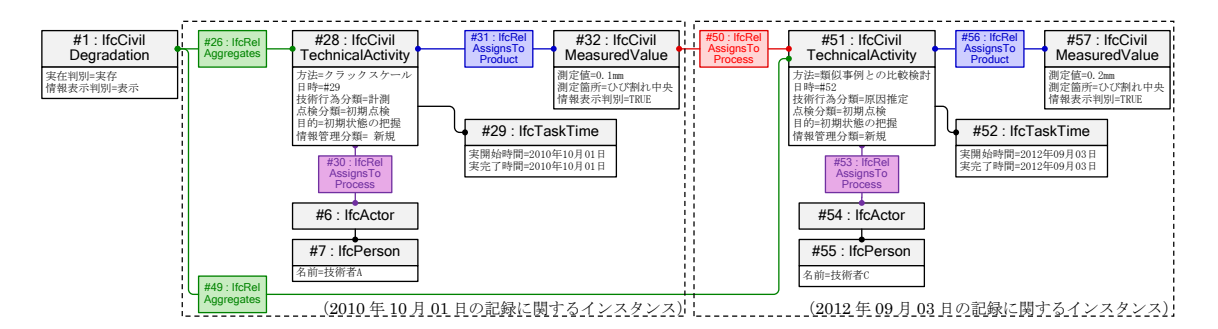

# 図 5.3.4 情報の蓄積および変状の変化の取得のプロセスに関するインスタンスの関係図

#### 変状の変化の取得

本節のシナリオで示した「測定値」は,2010 年 10 月 1 日の初回点検は 0.1mm であった ことに対して、2年後の 2012年9月3日の定期点検では0.2mm と変化している. このよ うに情報を蓄積することで,プロセスモデルにおいて変状の変化を時間軸の中で取得する ことができる.

#### 変状の形状の変化

変状の形状の変化に着目すると,変化前の形状に対して新しい部分のみ作成する方法(差 分による方法),変化前の部分を含めてすべて作成する方法(重複による方法)が考えられ る.変状の形状を 3 次元あるいは 2 次元の幾何情報で作成する場合は,図 5.3.5 に示すよ うにひび割れの進展部のみを加える差分による方法が可能である.差分による方法は進展 部のみを追加すればよいことからモデル化を効率的に行うことができる.一方,図 5.3.5 に 示す漏水の拡大部等の面的な形状は,影響範囲の形状を作成する方が効率的である.また, 写真やイメージをマッピングする場合も重複による方法を用いる方が効率的である.その ため,プロセスモデルでは,差分による方法,重複による方法のいずれも許容するものとし た.

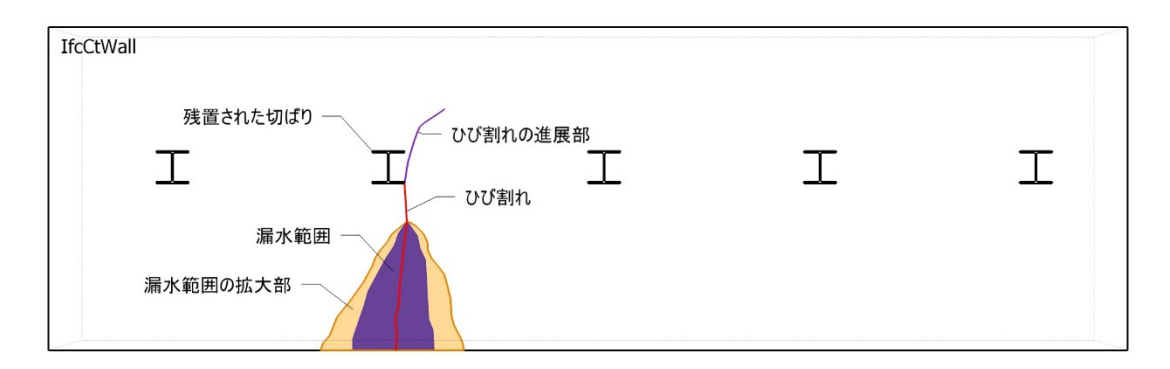

### 図 5.3.5 形状の変化の表現

#### 情報管理

#### 概要

プロセスモデルにおける情報管理は,[技術行為]の属性情報である「情報管理分類」,[変 状]および[変状情報]の属性情報である「情報表示判別」を用いて行うものとした.これによ り,[技術行為]における処理前の情報と処理後の情報の関係を表現する.

情報管理分類の規定値は,表 4.3.1 に示すとおり,新規,削除,蓄積,変化,訂正,統合 および分割である.情報の表示,非表示は,IfcCivilDegradation および IfcCivilDegradation-Information のアトリビュートである情報表示判別で設定するものとし,IfcCivilTechnical-Activity の情報管理分類の規定値に応じて定める.情報表示判別はブーリアン型として, TRUE を表示, FALSE を非表示とする. なお, IfcCivilTechnicalActivity のインスタンス は常に表示とする.

本項では,技術管理分類の規定値に応じたインスタンスの構成パターンおよび情報表示 判別の設定について説明する.

#### (2) インスタンスの構成パターンの適用

# a) 概要

[技術行為]における情報の処理に関するインスタンスの構成パターンは 5 種類ある. 表 5.3.1 に,情報管理分類と構成パターンの関係を示す.各パターンのインスタンスの構成例 を図 5.3.6 から図 5.3.13 に示す. IfcCivilTechnicalActiviby, IfcCivilDegradation および IfcCivilMeasurdValue のインスタンスには,構成パターンを成立させるために必要なアト リビュートの値を示した.

| 情報管理分類 | 適用条件                                   | 構成パターン |  |  |
|--------|----------------------------------------|--------|--|--|
| 新規     | 新たに変状を作成する場合、および異なる種類の情報を追<br>加する場合.   |        |  |  |
| 削除     | 情報を削除する場合. ただし, 対象情報自身を削除するも<br>のではない. |        |  |  |
| 蓄積     | 同一の種類の情報を蓄積する場合.                       |        |  |  |
| 変化     | 変状の変化を意識して,同一の種類の情報を蓄積する場合.            | 3      |  |  |
| 訂正     | 情報を訂正する場合. ただし、対象情報自身を訂正するも<br>のではない.  |        |  |  |
| 統合     | 2 つ以上の変状をひとつの変状に統合する場合に適用す<br>る.       | 4      |  |  |
| 分割     | 1つの変状を2つ以上の変状に分割する場合に適用する.             | 5      |  |  |

表 5.3.1 情報管理分類と構成パターンの関係

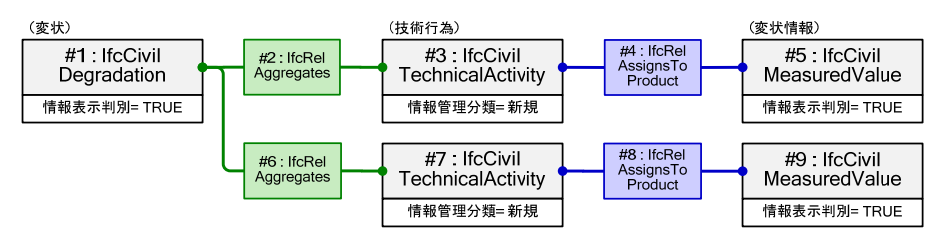

図 5.3.6 構成パターン 1 のインスタンスの構成例

# b) 構成パターン 1

構成パターン 1 は,[変状]を「新規」に登録する場合に用いる.インスタンスの構成例を 図 5.3.6 に示す.「新規」は[変状]および[変状情報]を新たに作成する場合等であるため,原 則としてインプットはないが,必要に応じて構造物のオブジェクトをインプットとするこ とができる.

c) 構成パターン 2

構成パターン 2 は,[変状]あるいは[変状情報]を「削除」を適用する場合に用いる.「削除」 を適用する対象が[変状]全体の場合は IfcCivilDegradation のインスタンス,[変状情報]の 場合は IfcCivilDegradationInormation の下位型のインスタンス( 図 5.3.7 で は IfcCivilMeasuredValue)である. 図 5.3.7 に[変状]を「削除」する場合のインスタンスの

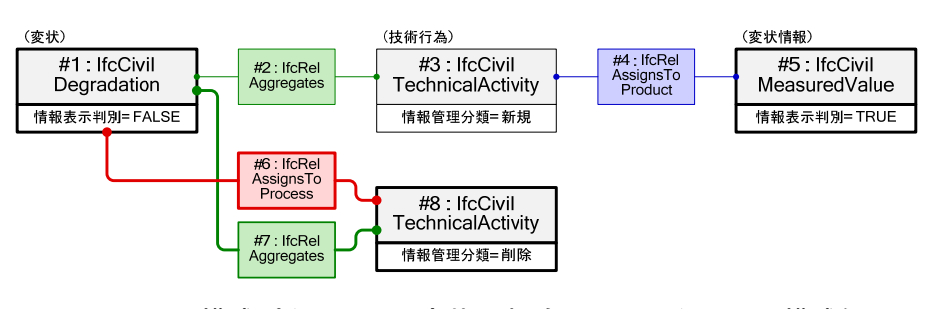

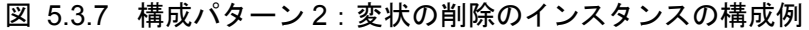

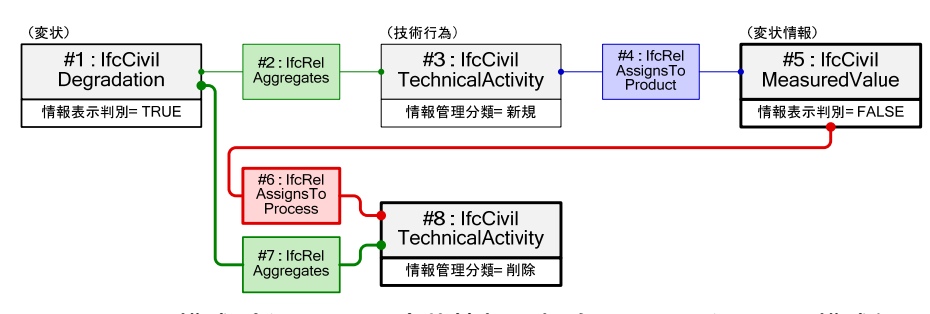

図 5.3.8 構成パターン 2:変状情報の削除のインスタンスの構成例

成例および図 5.3.8 に[変状情報]を「削除」する場合のインスタンスの構成例を示す.

IfcCivilDegradation のインスタンス#1 を削除する場合は,図 5.3.7 に示すインプットの 関係線とし,インスタンス#1 の情報表示判別を FALSE,IfcCivilMeasuredValue のインス タンス#5 の情報表示判別を TRUE とする.IfcCivilDegradation のインスタンスを削除す る場合は,関連付けられているすべての情報も削除として取り扱うものとする.IfcCivil-MeasuredValue のインスタンス#5 を削除する場合は,図 5.3.8 に示すインプットの関係線 とし,インスタンス#1 の情報表示判別を TRUE,インスタンス#5 の情報表示判別を FALSE とする.この場合,削除するインスタンスをそれぞれインプットとして指定する必要がある.

#### d) 構成パターン 3

構成パターン 3 は,「蓄積」,「変化」および「訂正」を適用する場合に用いる.情報を「蓄 積」,「変化」または「訂正」する場合,インスタンスの構成パターンは同じであるが,情報

構

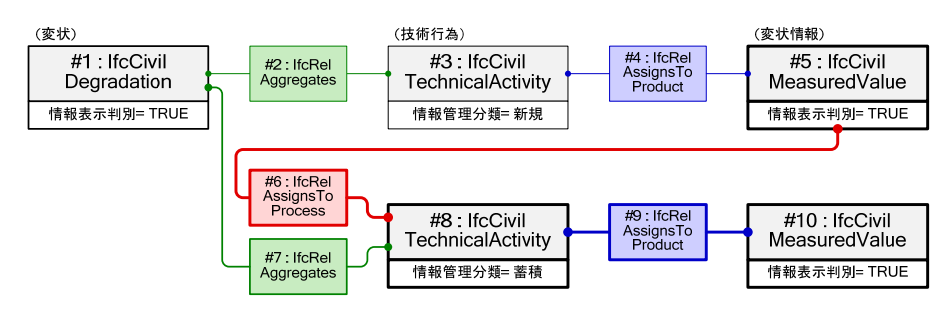

図 5.3.9 構成パターン 3:変状情報の蓄積のインスタンスの構成例

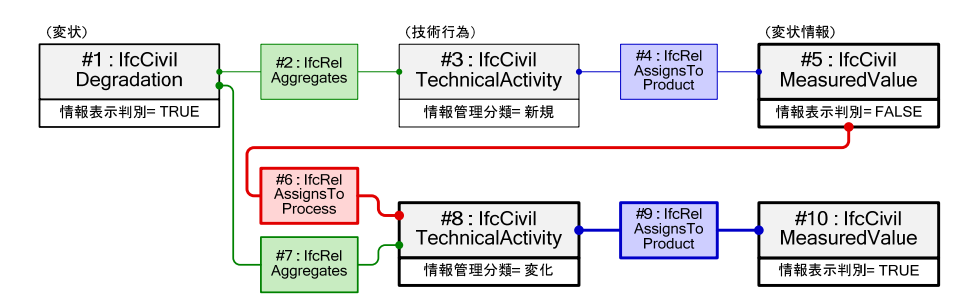

図 5.3.10 構成パターン 3:変状情報の変化のインスタンスの構成例

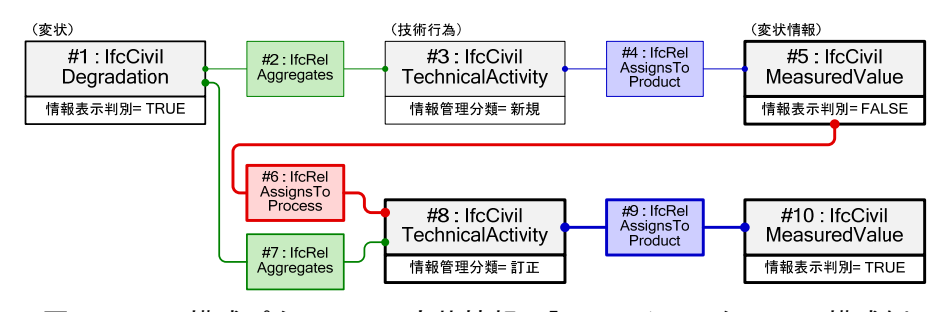

図 5.3.11 構成パターン3:変状情報の訂正のインスタンスの構成例

表示判別でそれぞれを区別する. 図 5.3.9 に「蓄積」を適用する場合,図 5.3.10 に「変化」 を適用する場合,図 5.3.11 に「訂正」を適用する場合のインスタンスの構成例を示す.イ ンスタンス#5 に対して情報を「蓄積」する場合,図 5.3.9 に示すように元の情報であるイ ンスタンス#5 と「蓄積」された情報であるインスタンス#10 のいずれの情報表示判別も TRUE となる.図 5.3.10 および図 5.3.11 に示すように,インスタンス#5 に対して情報を 「変化」あるいは「訂正」する場合は,元の情報であるインスタンス#5 の情報表示判別を FALSE とし,「変化」あるいは「訂正」された情報であるインスタンス#10 の情報表示判別 を TRUE とする.

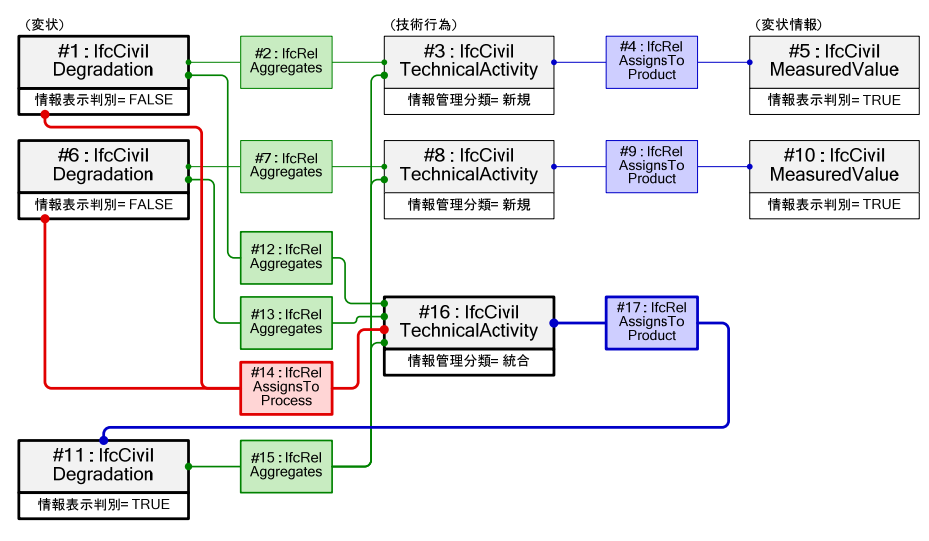

図 5.3.12 構成パターン 4:変状の統合のインスタンスの構成例

# e) 構成パターン 4

構成パターン 4 は,「統合」を適用する場合に用いる.インスタンスの構成例を図 5.3.12 に示す.「統合」は,IfcCivilDegradation のインスタンスにのみ適用する.「統合」の対象 となるすべての IfcCivilDegradation のインスタンスをインプットとし,新たな IfcCivil-Degradation のインスタンスをアウトプットとして作成する.このとき,「統合」する前の IfcCivilDegradation のインスタンスに関連付けられていた IfcCivilDegradation-Information の下位型のインスタンスは,「統合」した後のインスタンスにすべて引き継ぐ ものとする.情報表示判別はインプットのインスタンスのみ FALSE とし非表示にする. そ の他は TRUE とする.

# f) 構成パターン 5

構成パターン 5 は,「分割」を適用する場合に用いる.「分割」は,IfcCivilDegradation のインスタンスにのみ適用するが,実際の分割対象は[変状情報]の下位型のインスタンスで ある.インスタンスの構成例を図 5.3.13 に示す.「分割」対象の IfcCivilDegradation のイ ンスタンスをインプットとし,必要な数の IfcCivilDegradation のインスタンスを作成する. IfcCivilDegradationInformation のインスタンスは、新たに作成

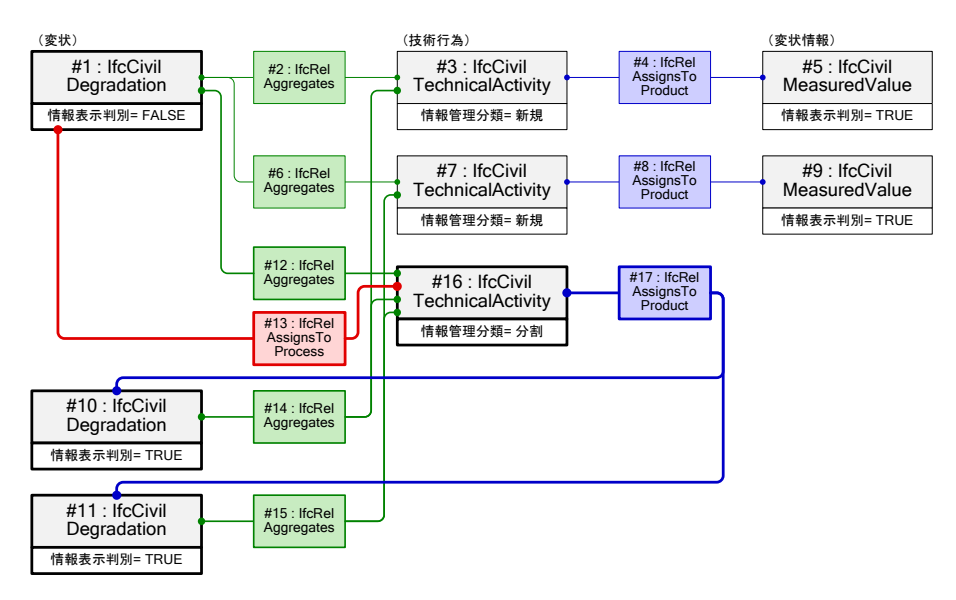

図 5.3.13 構成パターン 5:変状の分割のインスタンスの構成例

した IfcCivilDegradation のインスタンスに適切に関連付けるものとする.情報表示判別は インプットのインスタンスのみ FALSE とし非表示にする.その他は TRUE とする.

# ひび割れデータの活用

#### 5.4.1 測量データを用いたひび割れの形状データの生成

ひび割れ調査の現状と課題

ひび割れの調査は,補修・補強に関する緊急性を要する調査よりも,実際には経過観察を 目的した調査が多く,定期的に実施する調査の結果を比較することでひび割れの進展等を 把握している.調査結果のデータが正しく記録されていることは当然として,データの精度 は調査方法に依存するため調査方法の選定も重要である.一般的なひび割れの調査は,発生 パターンの記録,長さ、幅,深さ等の測定がある.以下に主な調査方法を述べる 3), 4).

 発生パターンの調査は,目視とスケッチによる方法,画像解析による方法等がある. スケッチによる方法は,ひび割れにチョークで印を付け,撮影するとともにスケッチ ブック等にひび割れの形状を手書きで記録する.一方,画像解析による方法は,構造 物の表面を撮影し,画像処理によってひび割れを検出する.

- ひび割れの長さは,メジャー等により目視で確認できる範囲の測定が一般的である. 長さの測定範囲をマーキングしひび割れの長さの変化等を記録する.
- ひび割れ幅は,クラックスケールによる測定が一般的である.その他に,携帯型ひび 割れ幅測定器を用いて,ひび割れを携帯型のカメラで撮影し画像解析により幅を測 定する方法,クラック幅測定機を用いてコンクリートとひび割れのコントラストの 差によりひび割れ幅測定する方法等がある.ひび割れの幅は,同じひび割れであって も,季節や位置により異なることが一般的である.
	- ひび割れの深さは,はつり法,コアボーリング法と非破壊による方法がある.はつり 法はひび割れにインクを流し込み,ひび割れ部をはつり取って深さを測定する方法 である.コアボーリング法は,ひび割れ部からコアを採取してコア側面のひび割れの 深さを測定する方法である. 非破壊による方法は、超音波による方法,衝撃弾性波に よる方法,電磁波レーダによる方法等がある.非破壊法は測定誤差に加えてコンクリ ートの品質のばらつき,測定環境におけるノイズ等の影響を受けて測定精度が大幅 に低下する.ひび割れの幅を正確に測定するためには、はつり法かコアボーリング法 により構造物の一部を破壊する必要がある.ひび割れの深さは大規模な調査となる もの、ひび割れの発生数に対して有益な情報を得ることは困難である. なお、簡易な 方法としてはひび割れに針を挿入して深さを測定する方法もある.

これらの方法は次のような問題点もある.スケッチによる方法やひび割れの長さ,幅,深 さの測定は,高所作業車や足場等の制約された作業スペースにおいて,作業員がひび割れを 目視で探しつつ,マーキング,スケッチ,各種測定を行う必要がある.道路や鉄道のトンネ ルでは交通規制の必要もあることから一日の作業量が小さい.一方,画像処理による方法は, ひび割れの検出は画像解析手法に依存しており,ひび割れ幅が小さくなると検出が難しく,

ひび割れ以外の情報も取得してしまうため変状とそれ以外の情報を選別する処理も必要に なり,構造物に影響のあるひび割れを判断するのが難しいことがある.

ひび割れの調査は開削トンネルの維持管理における重要項目であるが,調査には相当の 時間と費用を費やしている現状を鑑みると,測定精度を保ちつつできるだけ簡便な方法が 必要となる.また,プロダクトモデルを維持管理において活用することを考えると,ひび割 れの形状データを効率よく取得して可視化する必要がある.

### (2) クラックスケール内蔵光波測量器

そこで,筆者らは,ひび割れの調査におけるデータの取得とプロダクトモデルの作成を効 率よく行う手法として,関西工事測量株式会社が開発したクラックスケール内蔵光波測量 器を用いた計測システム (KUMONOS)に着目した. 図 5.4.1 にクラックスケール内蔵光 波測量器の外観と内臓されているクラックスケールを示す.

クラックスケール内蔵光波測量器は、Leica 社製の 42 倍の望遠レンズを搭載し、焦点鏡 にクラックスケールを内蔵したもので,ノンプリズムによる長距離測距およびひび割れ幅 に対する視準角度補正を行うことができ,100m 先の 0.4mm 幅のひび割れを測定できる. また,測量器を据え付けた位置の座標,計測対象との角度,距離からひび割れの座標を得る ことができる 5),6).

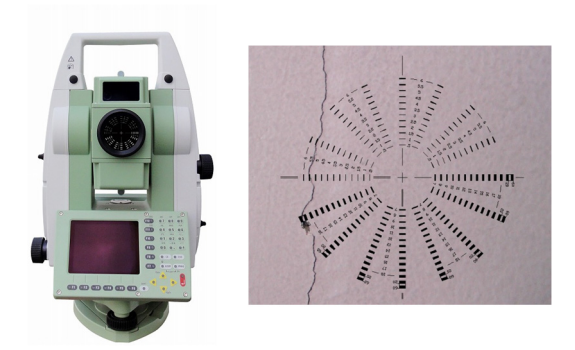

図 5.4.1 クラックスケール内蔵光波測距器

この測量器を用いたひび割れ計測の利点は,ひび割れの長さおよび幅を正確に取得でき ること,過去に測量したひび割れの座標値を参照することでひび割れの変化を見落とすこ とがない点にある.加えて,ひび割れ調査が測量器を据え付けるのみで可能であることから, 足場や作業車が不要となり大規模な交通規制が不要となる等の作業上の利点もある.

なお,この測量器はひび割れの深さを測定することはできない.ひび割れの深さの測定は, ひび割れに接近して測定するために足場等を必要とし,測量器を用いたひび割れの計測の 利点と相反する.また,ひび割れの深さは構造物の健全度を想定するために必要なデータで あるものの,弾性波や超音波等を用いても測定誤差が大きいのが現状であり,測定に係る作 業の規模に対して有用なデータを取得することが困難である 4). そのため, 本研究ではひび 割れの測定項目として発生パターン,長さ,幅を対象とするものとした.

# (3) ひび割れの形状データの生成手法

本研究では,クラックスケール内蔵光波測量器で取得した座標データを用いて,ひび割れ のプロダクトモデルを生成する手法を開発した.プロダクトモデルの生成は,利用者の用途 に応じた最適化や拡張の利便性を考慮して、汎用表計算ソフトである Microsoft Excel およ び Visual Basic for Applications を用いるものとした.ひび割れの測量からプロダクトモデ ル生成までの手順を図 5.4.2 に示す.

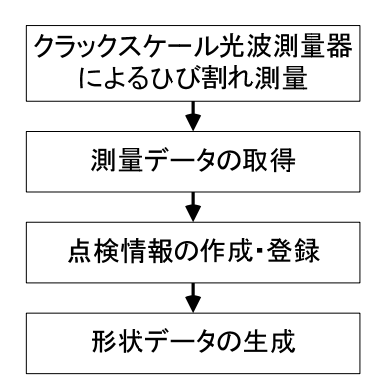

図 5.4.2 ひび割れの測量からプロダクトモデル生成までの手順

| 番号-枝番      | 水平角<br>(度) | 鉛直角<br>(度) | 斜距離<br>(m) | コード  | 幅計測<br>モード       | ゲージ<br>番号 | クラック幅<br>(mm)    |
|------------|------------|------------|------------|------|------------------|-----------|------------------|
| $016 - 01$ | 45.17      | 106.593    | 4.893      | クラック | $\theta$         |           | $\overline{0}$   |
| $016 - 02$ | 45.224     | 64.063     | 5.206      | クラック | $\theta$         |           | $\overline{0}$   |
| $016 - 03$ | 39.185     | 58.04      | 5.252      | クラック | $\mathbf{0}$     |           | $\mathbf{0}$     |
| $016 - 04$ | 357.452    | 57.532     | 5.24       | クラック | $\mathbf{0}$     |           | $\mathbf{0}$     |
| $016 - 05$ | 351.454    | 63.45      | 5.171      | クラック | $\mathbf{0}$     |           | $\overline{0}$   |
| $016 - 06$ | 351.43     | 87.581     | 4.663      | クラック | $\mathbf{0}$     |           | $\boldsymbol{0}$ |
| $017 - 01$ | 73.363     | 56.1       | 4.101      | クラック | $\theta$         |           | $\overline{0}$   |
| $017 - 02$ | 74.131     | 54.585     | 4.07       | クラック | $\mathbf{0}$     |           | $\mathbf{0}$     |
| $017 - 03$ | 73.463     | 54.005     | 4.056      | クラック | $\mathbf{0}$     |           | $\overline{0}$   |
| $017 - 04$ | 73.324     | 53.47      | 4.054      | クラック | $\mathbf{0}$     |           | $\mathbf{0}$     |
| $017 - 05$ | 73.463     | 53.194     | 4.044      | クラック | $\mathbf{0}$     |           | $\mathbf{0}$     |
| $017 - 06$ | 73.56      | 53.143     | 4.041      | クラック | $\sqrt{2}$       | 6         | $0.2\,$          |
| $017 - 07$ | 73.402     | 53.06      | 4.042      | クラック | $\boldsymbol{0}$ |           | $\mathbf{0}$     |
| $017 - 08$ | 73.38      | 52.054     | 4.026      | クラック | $\theta$         |           | $\theta$         |
| $017 - 09$ | 73.37      | 51.341     | 4.019      | クラック | $\boldsymbol{0}$ |           | $\overline{0}$   |
| $017 - 10$ | 73.045     | 50.305     | 4.015      | クラック | $\mathbf{0}$     |           | $\mathbf{0}$     |
| $017 - 11$ | 73.12      | 49.302     | 4.009      | クラック | $\mathbf{0}$     |           | $\mathbf{0}$     |
| $017 - 12$ | 73.293     | 49.301     | 4.005      | クラック | $\overline{2}$   | 8         | 0.3              |
| $017 - 13$ | 73.085     | 49.225     | 4.009      | クラック | $\mathbf{0}$     |           | $\theta$         |
| $017 - 14$ | 72.515     | 48.484     | 4.011      | クラック | $\boldsymbol{0}$ |           | $\overline{0}$   |

表 5.4.1 取得データの例

測量結果として,表 5.4.1 に示す形式により,器械点座標,任意に設定したひび割れ番号, 計測点座標,ひび割れ幅をテキストデータとして取得できる.

点検情報は,点検を実施した際の諸条件をプロダクトモデルの属性情報として与えるこ とを目的に設定するものである.時系列管理に必要な日付と時間,作業者,点検手法,天気, 気温,湿度等の環境条件を測量結果とは別に作成する.

ひび割れのプロダクトモデルは,変状に関する拡張エンティティのうち,ひび割れのプロ ダクトモデルを表現するための[変状],[変状の形状],[測定値]および点検情報を表現する [技術行為]を用い、これらのエンティティに、図 5.4.2 の手順で取得したデータを与えたイ ンスタンスとして作成する.

[変状]および[変状の形状]のインスタンスは,ひび割れの測量に際して設定したひび割れ 番号に対応して生成する.クラックスケール内蔵光波測量器による測量では、表 5.4.1 の 「番号ー枝番」に示すとおり、ひとつのひび割れとして測定した測定点は同じひび割れ番号 が与えられる.測定点には開始点と終了点および複数の折れ点があり,これらはひび割れ番 号に枝番を加えて識別されている.[変状]のインスタンスはひび割れの番号に応じて生成し, [変状の形状]のインスタンスは同一の番号の測定点を用いて生成するものとした.[変状の 形状]のインスタンスは,ポリラインにより実体化する.例えば,表 5.4.1 では 016 と 017 の番号を持つ 2 つの[変状]のインスタンスが生成される.さらに,016 番には 01 から 06 の 枝番を持つ 6 つの測定点があり,これらの測定点を用いて[変状の形状]のインスタンスが生 成される. [測定値]のインスタンスは、クラック幅を用いて生成する. クラック幅は、クラ ックスケール内蔵光波測量器に内蔵されているクラックスケールを用いて幅計測モード, ゲージ番号と斜距離から算定される.[技術行為]のインスタンスに必要な点検情報の例を表 5.4.2 に示す.表 5.4.2 の点検情報の例に示す各項目の内容を,図 4.3.10 に示すアトリビュ ートの当該項目に適用することで[技術行為]のインスタンスが生成される.

| 項目     | 値         |
|--------|-----------|
| 方法     | KUMONOS   |
| 日時     | 2008年5月1日 |
| 技術行為分類 | 調査        |
| 点検分類   | 定期点検      |
| 目的     | ひび割れ調査    |
| 情報管理分類 | 新規        |

表 5.4.2 点検情報の例

94

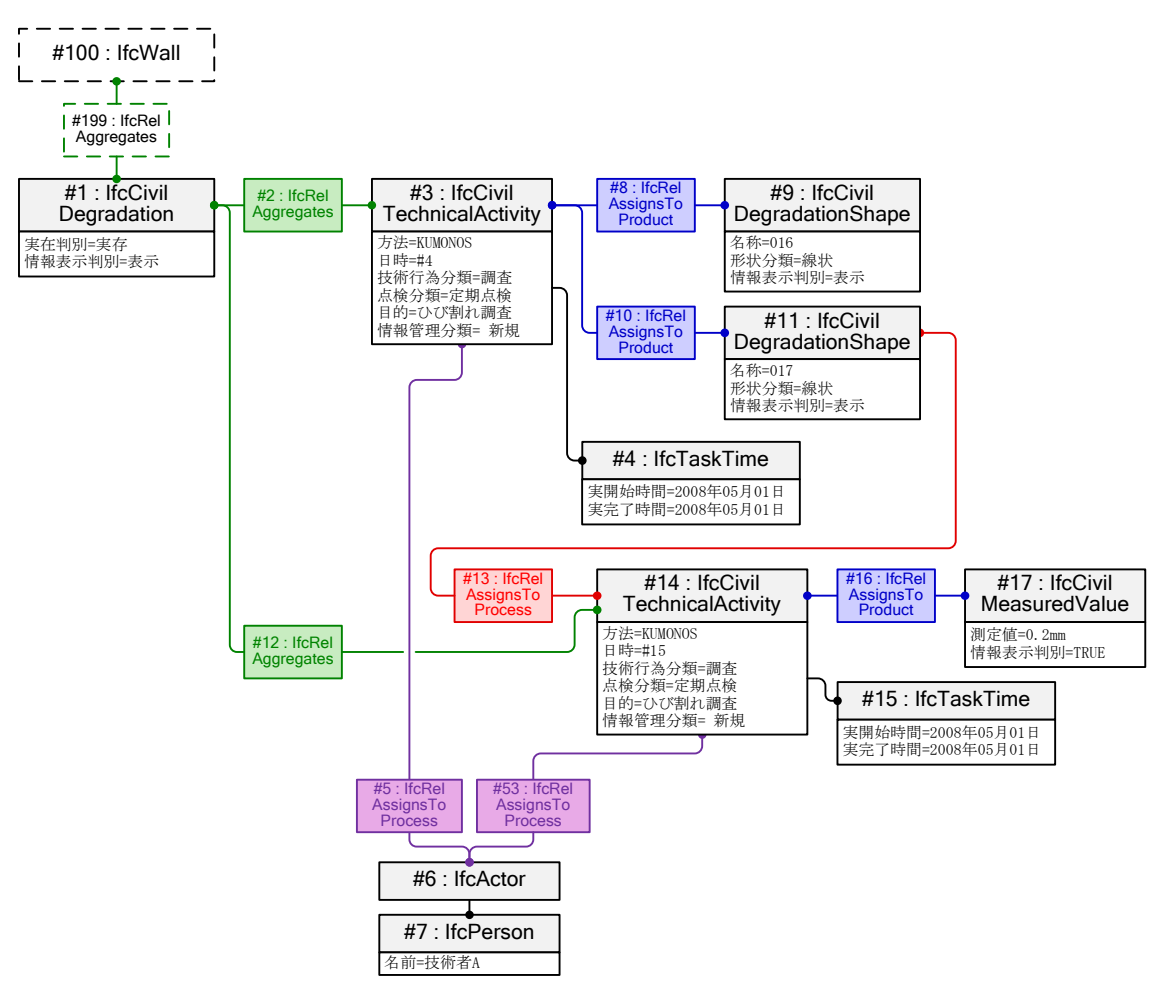

図 5.4.3 インスタンスの関連付けの概念図

インスタンスの関連付けの概念図を図 5.4.3 に示す.[変状]と[変状の形状],[変状の形状] と[測定値]は,それぞれ[技術行為]を経由して関連付ける.これにより,形状や測定値を時 系列で関連付けることができる.例えば,ひび割れの進展の記録は,進展部の測定結果より, 進展した部分の[変状の形状]のインスタンスと点検情報を記述した[技術行為]を生成し,既 存の[変状]に関連付ける.

#### 測量データの取得と形状データの生成

クラックスケール内蔵光波測量器で測定したひび割れのプロダクトモデル化の実例およ び定量評価への応用を示す.図 5.4.4 に示す鉄筋コンクリート構造の擁壁を対象とするひ び割れ調査を 2008 年から 2012 年までの 5 年間実施した.ひび割れ調査はクラックスケー

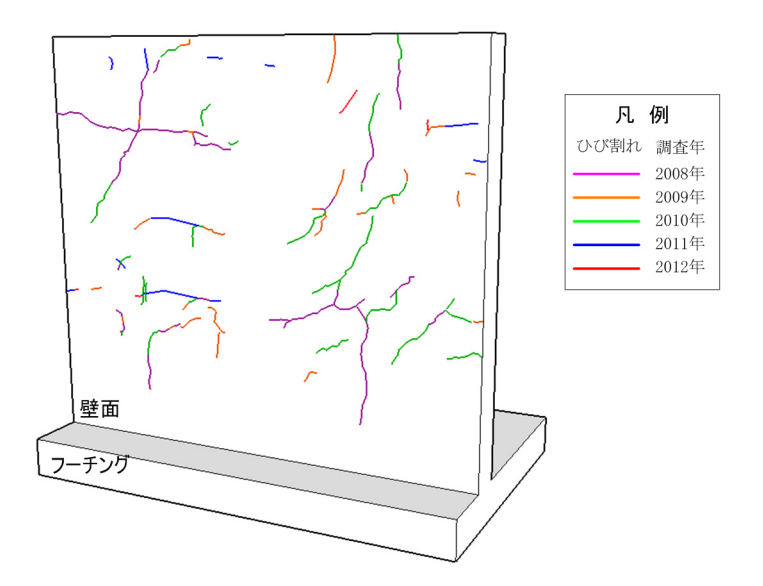

図 5.4.4 ひび割れのプロダクトモデル

ル内蔵光波測量器を使用し,ひび割れの座標,長さ,幅を測量した.

ひび割れ調査よりひび割れデータを取得し,プロダクトモデルを生成した.生成したプロ ダクトモデルは,3 次元 CAD である Trimble SketchUp7)およびその拡張機能である Ruby API8)を利用して可視化した. 図 5.4.4 に可視化したひび割れのプロダクトモデルを示す. 調査年は、凡例に示すようにひび割れの色で識別した.

# 形状データの活用

#### a) 経時変化の把握

自動生成したひび割れのプロダクトモデルは,クラックスケール内蔵光波測量器で設定 したひび割れ番号で生成される.そのため,ひび割れの発生要因や補修・補強を想定し,構 造物に対するひび割れの影響を考慮したひび割れ群として整理した. 図 5.4.5 は, 2008 年 に測定したひび割れについて,ひび割れ群を整理した結果を示す.次年以降の調査結果にお いても,取得したひび割れデータを加えてひび割れ群の整理を行った.図 5.4.7 は 2012 年 までのすべてのプロダクトモデルを考慮して整理したひび割れ群である.

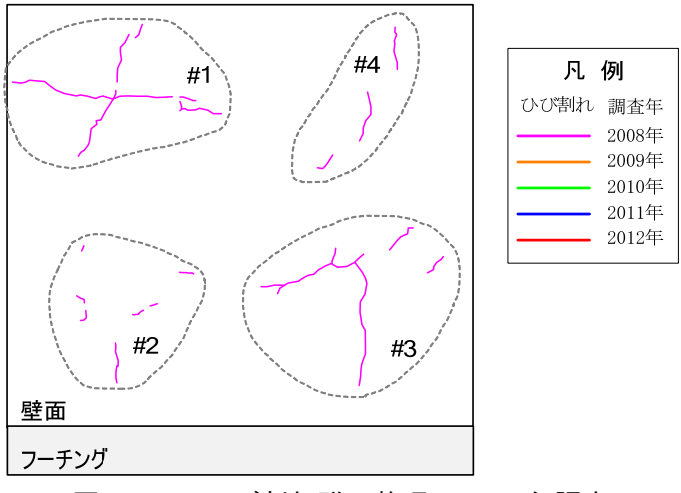

図 5.4.5 ひび割れ群の整理:2008 年調査

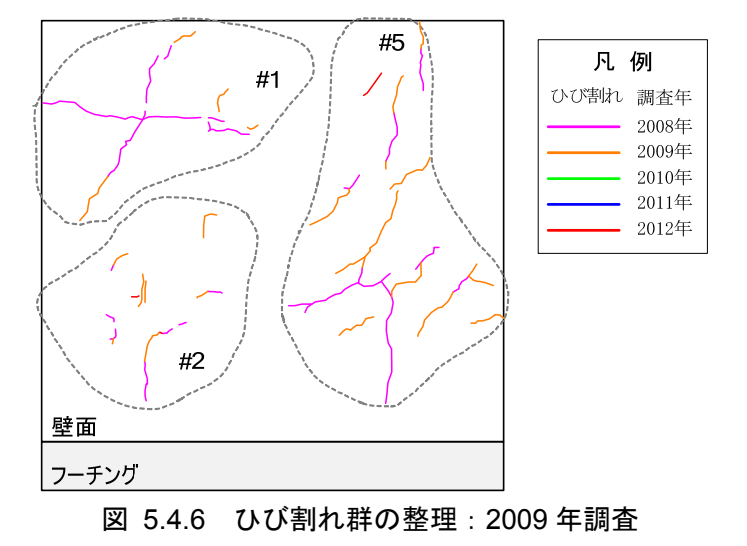

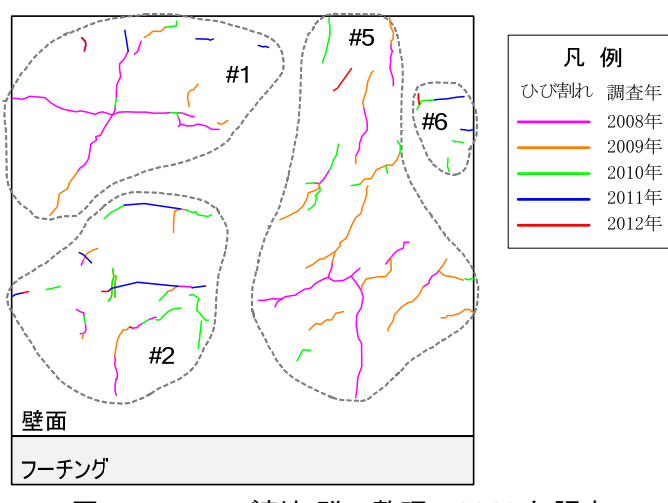

図 5.4.7 ひび割れ群の整理:2012 年調査

図 5.4.5 に示す 2008 年の調査では,構造物の右下にひび割れ群「#3」,左上に「#4」を 作成した.図 5.4.6 に示す 2009 年の調査では,「#3」と「#4」の中間にひび割れの進展が 認められたため「#3」と「#4」を統合し、ひび割れ群「#5」とした. ひび割れのプロダクト モデルでは,このようなひび割れ群の作成および統合の過程もすべて記録することがで きる.これにより,ひび割れ評価の過程の記録をいつでも再確認することができる.

#### b) 定量的評価への応用

ひび割れ調査として一般的に行われている目視点検では,ひび割れの位置,形状の把握お よび幅の測定はできるものの,足場等の制約により,ひび割れの長さを測定することは困難 である.このため,ひび割れを定量化できるだけのデータが乏しく,構造物の現況評価にお いてひび割れの定量的評価までは行われていない.

クラックスケール光波測量器はひび割れの長さを精度よく測定することが可能であるこ と,およびひび割れのプロダクトモデルによりひび割れの幾何形状および時系列による進 展を記録できることから,これらの組み合わせによりひび割れの長さを用いた定量的評価 に応用できる.ひび割れの定量評価の一例として,経年によるひび割れ長さの変化を図 5.4.8 に示す.

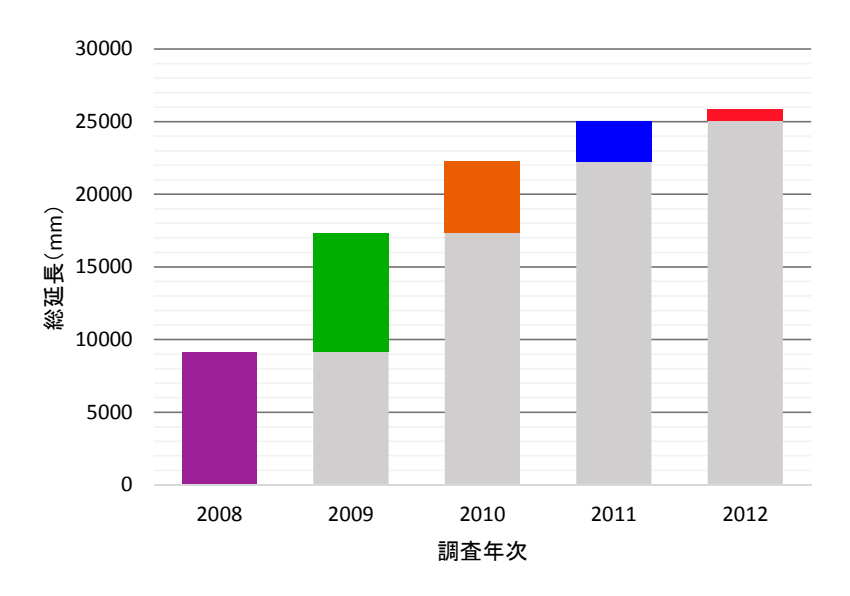

図 5.4.8 ひび割れ長さの集計

図 5.4.8 では 2008 年から 2012 年の各年におけるひび割れ長さの総計を示した.2009 年 以降のグレーの部分は前年の総計を示すもので,ひび割れの進展が経年により鈍化する傾 向にあることを定量的に把握できる.

#### 5.4.2 ひび割れ群の形状特性によるひび割れの分類

概要

ひび割れのデータを取得しプロダクトモデルを作成することで,時系列で管理されたひ び割れの情報を大量に蓄積できる.さらに,この方法は構造物の種類,材質を問わず適用す ることができるため,広範囲の構造物に関するひび割れの情報を総合的に分析することが 可能になる.

ひび割れの発生要因,補修・補強の検討に際しては,類似のひび割れの発生部位および発 生地域の傾向や過去の記録等も参考にするため,ひび割れを検索する必要がある.データ化 されたひび割れの検索方法は,直線状や亀甲状等のひび割れの形状分類をあらかじめ与え る方法がある.しかし,この方法では検索結果はあらかじめ与えた形状分類に依存してしま い,形状分類の設定を誤れば正しい検索結果が得られない.

そこで,類似形状のひび割れの検索のひとつの方法として,統計解析の手法であるクラス ター分析の適用を考えた.本研究では,プロダクトモデルが持つひび割れの幾何データから 算定したパラメータで構成するひび割れ群の形状特性を定義し,プロダクトモデルに関連 付けるためのプロパティセットを開発した.なお,本研究で定義する形状特性は,ひび割れ パターンの自動識別,発生要因や進展メカニズムの推測等を行うものではなく,プロダクト モデルから得られるひび割れの幾何形状のみによる分類を行うものである.

#### ひび割れ群の定義

変状のプロダクトモデルは,ひとつの変状に対して,複数の形状を組み合わせることを想 定している.例えば,壁面にある貫通ひび割れをひとつの形状でモデル化することもできれ

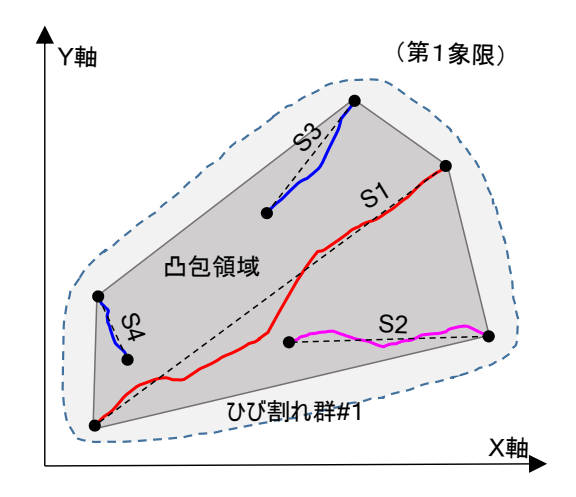

図 5.4.9 ひび割れ群の概念図

ば,亀甲状の複数の形状でひとつの変状を表現することもできる.このような,ひとつある いはそれ以上の形状で構成するひび割れを,本研究では「ひび割れ群」と定義した.

図 5.4.9 にひび割れ群の概念図を示す.図 5.4.9 には,ひび割れを表す形状(S1~S4) が 4 つある.これらを個別のひび割れとする場合は,4 つの形状をそれぞれ[ひび割れ]とし てプロダクトモデルを作成することができる. あるいは, S1~S4 をひとつのひび割れとす る場合は, S1~S4 を組み合わせてひとつの[ひび割れ]としてプロダクトモデルを作成する こともできる.この判断は,構造物に影響を与えるひび割れの規模がどの程度か,言い換え ると,ひび割れ群をいくつのひび割れで構成するかは,その都度,技術者が判断する.第 4 章に示したクラックスケール光波測量器によるプロダクトモデル生成では,機械的に処理 するため変状のインスタンスは測量に際して設定した任意の番号を用いたが,プロダクト モデルの生成後,必要に応じて変状の形状の組み合わせを変更することも考えられる.

# (3) ひび割れ群の形状特性の開発

#### a) 前提条件

① ひび割れ群は,同一の平面上にある形状で構成する.ひび割れのプロダクトモデルは, 構造物のプロダクトモデルの表面に対するもので,構造物の内部に向かうひび割れ

の深さは表現しない.また,側壁の表面と床版の表面等,平面の方向が異なる場合は, それぞれにひび割れ群を設定する.

② ひび割れ群を構成するすべての座標値は,形状特性のパラメータ算定時のみ,直交座 標系の第一象限となるように変換する.プロダクトモデルでは,形状そのものを表現 する座標系と,構造物と形状の位置関係を表す座標系が別にある.ひび割れ群を構成 する形状についてもそれぞれ個別の座標系があり,形状特性の算定にあたり座標系 を統合する必要がある.

# b) ひび割れ群の形状特性の定義

パラメータの定義に際しては、図 5.4.10 に示すひび割れを表す近似直線をランダムに生 成するプログラムを Microsoft Excel の Visual Basic for Applications で開発し、ひび割れ 群の形状特性の傾向とパラメータの関係を検討した.プログラムで生成したひび割れ群の イメージおよび形状特性を図 5.4.11 から図 5.4.13 に示す.

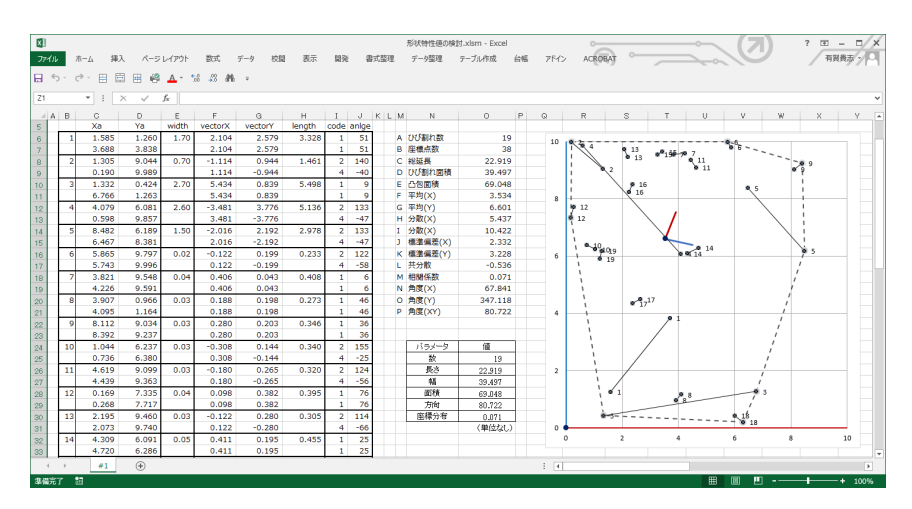

図 5.4.10 ひび割れ群の形状特性の検討プログラム画面

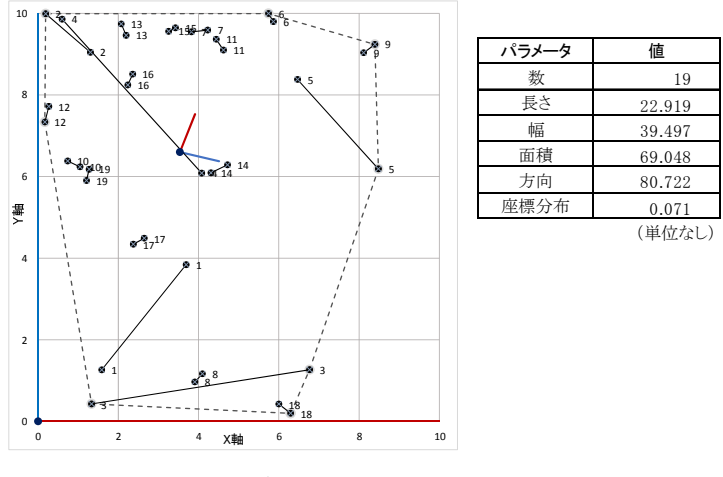

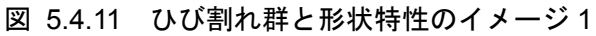

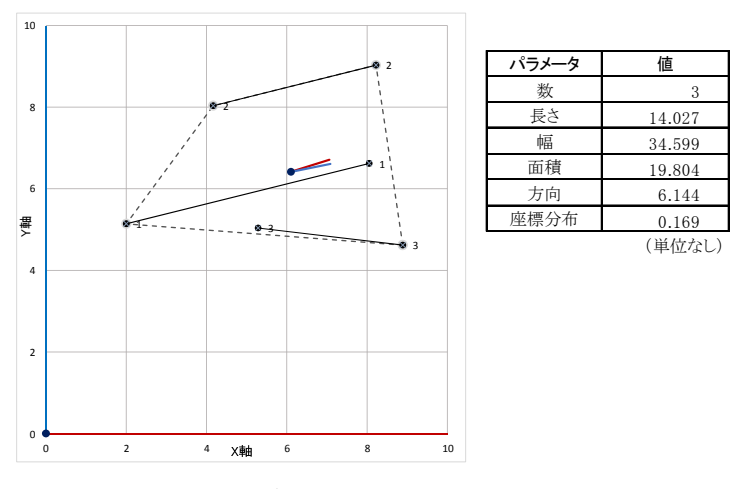

図 5.4.12 ひび割れ群と形状特性のイメージ 2

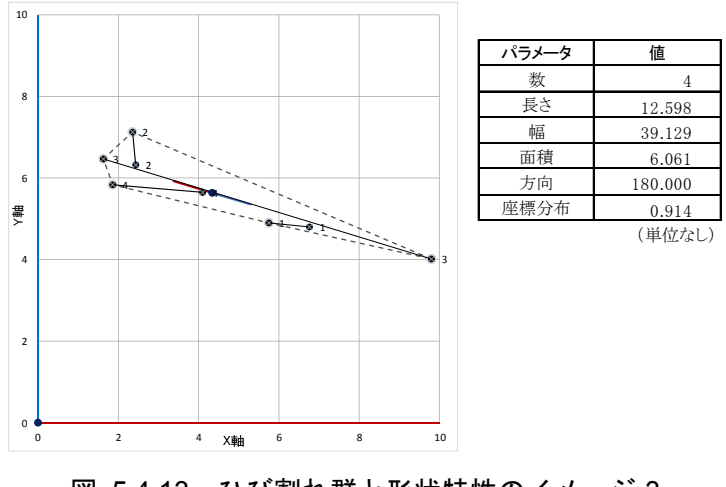

図 5.4.13 ひび割れ群と形状特性のイメージ 3

形状特性のパラメータは,ひび割れの数,ひび割れの長さ,ひび割れの幅,面積,方向, ばらつきに関する特性値を定義した.各特性値の定義を以下に示す.

① 数の特性値(P1)

数の特性値 (P1) は、ひび割れ群に含まれるひび割れの総数と定義する.

# 式 5.4.1  $P1 = N$

ここに,P1:数の特性値 N:ひび割れの総数

② 長さの特性値(P2)

長さの特性値 (P2) は、ひび割れ群に含まれるひび割れの長さの総和と定義する.

$$
P2 = \sum_{i}^{N} L_i
$$
 if 5.4.2

ここに,P2:長さの特性値  $L_i$ : ひび割れの長さ

③ 幅の特性値(P3)

幅の特性値(P3)は, ひび割れ群に含まれる, ひび割れの幅と長さを乗じた面積の総和と 定義する.

$$
P3 = \sum_{i}^{N} L_i \times w_i
$$
  $\qquad \qquad \pm 5.4.3$ 

ここに,P3:幅の特性値  $L_i$ : ひび割れの長さ  $W_i:$  ひび割れの幅

同じひび割れ幅であっても,ひび割れの長さが異なれば構造物に与える影響は異なる.そ こで,ひび割れの幅と長さを乗じた面積とすることで,ひび割れ幅の重み付けを考慮した.
ただし,ひび割れ幅は,外気温の影響による体積変化の影響で調査によって変化する場合や ひとつのひび割れに対して複数の箇所で測定する場合もあるため,過去に測定された値を 含めた最大幅を代表値として用いるものとした.なお,幅の特性値は,ひび割れ群を構成す るすべてのひび割れ幅が既知の場合のみ用いるものとする.

④ 面積の特性値(P4)

面積の特性値(P4)は,ひび割れ群を構成するひび割れが分布する面積と定義する.

$$
P4 = \frac{1}{2} \sum_{i}^{N} \vec{p}_i \times \vec{p}_{i+1}
$$

ここに,P4:面積の特性値

 $\vec{p}$ : 凸包外周上の頂点に関する位置ベクトル

面積の特性値は,ひび割れの分布の傾向を表す.面積は,図 5.4.11 から図 5.4.13 に破線 で示す各ひび割れ群のすべての座標点の外周縁にある座標点を結んだ領域(凸包)について 算定する.

⑤ 方向の特性値(P5)

方向の特性値(P5)は、すべてのひび割れの近似直線から求められるベクトルズとベクト ルVからなる角度と定義する.

$$
P5 = \cos^{-1} \frac{\vec{X} \cdot \vec{Y}}{|\vec{X}| \cdot |\vec{Y}|}
$$

ここに,P5:方向の特性値

 $\vec{X}$ : 近似直線の x 成分を正としたベクトル

 $\vec{Y}$ : 近似直線の y 成分を正としたベクトル

方向の特性値は,ひび割れ群を構成する形状の方向の傾向を表す.方向の特性値は次の手 順で算定する.

- (ア) すべてのひび割れの形状について,連続する線分で表わされるひび割れの始終点を抽 出し、抽出した始終点を結ぶ直線で近似する(以下、近似直線という).
- (イ) 近似直線の頂点の座標を X 座標でソートし,すべての近似直線のベクトルの x 成分 のみ正とする.v 成分は正と負が存在する.
- (ウ) すべての近似直線に関するベクトルの x 成分の平均値または加重平均値を求める.
	- 幅の特性値(P3)の算定ができない場合は平均値とする.

$$
\overline{x} = \frac{1}{N} \sum_{i}^{N} x_i
$$
  $\qquad \qquad \overline{x} \quad 5.4.6$ 

$$
\sum \zeta
$$
,  $\overline{x}$  : X成分の平均値 $x_i : \overline{x}$  (以直線のベクトルの x成分

 幅の特性値(P3)の算定が可能の場合は,個々のひび割れの幅と長さを乗じた値を重 みとする加重平均値とする.

$$
\overline{x} = \frac{\sum_{i}^{N} (w_{i} \times L_{i}) \times x_{i}}{\sum_{i}^{N} x_{i}} \qquad \qquad \overline{x} = 5.4.7
$$
\n
$$
\sum \sum_{i}^{N} x_{i} \qquad \qquad \overline{x} = 5.4.7
$$
\n
$$
w_{i} = \sum_{i}^{N} \sum_{i}^{N} \sum_{j}^{N} \sum_{j}^{N
$$

(エ) すべての近似直線に関するベクトルの y 成分の平均値または加重平均値を求める.

幅の特性値(P3)がない場合は平均値とする.

$$
\overline{y} = \frac{1}{N} \sum_{i}^{N} y_i
$$
 if 5.4.8

$$
\begin{aligned}\n \Sigma \subset & |C, \overline{y}: Y \times \text{R} \text{ } \text{ } \text{ } & \text{ } &
$$

 幅の特性値(P3)の算定が可能の場合は,個々のひび割れの幅と長さを乗じた値を重 みとする加重平均値とする.

$$
\overline{y} = \frac{\sum_{i}^{N} (w_{i} \times L_{i}) \times y_{i}}{\sum_{i}^{N} y_{i}} \qquad \qquad \overline{x} = 5.4.9
$$
\n
$$
\sum \sum_{i}^{N} \sum_{j}^{N} \sum_{j}^{N} \sum_{
$$

(オ) 近似直線のベクトルの x 成分の平均値(または加重平均値)と y 成分の平均値(また は加重平均値)からなるベクトルズを求める.

$$
\vec{X} = (\overline{x}, \overline{y})
$$

- (カ) 近似直線の頂点の座標を Y 座標でソートし,すべての近似直線のベクトルの y 成分 のみ正とする. x 成分は正と負が存在する.
- (キ) (カ)の設定に基づいて(ア)から(オ)の計算を行い,近似直線のベクトルの x 成分の平均 値(または加重平均値)と y 成分の平均値(または加重平均値)からなるベクトル を求める.

## $\vec{Y} = (\overline{x}, \overline{y})$  <br>  $\vec{X}$  5.4.11

ここに, V: 近似直線の y 成分を正としたベクトル

ݔ:x 成分の平均値または加重平均値

ݕ:y 成分の平均値または加重平均値

(ク) 内積の定義よりベクトル $\vec{Y}$ とベクトル $\vec{Y}$ のなす角度をもとめ、方向の特性値(P5)と する.

P5 = 
$$
\cos^{-1} \frac{\vec{X} \cdot \vec{Y}}{|\vec{X}| \cdot |\vec{Y}|}
$$
 \n\qquad  $\vec{\mathbf{x}}$  5.4.12

ここに,P5:方向の特性値

 $\vec{X}$ : 近似直線の x 成分を正としたベクトル  $\vec{Y}$ : 近似直線の y 成分を正としたベクトル

図 5.4.11 の「#1」に示すように、ひび割れが様々な方向に向かう傾向にある場合は方向 の特性値は「90」に近くなる.一方,図 5.4.12 の「#2」および図 5.4.13 の「#3」のよう に、一定の方向に向かう傾向がある場合、右上がり傾向が「0」,左上がり傾向が「180」に 近くなる.

⑥ 座標分布の特性値(P6)

座標分布の特性値(P6)は、ひび割れの始終点の X 座標と Y 座標の相関係数の絶対値と 定義する.

P6 = 
$$
\frac{\sum_{i}^{N} (x_{i} - \overline{x}) \times (y_{i} - \overline{y})}{\sqrt{\sum_{i}^{N} (x_{i} - \overline{x})^{2} \times \sum_{i}^{N} (y_{i} - \overline{y})}}
$$
 it 5.4.13  
z = l =, p6 : 座機分布の特性値  
 $x_{i}$  : 妦終点の x 座機  
 $\overline{x}$  : 始終点の x 座機の平均値  
 $y_{i}$  : 始終点の y 座機  
 $\overline{y}$  : 始終点の y 座機の平均値

座標分布の特性値はひび割れ群におけるひび割れのまとまり具合を表す.図 5.4.11 の「#1」 に示すように,ひび割れが様々な位置に分布している場合は座標分布の特性値は「0」に近 くなる.一方,図 5.4.13 の「#3」のように,直線に近い位置に分布している場合は「1」に 近くなる.

## c) プロダクトモデルへの適用法

形状特性を表すパラメータをプロダクトモデルに適用するため、形状特性プロパティセ ット (Pset Shape Characteristics)を新たに定義した. 形状特性プロパティセットは、変 状のインスタンスに関連付ける.図 5.4.14 に形状特性に関するプロパティセットのスキー マを示す.

| Pset Shape Characteristics |                                          |
|----------------------------|------------------------------------------|
| Number Characteristics     | P_SINGLEVALUE / IfcNumericMeasure        |
| Length Characteristics     | P_SINGLEVALUE / IfcPositiveLengthMeasure |
| Width Characteristics      | P_SINGLEVALUE / IfcPositiveLengthMeasure |
| Area Characteristics       | P_SINGLEVALUE / IfcAreaMeasure           |
| Direction Characteristics  | P_SINGLEVALUE / IfcPlaneAngleMeasure     |
| Dispersion Characteristics | P_SINGLEVALUE / IfcReal                  |
|                            |                                          |

図 5.4.14 形状特性に関するプロパティセットのスキーマ

## ひび割れ群の形状特性の活用

## a) ひび割れ群の設定および形状特性の算定

開削トンネルにおける初期ひび割れの形状特性による分類の例を示す. 図 5.4.15 に開削 トンネルの上床版と側壁に関するひび割れ展開図の一部を示す. 図 5.4.15 では、ひび割れ の位置や形状の特徴から、破線で囲う7つのひび割れ群を整理した.

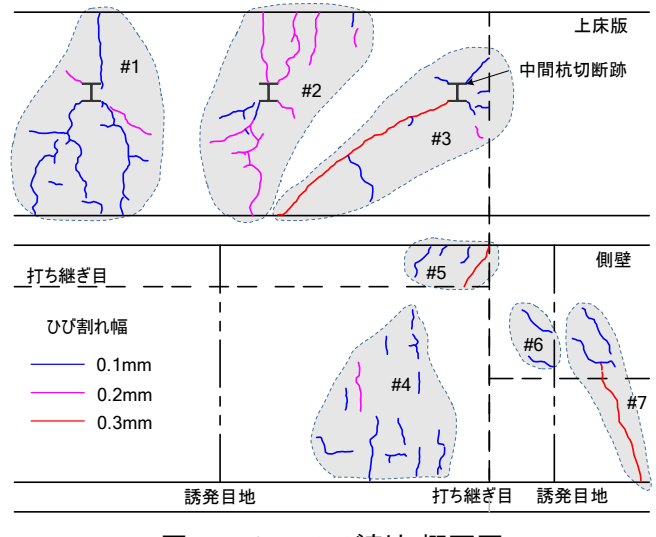

図 5.4.15 ひび割れ概要図

ひび割れ群の形状特性により,類似形状のひび割れを分類できれば,形状特性によるひび 割れの検索が可能となる.図 5.4.15 に示すひび割れ群に関する形状特性の算定結果を表 5.4.3 に,各ひび割れ群に関する形状特性のイメージを図 5.4.16 から図 5.4.22 に示す.

|       | 数              | 長さ<br>(m) | 幅<br>(m <sup>2</sup> ) | 面積<br>(m <sup>2</sup> ) | 分散    | 方向<br>(度) |
|-------|----------------|-----------|------------------------|-------------------------|-------|-----------|
| #1    | 17             | 9.547     | 0.002                  | 4.592                   | 0.038 | 159.725   |
| #2    | 19             | 8.374     | 0.002                  | 4.536                   | 0.777 | 127.013   |
| #3    | 9              | 6.177     | 0.001                  | 3.541                   | 0.795 | 179.659   |
| #4    | 16             | 6.542     | 0.001                  | 3.705                   | 0.063 | 104.554   |
| # $5$ | 4              | 1.870     | 0.000                  | 0.571                   | 0.231 | 180.000   |
| # $6$ | $\overline{2}$ | 1.081     | 0.000                  | 0.294                   | 0.510 | 180,000   |
| #7    | 4              | 3.842     | 0.001                  | 0.837                   | 0.868 | 180.000   |

表 5.4.3 形状特性の算定結果一覧

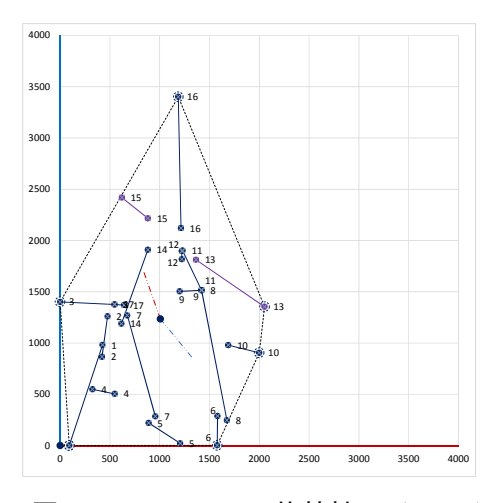

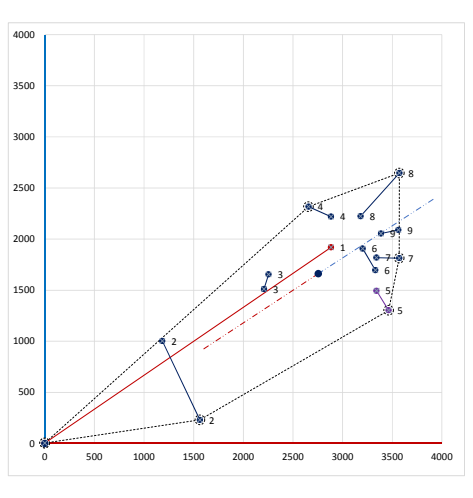

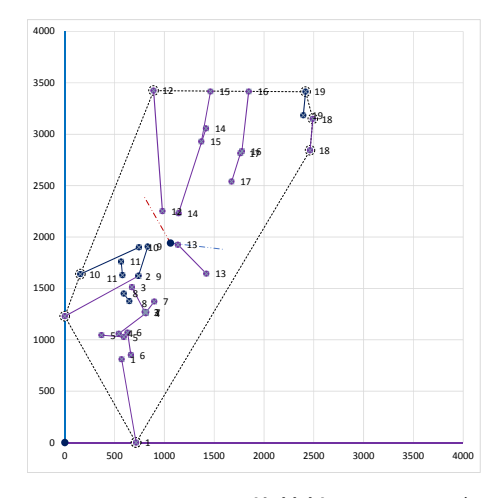

図 5.4.16 #1 の形状特性のイメージ 図 5.4.17 #2 の形状特性のイメージ

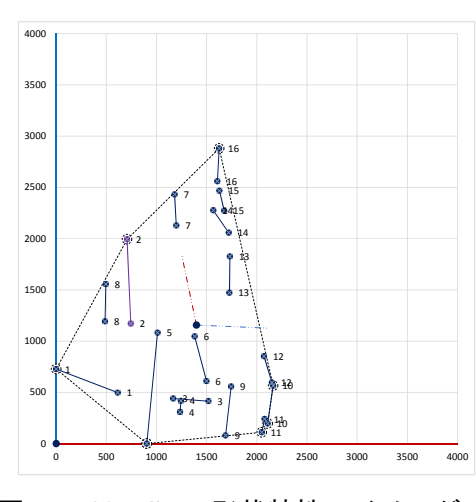

図 5.4.18 #3 の形状特性のイメージ 図 5.4.19 #4 の形状特性のイメージ

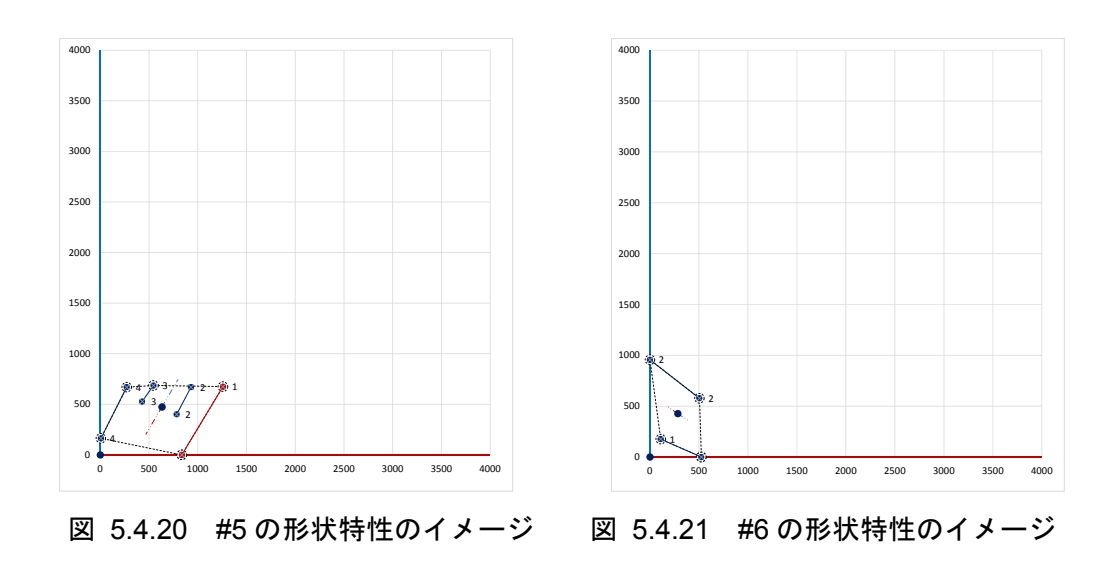

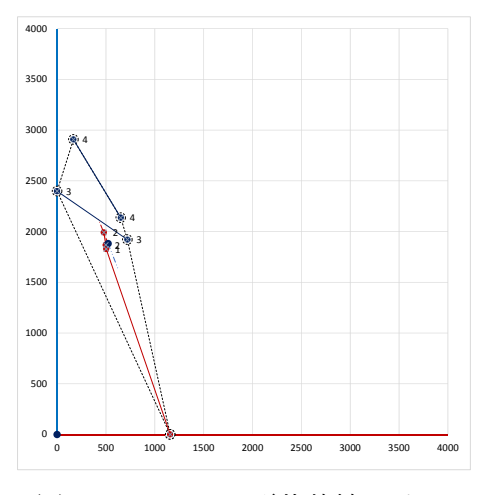

図 5.4.22 #7 の形状特性のイメージ

## b) ひび割れ群の分類

表 5.4.3 に示す形状特性を用いて、ウォード法 9によるクラスター分析を行った. クラス ター分析は,対象間の距離を定義して距離の近さによって対象を分類する統計手法で,ここ では階層的クラスタリングを用いた 9).ウォード法は,クラスター分析において比較的よく 用いられる手法で,群内平方和の増加量が最小になる 2 つのクラスターをまとめる手法で ある.クラスター分析の結果は,クラスター間距離の関係をデンドログラム(樹形図)によ り示す.

形状特性を用いたクララスター分析の結果を,図 5.4.23 に示す.図 5.4.23 の数値はウ ォード法で算定したクラスター間の距離で,距離が近いほど 2 つのクラスターの類似度が 高いことを示している.デンドログラムを任意の位置できることにより,ひび割れの類似の 度合いを判断できる.図 5.4.23 の「a-a」の部分で検討すると,中間杭切断跡に起因するひ び割れ群の#1 と#2 が分類される.#3 も中間杭切断跡の影響はあるものの打継ぎ目部分で 斜めの形状であることから、#1 および#2 よりも#7 との関連が高いという判断ができる.

クラスター分析を用いたひび割れの検索では,#1に類似するひび割れ群を検索した場合, 最も近いひび割れ群として#2 を得ることができる.ひび割れ群の類似の程度を任意に設定 することで,#2 の次に類似する#4 を得ることができる.

ひび割れの特徴として,発生個所や発生要因に応じてひび割れの形状はある程度分類で きるものの,形状が完全一致することは考えにくい.クラスター分析を用いた検索は,ある 程度の曖昧さを許容できることからひび割れの検索に適していると思われる.また、ひび割 れ群の整理は,技術者の判断で作成するものであり,ひび割れ群の妥当性の確認が必要とな る場合がある.その際,本手法を用いて,類似するひび割れ群を確認することにより,ひび 割れ群の整理が妥当であるかを検証することも可能である.

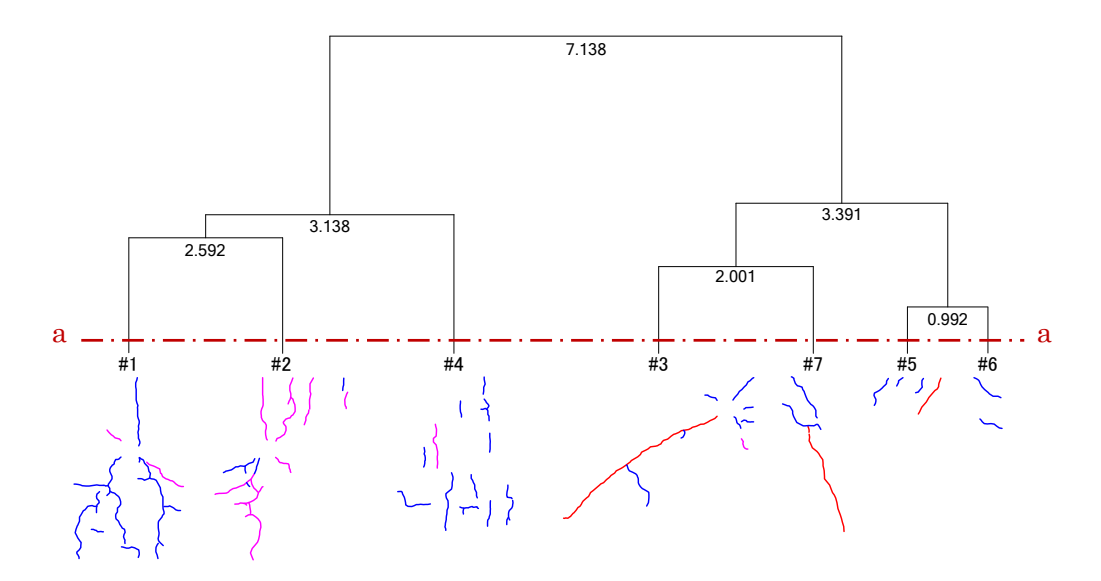

図 5.4.23 デンドログラム

#### 5.5 まとめ

第 5 章に関するまとめを以下に示す.

- ① プロダクトモデルのインスタンスの作成では,開削トンネルのインスタンスおよび変 状の形状に関するインスタンスの作成事例を示し,開削トンネルおよび変状の形状の 3 次元形状を表現できることを示した.
- ② 変状のプロセスモデルのインスタンスの作成では,シナリオに基づいて変状管理の情 報作成過程のインスタンスの構成を示した.また,情報管理に関するインスタンスの構 成パターンを示し,情報管理が適切に行えることを示した.
- ③ ひび割れデータの活用では,クラックスケール内臓光波測量器で測定したひび割れの 3 次元座標値,長さおよび幅を用いて,ひび割れの形状データを効率よく作成する手法を 開発し,適用例を示した.また、ひび割れ群の形状特性を開発し、ひび割れの形状デー タを用いてひび割れのパターン分類ができることを示した.

開削トンネルのインスタンスの作成で示した複雑な構造物の 3 次元形状の作成事例より 得た課題を示す.

 開削トンネルを構成する各部材は明確に区分されていないため,プロダクトモデル の作成に際して要素を分割する境界を検討する必要がある.要素の境界は,開削トン ネルがコンクリート構造物であることから一回のコンクリートの打設範囲をひとつ の要素とし,コンクリートの打ち継ぎ目を要素の境界とすることが原則であると考 える.しかし,側壁と床版の間にコンクリートの打ち継ぎ目ができないように,側壁 と床版を一体としてコンクリートを打設する場合もある.このような場合に,プロダ クトモデルにおける側壁のインスタンスと床版のインスタンスの境界を検討する必 要がある.同様に,側壁の開口部における開口補強の範囲を側壁と分離するか,床版 と梁の接合部でどこまでを梁とするかなど,プロダクトモデルの用途に応じてイン スタンスの作成方法を検討する必要がある.

 開削トンネルは,縦断勾配,平面曲線および線路方向の拡幅を考慮する必要がある場 合が多い.開削トンネルの設計において中心線形が設定され,構造物は中心線形を基 準に形状寸法が定められるが,縦断方向および平面方向で複雑な変化をしている. そ のため,大規模な構造物の 3 次元形状を中心線形に沿った掃引体で作成することは 困難であり,3 次元形状の作成には相当な時間を要するため,合理的な作成手法を検 討する必要がある.

#### 参考文献

- 1) 日本規格協会. 産業オートメーションシステムおよびその統合-製品データの表現お よび交換-第12部 実装法:交換構造のクリアテキスト符号化 JIS B 3700-21, 100p., 2001.
- 2) Industry Foundation Classes IFC4 Official Release,< http://www.buildingsmart  $-tech.org/ifc/IFC4/final/html/ >,$  (入手 2014 年 5 月)
- 3) 十河茂幸,河野広隆:コンクリートのひび割れがわかる本,セメントジャーナル社,pp.88, 2009.
- 4) 日本コンクリート工学協会:コンクリート診断技術 '02 基礎編,社団法人日本コンク リート工学協会, 2002.
- 5) 前田穣,中庭和秀,石澤徹,小山幸則,朝倉俊弘,:クラックスケール内臓光波測量器 を用いたひび割れ点検システムの開発と現場適用,土木情報学利用技術論文集, Vol.16, pp.167-174,2007.
- 6) 関西工事測量株式会社: < http://www.kankou.co.jp/ >,(入手 2014 年 5 月)
- 7) Trimble SketchUp:< http://www.sketchup.com >,(入手 2014 年 5 月)
- 8) Sketchup Ruby API: < http://www.sketchup.com/intl/en/developer />,(入手 2014年 5 月)
- 9) 齋藤堯幸 , 宿久洋:関連性データの解析法,共立出版,234p.,2006.

#### 第6章 結論

#### 結論

開削トンネルのプロダクトモデルの開発では、第3章で開削トンネルを構成する要素の 整理を目的として概念モデルを構築することでプロダクトモデルに必要な要素を整理し, IFC のスキーマを拡張することにより概念モデルに基づいた開削トンネルに関する拡張エ ンティティを定義した.また、第5章で拡張エンティティのインスタンスを作成し、CAD による可視化の方法を示した.開削トンネルのプロダクトモデルの開発に関する結論を以 下に示す.

- 開削トンネルの上位要素として,土木構造物の共通エンティティを定義した.これに より,開削トンネルに限らず,シールドトンネルや山岳トンネル等の地下構造物のプ ロダクトモデル,さらには橋梁や道路等の地上構造物のプロダクトモデルとの連携 を目的としたスキーマの拡張が可能であることを示した.
- 拡張エンティティについて,実構造物への適用例を通じて STEP Part21 により実装 可能であることを示した.
- 拡張エンティティを用いることにより,永久構造物,仮設構造物およびコンクリート 打設順序等の施工時の情報をプロダクトモデルとして一体的に管理できるため, 施 工および維持管理といったライフサイクルの各段階を通して継続的に情報を利用す ることが可能となる.
- 単純な形状の開削トンネルおよび複雑な形状の開削トンネルにより 3 次元形状の作 成を検証した.

変状管理のプロセスモデルの開発では、第 4 章で変状のプロダクトモデルを定義した. また.維持管理における診断のプロセスに基く変状管理のプロセスモデルとして,プロセス モデルの情報を定義しプロセスモデルを運用するためのコンセプトおよび情報管理手法を 開発した.IFC のスキーマを拡張し,プロダクトモデルおよびプロセスモデルに用いる拡張 エンティティを定義した. 第5 章では、ひび割れのプロセスモデルのインスタンスを作成 し、変状管理の方法を示した.加えて、クラックスケール内蔵光波測量器 (KUMONOS) によるひび割れのプロダクトモデルの生成方法およびひび割れの形状特性による分類方法 を示した.変状管理のプロセスモデルに関する結論を以下に示す.

- 変状に関して定義した拡張エンティティは,対象とする構造物の材質や形態は問わ ない.そのため,ひび割れ等のプロダクトモデルは RC 構造のみならず鋼製橋梁等に 発生する変状も取り扱うことが可能である.
- 維持管理においてプロセスモデルを用いた情報管理のため,情報管理分類を定義し, 新規,削除,蓄積,変化,訂正,統合および分割に関するインスタンスの構成パター ンを開発することで,変状に関する情報作成過程の記録,および経年変化する変状の 情報管理を適切に行うことを可能とした.
- 拡張エンティティについて,実構造物への適用例を通じて STEP Part21 により実装 可能であることを示した.
- クラックスケール内蔵光波測量器を用いたひび割れのプロダクトモデルを生成する 手法を開発した.ひび割れの調査結果からプロダクトモデルを生成することが可能 となり,プロダクトモデルの作成効率を向上させることができる.
- ひび割れの形状特性を表すパラメータを開発したことで,ひび割れの形状による検 索や類似事例の調査を可能とした.

#### 6.2 今後の課題

本研究では,開削トンネルに関するプロダクトモデルおよび変状管理に関するプロセス モデルを開発した.

開削トンネルは立地条件や用途に応じて形状寸法や施工法が異なることから,様々な実

構造物への適用事例を増やすことで,本研究で定義した拡張エンティティの過不足を検討 することで,さらに最適化することが課題である.また,改良工事および補修・補強では, 既設部に新設部が付け加えられることになる.既設部と新設部では設計法や施工法が異な ることから,既設部と新設部の接合部は構造上の弱点となる可能性がある.そのため,改良 工事や補修・補強等の実施の過程の記録するため,施工過程を表現するための時間的な要素, 人的リソースおよび積算等に関する要素を検討し,既設部と新設部の区分,改築等の過程を 正確に表現する手法も必要である.これらに加えて,鉄道施設,道路施設等の供用設備,土 工,擁壁,高架橋等の多岐にわたる土木構造物を総合的に連携するための要素を拡張も合わ せて検討していく.

本研究で定義した変状管理のプロセスモデルではひび割れ等の現象を対象としているが, 構造物の変状の発生には構造物自身の変位や部材の変形等の影響も考慮しなければならな い.現在,構造物の 3 次元形状の表現において 3 次元形状自体を時間的に変形させる手法 はなく,構造物の変形を表現することができない.そのため,構造物の変化をモデル化し 3 次元形状の変化を表現する手法の開発が課題である.また,本研究で開発したプロセスモデ ルは構造形式や材質を問わず適用することが可能である.鋼製橋梁等の変状管理への適用 を視野に属性情報を検討してエンティティの拡張を行う予定である.

ひび割れ群の形状特性は,ひとつの平面におけるひび割れの形状の特性を表すものであ る.今後は,曲面に生じたひび割れ,複数の構造部材に跨るひび割れ等,ひび割れの深さを 考慮した形状特性の検討が課題である.

維持管理において構造物の調査は基本であるが,これまではほとんど人海戦術で多額の 費用と時間をかけて調査を行ってきた. 昨今の ICT 技術の進歩に伴い, 構造物の調査にお けるセンサー技術や解析技術の進歩も目覚ましいものがあり,変状の様々な現象を測定,評 価する精度の向上が期待できる.その一方で,取り扱う情報量は爆発的に増大することも予 想されることから,今後の維持管理においては人間による情報の収集,分析にかわり,ビッ

クデータやデータマイニング等のコンピュータを用いた情報の分析や評価が主流になるこ とも十分予測できる.その際,これまでに蓄積された技術者の経験を考慮したデータ作成を 実現すべく,本研究で示したプロダクトモデルやプロセスモデルおよびその活用法のさら なる研究を実施していく予定である.

## 謝辞

本論文は大阪大学大学院、矢吹信喜教授のご指導のもとにとりまとめました.矢吹先生に は、本研究を実施する機会を与えていただき,終始懇切なるご指導とご鞭撻を賜りました. ここに心から深く感謝いたします.また、大変お忙しい中で本論文および発表会を審査して いいただいた澤木昌典教授、福田知弘准教授には、丁寧かつ熱心なご指導を賜りました.先 生方のご指導に対しまして厚く御礼申し上げます.

平成 8 年に明星大学理工学部土木工学科を卒業後,株式会社復建エンジ二ヤリングに就 職し地下構造物の設計を担当する部署に配属となりました.当時建設中であった地下鉄 12 号線の青山一丁目駅の換気口の構造物の設計を初めて担当して以降,主として地下構造物 の設計に携わってきました.復建エンジ二ヤリング在職中に公益財団法人鉄道総合技術研 究所に出向する機会を得て,構造物技術研究部トンネル研究室において 2 年間トンネルに 関する研究に携わることができました.

本研究は、鉄道総合技術研究所に出向中に携わった研究をきっかけとするものであり、ト ンネル研究室の皆様に大変感謝しております.とくに出向中の直属の上司であり,現在は東 京地下鉄株式会社に勤務されている新井泰様には,公私ともに数多くの助言とご指導を賜 りました.当時トンネル研究室長であった小島芳之様には自由に研究する機会を与えて頂 きました.JR 総研情報システムの蒲池秀矢氏には,プロダクトモデル等に関する多くの助 言を頂きました. 当時建設中であった東京メトロの地下鉄 13 号線 (現在の副都心線)にお いて様々な調査を実施する機会を与えていただいた東京地下鉄株式会社の皆様の甚大なご 支援に大変感謝しております.東京地下鉄株式会社の大石敬司様には,調査に対するご理解 をいただき,さらに研究に対してもご助言を頂きました.また,諸橋由治様,松川俊介様, 石川幸宏様には調査の段取りや同行などで御尽力して頂きました.最初に 3 次元モデルを 用いた地下構造物の維持管理システムを見たのは,中国上海でした.上海維新土木工程有限 公司総経理の杜世開様に,中国における 3 次元モデル活用の状況を知る機会を与えていた だきました.トンネルのプロダクトモデルの検討にあたって,前田建設工業株式会社の城古 雅典様に多くの助言をいただきました.そして,鉄道総合技術研究所に出向する機会を与え ていただいた,株式会社復建エンジ二ヤリングの諸先輩方にも大変感謝いたします.本論文 は他にも多くの皆様のご援助を得て、はじめてまとめることができたものであり、心より深 くお礼申しあげます.

最後になりましたが、本論文の完成に至るまで応援していただいた家族に謝意を表した いと思います.

平成 26 年 7 月

## 有賀 貴志

付録

# 付録目次

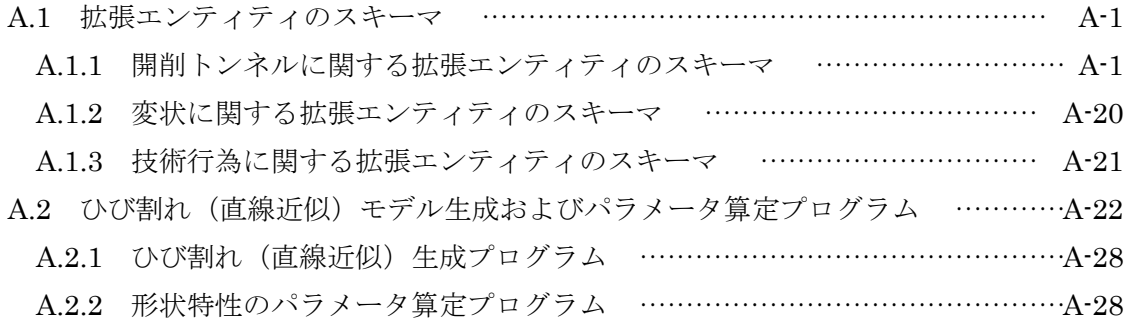

#### A.1 拡張エンティティのスキーマ

#### A.1.1 開削トンネルに関する拡張エンティティのスキーマ

```
(***** Enumeration Type **********************************) 
TYPE IfcCtObstacleTypeEnum = ENUMERATION OF ( 
    (** 支障物 **) 
    (* ユーザー定義 *) USERDEFINED, 
    (* 未定義 *) NOTDEFINED); 
END_TYPE; 
TYPE IfcCivilGroundTypeEnum = ENUMERATION OF ( 
    (** 地盤 **) 
    (* ユーザー定義 *) USERDEFINED, 
    (* 未定義 *) NOTDEFINED); 
END_TYPE; 
TYPE IfcCtStratumTypeEnum = ENUMERATION OF ( 
 (** 地層 **) 
 (* ユーザー定義 *) USERDEFINED, 
    (* 未定義 *) NOTDEFINED); 
END_TYPE; 
TYPE IfcCivilGroundWaterTypeEnum = ENUMERATION OF ( 
    (** 地下水 **) 
    (* ユーザー定義 *) USERDEFINED, 
    (* 未定義 *) NOTDEFINED); 
END_TYPE; 
TYPE IfcCtPermanentStructureTypeEnum = ENUMERATION OF ( 
 (** 永久構造物の掘削躯体構築法 **) 
 (* 順巻き工法 *) BOTTOMUP, 
 (* 逆巻き工法 *) TOPDOWN, 
    (* ユーザー定義 *) USERDEFINED, 
    (* 未定義 *) NOTDEFINED); 
END_TYPE;
TYPE IfcCtPermanentStructureDesignMethodEnum = ENUMERATION OF ( 
    (** 永久構造物の設計法 **) 
    (* 許容応力度設計法 *) ALLOWABLE_STRESS, 
 (* 限界状態設計法 *) LIMIT_STATE, 
 (* ユーザー定義 *) USERDEFINED, 
    (* 未定義 *) NOTDEFINED); 
END_TYPE; 
TYPE IfcCtSlabTypeEnum = ENUMERATION OF ( 
    (** 床版 **) 
    (* ユーザー定義 *) USERDEFINED, 
    (* 未定義 *) NOTDEFINED); 
END TYPE;
TYPE IfcCtWallTypeEnum = ENUMERATION OF ( 
    (** 壁 **) 
    (* ユーザー定義 *) USERDEFINED, 
    (* 未定義 *) NOTDEFINED); 
END_TYPE; 
TYPE IfcCtBeamTypeEnum = ENUMERATION OF ( 
    (** 梁 **) 
    (* ユーザー定義 *) USERDEFINED, 
    (* 未定義 *) NOTDEFINED); 
END_TYPE; 
TYPE IfcCtColumnTypeEnum = ENUMERATION OF ( 
 (** 柱の構造形式 **) 
 (* 鉄筋コンクリート柱 *) REINFORCED_CONCRETE, 
 (* 鋼管柱 *) STEEL_PIPE, 
 (* ユーザー定義 *) USERDEFINED,
```

```
 (* 未定義 *) NOTDEFINED); 
END_TYPE; 
TYPE IfcCtHaunchTypeEnum = ENUMERATION OF ( 
 (** ハンチ **) 
 (* ユーザー定義 *) USERDEFINED, 
    (* 未定義 *) NOTDEFINED); 
END_TYPE; 
TYPE IfcCtArchTypeEnum = ENUMERATION OF ( 
    (** アーチ **) 
    (* ユーザー定義 *) USERDEFINED, 
    (* 未定義 *) NOTDEFINED); 
END_TYPE; 
TYPE IfcCtWaterproofingTypeEnum = ENUMERATION OF ( 
    (** 防水工の種類 **) 
    (* シート防水 *) SHEET, 
    (* 塗膜防水 *) COATING, 
    (* マット防水 *) MAT, 
    (* モルタル防水 *) MORTAR, 
    (* アスファルト防水 *) ASPHALT, 
    (* ユーザー定義 *) USERDEFINED, 
    (* 未定義 *) NOTDEFINED); 
END_TYPE; 
TYPE IfcCtAppurtenanceTypeEnum = ENUMERATION OF ( 
    (** 付帯構造物 **) 
   、 コーザー定義 *) USERDEFINED,
    (* 未定義 *) NOTDEFINED); 
END_TYPE; 
TYPE IfcCtServiceFacilityTypeEnum = ENUMERATION OF ( 
    (** 供用施設 **) 
    (* ユーザー定義 *) USERDEFINED, 
    (* 未定義 *) NOTDEFINED); 
END_TYPE; 
TYPE IfcCtTemporaryStructureTypeEnum = ENUMERATION OF ( 
    (** 仮設構造物の土留め工の形式 **) 
   (* 自立式 *) Unbraced,
    (* 切ばり式 *) INTERNAL_BRACING, 
 (* グラウンドアンカー式 *) GROUND_ANCHOR, 
 (* 控え杭タイロッド式 *) ANCHOR_PILE_AND_TIE_ROD, 
   (*補強十式 *) REINFORM EARTH(* ユーザー定義 *) USERDEFINED,
    (* 未定義 *) NOTDEFINED); 
END_TYPE; 
TYPE IfcCtTemporaryStructureDesignMethodEnum = ENUMERATION OF ( 
    (** 仮設構造物の設計法 **) 
    (* 慣用計算法 *) CONVENTIONAL, 
    (* 弾塑性法 *) BEAMSPRING, 
    (* ユーザー定義 *) USERDEFINED, 
    (* 未定義 *) NOTDEFINED); 
END TYPE;
TYPE IfcCtRoadDeckingPanelTypeEnum = ENUMERATION OF ( 
    (** 覆工板 **) 
 (* 形状 *) Shape, 
 (* ユーザー定義 *) USERDEFINED, 
   (* \neq \hat{\mathbb{R}} \times \hat{\mathbb{R}} *) NOTDEFINED);
END_TYPE; 
TYPE IfcCtDeckBeamTypeEnum = ENUMERATION OF ( 
    (** 覆工受け桁 **) 
 (* ユーザー定義 *) USERDEFINED, 
 (* 未定義 *) NOTDEFINED); 
END_TYPE;
TYPE IfcCtBeamSupportMemberTypeEnum = ENUMERATION OF ( 
    (** 桁受け部材 **)
```

```
 (* ユーザー定義 *) USERDEFINED, 
    (* 未定義 *) NOTDEFINED); 
END_TYPE; 
TYPE IfcCtEarthRetainingWallTypeEnum = ENUMERATION OF ( 
     (** 土留め壁 **) 
    (* ユーザー定義 *) USERDEFINED, 
    (* 未定義 *) NOTDEFINED); 
END_TYPE; 
TYPE IfcCtSimpleEarthRetainingWallTypeEnum = ENUMERATION OF ( 
    (** 簡易土留め壁 **) 
    (* ユーザー定義 *) USERDEFINED, 
    (* 未定義 *) NOTDEFINED); 
END_TYPE; 
TYPE IfcCtSoldierPilesAndLaggingWallTypeEnum = ENUMERATION OF ( 
 (** 親杭横矢板土留め壁 **) 
    (* ユーザー定義 *) USERDEFINED, 
    (* 未定義 *) NOTDEFINED); 
END_TYPE; 
TYPE IfcCtSheetPileWallTypeEnum = ENUMERATION OF ( 
 (** 鋼(鋼管)矢板土留め壁 **) 
 (* ユーザー定義 *) USERDEFINED, 
    (* 未定義 *) NOTDEFINED); 
END_TYPE; 
TYPE IfcCtDiaphragmWallTypeEnum = ENUMERATION OF ( 
    (** 地下連続壁の本体利用 **) 
    (* 仮設構造物 *) TEMPORARY, 
 (* 永久構造物(一体壁式) *) PERMANENT_INTEGRAL_WALL, 
 (* 永久構造物(単独壁式) *) PERMANENT_SINGLE_WALL, 
    (* ユーザー定義 *) USERDEFINED, 
    (* 未定義 *) NOTDEFINED); 
END_TYPE; 
TYPE IfcCtPipeTypeDiaphragmWallTypeEnum = ENUMERATION OF ( 
    (** 柱列式地下連続壁 **) 
    (* ユーザー定義 *) USERDEFINED, 
    (* 未定義 *) NOTDEFINED); 
END_TYPE; 
TYPE IfcCtCastInPlacePileDiaphragmWallTypeEnum = ENUMERATION OF ( 
    (** 場所打ち杭地下連続壁の杭配置 **) 
    (* 千鳥配置 *) STAGGERED, 
    (* 接点配置 *) TANGENT, 
    (* ユーザー定義 *) USERDEFINED, 
    (* 未定義 *) NOTDEFINED); 
END_TYPE;
TYPE IfcCtPrecastPileDiaphragmWallTypeEnum = ENUMERATION OF ( 
    (** 既成杭地下連続壁の杭配置 **) 
    (* 千鳥配置 *) STAGGERED, 
    (* 接点配置 *) TANGENT, 
   (* ユーザー定義 *) USERDEFINED,
   (* \neq \pm \pm \frac{1}{2}) NOTDEFINED);
END_TYPE; 
TYPE IfcCtSoilCementDiaphragmWallTypeEnum = ENUMERATION OF ( 
 (** ソイルセメント地下連続壁 **) 
 (* ユーザー定義 *) USERDEFINED, 
    (* 未定義 *) NOTDEFINED); 
END_TYPE; 
TYPE IfcCtSolidifiedSlurryDiaphragmWallTypeEnum = ENUMERATION OF ( 
    (** 安定液固化地下連続壁 **) 
    (* ユーザー定義 *) USERDEFINED, 
    (* 未定義 *) NOTDEFINED); 
END_TYPE; 
TYPE IfcCtWallTypeDiaphragmWallTypeEnum = ENUMERATION OF (
```

```
 (** 壁式地下連続壁 **) 
    (* ユーザー定義 *) USERDEFINED, 
    (* 未定義 *) NOTDEFINED); 
END_TYPE; 
TYPE IrcCtReinforcedConcreteDiaphragmWallTypeEnum = ENUMERATION OF ( 
 (** 鉄筋コンクリート地下連続壁 **) 
 (* ユーザー定義 *) USERDEFINED, 
   (* 未定義 *) NOTDEFINED);
END_TYPE; 
TYPE IfcCtSteelDiaphragmWallTypeEnum = ENUMERATION OF ( 
 (** 鋼製地下連続壁 **) 
    (* ユーザー定義 *) USERDEFINED, 
    (* 未定義 *) NOTDEFINED); 
END_TYPE; 
TYPE IfcCtEarthRetainingWallMemberTypeEnum = ENUMERATION OF ( 
 (** 土留め壁部材 **) 
 (* ユーザー定義 *) USERDEFINED, 
    (* 未定義 *) NOTDEFINED); 
END_TYPE;
TYPE IfcCtSoldierPilerTypeEnum = ENUMERATION OF ( 
    (** 親杭 **) 
    (* ユーザー定義 *) USERDEFINED, 
    (* 未定義 *) NOTDEFINED); 
END_TYPE;
TYPE IfcCtWoodSheetPileTypeEnum = ENUMERATION OF ( 
    (** 木矢板 **) 
    (* ユーザー定義 *) USERDEFINED, 
   (* 未定義 *) NOTDEFINED);
END_TYPE; 
TYPE IfcCtLightweightSteelSheetPileTypeEnum = ENUMERATION OF ( 
    (** 軽量鋼矢板 **) 
   (* ユーザー定義 *) USERDEFINED,
   (* \neq \pm \pm \pm \times) NOTDEFINED);
END_TYPE;
TYPE IfcCtSteelSheetPileTypeEnum = ENUMERATION OF ( 
    (** 鋼矢板 **) 
   、*******。<br>(* ユーザー定義 *) USERDEFINED,
    (* 未定義 *) NOTDEFINED); 
END_TYPE; 
TYPE IfcCtSteelPipeSectionSheetPileTypeEnum = ENUMERATION OF ( 
    (** 鋼管矢板 **) 
   (* ユーザー定義 *) USERDEFINED.
   (* \neq \pm \hat{\mathbb{E}} \stackrel{*}{\Rightarrow} \overline{N} NOTDEFINED);
END_TYPE; 
TYPE IfcCtLaggingTypeEnum = ENUMERATION OF ( 
 (** 横木矢板 **) 
 (* ユーザー定義 *) USERDEFINED, 
   (* \neq \hat{\mathbb{R}} \neq 0 NOTDEFINED);
END_TYPE; 
TYPE IfcCtSupportingTypeEnum = ENUMERATION OF ( 
 (** 支保工 **) 
   (* ユーザー定義 *) USERDEFINED,
    (* 未定義 *) NOTDEFINED); 
END_TYPE; 
TYPE IfcCtWalesTypeEnum = ENUMERATION OF ( 
    (** 腹起し **) 
    (* ユーザー定義 *) USERDEFINED, 
   (* \neq \pm \pm \frac{1}{2} \times \overbrace{NOTDEFINED});END_TYPE; 
TYPE IfcCtStrutTypeEnum = ENUMERATION OF (
```

```
 (** 切ばり **) 
    (* ユーザー定義 *) USERDEFINED, 
    (* 未定義 *) NOTDEFINED); 
END_TYPE; 
TYPE IfcCtStrutSupportBeamTypeEnum = ENUMERATION OF ( 
 (** 切ばり受け材 **) 
 (* ユーザー定義 *) USERDEFINED, 
    (* 未定義 *) NOTDEFINED); 
END_TYPE; 
TYPE IfcCtVerticalTieRodTypeEnum = ENUMERATION OF ( 
 (** 鉛直けい材 **) 
 (* ユーザー定義 *) USERDEFINED, 
    (* 未定義 *) NOTDEFINED); 
END_TYPE; 
TYPE IfcCtHorizontalTieRodTypeEnum = ENUMERATION OF ( 
 (** 水平けい材 **) 
 (* ユーザー定義 *) USERDEFINED, 
    (* 未定義 *) NOTDEFINED); 
END_TYPE;
TYPE IfcCtConnectionPieceTypeEnum = ENUMERATION OF ( 
 (** 補助ピース **) 
 (* ユーザー定義 *) USERDEFINED, 
    (* 未定義 *) NOTDEFINED); 
END_TYPE; 
TYPE IfcCtAngleBraceTypeEnum = ENUMERATION OF ( 
    (** 火打ち **) 
   (* ユーザー定義 *) USERDEFINED,
   (* \not\equiv \hat{\mathbb{R}} \not\equiv \hat{\mathbb{R}} NOTDEFINED);
END_TYPE; 
TYPE IfcCtIntermediatePileTypeEnum = ENUMERATION OF ( 
    (** 中間杭 **) 
    (* ユーザー定義 *) USERDEFINED, 
   (* \neq \pm \pm \pm \times) NOTDEFINED);
END_TYPE;
TYPE IfcCtSupportPieceTypeEnum = ENUMERATION OF ( 
    (** 隅部ピースの設置場所 **) 
    (* 腹起し隅部ピース *) FOR_WALE, 
   (* 火打ち受けピース *) FOR_ANGLE_BRACE,
   (* ユーザー定義 *) USERDEFINED,
    (* 未定義 *) NOTDEFINED); 
END_TYPE; 
TYPE IfcCtBracketSupportTypeEnum = ENUMERATION OF ( 
 (** ブラケットの設置場所 **) 
 (* 腹起し受けブラケット *) FOR_WALE, 
 (* 切ばり受けブラケット *) FOR_STRUT, 
 (* ユーザー定義 *) USERDEFINED, 
    (* 未定義 *) NOTDEFINED); 
END TYPE;
TYPE IfcCtGroundAnchorTypeEnum = ENUMERATION OF ( 
 (** グラウンドアンカー **) 
 (* ユーザー定義 *) USERDEFINED, 
   (* 未定義 *) NOTDEFINED);
END_TYPE; 
TYPE IfcCtBackfillingTypeEnum = ENUMERATION OF ( 
 (** 埋戻し土 **) 
 (* ユーザー定義 *) USERDEFINED, 
   (* 未定義 *) NOTDEFINED);
END_TYPE; 
TYPE IfcCtVentilationTypeEnum = ENUMERATION OF ( 
    (** 換気設備 **) 
   (* ユーザー定義 *) USERDEFINED,
```

```
 (* 未定義 *) NOTDEFINED); 
END_TYPE; 
TYPE IfcCtDrainageTypeEnum = ENUMERATION OF ( 
    (** 排水設備 **) 
    (* ユーザー定義 *) USERDEFINED, 
    (* 未定義 *) NOTDEFINED); 
END_TYPE; 
TYPE IfcCtFloodProtectionTypeEnum = ENUMERATION OF ( 
     (** 浸水防止設備 **) 
    (* ユーザー定義 *) USERDEFINED, 
    (* 未定義 *) NOTDEFINED); 
END_TYPE; 
TYPE IfcCtLightingTypeEnum = ENUMERATION OF ( 
    (** 照明設備 **) 
    (* ユーザー定義 *) USERDEFINED, 
    (* 未定義 *) NOTDEFINED); 
END_TYPE; 
TYPE IfcCtSafetyTypeEnum = ENUMERATION OF ( 
 (** 保安設備 **) 
   、<br>(* ユーザー定義 *) USERDEFINED,
    (* 未定義 *) NOTDEFINED); 
END_TYPE; 
TYPE IfcCtFireFightingFacilityTypeEnum = ENUMERATION OF ( 
    (** 防火・消火設備 **) 
    (* ユーザー定義 *) USERDEFINED, 
    (* 未定義 *) NOTDEFINED); 
END_TYPE; 
TYPE IfcCtCommunicationFacilityTypeEnum = ENUMERATION OF ( 
    (** 連絡・監視設備 **) 
    (* ユーザー定義 *) USERDEFINED, 
    (* 未定義 *) NOTDEFINED); 
END_TYPE; 
TYPE IfcCtSafetyWalkwayTypeEnum = ENUMERATION OF ( 
    (** 管理・点検通路 **) 
    (* ユーザー定義 *) USERDEFINED, 
    (* 未定義 *) NOTDEFINED); 
END_TYPE; 
TYPE IfcCtEnviromentalProtectionTypeEnum = ENUMERATION OF ( 
    (** 環境保全対策 **) 
    (* ユーザー定義 *) USERDEFINED, 
   (* \neq \hat{\mathbb{R}} \times \hat{\mathbb{R}} *) NOTDEFINED);
END_TYPE;
TYPE IfcCtDewateringMethodTypeEnum = ENUMERATION OF ( 
    (** 地下水位低下工法の種類 **) 
    (* ウェルポイント工法 *) WELL_POINT, 
 (* ディープウェル工法 *) DEEP_WELL, 
 (* ユーザー定義 *) USERDEFINED, 
   (* \neq \pm \pm \frac{1}{2}) NOTDEFINED);
END_TYPE; 
TYPE IfcCtQuicklimePileMethodTypeEnum = ENUMERATION OF ( 
 (** 生石灰杭工法 **) 
 (* ユーザー定義 *) USERDEFINED, 
 (* 未定義 *) NOTDEFINED); 
END_TYPE; 
TYPE IfcCtMechanicalMixingMethodTypeEnum = ENUMERATION OF ( 
    (** 機械撹拌工法の方式 **) 
    (* スラリー方式 *) SLURRY, 
    (* 粉黛方式 *) POWDER, 
   (* ユーザー定義 *) USERDEFINED,
    (* 未定義 *) NOTDEFINED); 
END_TYPE;
```
TYPE ifcCtHighPressureJettingAndMixingMethodTypeEnum = ENUMERATION OF ( (\*\* 高圧噴射撹拌工法の方式 \*\*) (\* スラリー噴射方式 \*) SLURRY\_JETTING, (\* スラリー,エア噴射方式 \*) SLURRY\_AIR\_JETTING, (\* スラリー,エア水噴射方式 \*) SLURRY\_AIR\_WATER\_JETTING, (\* ユーザー定義 \*) USERDEFINED, (\* 未定義 \*) NOTDEFINED); END\_TYPE; TYPE ifcCtCombinedMethodTypeEnum = ENUMERATION OF ( (\*\* 機械撹拌高圧噴射撹拌併用方式 \*\*) (\* ユーザー定義 \*) USERDEFINED, (\* 未定義 \*) NOTDEFINED); END\_TYPE; TYPE IfcCtChemicalGrountingMethodTypeEnum = ENUMERATION OF ( (\*\* 薬液注入工法の方式 \*\*) (\* 二重管ストレーナ方式 \*) TWIN\_PIPE\_STRAINER, (\* ダブルパッカー方式 \*) DOUBLE\_PACKER, (\* ユーザー定義 \*) USERDEFINED, (\* 未定義 \*) NOTDEFINED); END\_TYPE; TYPE IfcCtGroundFreezingmethodTypeEnum = ENUMERATION OF ( (\*\* 凍結工法の方式 \*\*) (\* 直接法:低温液化ガス方式 \*) DIRECT, (\* 間接法:ブライン方式 \*) INDIRECT, (\* ユーザー定義 \*) USERDEFINED, (\* 未定義 \*) NOTDEFINED); END\_TYPE; (\*\*\*\*\* Spatial Structue Element \*\*\*\*\*\*\*\*\*\*\*\*\*\*\*\*\*\*\*\*\*\*\*\*\*) ENTITY IfcCivilSpatialStructureElement (\* 土木構造物 \*) ABSTRACT SUPERTYPE OF (IfcCivilTunnelSpatialStructureElement) SUBTYPE OF (IfcSpatialStructureElement); END\_ENTITY; ENTITY IfcCivilTunnelSpatialStructureElement (\* トンネル \*) ABSTRACT SUPERTYPE OF (IfcCtSpatialStructureElement) SUBTYPE OF (IfcCivilSpatialStructureElement); END\_ENTITY; ENTITY IfcCtSpatialStructureElement (\* 開削トンネル \*) SUPERTYPE OF (ONEOF (IfcCtObstacleSpace,IfcCivilGroundSpace,IfcCtPermanentStructureSpace,IfcC tTemporaryStructureSpace,IfcCtBackfillingSpace,IfcCtAuxiliaryMeasureSpace)) SUBTYPE OF (IfcCivilTunnelSpatialStructure); END\_ENTITY; ENTITY IfcCtObstacleSpace (\* 支障物 \*) SUBTYPE OF (IfcCtSpatialStructure); END\_ENTITY; ENTITY IfcCivilGroundSpace (\* 地盤 \*) SUPERTYPE OF (ONEOF (IfcCtStratumSpace,IfcCivilGroundWaterSpace)) SUBTYPE OF (IfcCtSpatialStructure); END\_ENTITY; ENTITY IfcCtStratumSpace (\* 地層 \*) SUBTYPE OF (IfcCivilGroundSpace); END\_ENTITY; ENTITY IfcCivilGroundWaterSpace (\* 地下水 \*) SUBTYPE OF (IfcCivilGroundSpace); END\_ENTITY; ENTITY IfcCtPermanentStructureSpace (\* 永久構造物 \*) SUPERTYPE OF (ONEOF (IfcCtAppurtenanceSpace,IfcCtServiceFacilitySpace, IfcCtConcretePlacingBlo ckSpace)) SUBTYPE OF (IfcCtSpatialStructure);

END\_ENTITY;

```
ENTITY IfcCtConcretePlacingBlockSpace (* コンクリート打設ブロック空間 *) 
    SUPERTYPE OF (IfcCtConcretePlacingLotSpace) 
    SUBTYPE OF (IfcCtPermanentStructureSpace); 
END_ENTITY; 
ENTITY IfcCtAppurtenanceSpace (* コンクリート打設ロット空間 *) 
    SUBTYPE OF (IfcCtConcretePlacingBlockSpace); 
END_ENTITY; 
ENTITY IfcCtAppurtenanceSpace (* 付帯構造物 *) 
    SUBTYPE OF (IfcCtPermanentStructureSpace); 
END_ENTITY; 
ENTITY IfcCtServiceFacilitySpace (* 供用施設 *) 
    SUBTYPE OF (IfcCtPermanentStructureSpace); 
END_ENTITY; 
ENTITY IfcCtTemporaryStructureSpace (* 仮設構造物 *) 
   SUBTYPE OF (IfcCtSpatialStructure);
END_ENTITY; 
ENTITY IfcCtBackfillingSpace (* 埋戻し土 *) 
    SUBTYPE OF (IfcCtSpatialStructure); 
END_ENTITY; 
ENTITY IfcCtAuxiliaryMeasureSpace (* 補助工法 *) 
   SUBTYPE OF (IfcCtSpatialStructure);
END_ENTITY; 
(***** Element ***************************************) 
ENTITY IfcCivilElement (* 土木構造物 *) 
    ABSTRACT SUPERTYPE OF (IfcCivilTunnelElement,IfcCivilKnowledge,IfcCivilMeasurement,IfcCivilGr
ound) 
    SUBTYPE OF (IfcElement); 
END_ENTITY; 
ENTITY IfcCivilTunnelElement (* トンネル *) 
    ABSTRACT SUPERTYPE OF (IfcCtElement) 
    SUBTYPE OF (IfcCivilElement); 
END_ENTITY; 
ENTITY IfcCtElement (* 開削トンネル *) 
    ABSTRACT SUPERTYPE OF (ONEOF (IfcCtObstacle,IfcCivilGround,IfcCtPermanentStructure,IfcCtTe
mporaryStructure,IfcCtBackfilling,IfcCtAuxiliaryMeasure,IfcCivilMeasurement,IfcCivilKnowledge)) 
    SUBTYPE OF (IfcCivilTunnelElement); 
END_ENTITY; 
ENTITY IfcCtObstacle (* 支障物 *) 
    SUBTYPE OF (IfcCtElement); 
        (* 事前定義型 *) PredefinedType : OPTIONAL IfcCtObstacleTypeEnum; 
END_ENTITY; 
ENTITY IfcCivilGround (* 地盤 *) 
    SUPERTYPE OF (ONEOF (IfcCtStratum,IfcCivilGroundWater)) 
    SUBTYPE OF (IfcCivilElement); 
        (* 事前定義型 *) PredefinedType : OPTIONAL IfcCivilGroundTypeEnum; 
END_ENTITY; 
ENTITY IfcCtStratum (* 地層 *) 
    SUBTYPE OF (IfcCivilGround); 
        (* 事前定義型 *) PredefinedType : OPTIONAL IfcCtStratumTypeEnum; 
END_ENTITY; 
ENTITY IfcCivilGroundWater (* 地下水 *) 
    SUBTYPE OF (IfcCivilGround); 
        (* 事前定義型 *) PredefinedType : OPTIONAL IfcCivilGroundWaterTypeEnum; 
END_ENTITY;
```
ENTITY IfcCtPermanentStructure (\* 永久構造物 \*) ABSTRACT SUPERTYPE OF (ONEOF (IfcCtStructureMember,IfcCtWaterproofing,IfcCtAppurtenance,If cCtServiceFacility,IfcCtAppurtenantFacility)) SUBTYPE OF (IfcCtElement); END\_ENTITY; ENTITY IfcCtStructureMember (\* 構造部材 \*) ABSTRACT SUPERTYPE OF (ONEOF (IfcCtSlab,IfcCtWall,IfcCtBeam,IfcCtColumn,IfcCtHaunch,IfcCt Arch)) SUBTYPE OF (IfcCtElement); (\* 耐用年数 \*) DesignLife : OPTIONAL IfcTimeMeasure; (\* 設計法 \*) DesignMethod : OPTIONAL IfcCtPermanentStructureDesignMethodEnum; END\_ENTITY; ENTITY IfcCtSlab (\* 床版 \*) SUBTYPE OF (IfcCtStructureMember); (\* 閉塞した開口 \*) ClosedOpening : OPTIONAL IfcBoolean; (\* 中間杭の残置 \*) PersistingIntermediatePile : OPTIONAL IfcBoolean; (\* 事前定義型 \*) PredefinedType : OPTIONAL IfcCtSlabTypeEnum; END\_ENTITY; ENTITY IfcCtWall (\* 壁 \*) SUBTYPE OF (IfcCtStructureMember); (\* 切ばりの残置 \*) PersistingStrut : OPTIONAL IfcBoolean; (\* 誘発目地 \*) CrackInducingJoint : OPTIONAL IfcBoolean; (\* 事前定義型 \*) PredefinedType : OPTIONAL IfcCtWallTypeEnum; END\_ENTITY; ENTITY IfcCtBeam (\* 梁 \*) SUBTYPE OF (IfcCtPermanentStructure); (\* 事前定義型 \*) PredefinedType : OPTIONAL IfcCtBeamTypeEnum; END\_ENTITY; ENTITY IfcCtColumn (\* 柱 \*) SUBTYPE OF (IfcCtStructureMember); (\* 事前定義型 \*) PredefinedType : OPTIONAL IfcCtColumnTypeEnum; END\_ENTITY; ENTITY IfcCtHaunch (\* ハンチ \*) SUBTYPE OF (IfcCtStructureMember); (\* 事前定義型 \*) PredefinedType : OPTIONAL IfcCtHaunchTypeEnum; END\_ENTITY; ENTITY IfcCtArch (\* アーチ \*) SUBTYPE OF (IfcCtStructureMember); (\* 事前定義型 \*) PredefinedType : OPTIONAL IfcCtArchTypeEnum; END\_ENTITY; ENTITY IfcCtWaterproofing (\* 防水工 \*) SUBTYPE OF (IfcCtPermanentStructure); (\* 事前定義型 \*) PredefinedType : OPTIONAL IfcCtWaterproofingTypeEnum; END\_ENTITY; ENTITY IfcCtAppurtenance (\* 付帯構造物 \*) SUBTYPE OF (IfcCtPermanentStructure); (\* 事前定義型 \*) PredefinedType : OPTIONAL IfcCtAppurtenanceTypeEnum; END\_ENTITY; ENTITY IfcCtServiceFacility (\* 供用施設 \*) SUBTYPE OF (IfcCtPermanentStructure); (\* 事前定義型 \*) PredefinedType : OPTIONAL IfcCtServiceFacilityTypeEnum; END\_ENTITY; ENTITY IfcCtTemporaryStructure (\* 仮設構造物 \*) ABSTRACT SUPERTYPE OF (ONEOF (IfcCtRoadDecking,IfcCtEarthRetainingWall,IfcCtDiaphragmWa ll,IfcCtSupporting)) SUBTYPE OF (IfcCtElement); (\* 設計法 \*) DesignMethod : OPTIONAL IfcCtTemporaryStructureDesignMethodEnum; (\* リース材 \*) IsLeased : OPTIONAL IfcBoolean ; (\* 残置 \*) IsRemained : OPTIONAL IfcBoolean ; END\_ENTITY;

ENTITY IfcCtRoadDecking (\* 路面覆工 \*) ABSTRACT SUPERTYPE OF (ONEOF (IfcCtRoadDeckingPanel,IfcCtDeckBeam,IfcCtBeamSupportMem ber)) SUBTYPE OF (IfcCtTemporaryStructure); END\_ENTITY; ENTITY IfcCtRoadDeckingPanel (\* 覆工板 \*) SUBTYPE OF (IfcCtRoadDecking); (\* 事前定義型 \*) PredefinedType : OPTIONAL IfcCtRoadDeckingPanelTypeEnum; END\_ENTITY; ENTITY IfcCtDeckBeam (\* 覆工受け桁 \*) SUBTYPE OF (IfcCtRoadDecking); (\* 事前定義型 \*) PredefinedType : OPTIONAL IfcCtDeckBeamTypeEnum; END\_ENTITY; ENTITY IfcCtBeamSupportMember (\* 桁受け部材 \*) SUBTYPE OF (IfcCtRoadDecking); (\* 事前定義型 \*) PredefinedType : OPTIONAL IfcCtBeamSupportMemberTypeEnum; END\_ENTITY; ENTITY IfcCtEarthRetainingWall (\* 土留め壁 \*) ABSTRACT SUPERTYPE OF (ONEOF (IfcCtSimpleEarthRetainingWall,IfcCtSoldierPilesAndLaggingW all,IfcCtSheetPileWall,IfcCtEarthRetainingWallMember)) SUBTYPE OF (IfcCtTemporaryStructure); (\* 根入れ長 \*) PenetrationDepth : OPTIONAL IfcPositiveLengthMeasure ; (\* 杭頭処理 \*) RemovalLength : OPTIONAL IfcLengthMeasure; END\_ENTITY; ENTITY IfcCtSimpleEarthRetainingWall (\* 簡易土留め壁 \*) SUBTYPE OF (IfcCtEarthRetainingWall); (\* 事前定義型 \*) PredefinedType : OPTIONAL IfcCtSimpleEarthRetainingWallTypeEnum; END\_ENTITY; ENTITY IfcCtSoldierPilesAndLaggingWall (\* 親杭横矢板土留め壁 \*) SUBTYPE OF (IfcCtEarthRetainingWall); (\* 事前定義型 \*) PredefinedType : OPTIONAL IfcCtSoldierPilesAndLaggingWallTypeEnum; END\_ENTITY; ENTITY IfcCtSheetPileWall (\* 鋼(鋼管)矢板土留め壁 \*) SUBTYPE OF (IfcCtEarthRetainingWall); (\* 事前定義型 \*) PredefinedType : OPTIONAL IfcCtSheetPileWallTypeEnum; END\_ENTITY; ENTITY IfcCtDiaphragmWall (\* 地下連続壁 \*) ABSTRACT SUPERTYPE OF (ONEOF (IfcCtPipeTypeDiaphragmWall,IfcCtWallTypeDiaphragmWall)) SUBTYPE OF (IfcCtTemporaryStructure); (\* 事前定義型 \*) PredefinedType : OPTIONAL IfcCtDiaphragmWallTypeEnum; END\_ENTITY; ENTITY IfcCtPipeTypeDiaphragmWall (\* 柱列式地下連続壁 \*) ABSTRACT SUPERTYPE OF (ONEOF (IfcCtCastInPlacePileDiaphragmWall,IfcCtPrecastPileDiaphrag mWall,IfcCtSoilCementDiaphragmWall,IfcCtSolidifiedSlurryDiaphragmWall)) SUBTYPE OF (IfcCtDiaphragmWall); (\* 事前定義型 \*) PredefinedType : OPTIONAL IfcCtPipeTypeDiaphragmWallTypeEnum; END\_ENTITY; ENTITY IfcCtCastInPlacePileDiaphragmWall (\* 場所打ち杭地下連続壁 \*) SUBTYPE OF (IfcCtPipeTypeDiaphragmWall); (\* 事前定義型 \*) PredefinedType : OPTIONAL IfcCtCastInPlacePileDiaphragmWallTypeEnum; END\_ENTITY; ENTITY IfcCtPrecastPileDiaphragmWall (\* 既成杭地下連続壁 \*) SUBTYPE OF (IfcCtPipeTypeDiaphragmWall); (\* 事前定義型 \*) PredefinedType : OPTIONAL IfcCtPrecastPileDiaphragmWallTypeEnum; END\_ENTITY; ENTITY IfcCtSoilCementDiaphragmWall (\* ソイルセメント地下連続壁 \*) SUBTYPE OF (IfcCtPipeTypeDiaphragmWall); (\* 事前定義型 \*) PredefinedType : OPTIONAL IfcCtSoilCementDiaphragmWallTypeEnum; END\_ENTITY;

ENTITY IfcCtSolidifiedSlurryDiaphragmWall (\* 安定液固化地下連続壁 \*) SUBTYPE OF (IfcCtPipeTypeDiaphragmWall); (\* 事前定義型 \*) PredefinedType : OPTIONAL IfcCtSolidifiedSlurryDiaphragmWallTypeEnum; END\_ENTITY; ENTITY IfcCtWallTypeDiaphragmWall (\* 壁式地下連続壁 \*) ABSTRACT SUPERTYPE OF (ONEOF (IrcCtReinforcedConcreteDiaphragmWall,IfcCtSteelDiaphragmW all)) SUBTYPE OF (IfcCtDiaphragmWall); (\* 事前定義型 \*) PredefinedType : OPTIONAL IfcCtWallTypeDiaphragmWallTypeEnum; END\_ENTITY; ENTITY IrcCtReinforcedConcreteDiaphragmWall (\* 鉄筋コンクリート地下連続壁 \*) SUBTYPE OF (IfcCtWallTypeDiaphragmWall); (\* 事前定義型 \*) PredefinedType : OPTIONAL IrcCtReinforcedConcreteDiaphragmWallTypeEnum; END\_ENTITY; ENTITY IfcCtSteelDiaphragmWall (\* 鋼製地下連続壁 \*) SUBTYPE OF (IfcCtWallTypeDiaphragmWall); (\* 事前定義型 \*) PredefinedType : OPTIONAL IfcCtSteelDiaphragmWallTypeEnum; END\_ENTITY; ENTITY IfcCtEarthRetainingWallMember (\* 土留め壁部材 \*) ABSTRACT SUPERTYPE OF (ONEOF (IfcCtSoldierPile,IfcCtWoodSheetPile,IfcCtLightweightSteelShee tPile,IfcCtSteelSheetPile,IfcCtSteelPipeSectionSheetPile,IfcCtLagging)) SUBTYPE OF (IfcCtEarthRetainingWall); END\_ENTITY; ENTITY IfcCtSoldierPile (\* 親杭 \*) SUBTYPE OF (IfcCtEarthRetainingWallMember); (\* 事前定義型 \*) PredefinedType : OPTIONAL IfcCtSoldierPilerTypeEnum; END\_ENTITY; ENTITY IfcCtWoodSheetPile (\* 木矢板 \*) SUBTYPE OF (IfcCtEarthRetainingWallMember); (\* 事前定義型 \*) PredefinedType : OPTIONAL IfcCtWoodSheetPileTypeEnum; END\_ENTITY; ENTITY IfcCtLightweightSteelSheetPile (\* 軽量鋼矢板 \*) SUBTYPE OF (IfcCtEarthRetainingWallMember); (\* 事前定義型 \*) PredefinedType : OPTIONAL IfcCtLightweightSteelSheetPileTypeEnum; END\_ENTITY; ENTITY IfcCtSteelSheetPile (\* 鋼矢板 \*) SUBTYPE OF (IfcCtEarthRetainingWallMember); (\* 事前定義型 \*) PredefinedType : OPTIONAL IfcCtSteelSheetPileTypeEnum; END\_ENTITY; ENTITY IfcCtSteelPipeSectionSheetPile (\* 鋼管矢板 \*) SUBTYPE OF (IfcCtEarthRetainingWallMember); (\* 事前定義型 \*) PredefinedType : OPTIONAL IfcCtSteelPipeSectionSheetPileTypeEnum; END\_ENTITY; ENTITY IfcCtLagging (\* 横木矢板 \*) SUBTYPE OF (IfcCtEarthRetainingWallMember); (\* 事前定義型 \*) PredefinedType : OPTIONAL IfcCtLaggingTypeEnum; END\_ENTITY; ENTITY IfcCtSupporting (\* 支保工 \*) ABSTRACT SUPERTYPE OF (ONEOF (IfcCtWale,IfcCtStrut,IfcCtStrutSupportBeam,IfcCtVerticalTieRo d,IfcCtHorizontalTieRod,IfcCtAngleBrace,IfcCtIntermediatePile,IfcCtBracketSupport,IfcCtGroundAnchor)) SUBTYPE OF (IfcCtTemporaryStructure); END\_ENTITY; ENTITY IfcCtWale (\* 腹起し \*) SUBTYPE OF (IfcCtSupporting); (\* 事前定義型 \*) PredefinedType : OPTIONAL IfcCtWalesTypeEnum; END\_ENTITY; ENTITY IfcCtStrut (\* 切ばり \*) SUBTYPE OF (IfcCtSupporting); (\* 事前定義型 \*) PredefinedType : OPTIONAL IfcCtStrutTypeEnum;

END\_ENTITY;

ENTITY IfcCtStrutSupportBeam (\* 切ばり受け材 \*) SUBTYPE OF (IfcCtSupporting); (\* 事前定義型 \*) PredefinedType : OPTIONAL IfcCtStrutSupportBeamTypeEnum; END\_ENTITY; ENTITY IfcCtVerticalTieRod (\* 鉛直けい材 \*) SUBTYPE OF (IfcCtSupporting); (\* 事前定義型 \*) PredefinedType : OPTIONAL IfcCtVerticalTieRodTypeEnum; END\_ENTITY; ENTITY IfcCtHorizontalTieRod (\* 水平けい材 \*) SUBTYPE OF (IfcCtSupporting); (\* 事前定義型 \*) PredefinedType : OPTIONAL IfcCtHorizontalTieRodTypeEnum; END\_ENTITY; ENTITY IfcCtAngleBrace (\* 火打ち \*) SUBTYPE OF (IfcCtSupporting); (\* 事前定義型 \*) PredefinedType : OPTIONAL IfcCtAngleBraceTypeEnum; END\_ENTITY; ENTITY IfcCtIntermediatePile (\* 中間杭 \*) SUBTYPE OF (IfcCtSupporting); (\* 事前定義型 \*) PredefinedType : OPTIONAL IfcCtIntermediatePileTypeEnum; END\_ENTITY; ENTITY IfcCtBracketSupport (\* ブラケット \*) SUBTYPE OF (IfcCtSupporting); (\* 事前定義型 \*) PredefinedType : OPTIONAL IfcCtBracketSupportTypeEnum; END\_ENTITY; ENTITY IfcCtGroundAnchor (\* グラウンドアンカー \*) SUBTYPE OF (IfcCtSupporting); (\* 事前定義型 \*) PredefinedType : OPTIONAL IfcCtGroundAnchorTypeEnum; END\_ENTITY; ENTITY IfcCtBackfilling (\* 埋戻し土 \*) SUBTYPE OF (IfcCtElement); (\* 事前定義型 \*) PredefinedType : OPTIONAL IfcCtBackfillingTypeEnum; END\_ENTITY; ENTITY IfcCtAppurtenantFacility (\* 付属設備 \*) ABSTRACT SUPERTYPE OF (ONEOF (IfcCtVentilation,IfcCtDrainage,IfcCtFloodProtection,IfcCtLighti ng,IfcCtSafety,IfcCtFireFightingFacility,IfcCtCommunicationFacility,IfcCtSafetyWalkway,IfcCtEnviromentalPr otection)) SUBTYPE OF (IfcCtPermanentStructure); END\_ENTITY; ENTITY IfcCtVentilation (\* 換気設備 \*) SUBTYPE OF (IfcCtAppurtenantFacility); (\* 事前定義型 \*) PredefinedType : OPTIONAL IfcCtVentilationTypeEnum; END\_ENTITY; ENTITY IfcCtDrainage (\* 排水設備 \*) SUBTYPE OF (IfcCtAppurtenantFacility); (\* 事前定義型 \*) PredefinedType : OPTIONAL IfcCtDrainageTypeEnum; END\_ENTITY; ENTITY IfcCtFloodProtection (\* 浸水防止設備 \*) SUBTYPE OF (IfcCtAppurtenantFacility); (\* 事前定義型 \*) PredefinedType : OPTIONAL IfcCtFloodProtectionTypeEnum; END\_ENTITY; ENTITY IfcCtLighting (\* 照明設備 \*) SUBTYPE OF (IfcCtAppurtenantFacility); (\* 事前定義型 \*) PredefinedType : OPTIONAL IfcCtLightingTypeEnum; END\_ENTITY; ENTITY IfcCtSafety (\* 保安設備 \*) SUBTYPE OF (IfcCtAppurtenantFacility); (\* 事前定義型 \*) PredefinedType : OPTIONAL IfcCtSafetyTypeEnum;

END\_ENTITY;

ENTITY IfcCtFireFightingFacility (\* 防火・消火設備 \*) SUBTYPE OF (IfcCtAppurtenantFacility); (\* 事前定義型 \*) PredefinedType : OPTIONAL IfcCtFireFightingFacilityTypeEnum; END\_ENTITY; ENTITY IfcCtCommunicationFacility (\* 連絡・監視設備 \*) SUBTYPE OF (IfcCtAppurtenantFacility); (\* 事前定義型 \*) PredefinedType : OPTIONAL IfcCtCommunicationFacilityTypeEnum; END\_ENTITY; ENTITY IfcCtSafetyWalkway (\* 管理・点検通路 \*) SUBTYPE OF (IfcCtAppurtenantFacility); (\* 事前定義型 \*) PredefinedType : OPTIONAL IfcCtSafetyWalkwayTypeEnum; END\_ENTITY; ENTITY IfcCtEnviromentalProtection (\* 環境保全対策 \*) SUBTYPE OF (IfcCtAppurtenantFacility); (\* 事前定義型 \*) PredefinedType : OPTIONAL IfcCtEnviromentalProtectionTypeEnum; END\_ENTITY; ENTITY IfcCtAuxiliaryMeasure (\* 補助工法 \*) ABSTRACT SUPERTYPE OF (ONEOF (IfcCtDewateringMethod,IfcCtQuicklimePileMethod,IfcCtDeepM ixingMethod,IfcCtChemicalGrountingMethod,IfcCtGroundFreezingmethod)) SUBTYPE OF (IfcCtElement); END\_ENTITY; ENTITY IfcCtDewateringMethod (\* 地下水位低下工法 \*) SUBTYPE OF (IfcCtAuxiliaryMeasure); (\* 事前定義型 \*) PredefinedType : OPTIONAL IfcCtDewateringMethodTypeEnum; END\_ENTITY; ENTITY IfcCtQuicklimePileMethod (\* 生石灰杭工法 \*) SUBTYPE OF (IfcCtAuxiliaryMeasure); (\* 事前定義型 \*) PredefinedType : OPTIONAL IfcCtQuicklimePileMethodTypeEnum; END\_ENTITY; ENTITY IfcCtDeepMixingMethod (\* 深層混合処理工法 \*) ABSTRACT SUPERTYPE OF (ONEOF (IfcCtMechanicalMixingMethod,ifcCtHighPressureJettingAndMi xingMethod,ifcCtCombinedMethod)) SUBTYPE OF (IfcCtAuxiliaryMeasure); END\_ENTITY; ENTITY IfcCtMechanicalMixingMethod (\* 機械撹拌工法 \*) SUBTYPE OF (IfcCtDeepMixingMethod); (\* 事前定義型 \*) PredefinedType : OPTIONAL IfcCtMechanicalMixingMethodTypeEnum; END\_ENTITY; ENTITY ifcCtHighPressureJettingAndMixingMethod (\* 高圧噴射撹拌工法 \*) SUBTYPE OF (IfcCtDeepMixingMethod); (\* 事前定義型 \*) PredefinedType : OPTIONAL ifcCtHighPressureJettingAndMixingMethodTypeEnu m; END\_ENTITY; ENTITY ifcCtCombinedMethod (\* 機械撹拌高圧噴射撹拌併用方式 \*) SUBTYPE OF (IfcCtDeepMixingMethod); (\* 事前定義型 \*) PredefinedType : OPTIONAL ifcCtCombinedMethodTypeEnum; END\_ENTITY; ENTITY IfcCtChemicalGrountingMethod (\* 薬液注入工法 \*) SUBTYPE OF (IfcCtAuxiliaryMeasure); (\* 事前定義型 \*) PredefinedType : OPTIONAL IfcCtChemicalGrountingMethodTypeEnum; END\_ENTITY; ENTITY IfcCtGroundFreezingmethod (\* 凍結工法 \*) SUBTYPE OF (IfcCtAuxiliaryMeasure); (\* 事前定義型 \*) PredefinedType : OPTIONAL IfcCtGroundFreezingmethodTypeEnum; END\_ENTITY; ENTITY IfcCivilMeasurement (\* 計測 \*) ABSTRACT SUPERTYPE OF (ONEOF (IfcCtEarthRetainingWallControl,IfcCtStrutAxialForceControl,If

cCtBottomControl,IfcCtSurroundingObjectControl,IfcCtBuriedObjectControl,IfcCtWaterControl,IfcCtGasContr ol,IfcCtRoadDeckingControl)) SUBTYPE OF (IfcCivilElement); END\_ENTITY; ENTITY IfcCtEarthRetainingWallControl (\* 土留め壁の管理 \*) SUBTYPE OF (IfcCivilMeasurement); END\_ENTITY; ENTITY IfcCtStrutAxialForceControl (\* 切ばり軸力の管理 \*) SUBTYPE OF (IfcCivilMeasurement); END\_ENTITY; ENTITY IfcCtBottomControl (\* 掘削底面の管理 \*) SUBTYPE OF (IfcCivilMeasurement); END\_ENTITY; ENTITY IfcCtSurroundingObjectControl (\* 周辺地盤・周辺構造物の管理 \*) SUBTYPE OF (IfcCivilMeasurement); END\_ENTITY; ENTITY IfcCtBuriedObjectControl (\* 埋設物の管理 \*) SUBTYPE OF (IfcCivilMeasurement); END\_ENTITY; ENTITY IfcCtWaterControl (\* 排水・漏水の管理 \*) SUBTYPE OF (IfcCivilMeasurement); END\_ENTITY; ENTITY IfcCtGasControl (\* 有毒ガスの管理 \*) SUBTYPE OF (IfcCivilMeasurement); END\_ENTITY; ENTITY IfcCtRoadDeckingControl (\* 路面覆工の管理 \*) SUBTYPE OF (IfcCivilMeasurement); END\_ENTITY; ENTITY IfcCivilKnowledge (\* 知識 \*) ABSTRACT SUPERTYPE OF (ONEOF (IfcCtDesignDocument,IfcCtConstructionDocument,IfcCtComple tionDocument,IfcCtMaintenanceDocument,IfcCtReserchPaper)) SUBTYPE OF (IfcCivilElement); END\_ENTITY; ENTITY IfcCtDesignDocument (\* 設計図書 \*) SUBTYPE OF (IfcCivilKnowledge); END\_ENTITY; ENTITY IfcCtConstructionDocument (\* 施工図書 \*) SUBTYPE OF (IfcCivilKnowledge); END\_ENTITY; ENTITY IfcCtCompletionDocument (\* 完成図書 \*) SUBTYPE OF (IfcCivilKnowledge); END\_ENTITY; ENTITY IfcCtMaintenanceDocument (\* 維持管理図書 \*) SUBTYPE OF (IfcCivilKnowledge); END\_ENTITY; ENTITY IfcCtReserchPaper (\* 論文 \*) SUBTYPE OF (IfcCivilKnowledge); END\_ENTITY;

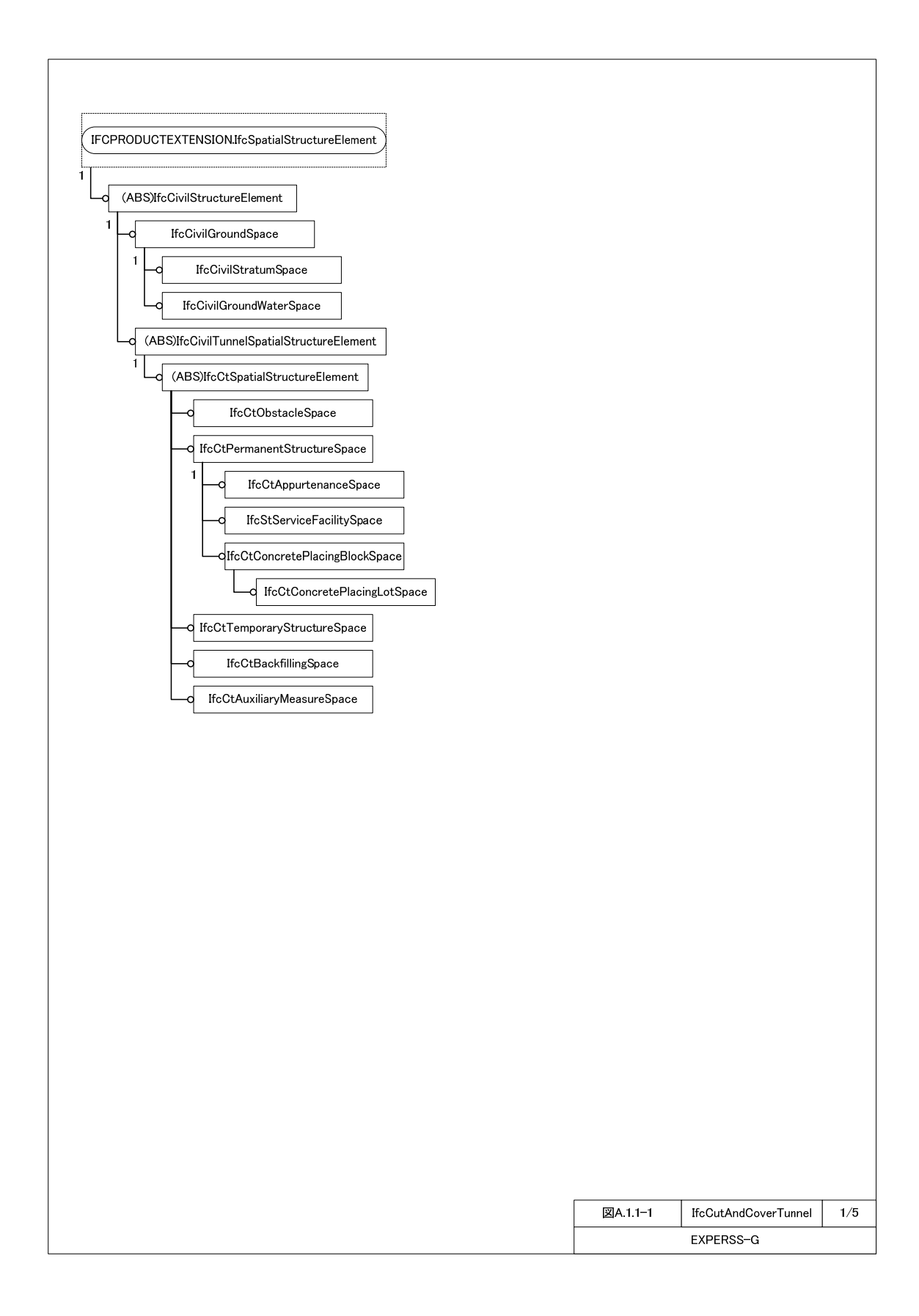

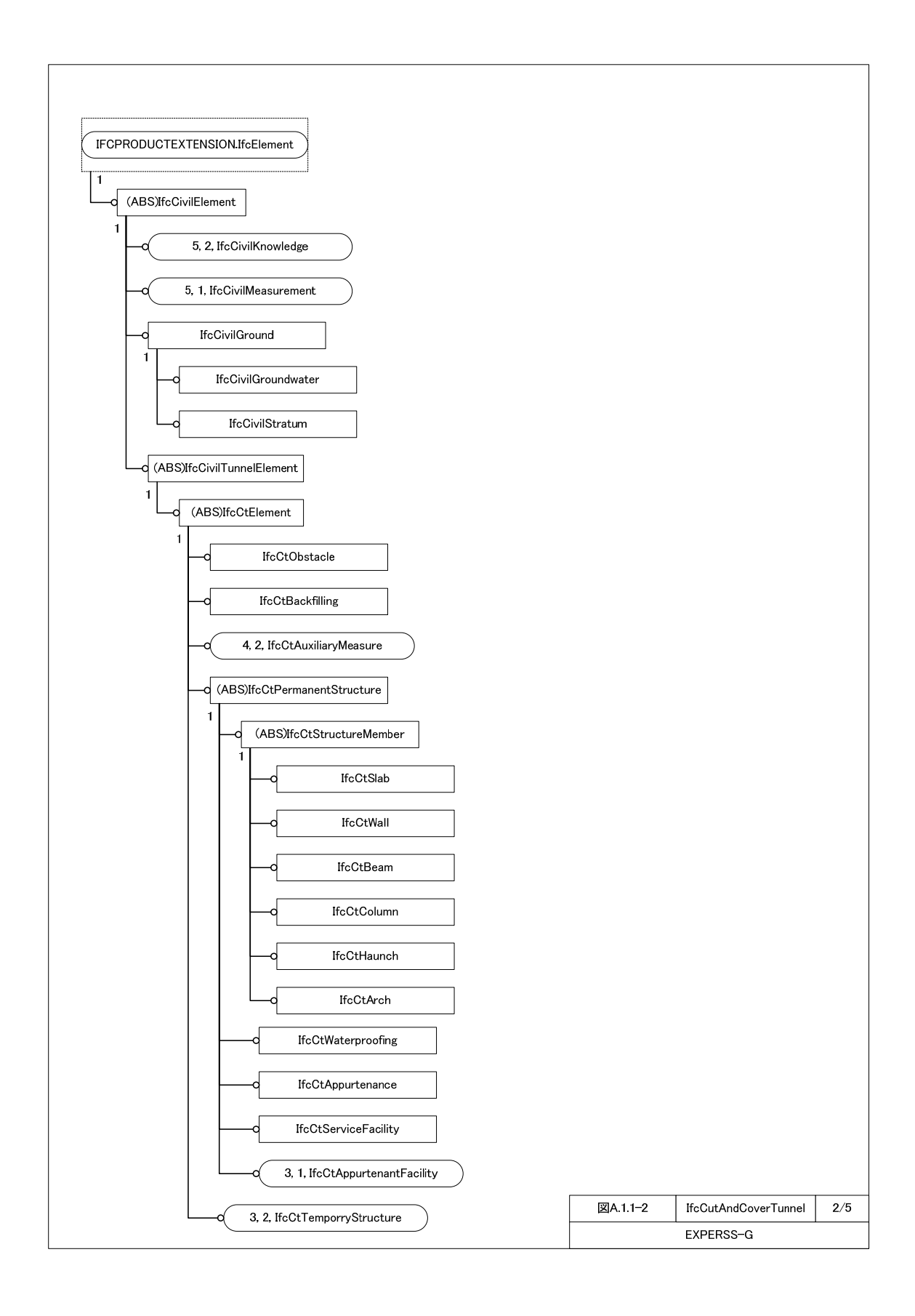

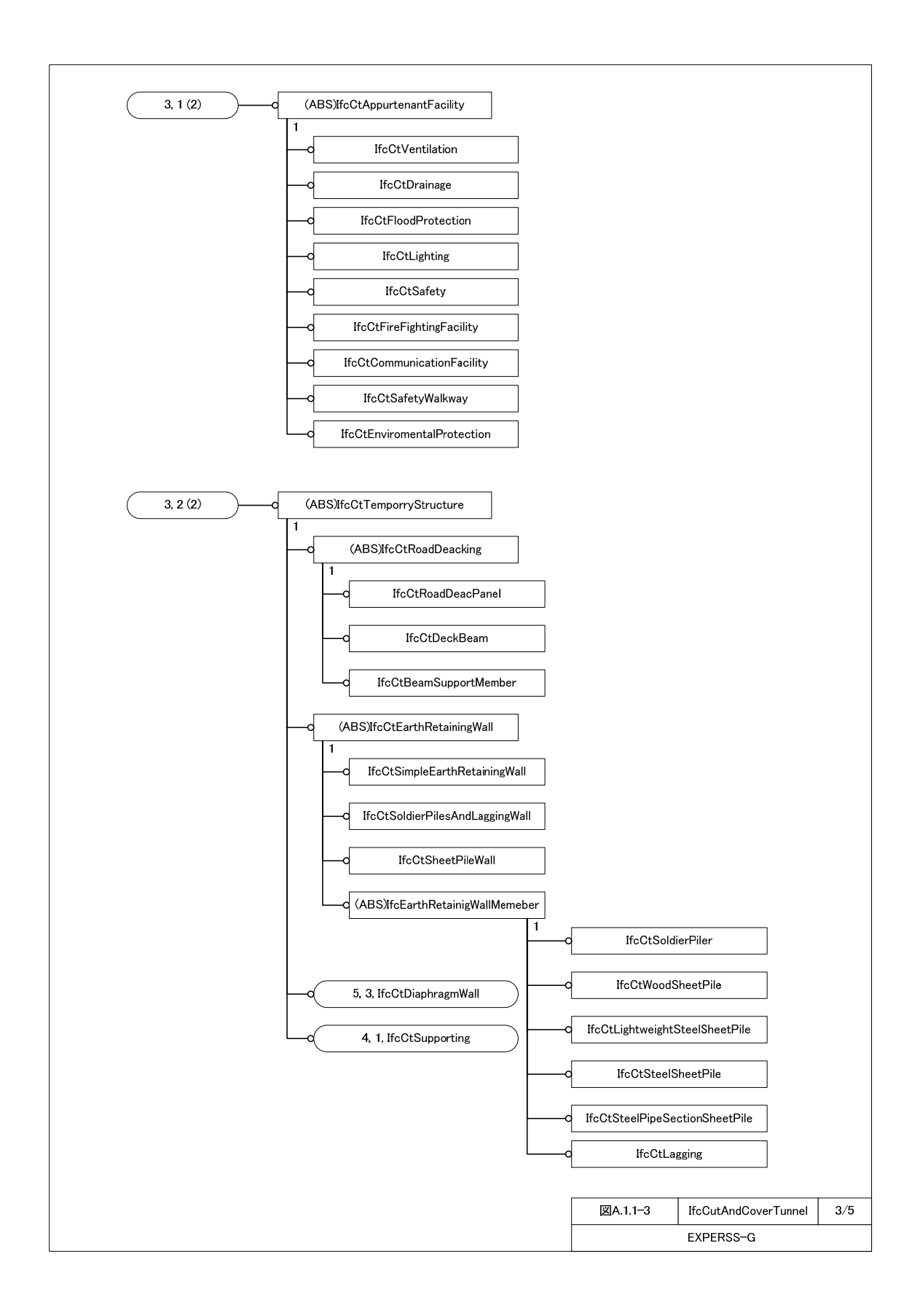
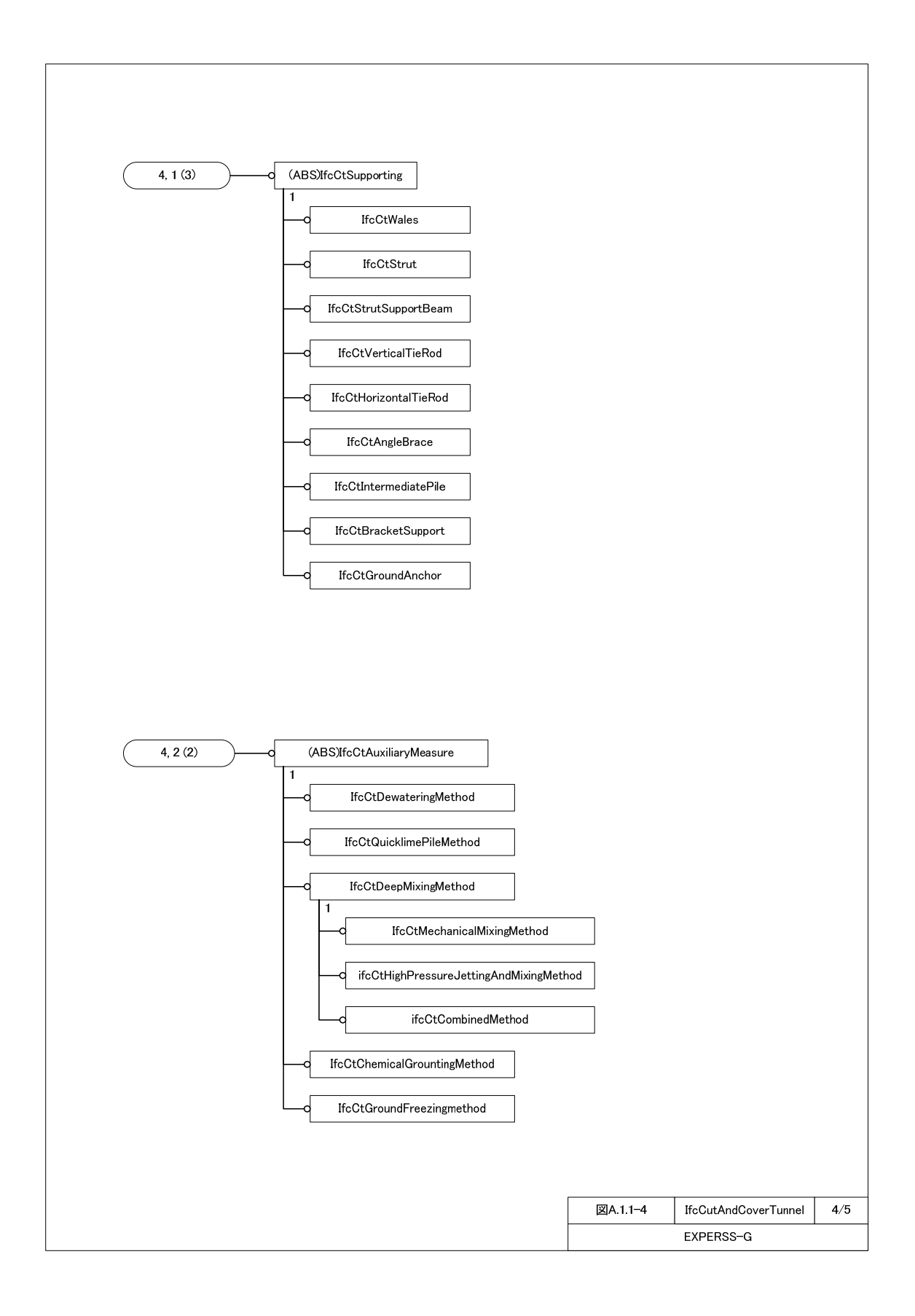

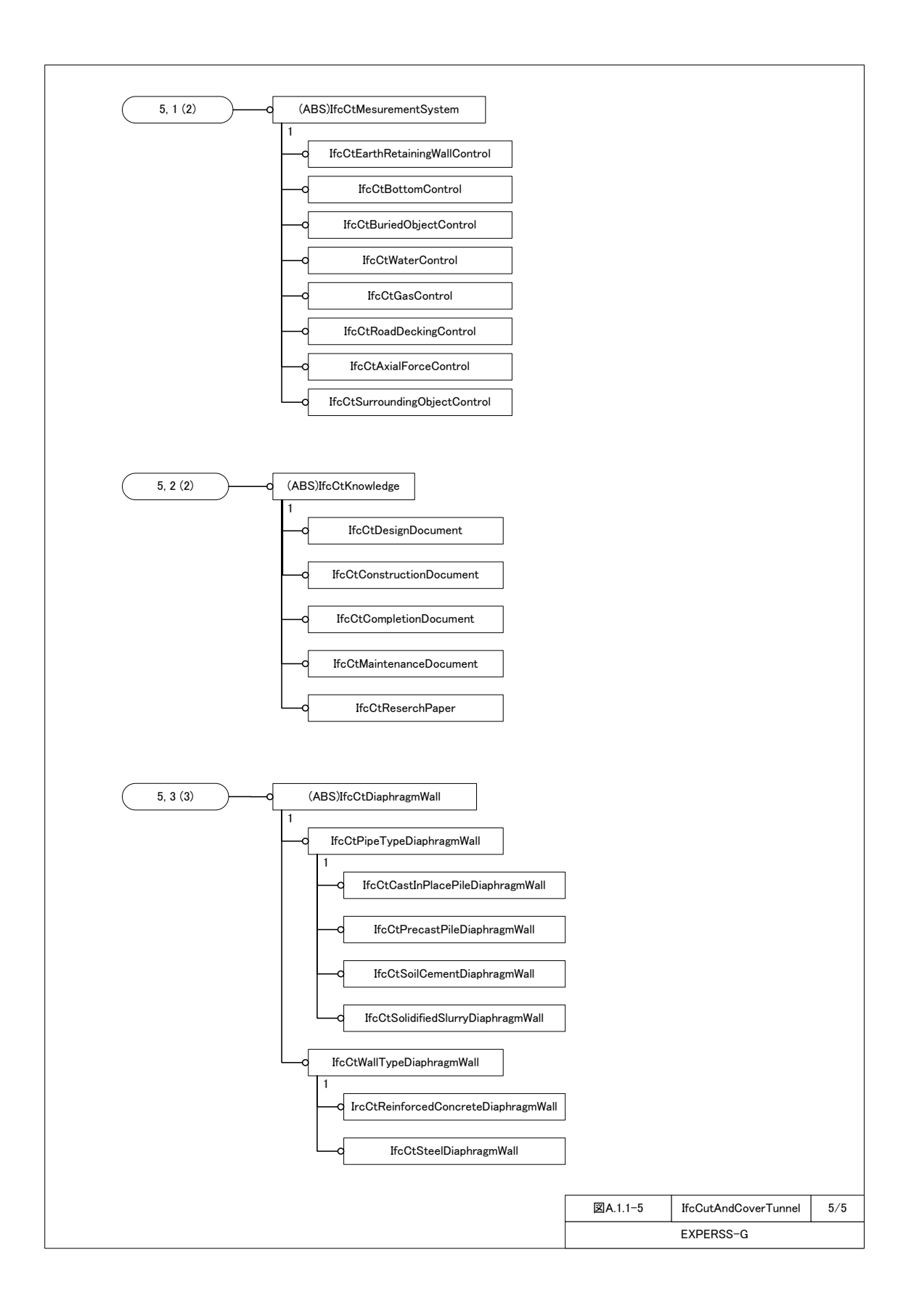

#### A.1.2 変状に関する拡張エンティティのスキーマ

```
(***** Enumeration Type **********************************) 
TYPE IfcCivilDegradationShapeTypeEnum = ENUMERATION OF ( 
     (** 形状分類 **) 
    (** 支障物 **) 
    (* ユーザー定義 *) USERDEFINED, 
   (* 未定義 *) NOTDEFINED);
END_TYPE; 
TYPE IfcCivilDegradatonTypeEnum = ENUMERATION OF ( 
 (** 現象分類 **) 
 (* ユーザー定義 *) USERDEFINED, 
   (* \neq \hat{\mathbb{R}} \times \hat{\mathbb{R}} *) NOTDEFINED);
END_TYPE; 
TYPE IfcCivilCauseTypeEnum = ENUMERATION OF ( 
    (** 原因分類 **) 
    (* ユーザー定義 *) USERDEFINED, 
   (* \neq \pm \pm \pm \times) NOTDEFINED);
END_TYPE;
TYPE IfcCivilDeteriorationMechanismTypeEnum = ENUMERATION OF ( 
    (** 劣化機構分類 **) 
    (* ユーザー定義 *) USERDEFINED, 
    (* 未定義 *) NOTDEFINED); 
END_TYPE; 
(***** Element ***************************************) 
ENTITY IfcCivilElement (* 土木構造物 *) 
   ABSTRACT SUPERTYPE OF (IfcCivilTunnelElement)
    SUBTYPE OF (IfcElement); 
END_ENTITY; 
ENTITY IfcCivilDegradation (* 変状 *) 
 SUBTYPE OF IfcElement; 
      (* 実在判別 *) IsExisting : BOOLEAN; 
      (* 情報表示判別 *) IsViewing: BOOLEAN; 
END ENTITY 
ENTITY IfcCivilDegradationInformation (* 変状情報 *) 
 SUBTYPE OF IfcElement; 
 ABSTRACT SUPERTYPE OF( ONE OF( IfcCivilExaminationInformation, IfcCivilEvaluationInfomation )); 
      (* 情報表示判別 *) IsViewing: BOOLEAN; 
END ENTITY 
ENTITY IfcCivilExaminationInformation (* 調査情報 *) 
 SUBTYPE OF IfcCivilDegradationInformation; 
 ABSTRACT SUPERTYPE OF( ONE OF( IfcCivilDegradationShape, IfcCivilDegradationCondition, 
IfcCivilMeasuredValue )); 
END ENTITY 
ENTITY IfcCivilDegradationShape (* 変状の形状 *) 
 SUBTYPE OF IfcCivilExaminationInformation; 
      (* 形状分類 *) ShapeType : OPTIONAL IfcCivilDegradationShapeTypeEnum; 
END ENTITY 
ENTITY IfcCivilDegradationCondition (* 変状の状態 *) 
 SUBTYPE OF IfcCivilExaminationInformation; 
      (* 状態 *) Condition: OPTIONAL IfcText; 
      (* 分布状況分類 *) IsSerficially : BOOLEAN; 
     (* 現象分類 *) DegradationType : OPTIONAL IfcCivilDegradatonTypeEnum;
END ENTITY 
ENTITY IfcCivilMeasuredValue (* 測定値 *) 
 SUBTYPE OF IfcCivilExaminationInformation; 
      (* 測定値 *) MeasuredValue: OPTIONAL IfcValue; 
      (* 測定位置 *) MeasuredPoint : OPTIONAL IfcText;
```

```
END ENTITY 
ENTITY IfcCivilEvaluationInformation (* 評価情報 *) 
 SUBTYPE OF IfcCivilDegradationInformation; 
 ABSTRACT SUPERTYPE OF( ONE OF( IfcCivilEstimatedCause, IfcCivilProjectedProgress )); 
END ENTITY
```

```
ENTITY IfcCivilEstimatedCause (* 推定原因 *) 
 SUBTYPE OF IfcCivilExaminationInformation; 
    (* 結果 *) Result: OPTIONAL IfcText; 
    (* 原因分類 *) CauseType: IfcCivilCauseTypeEnum; 
    (* 劣化機構分類 *) DeteriorationMechanismType : IfcCivilDeteriorationMechanismTypeEnum; 
END ENTITY 
ENTITY IfcCivilProjectedProgress (* 予測進行性 *) 
 SUBTYPE OF IfcCivilExaminationInformation; 
    (* 結果 *) Result: OPTIONAL IfcText; 
END ENTITY
```
# A.1.3 技術行為に関する拡張エンティティのスキーマ

```
(***** Enumeration Type **********************************) 
TYPE IfcCivilTechnicalActivityTypeEnum = ENUMERATION OF ( 
 (** 技術行為分類 **) 
 (* ユーザー定義 *) USERDEFINED, 
   (* \neq \hat{\mathbb{R}} *) NOTDEFINED);
END_TYPE; 
TYPE IfcCivilInspectionTypeEnum = ENUMERATION OF ( 
 (** 点検分類 **) 
 (* ユーザー定義 *) USERDEFINED, 
    (* 未定義 *) NOTDEFINED); 
END_TYPE;
TYPE IfcCivilInformationManagementTypeEnum = ENUMERATION OF ( 
 (** 情報管理分類 **) 
 (* ユーザー定義 *) USERDEFINED, 
   (* 未定義 *) NOTDEFINED);
END_TYPE;
(***** Element ***************************************) 
ENTITY IfcCivilTask (* 土木関連タスク *) 
    ABSTRACT SUPERTYPE OF (IfcCivilTechnicalActivity) 
    SUBTYPE OF (IfcTask); 
END_ENTITY; 
ENTITY IfcCivilTechnicalActivity (* 技術行為 *) 
 SUBTYPE OF IfcCivilTask; 
   (* 技術行為分類 *) TechnicalActivityType : IfcCivilTechnicalActivityTypeEnum; 
   (* 点検分類 *) InspectionType : OPTIONAL IfcCivilInspectionTypeEnum; 
   (* 目的 *) Purpose : IfcText; 
   (* 情報管理分類 *) InformationManagementType : IfcCivilInformationManagementTypeEnum; 
END ENTITY
```
### A.2 ひび割れ(直線近似)モデル生成およびパラメータ算定プログラム

## A.2.1 ひび割れ (直線近似)生成プログラム

#### Microsoft Excel の VBA で動作するひび割れモデル生成プログラム

```
Sub ひび割れ生成()'### 座標値生成
'前回の計算結果のクリア
    For i = 6 To 45For j = 3 To 16
           Cells(i, j) = \dots Next j 
     Next i 
'最初の線分の生成
     Dim edgePoint(20, 4) As Double 
        edgePoint(0, 0) = (9 \cdot 0 + 1) *Rnd + 0 'X1 座標
        edgePoint(0, 1) = (9 \cdot 0 + 1) * Rnd + 0 'Y1 座標
' 線分の終点の Y 値は、起点の Y 値より大きくする
    For i = 1 To 100edge\text{Point}(0, 2) = (9 \cdot 0 + 1) * \text{Rnd} + 0 'X2 座標
edge\text{Point}(0, 3) = (9 \cdot 0 + 1) * \text{Rnd} + 0 'Y2 座標
        If edgePoint(0, 3) > edgePoint(0, 1) Then
             Exit For 
        ElseIf edgePoint(0, 3) = edgePoint(0, 1) Then
            If edgePoint(0, 2) > edgePoint(0, 0) Then
                 Exit For 
             End If 
         End If 
     Next i 
   ' 結果表示
Cells(6, "C") = edgePoint(0, 0)Cells(6, "D") = edgePoint(0, 1)Cells(7, "C") = edgePoint(0, 2)Cells(7, "D") = edgePoint(0, 3)Cells(6, "L") = edgePoint(0, 0)Cells(6, "M") = edgePoint(0, 1)Cells(7, "L") = edgePoint(0, 2)Cells(7, "M") = edgePoint(0, 3)'2 つめ以降の線分の数
Dim numedgePoint As Integer 
    numedgePoint = 1numedgePoint = Round((18 \cdot 0 + 1) * Rnd + 0, 0)'2 つめ以降の線分の生成
Dim vectorX1 As Double 
Dim vectorY1 As Double 
Dim vectorX2 As Double 
Dim vectorY2 As Double 
Dim crossProduct1 As Double 
Dim crossProduct2 As Double 
Dim crossProduct3 As Double 
Dim crossProduct4 As Double 
Dim numRow As Integer 
    numRow = 0For edgenumber = 1 To numedgePoint 
     '生成のトライアル
    For edgeTrial = 1 To 10000
        edgePoint(edgenumber, 0 = (9 \cdot 0 + 1) * \text{Rnd} + 0
```

```
edgePoint(edgenumber, 1 = (9 \cdot 0 + 1) * \text{Rnd} + 0For \rm i=1 To 1000edgePoint(edgenumber, 2) = (9 \cdot 0 + 1) * Rnd + 0 'X2 座標
     edgePoint(edgenumber, 3) = (9 - 0 + 1) * Rnd + 0 'Y2 座標
      If edgePoint(edgenumber, 3) > edgePoint(edgenumber, 1) Then 
           Exit For 
      ElseIf edgePoint(edgenumber, 3) = edgePoint(edgenumber, 1) Then 
           If edgePoint(edgenumber, 2) > edgePoint(edgenumber, 0) Then 
                Exit For 
           End If 
      End If 
 Next i 
 check = 0 '線分が交差していないかどうかのフラグ 0=交差なし,1=交差
 'すでに生成されている Edge と交差しているかチェック
 For edgeCheck = 0 To edgenumber - 1 
      '外積による交差判定 1,すでに生成された Edge からみた場合
     vectorX1 = (edgePoint(edgeCheck, 0) - edgePoint(edgeCheck, 2))vectorY1 = (edgePoint(edgeCheck, 1) - edgePoint(edgeCheck, 3))vectorX2 = (edgePoint (edgeCheck, 0) - edgePoint (edgeNumber, 0)) vectorY2 = (edgePoint(edgeCheck, 1) - edgePoint(edgenumber, 1)) 
     crossProduct1 = (vectorX1 * vectorY2 - vectorX2 * vectorY1) / ((Sqr(vectorX1 ^ 2 + vectorY1 ^ 2)) *
     (Sqr(vectorX2 ^ 2 + vectorY2 ^ 2))vectorX2 = (edgePoint(edgeCheck, 0) - edgePoint(edgeNumber, 2)) vectorY2 = (edgePoint(edgeCheck, 1) - edgePoint(edgenumber, 3)) 
     crossProduct2 = (vectorX1 * vectorY2 - vectorX2 * vectorY1) / ((Sqr(vectorX1 ^ 2 + vectorY1 ^ 2)) *
     (Sgr(vector X2 ^ 2 + vector Y2 ^ 2)) '外積による交差判定 2,トライアルの Edge からみた場合
     vectorX1 = (edgePoint(edgenumber, 0) - edgePoint(edgeP) - (edgePoint(edgeP))vectorY1 = (edgePoint(edgenumber, 1) - edgePoint(edgeP) - edgePoint(edgeP) - edgePointvectorX2 = (edgePoint(edgenumber, 0) - edgePoint(edgeCheck, 0))vectorY2 = (edgePoint(edgenumber, 1) - edgePoint(edgeCheck, 1))crossProduct3 = (vectorX1 * vectorY2 - vectorX2 * vectorY1) / ((Sqr(vectorX1 \land 2 + vectorY1 \land 2)) *
     (Sar(vectorX2 \land 2 + vectorY2 \land 2))) vectorX2 = (edgePoint(edgenumber, 0) - edgePoint(edgeCheck, 2)) 
      vectorY2 = (edgePoint(edgenumber, 1) - edgePoint(edgeCheck, 3)) 
     crossProduct4 = (vectorX1 * vectorY2 - vectorX2 * vectorY1) / ((Sqr(vectorX1 ^ 2 + vectorY1 ^ 2)) *
     (Sar(vector X2 ^ 2 + vector Y2 ^ 2))) '交差判定 1 と交差判定 2 のそれぞれの結果を乗じた値が負の場合,線分が交差している
      If crossProduct1 * crossProduct2 < 0 And crossProduct3 * crossProduct4 < 0 Then 
          check = 1 End If 
 Next edgeCheck 
      vectorX1 = (edgePoint(edgenumber, 0) - edgePoint(edgenumber, 2)) 
      vectorY1 = (edgePoint(edgenumber, 1) - edgePoint(edgenumber, 3)) 
     length1 = Sqr((vector X1) \land 2 + (vector Y1) \land 2)If edgenumber \geq 1 And edgenumber \leq 4 Then
           If length1 < 1 Then 
               check = 1 End If 
      ElseIf edgenumber >= 5 Then 
          If length1 > 0.5 Then
               check = 1 End If
```

```
 End If
        If check = 0 Then Exit For '交差判定の結果,交差していなければトライアル終了
    Next edgeTrial 
Cells(8 + numRow, "C") = edgePoint(edgenumber, 0)Cells(8 + numRow, "D") = edgePoint(edgenumber, 1)Cells(9 + numRow, "C") = edgePoint(edgenumber, 2)Cells(9 + numRow, "D") = edgePoint(edgenumber, 3)Cells(8 + numRow, "L") = edgePoint(edgenumber, 0) Cells(8 + numRow, "M") = edgePoint(edgenumber, 1) 
Cells(9 + numRow, "L") = edgePoint(edgenumber, 2)Cells(9 + numRow, "M") = edgePoint(edgenumber, 3)numRow = numRow + 2Next edgenumber 
'### 凸包の計算
'凸包の計算のための, Y 座標によるソート
Range("L6:M45").Sort Key1:=Cells(6, "M"), Order1:=xlAscending 
'座標数の設定
Dim numCoordinates As Integer 
   numCoordinates = numRow + 2'座標値の格納
Dim coX() As Double
Dim coY() As Double
ReDim coX(numCoordinates) 
ReDim coY(numCoordinates)
j = 0For i = 6 To 6 + \text{numCoordinates} \cdot 1coX(j) = Cells(i, "L")coY(j) = Cells(i, "M")j = j + 1Next i 
'最初の座標の確定:Y が最小の座標
Cells(6, "N") = <math>c_0X(0)</math>Cells(6, "O") = coY(0)'昇方向の計算
targetCoordinate = 0 
numRow = 1For i = 0 To numCoordinates -1vectorX1 = 0vectorY1 = 0vectorX2 = 0vectorY2 = 0 '境界点となる座標
    If i = targetCoordinate Then 
        '次の境界点となる座標の検索
       For j = i + 1 To numCoordinates -1 check = 0 '角度が反時計回りかどうかのフラグ 0=反時計回り,1=時計回り
           vectorX1 = coX(j) - coX(i)vectorY1 = coY(j) \cdot coY(i) 'すべての座標に対する回転方向のチェック
           For k = j + 1 To numCoordinates -1vectorX2 = coX(k) - coX(i)vectorY2 = coY(k) - coY(i)
```

```
crossProduct1 = (vectorX1 * vectorY2 - vectorX2 * vectorY1) / ((Sqr(vectorX1 ^ 2 + vectorY1 ^
                 2)) * (Sqr(vector X2 \land 2 + vector Y2 \land 2)) '外積が負なら時計回り
               If \csc Product 1 \leq 0 Then
                    check = 1 
                    Exit For 
                End If 
            Next k 
            'すべての座標に対して反時計回りが成立している状態
            If check = 0 Then 
Cells(6 + numRow, "N") = coX(j)Cells(6 + numRow, "O") = coY(j) numRow = numRow + 1 
                targetCoordinate = j 
                Exit For 
            End If 
         Next j 
    End If 
Next i 
'降方向の計算
targetCoordinate = numCoordinates - 1 
For i = numCoordinates - 1 To 0 Step -1 
    vectorX1 = 0vectorY1 = 0vectorX2 = 0vectorY2 = 0 '境界点となる座標
    If i = targetCoordinate Then 
         '次の境界点となる座標の検索
        For j = i - 1 To 0 Step -1 check = 0 '角度が反時計回りかどうかのフラグ 0=反時計回り,1=時計回り
\text{vector}X1 = \text{co}X(j) - \text{co}X(i)\text{vectorY1} = \text{coY}(j) - \text{coY}(i) 'すべての座標に対する回転方向のチェック
           For k = i - 1 To 0 Step -1vectorX2 = coX(k) - coX(i)vectorY2 = coY(k) - coY(i)crossProduct1 = (vectorX1 * vectorY2 - vectorX2 * vectorY1) / ((Sqr(vectorX1 ^ 2 + vectorY1 ^
                 2)) * (Sqr(vectorX2 ^ 2 + vectorY2 ^ 2)) '外積が負なら時計回り
                If crossProduct1 <= 0 Then 
                   check = 1 Exit For 
                End If 
            Next k 
            'すべての座標に対して反時計回りが成立している状態
            If check = 0 Then 
               Cells(6 + numRow, "N") = coX(j)Cells(6 + numRow, "O") = coY(j)numRow = numRow + 1 targetCoordinate = j
```

```
 Exit For 
              End If 
          Next j 
     End If 
Next i 
'### 凸包の面積の計算
'外積による多角形の面積算定
Dim sumArea As Double 
     sumArea = 0 
i = 6Do While Cells(i, "N") <> "" 
vectorX1 = Cells(i, "N") - 0vectorY1 = Cells(i, "O") \cdot 0vectorX2 = Cells(i + 1, "N") - 0vectorY2 = Cells(i + 1, "O") \cdot 0Cells(i, "P") = (vectorX1 * vectorY2 \cdot vectorX2 * vectorY1) / 2
    sum<br>Area = sum<br/><br>Area + (vectorX1 * vectorY2 - vectorX2 * vectorY1) / 2
i = i + 1Loop 
'### 線分総延長
Dim sumLength As Double 
    sumLength = 0For i = 6 To 6 + \text{numCoordinates} \cdot 1 Step 2
vectorX1 = Cells(i, "C") - Cells(i + 1, "C")vectorY1 = Cells(i, "D") - Cells(i + 1, "D")Cells(i, "H") = Sgr(vectorX1 ^ 2 + vectorY1 ^ 2)sumLength = sumLength + Sqr(vectorX1 \land 2 + vectorY1 \land 2)
Next i 
'### ひび割れ幅の生成
For i = 6 To 6 + \text{numCoordinates} \cdot 1 Step 2
    If Cells(i, H'') < 0.5 Then
         Cells(i, "E") = Round(Cells(i, "H") / 10, 2) Else 
         Cells(i, "E") = Round(Cells(i, "H") / 2, 1)
     End If 
Next i 
'### 線分の方向
Dim vectorAngle As Double 
For i = 6 To 6 + \text{numCoordinates} \cdot 1 Step 2
     'Y 軸方向
    vectorX1 = Cells(i + 1, "C") - Cells(i, "C")vectorY1 = Cells(i + 1, "D") \cdot Cells(i, "D")If vectorX1 = 0 And vectorY1 = 0 Then
         direction1 = 0 vectorAngle = 0 
    ElseIf vector\overline{X}1 > 0 And vectorY1 = 0 Then
          direction1 = 10 
          vectorAngle = 0 
    ElseIf vector\overline{X}1 > 0 And vectorY1 > 0 Then
         direction1 = 1 vectorAngle = Application.WorksheetFunction.Degrees(Atn((vectorY1) / (vectorX1))) 
    ElseIf vector\bar{X}1 = 0 And vectorY1 > 0 Then
          direction1 = 20 
          vectorAngle = 90 
    ElseIf vector\breve{\text{X1}} < 0 And vectorY1 > 0 Then
          direction1 = 2 
          vectorAngle = Application.WorksheetFunction.Degrees(Atn((vectorY1) / (vectorX1))) + 180 
    ElseIf vector\bar{X}1 \leq 0 And vectorY1 = 0 Then
```

```
direction1 = 30 vectorAngle = 180 
     ElseIf vectorX1 < 0 And vectorY1 < 0 Then 
         \text{direction1} = 3 vectorAngle = Application.WorksheetFunction.Degrees(Atn((vectorY1) / (vectorX1))) + 180 
    ElseIf vector\overline{X1} = 0 And vectorY1 < 0 Then
         direction1 = 40 vectorAngle = 270 
     ElseIf vectorX1 > 0 And vectorY1 < 0 Then 
          direction1 = 4 
          vectorAngle = Application.WorksheetFunction.Degrees(Atn((vectorY1) / (vectorX1))) + 360 
     End If 
    Cells(i, "F") = vectorX1Cells(i, "G") = vectorY1Cells(i, "I") = direction1Cells(i, "J") = vectorAngle 'X 軸方向
    If Cells(i, °C) > Cells(i + 1, °C) Then
         vectorX1 = Cells(i, "C") - Cells(i + 1, "C")vectorY1 = Cells(i, "D") - Cells(i + 1, "D") Else 
         \text{vector} \mathbf{X1} = \text{Cells}(\mathbf{i} + \mathbf{1}, \text{ "C"}) \cdot \text{Cells}(\mathbf{i}, \text{ "C"})vectorY1 = Cells(i + 1, "D") - Cells(i, "D") End If 
    If vectorX1 = 0 And vectorY1 = 0 Then
         direction1 = 0 vectorAngle = 0 
    ElseIf vectorX1 > 0 And vectorY1 = 0 Then
          direction1 = 10 
          vectorAngle = 0 
    ElseIf vector\overline{X1} > 0 And vectorY1 > 0 Then
         direction1 = 1 vectorAngle = Application.WorksheetFunction.Degrees(Atn((vectorY1) / (vectorX1))) 
    ElseIf vectorX1 = 0 And vectorY1 > 0 Then
         \text{direction1} = 20 vectorAngle = 90 
    ElseIf vector\overline{X}1 \le 0 And vectorY1 > 0 Then
         direction1 = 2 vectorAngle = Application.WorksheetFunction.Degrees(Atn((vectorY1) / (vectorX1))) 
     ElseIf vectorX1 < 0 And vectorY1 = 0 Then 
         direction1 = 30 vectorAngle = 180 
     ElseIf vectorX1 < 0 And vectorY1 < 0 Then 
         \text{direction1} = 3 vectorAngle = Application.WorksheetFunction.Degrees(Atn((vectorY1) / (vectorX1))) - 180 
    ElseIf vector\overline{X}1 = 0 And vectorY1 < 0 Then
         direction1 = 40 vectorAngle = 270 
    ElseIf vectorX1 > 0 And vectorY1 < 0 Then
          direction1 = 4 
          vectorAngle = Application.WorksheetFunction.Degrees(Atn((vectorY1) / (vectorX1))) 
     End If 
    Cells(i + 1, "F") = vectorX1Cells(i + 1, "G") = vectorY1Cells(i + 1, "I") = direction1Cells(i + 1, "J") = vectorAngleNext i 
End Sub
```
## A.2.2 形状特性のパラメータ算定プログラム

Microsoft Excel の VBA で動作するひび割れモデル生成プログラム

```
Sub パラメータ計算() 
'### 前回の計算結果のクリア
Dim numRow As Long 
     numRow = 0 
i = 6Do While Cells(i, "C") <\!\!> ""
    For j = 6 To 16
        Cells(i, j) = "" Next j 
   numRow = numRow + 1i = i + 1Loop 
'### 凸包の計算
'座標の設定
i = 6Do While Cells(i, "C") \Leftrightarrow ""
Cells(i, "L") = Cells(i, "C")Cells(i, "M") = Cells(i, "D")Cells(i, "L") = Cells(i, "C")Cells(i, "M") = Cells(i, "D")i = i + 1Loop 
'凸包の計算のための, Y座標によるソート
Range("L6:M45").Sort Key1:=Cells(6, "M"), Order1:=xlAscending 
'座標数の設定
Dim numCoordinates As Integer 
     numCoordinates = numRow 
'座標値の格納
Dim coX() As Double
Dim coY() As Double 
ReDim coX(numCoordinates) 
ReDim coY(numCoordinates)
j = 0For i = 6 To 6 + \text{numCoordinates} \cdot 1coX(j) = Cells(i, "L")coY(j) = Cells(i, "M"){\rm j}={\rm j}+1Next i 
'最初の座標の確定:Y が最小の座標
Cells(6, "N") = <math>c_0X(0)</math>Cells(6, "O") = coY(0)'昇方向の計算
targetCoordinate = 0 
numRow = 1For i = 0 To numCoordinates - 1 
    vectorX1 = 0vectorY1 = 0vectorX2 = 0vectorY2 = 0 '境界点となる座標
     If i = targetCoordinate Then 
         '次の境界点となる座標の検索
        For j=i+1 To numCoordinates \cdot 1
```

```
 check = 0 '角度が反時計回りかどうかのフラグ 0=反時計回り,1=時計回り
           vectorX1 = coX(j) - coX(i)vectorY1 = coY(j) - coY(i) 'すべての座標に対する回転方向のチェック
           For k = j + 1 To numCoordinates - 1
                vectorX2 = coX(k) - coX(i)vectorY2 = coY(k) - coY(i)crossProduct1 = (vectorX1 * vectorY2 - vectorX2 * vectorY1) / ((Sqr(vectorX1 ^ 2 + vectorY1 ^
                 2)) * (Sqr(vectorX2 ^ 2 + vectorY2 ^ 2)))
                 '外積が負なら時計回り
                If crossProduct1 \leq 0 Then
                   check = 1 Exit For 
                 End If 
            Next k 
            'すべての座標に対して反時計回りが成立している状態
           If check = 0 Then
                Cells(6 + numRow, "N") = <math>c_0X(j)</math>Cells(6 + numRow, "O") = coY(j)numRow = numRow + 1 targetCoordinate = j 
                 Exit For 
            End If 
        Next j 
     End If 
Next i 
'降方向の計算
targetCoordinate = numCoordinates - 1 
For i = numCoordinates - 1 To 0 Step -1 
    vectorX1 = 0vectorY1 = 0vectorX2 = 0vectorY2 = 0 '境界点となる座標
    If i = targetCoordinate Then 
         '次の境界点となる座標の検索
        For j = i - 1 To 0 Step -1 check = 0 '角度が反時計回りかどうかのフラグ 0=反時計回り,1=時計回り
\text{vector}X1 = \text{co}X(j) - \text{co}X(i)\text{vectorY1} = \text{coY}(j) - \text{coY}(i) 'すべての座標に対する回転方向のチェック
           For k = j - 1 To 0 Step -1
                vectorX2 = coX(k) - coX(i)vectorY2 = coY(k) - coY(i)crossProduct1 = (vectorX1 * vectorY2 - vectorX2 * vectorY1) / ((Sqr(vectorX1 ^ 2 + vectorY1 ^
                 2)) * (Sqr(vectorX2 \land 2 + vectorY2 \land 2)) '外積が負なら時計回り
                 If crossProduct1 <= 0 Then 
                   check = 1 Exit For 
                 End If 
            Next k 
            'すべての座標に対して反時計回りが成立している状態
            If check = 0 Then
```

```
Cells(6 + numRow, "N") = coX(j)Cells(6 + numRow, "O") = coY(j)numRow = numRow + 1 targetCoordinate = j 
                   Exit For 
               End If 
          Next j 
     End If 
Next i 
'### 凸包の面積の計算
'外積による多角形の面積算定
Dim sumArea As Double 
    sumArea = 0i = 6Do While Cells(i, "N") <> "" 
    vectorX1 = Cells(i, "N") - 0vectorY1 = Cells(i, "O") - 0vectorX2 = Cells(i + 1, "N") \cdot 0vectorY2 = Cells(i + 1, "O") \cdot 0Cells(i, "P") = (vectorX1 * vectorY2 - vectorX2 * vectorY1) / 2
     sumArea = sumArea + (vectorX1 * vectorY2 - vectorX2 * vectorY1) / 2 
i = i + 1Loop 
'### 線分総延長
Dim sumLength As Double 
    sumLength = 0For i = 6 To 6 + \text{numCoordinates} \cdot 1 Step 2
vectorX1 = Cells(i, "C") - Cells(i + 1, "C")vectorY1 = Cells(i, "D") - Cells(i + 1, "D")Cells(i, "H") = Sqr(vectorX1 ^ 2 + vectorY1 ^ 2)
    sumLength = sumLength + Sqr(vectorX1 \land 2 + vectorY1 \land 2)
Next i 
'### 線分の方向
Dim vectorAngle As Double 
For i = 6 To 6 + \text{numCoordinates} \cdot 1 Step 2
     'Y 軸方向
    \text{vector} \text{X1} = \text{Cells}(\text{i} + 1, \text{ "C"}) - \text{Cells}(\text{i}, \text{ "C"})vectorY1 = Cells(i + 1, "D") - Cells(i, "D")If vectorX1 = 0 And vectorY1 = 0 Then
         direction1 = 0 vectorAngle = 0 
    ElseIf vector\bar{X}1 > 0 And vectorY1 = 0 Then
          direction1 = 10 
          vectorAngle = 0 
    ElseIf vector\bar{X}1 > 0 And vectorY1 > 0 Then
         direction1 = 1 vectorAngle = Application.WorksheetFunction.Degrees(Atn((vectorY1) / (vectorX1))) 
    ElseIf vector\overline{X1} = 0 And vectorY1 > 0 Then
         direction1 = 20 vectorAngle = 90 
    ElseIf vector\bar{X}1 < 0 And vectorY1 > 0 Then
         \text{direction1} = 2 vectorAngle = Application.WorksheetFunction.Degrees(Atn((vectorY1) / (vectorX1))) + 180 
    ElseIf vector\bar{X}1 \le 0 And vectorY1 = 0 Then
          direction1 = 30 
          vectorAngle = 180 
    ElseIf vector\overline{X1} < 0 And vectorY1 < 0 Then
          direction1 = 3 
          vectorAngle = Application.WorksheetFunction.Degrees(Atn((vectorY1) / (vectorX1))) + 180 
    ElseIf vectorX1 = 0 And vectorY1 < 0 Then
         \text{direction1}=40
```

```
 vectorAngle = 270 
     ElseIf vectorX1 > 0 And vectorY1 < 0 Then 
         direction1 = 4 vectorAngle = Application.WorksheetFunction.Degrees(Atn((vectorY1) / (vectorX1))) + 360 
     End If 
Cells(i, "F") = vectorX1Cells(i, "G") = vectorY1Cells(i, "I") = direction1Cells(i, "J") = vectorAngle 'X 軸方向
    If Cells(i, °C) > Cells(i + 1, °C) Then
vectorX1 = Cells(i, "C") - Cells(i + 1, "C")vectorY1 = Cells(i, "D") - Cells(i + 1, "D") Else 
         vectorX1 = Cells(i + 1, "C") - Cells(i, "C")vectorY1 = Cells(i + 1, "D") - Cells(i, "D") End If 
    If vectorX1 = 0 And vectorY1 = 0 Then
         direction1 = 0 vectorAngle = 0 
    ElseIf vectorX1 > 0 And vectorY1 = 0 Then
          direction1 = 10 
          vectorAngle = 0 
    ElseIf vector\overline{X}1 > 0 And vectorY1 > 0 Then
         direction1 = 1 vectorAngle = Application.WorksheetFunction.Degrees(Atn((vectorY1) / (vectorX1))) 
    ElseIf vectorX1 = 0 And vectorY1 > 0 Then
          direction1 = 20 
          vectorAngle = 90 
    ElseIf vector\overline{X1} < 0 And vectorY1 > 0 Then
         \text{direction1} = 2 vectorAngle = Application.WorksheetFunction.Degrees(Atn((vectorY1) / (vectorX1))) 
    ElseIf vector\bar{X}1 < 0 And vectorY1 = 0 Then
        direction1 = 30 vectorAngle = 180 
    ElseIf vector\overline{X}1 \le 0 And vectorY1 \le 0 Then
          direction1 = 3 
          vectorAngle = Application.WorksheetFunction.Degrees(Atn((vectorY1) / (vectorX1))) - 180 
    ElseIf vector\overline{X1} = 0 And vectorY1 < 0 Then
         direction1 = 40 vectorAngle = 270 
    ElseIf vector\bar{X}1 > 0 And vectorY1 < 0 Then
          direction1 = 4 
          vectorAngle = Application.WorksheetFunction.Degrees(Atn((vectorY1) / (vectorX1))) 
     End If 
    Cells(i + 1, "F") = vectorX1Cells(i + 1, "G") = vectorY1Cells(i + 1, "I") = direction1Cells(i + 1, "J") = vectorAngleNext i 
'### ひび割れ面積
     Dim crackArea As Double 
          crackArea = 0 
    For i = 6 To 6 + numCoordinates -1 Step 2
         crackArea = crackArea + Cells(i, "E") * Cells(i, "H") 
     Next i 
'### ひび割れ面積による加重平均角度
Dim aveAngle3 As Double 
    \rm{aveAngle3}=0Dim aveAngle4 As Double
```

```
aveAngle4 = 0'Y 軸方向
sumvectorxy = 0sumvectoryy = 0For i = 6 To 6 + numCoordinates - 2 Step 2 
    sumvectorxy = sumvectorxy + Cells(i, "F") * Cells(i, "E") * Cells(i, "H")
    sumvectoryy = sumvectoryy + Cells(i, "G") * Cells(i, "E") * Cells(i, "H")
Next i 
     sumvectorxy = sumvectorxy / crackArea 
     sumvectoryy = sumvectoryy / crackArea 
     aveAngle3 = Application.WorksheetFunction.Degrees(Atn((sumvectoryy) / (sumvectorxy))) 
     If sumvectorxy > 0 And sumvectoryy > 0 Then 
         aveAngle3 = aveAngle3 
     ElseIf sumvectorxy < 0 And sumvectoryy > 0 Then 
        aveAngle3 = aveAngle3 + 180 ElseIf sumvectorxy < 0 And sumvectoryy < 0 Then 
        aveAngle3 = aveAngle3 + 180 ElseIf sumvectorxy > 0 And sumvectoryy < 0 Then 
        aveAngle3 = aveAngle3 + 360 End If 
     If Abs(aveAngle3) > 45 Then 
         aveAngle3a = Abs(aveAngle3) - 45 
     Else 
         aveAngle3a = Abs(aveAngle3) 
     End If 
'X 軸方向
sumvectorxx = 0sumvectoryx = 0For i = 6 To 6 + numCoordinates -2 Step 2
    sumvectorxx = sumvectorxx + Cells(i + 1, "F") * Cells(i, "E") * Cells(i, "H")
    sumvectoryx = sumvectoryx + Cells(i + 1, "G") * Cells(i, "E") * Cells(i, "H")
Next i 
     sumvectorxx = sumvectorxx / crackArea 
     sumvectoryx = sumvectoryx / crackArea 
     aveAngle4 = Application.WorksheetFunction.Degrees(Atn((sumvectoryx) / (sumvectorxx))) 
     If sumvectorxx > 0 And sumvectoryx > 0 Then 
         aveAngle4 = aveAngle4 
     ElseIf sumvectorxx < 0 And sumvectoryx > 0 Then 
        aveAngle4 = aveAngle4 + 180 ElseIf sumvectorxx < 0 And sumvectoryx < 0 Then 
         aveAngle4 = aveAngle4 + 180 
     ElseIf sumvectorxx > 0 And sumvectoryx < 0 Then 
        aveAngle4 = aveAngle4 + 360 End If 
    If \text{Abs}(ave\text{Angle4}) > 45 Then
        aveAngle4a = Abs(aveAngle4) - 45 Else 
         aveAngle4a = Abs(aveAngle4) 
     End If 
'ひらき
    absp = sumvectorxy * sumvectorxx + sumvectoryy * sumvectoryxaa = Sqr(sumvectorxy \wedge 2 + sumvectoryy \wedge 2)
bb = Sqr(sumvectorxx \wedge 2 + sumvectoryx \wedge 2)
     abop = sumvectorxy * sumvectoryx - sumvectoryy * sumvectorxx 
    dot = (absp / (aa * bb))
     outerProduct = (abop / (aa * bb))
```

```
 dotproduct = Application.WorksheetFunction.Acos(dotproduct)
```

```
'### 座標のばらつき
'平均
     Dim meanX As Double 
        meanX = 0 Dim meanY As Double 
        meanY = 0For i = 6 To 6 + \text{numCoordinates} \cdot 1meanX = meanX + Cells(i, "L")meanY = meanY + Cells(i, "M") Next i 
         meanX = meanX / numCoordinates 
         meanY = meanY / numCoordinates 
'分散
     Dim varianceX As Double 
        varianceX = 0 
     Dim varianceY As Double 
        varianceY = 0For i = 6 To 6 + \text{numCoordinates} \cdot 1varianceX = varianceX + (Cells(i, "L") - meanX) \wedge 2
varianceY = varianceY + (Cells(i, "M") \cdot meanY) \wedge 2
     Next i 
         varianceX = varianceX / numCoordinates 
         varianceY = varianceY / numCoordinates 
'標準偏差
     Dim stDevX As Double 'standard deviation 
     Dim stDevY As Double 
         stDevX = Sqr(varianceX) 
         stDevY = Sqr(varianceY) 
'共分散
     Dim convariance As Double 
         convariance = 0 
    For i = 6 To 6 + \text{numCoordinates} \cdot 1convariance = convariance + (Cells(i, "L") - meanX) * (Cells(i, "M") - meanY)Cells(i, "AF") = Cells(i, "L")Cells(i, "AG") = meanXCells(i, "AH") = Cells(i, "M")Cells(i, "AI") = meanY Next i 
         convariance = convariance / numCoordinates 
'相関係数
     Dim coCoe As Double 'correlation coefficient 
        \rm coCoe = convariance / (stDevX * \rm stDevY'### パラメータ出力
Dim column1 As String 
    column1 = "S"Dim column2 As String 
   column2 = "T"Cells(6, column1) = "線分数"
Cells(6, column2) = numCoordinates / 2Cells(7, column1) = "座Cells(7, column2) = numCoordinates
```

```
Cells(8, column1) = "線分総延長"
```

```
Cells(8, column2) = sumLengthCells(9, column1) = "ひび割れ面積" 
Cells(9, column2) = crackArea 
Cells(10, column1) = "凸包面積" 
Cells(10, column2) = sumAreaCells(11, column1) = "平均(X)"
Cells(11, column2) = meanXCells(12, column1) = "平均(Y)"
Cells(12, column2) = meanYCells(13, column1) = "分散(X)"
Cells(13, column2) = varianceXCells(14, \text{column1}) = "braceCells(14, column2) = varianceYCells(15, column1) = "標準偏差(X)"
Cells(15, column2) = stDevXCells(16, \text{column1}) = "標準偏差(Y)"
Cells(16, column2) = stDevYCells(17, \text{column1}) = "# \n  <i>fix</i>"Cells(17, column2) = covarianceCells(18, column1) = "相関係数" 
Cells(18, column2) = Abs(coCoe)Cells(19, \text{column1}) = "#E(X)"Cells(19, column2) = aveAngle3Cells(20, \text{column1}) = "#E(Y)"Cells(20, column2) = aveAngle4'Cells(25, column2) = aveAngle3a 
'Cells(26, column2) = aveAngle4a 
Cells(21, \text{column1}) = "r \overline{\eta}Cells(21, column2) = Application.WorksheetFunction.Degrees(dotproduct)End Sub
```